## **ConTEXt comenzile**

**RO**

## **ConTEXt comenzile**

**language** : ro / română **version** : 4 octombrie 2019 **maintainer** : Wolfgang Schuster **comments** : ntg-context@ntg.nl

```
\left\{ \Delta \right\}* BEFEHL
\Alphabeticnumerals {...}
* NUMMER
\AMSTEX
\AmSTeX
\And
\abjadnaivenumerals {...}
* NUMMER
\abjadnodotnumerals {...}
* NUMMER
\abjadnumerals {...}
* NUMMER
\activatespacehandler {...}
* on dezactivat da fixat
\actualday
\actualmonth
\actualyear
\acute {...}
* CHARACTER
\adaptcollector [...] 1
[..,..=..,..] 2
1 NAME OPT
2 inherits: \setupcollector
\lambdaadapteazaaspect [\ldots, \ldots] [\ldots, \ldots]<br>1 NIIMMER
1 NUMMER
2 inaltime = max DIMENSION
   linii = NUMMER
\Diamond adaptfontfeature [ \dots, \dots]1 NAME
2 inherits: \definefontfeature
\Diamondadaptpapersize [\ldots, \ldots] [\ldots, \ldots]1 inherits: \seteazadimensiunihartie<sup>0PT</sup>
2 inherits: \seteazadimensiunihartie
\addfeature [\cdot,\cdot]* NAME
\addfeature {...}
* NAME
```

```
\addfont path [...,...]* PATH
\addtocommalist \{.\cdot.\cdot\} \setminus \cdot^2.
1 TEXT
2 CSNAME
\addtoJSpreamble \{.\cdot.\} \{.\cdot.\}1 NAME
2 CONTENT
\addvalue \{.\n^{1}.\n} \{.\n^{2}.\n}1 NAME
2 TEXT
\lambdaadubuffer [\ldots, \ldots]OPT * BUFFER
\getBUFFER
\lambdaadumarcaje [.\cdot .]\, [.\cdot .]\, [.\cdot .]\,OPT
1 BESCHRIFTUNG OPT OPT
2 pagina NAME
3 primul ultim curent precedent urmatorul sus subsol implicit ambele tot first:nocheck last:nocheck previous:nocheck
   next:nocheck top:nocheck bottom:nocheck
\afiseazaaspect [...,*...]
* pt bp cm mm dd cc pc n<sup>2</sup> nc sp in
\afiseazaculoare [...]
* COLOR
\alpha zafiseazafonttext [\ldots,\ldots]* inherits: \seteazafonttext
\alphazagrid [...,...]* reset subsol sus ni<sup>c</sup>funul tot linii incadrat nonumber dreapta stanga extern intern coloane
\lambda afiseazagrupculoare [ . . . ] [ . . . , ^2 . . . ]1 NAME 0PT
2 orizontal vertical numar valoare nume
\afiseazamakeup [...]
* marcaj reset boxes \mathfrak{F}ot hbox vbox vtop kern glue penalty fontkern strut whatsit glyph simple simplehbox simplevbox
   simplevtop user math italic origin discretionary expansion linie spatiu adancime
\alpha zamediufonttext [\ldots,\ldots]* inherits: \seteazafonttext
\lambdaiseazapaleta [.<sup>1</sup>..] [...,<sup>2</sup>...]
1 NAME OPT
2 orizontal vertical numar valoare nume
\lambdaiseazarama [\ldots, \ldots] [\ldots, \ldots]1 sus antet text subso<sup>8</sup> subsol <sup>OPT</sup>
2 bordurastanga marginestanga text marginedreapta borduradreapta
\afiseazasetari [...,<sup>*</sup>....]
* pt bp cm mm dd cc pc \hat{m}<sup>T</sup> nc sp in
```
\afiseazasetsimboluri [...] **\* NAME**

**\afiseazastruts**

```
\afiseazatiparire [\ldots, \ldots] [\ldots, \ldots] [\ldots, \ldots] [\ldots, \ldots]<br>1 inherits: \seteazadimens<sup>QQ</sup>Imibartie <sup>OPT</sup>
1 inherits: \seteazadimens<sup>qu</sup>inihartie <sup>OPT</sup> 0PT
2 inherits: \seteazadimensiunihartie
3 inherits: \seteazaaspect
\left\{ \alpha \right\} ... \left\{ \alpha \right\} ... \left\{ \alpha \right\} ...
1 TEXT
2 TEXT
3 CSNAME
\left\{ \alpha \right\} ... \left\{ \alpha \right\} ... \left\{ \alpha \right\} ... \left\{ \alpha \right\} ...
1 TEXT
2 TEXT
3 CSNAME
\aldin
\aldininclinat
\aldinitalic
\alignbottom
\lambda \{ . . . , . . . .] \{ . . . . \}1 stanga centru dreapta sus subsol linie l c r m t b g
2 CONTENT
\alignedbox [...,...] 1
\... 2
{...} 3
1 stanga centru dreapta sus subsol linie l c r m t b g
2 CSNAME
3 CONTENT
\lambda alignedline \{.\cdot.\cdot\} \{.\cdot.\cdot\} \{.\cdot.\cdot\}1 stanga dreapta centru flushleft flushright center max intern extern innermargin outermargin inneredge outeredge
    spatiuspate cutspace marginestanga marginedreapta bordurastanga borduradreapta
2 stanga dreapta centru flushleft flushright center max intern extern innermargin outermargin inneredge outeredge
   spatiuspate cutspace marginestanga marginedreapta bordurastanga borduradreapta
3 CONTENT
\alignhere
\alignmentcharacter
\aliniatcentru {...}
* CONTENT
\aliniatdreapta {...}
* CONTENT
\aliniatstanga {...}
* CONTENT
\allinputpaths
```
 $\alpha$   $\{.\cdot\}$ **\* NUMMER**  $\lambda$ **l** wayscitation  $[\ldots, \ldots^{\frac{1}{m}}, \ldots]$   $[\ldots^2, \ldots]$ 1 referinta = REFERENCE<sup>OPT</sup> **alternativ = implicit category entry short pagina num textnum an index tag keywords autor authoryears authornum authoryear inainte = BEFEHL dupa = BEFEHL stanga = BEFEHL dreapta = BEFEHL inherits: \setupbtx 2 REFERENCE**  $\lambda$   $\lambda$  **l** wayscitation  $\left[ .^1 \cdot .^1 \right]$   $\left[ .^2 \cdot .^1 \right]$ 1 implicit category efftry short pagina num textnum an index tag keywords autor authoryears authornum authoryear **2 REFERENCE**  $\lambda$ alwayscitation  $[\ldots, \ldots \frac{1}{2}, \ldots]$   $[\ldots, \ldots \frac{2}{2}, \ldots]$ **1 referinta = REFERENCE alternativ = implicit category entry short pagina num textnum an index tag keywords autor authoryears authornum authoryear inainte = BEFEHL** dupa = BEFEHL<br>stanga = BEFEHL **stanga = BEFEHL dreapta = BEFEHL inherits: \setupbtx 2 KEY = VALUE**  $\lambda$ alwayscite  $[\ldots, \ldots \stackrel{1}{\pm} \ldots, \ldots]$   $[\ldots]^2$ . 1 referinta = REFERENCE **alternativ = implicit category entry short pagina num textnum an index tag keywords autor authoryears authornum authoryear inainte = BEFEHL dupa = BEFEHL stanga = BEFEHL dreapta = BEFEHL inherits: \setupbtx 2 REFERENCE**  $\lambda$  alwayscite  $[.\cdot .]\cdot [.\cdot .]$ 1 implicit category entry short pagina num textnum an index tag keywords autor authoryears authornum authoryear **2 REFERENCE** \alwayscite  $[\ldots, \ldots^{\frac{1}{n}}, \ldots]$   $[\ldots, \ldots^{\frac{2}{n}}, \ldots]$ **1 referinta = REFERENCE alternativ = implicit category entry short pagina num textnum an index tag keywords autor authoryears authornum authoryear** inainte = BEFEHL<br>dupa = BEFEHL **dupa = BEFEHL stanga** = BEFEHL<br>dreapta = BEFEHL  $\texttt{dreapta}$ **inherits: \setupbtx 2 KEY = VALUE \ampersand** \anchor  $[...]$   $[...,...]$   $[...,-]$   $[...,-]$   $[...,-]$   $\{...$ OPT OPT **1 NAME 2 inherits: \setuplayer 3 inherits: \setuplayerinherits: \seteazainconjurat 4 CONTENT**  $\Omega : \Lambda : \Lambda \to \Lambda^2$ . **1 BEFEHL 2 CSNAME**

```
\Omega \{ . . . . \}1 NAME
2 BEFEHL
\emptyset \lambda<sup>2</sup>...
1 TEXT
2 CSNAME
\Omega... \to \Omega... \to \Omega...
1 BEFEHL
2 CSNAME
\Omega... \to \Omega... \to \Omega...
1 BEFEHL
2 CSNAME
\emptyset \appendvalue \{.\cdot\cdot\} \{.\cdot\cdot\}1 NAME
2 BEFEHL
\apply {.<sup>1</sup>.} {.<sup>2</sup>.}
1 CONTENT
2 CONTENT
\applyalternativestyle {...}
* NAME
\ \ \{1,2,3}
1 NAME
2 CONTENT
\applytocharacters \.<sup>1</sup>.. {.<sup>2</sup>.}
1 CSNAME
2 TEXT
\operatorname{Lapolytofirst character} \ldots {\ldots }
1 CSNAME
2 TEXT
\applytosplitstringchar \.<sup>1</sup>.. {.<sup>2</sup>.}
1 CSNAME
2 TEXT
\text{Applytoplity}1 CSNAME
2 TEXT
\operatorname{\backslash applytosplitstriangle} \... {...}
1 CSNAME
2 TEXT
\applytosplitstringlinespaced \.<sup>1</sup>. . {.<sup>2</sup>.}
1 CSNAME
2 TEXT
\alpha \in \{1, 2, \ldots, n\}1 CSNAME
2 TEXT
```

```
\text{Applytosplitstringwordspace } \{\dots \}1 CSNAME
2 TEXT
\alpha \applytowords \lambda... {1, 2, 3}1 CSNAME
2 TEXT
\label{eq:3} $$\arabicdecimals {\dots}* NUMMER
\arabicexnumerals {...}
* NUMMER
\arabicnumerals {...}
* NUMMER
\arg \{.\cdot.\}* CONTENT
\setminusasciistr\{\ldots\}* CONTENT
\setminusascundeblocuri [\ldots, \ldots] [\ldots, \ldots]1 NAME OPT
1 NAME<br>2 NAME
\texttt{\{assignalfadimension} } \{.\cdot.\} \setminus \{.\cdot.\} \{.\cdot.\} \{.\cdot.\} \} \1 mic mediu mare niciunul DIMENSION
2 CSNAME
3 DIMENSION
4 DIMENSION
5 DIMENSION
\text{Assigndimen } \ldots \{.\}1 CSNAME
2 DIMENSION
\texttt{\{assigndimension} {.\,. } \verb|\}.'.'.'.'.'.'.'.'.'.'.'.'.'.'.'.'.'.'.'.'.'.'.1 [-+]mic [-+]mediu [-+]mare niciunul DIMENSION
2 CSNAME
3 DIMENSION
4 DIMENSION
5 DIMENSION
\text{Assignifermpty } \ldots {\ldots }
1 CSNAME
2 BEFEHL
\text{lassign translation } [\ldots, \ldots^{\frac{1}{m}}, \ldots] \text{ to } \ldots1 SPRACHE = TEXT
2 CSNAME
\assignvalue \{.\cdot.\} \... \{.\cdot.\} \{.\cdot.\cdot\} \{.\cdot.\cdot\}1 mic mediu mare TEXT
2 CSNAME
3 BEFEHL
4 BEFEHL
5 BEFEHL
```

```
\text{Assingular } \{.\cdot.\} \setminus \{.\cdot.\} \setminus \{.\cdot.\} \setminus \{.\cdot.\}1 ajustat broad DIMENSION
2 CSNAME
3 TEXT
4 DIMENSION
\assumelongusagecs \.<sup>1</sup>.. {.<sup>2</sup>.}
1 CSNAME
2 CONTENT
\astype {...}
* CONTENT
\LambdaTTACHMENT [\cdot..] [\cdot, ..=.., ..]
1 NAME
<sup>OPT</sup>
<sup>OPT</sup>
OPT
OPT
1
2 inherits: \setupattachment
instances: attachment
\text{lattachment } [\dots] [\dots, \dots]1 NAME<sup>OPT</sup> OPT
2 inherits: \setupattachment
\lambda \autocap \{.\,.\,.* TEXT
\lambda : \{.\n . \}OPT
1 TEXT
2 CONTENT
\lambda1. \{.\n,.\n,.\n,OPT
1 TEXT
2 CONTENT
\autodirvtop ...
1
{...} 2
                 OPT
1 TEXT
2 CONTENT
\autoinsertnextspace
\autointegral {.<sup>1</sup>..} {.<sup>2</sup>..} {.<sup>3</sup>..}
1 TEXT
2 TEXT
3 TEXT
\automathematics {...}
* CONTENT
\autopagestaterealpage {...}
* NAME
\autopagestaterealpageorder {...}
* NAME
\lambdaautosetups \{ \ldots, \ldots \}* NAME
\autostarttext ... \autostoptext
\availablehsize
```
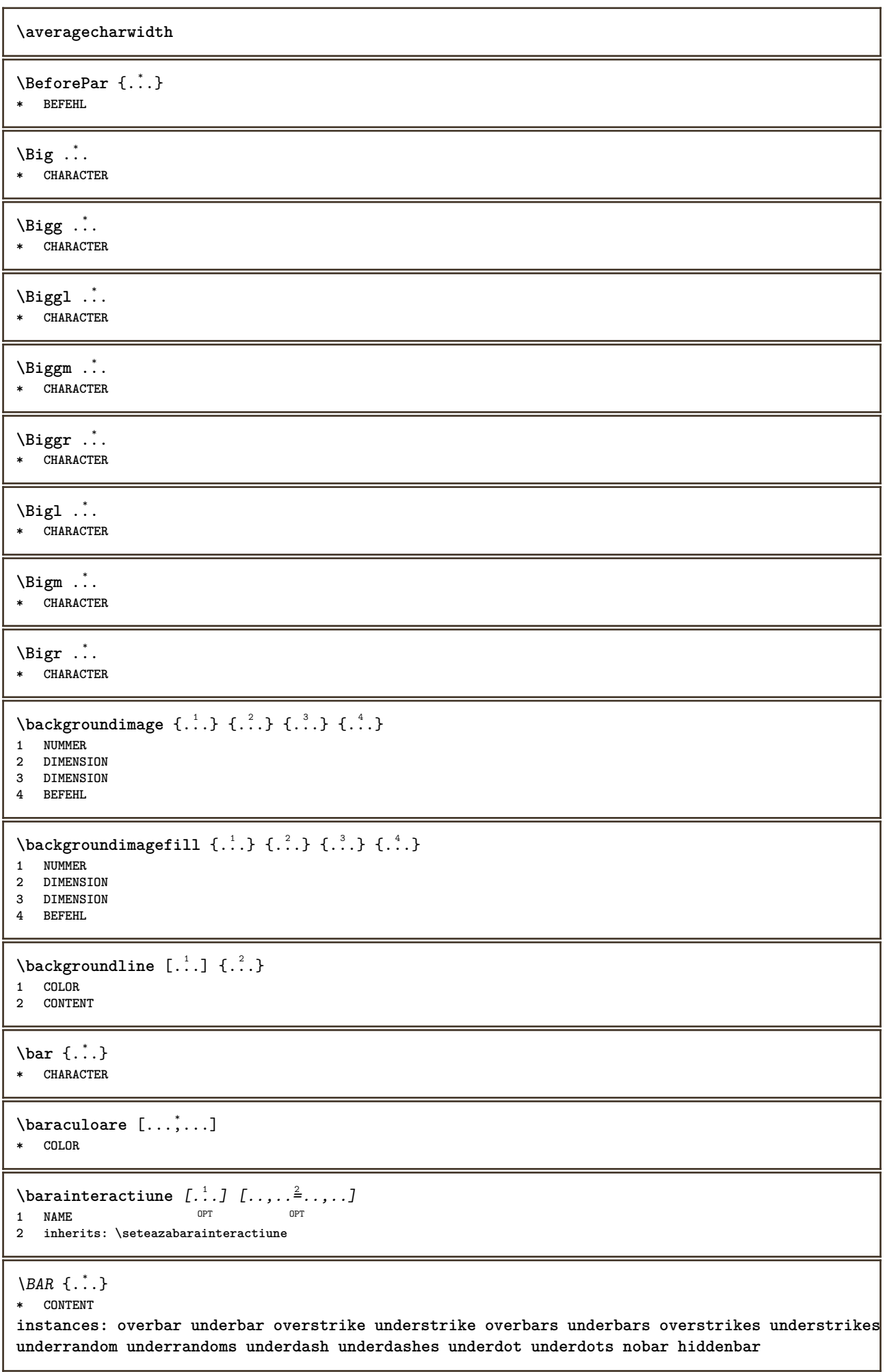

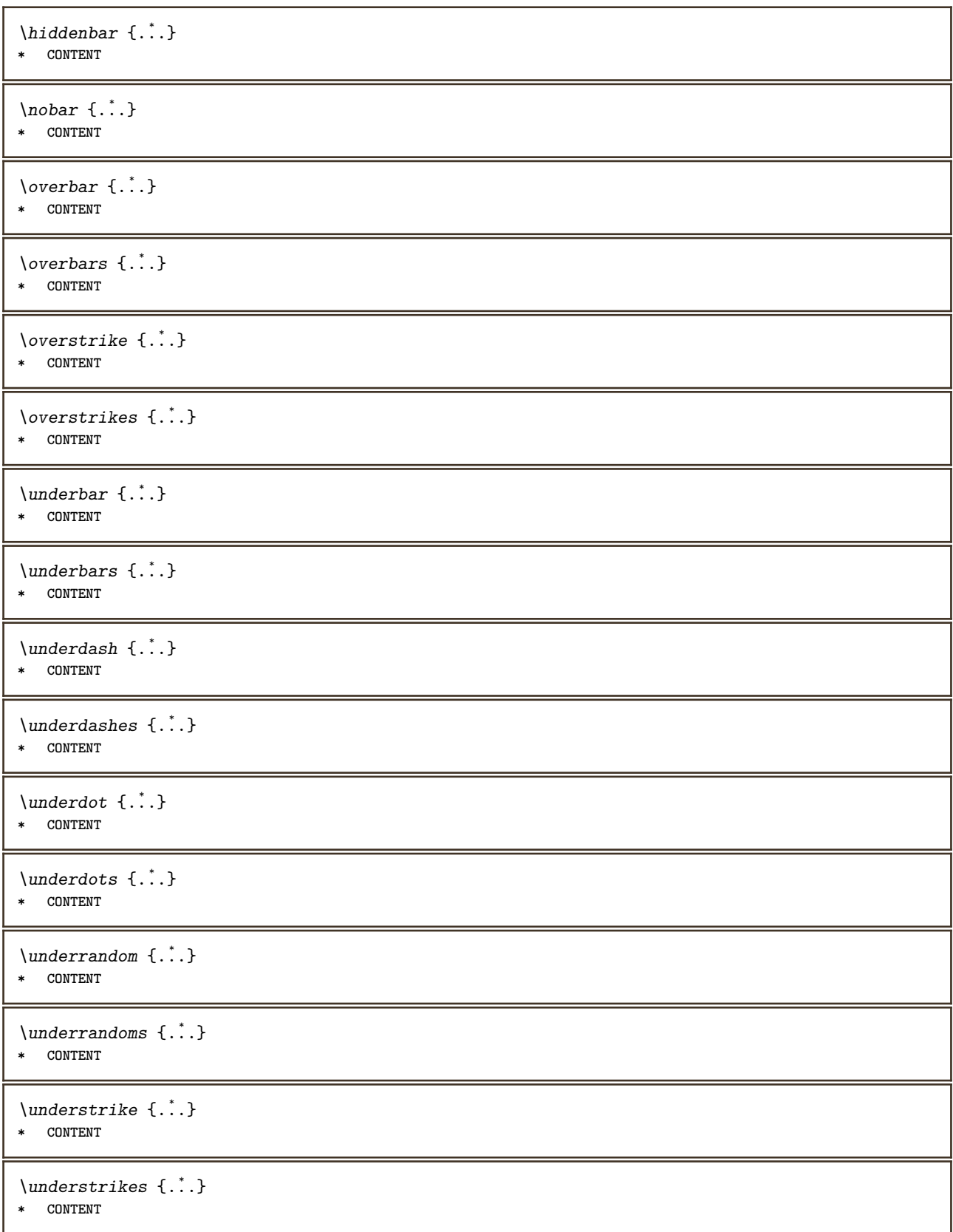

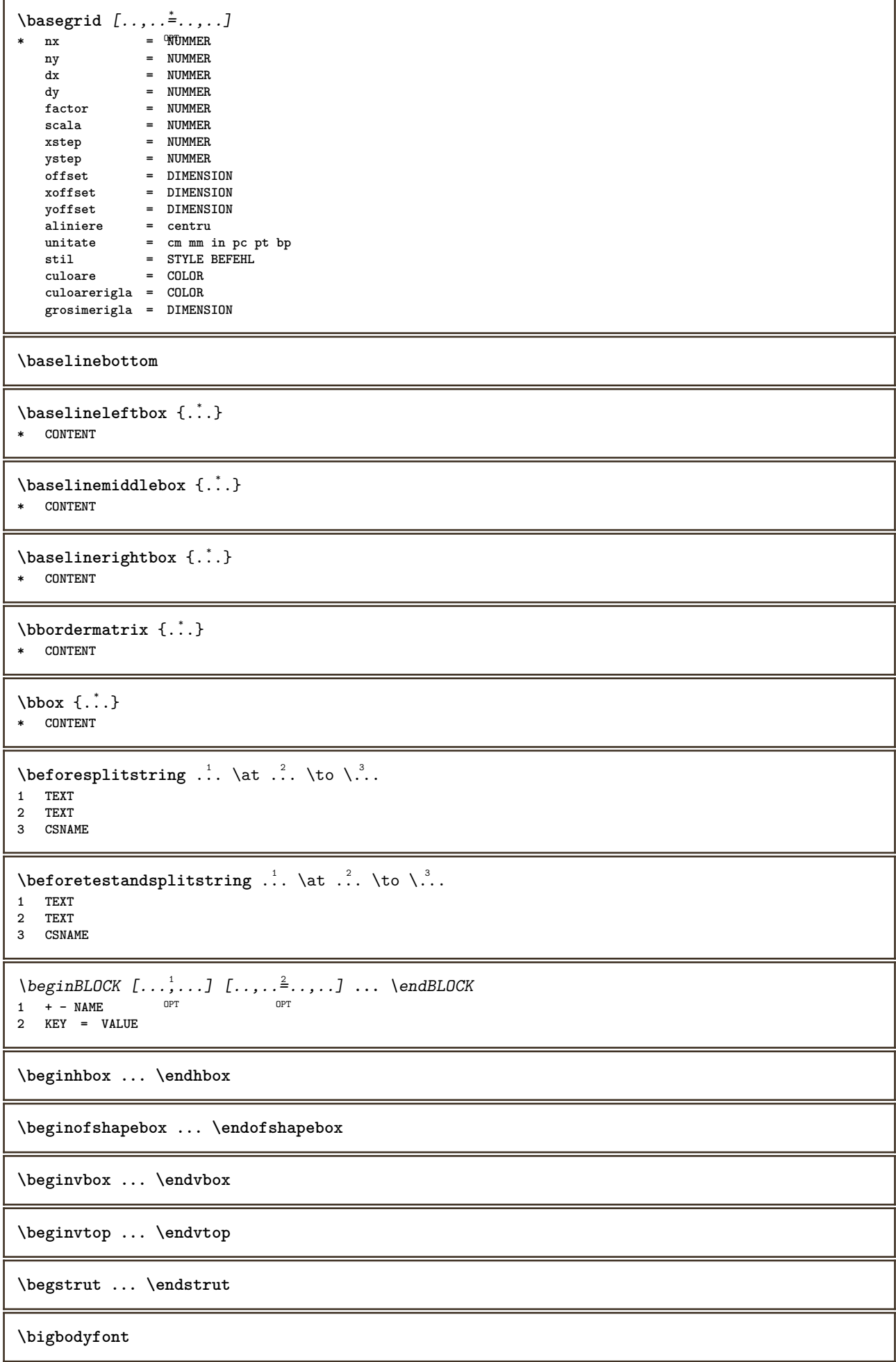

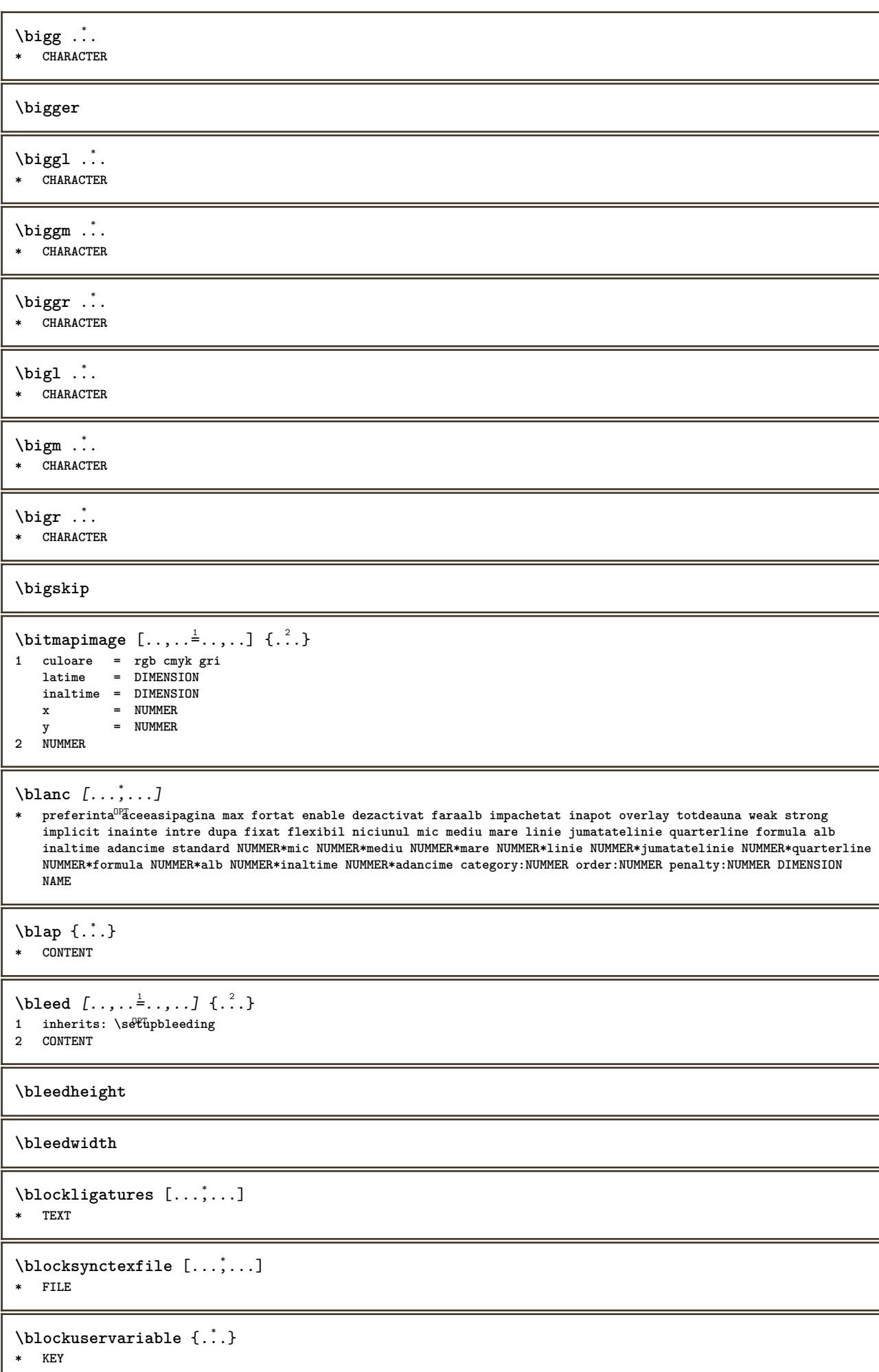

**\bodyfontenvironmentlist \bodyfontsize \boldface** \booleanmodevalue  $\{\ldots\}$ **\* NAME**  $\langle$ bordermatrix  $\{.\,.\,.\,\}$ **\* CONTENT**  $\boldsymbol{\lambda}$  **\bottombox**  $\{\cdot, \cdot\}$ **\* CONTENT**  $\boldsymbol{\text{bottomleft} \{.\,. \}}$ **\* CONTENT** \bottomrightbox {...} **\* CONTENT \boxcursor**  $\b{boxmarker} \{.\n<sup>1</sup>\n<sup>2</sup>\n<sup>3</sup>\n<sup>4</sup>\n<sup>2</sup>\n<sup>3</sup>\n<sup>4</sup>\n<sup>5</sup>\n<sup>6</sup>\n<sup>7</sup>\n<sup>8</sup>\n<sup>9</sup>\n<sup>10</sup>\n<sup>11</sup>\n<sup>12</sup>\n<sup>13</sup>\n<sup>14</sup>\n<sup>15</sup>\n<sup>16</sup>\n<sup>17</sup>\n<sup>18</sup>\n<sup>19</sup>\n<sup>19</sup>\n<sup>10</sup>\n<sup>10</sup>$ **1 NAME 2 NUMMER**  $\text{boxofsize} \, \ldots \, \ldots \, \ldots \, \ldots \, \ldots \, \ldots \,$  $\sum_{n=1}^{\infty}$ **1 CSNAME 2 DIMENSION 3 CONTENT**  $\text{Voxreference}$   $[...,...]$   $\lambda$ <sup>2</sup>...  $[...]$ **1 REFERENCE 2 CSNAME 3 CONTENT \bpar ... \epar**  $\b{bpos}$   $\{.\n$ .} **\* NAME \breakhere**  $\text{where } \{.\,.\,.\}$ **\* CHARACTER** \bTABLE  $[\dots, \dots, \dots]$  ... \eTABLE \* inherits: \set<sup>QP</sup>pTABLE **\bTABLEbody** [..,..=..,..] \* **... \eTABLEbody** \* inherits: \setupTAB<sup>@PE</sup> **\bTABLEfoot** [..,..=..,..] \* **... \eTABLEfoot** \* inherits: \setupTAB<sup>0</sup>

```
\bTABLEhead [..,..=..,..] *
... \eTABLEhead
* inherits: \setupTABLE
\bTABLEnext [..,..=..,..] *
... \eTABLEnext
* inherits: \setupTAB<sup>@PE</sup>
\bTC [..,..=..,..] *
... \eTC
* inherits: \BTD
\bTD [..,..=..,..] *
... \eTD
* nx =<sup>OPT</sup>NUMMER
    ny = NUMMER
    nc = NUMMER
    nr = NUMMER
    n = NUMMER<br>m = NUMMER
             m = NUMMER
    actiune = REFERENCE
    inherits: \setupTABLE
\bTDs [...] *
... \eTDs
* NAME
\bTH [..,..=..,..] *
... \eTH
* inherits: \BTD
\bTN [\dots, \dots \infty] \dots \text{ term}* inherits: \BTD
\bTR [..,..=..,..] *
... \eTR
* inherits: \SetupTABLE
\bTRs [...] *
... \eTRs
* NAME
\bTX [..,..=..,..] *
... \eTX
* inherits: \BTD
\bTY [..,..=..,..] *
... \eTY
* inherits: \SetupTABLE
\btxabbreviatedjournal {...}
* NAME
\texttt{\texttt{b}t} xaddjournal [.\,]. [.\,.]1 NAME
2 NAME
\begin{bmatrix} \text{obt} x_1 & \text{obt} x_2 & \text{obt} x_3 & \text{obt} x_4 & \text{obt} x_5 & \text{obt} x_6 & \text{obt} x_7 & \text{obt} x_8 & \text{obt} x_9 & \text{obt} x_9 & \text{obt} x_1 & \text{obt} x_1 & \text{obt} x_2 & \text{obt} x_1 & \text{obt} x_2 & \text{obt} x_1 & \text{obt} x_2 & \text{obt} x_1 & \text{obt} x_2 & \text{obt} x_1 & \text{obt} x_2 & \text{ob1 referinta = REFERENCE
    alternativ = implicit category entry short pagina num textnum an index tag keywords autor authoryears authornum
                     authoryear
    inainte = BEFEHL
    dupa = BEFEHL
    stanga = BEFEHL
    dreapta = BEFEHL
   inherits: \setupbtx
2 REFERENCE
\text{btxalwayscitation} [.\,.]. [.\,..]1 implicit category entry<sup>pr</sup>ihort pagina num textnum an index tag keywords autor authoryears authornum authoryear
2 REFERENCE
```
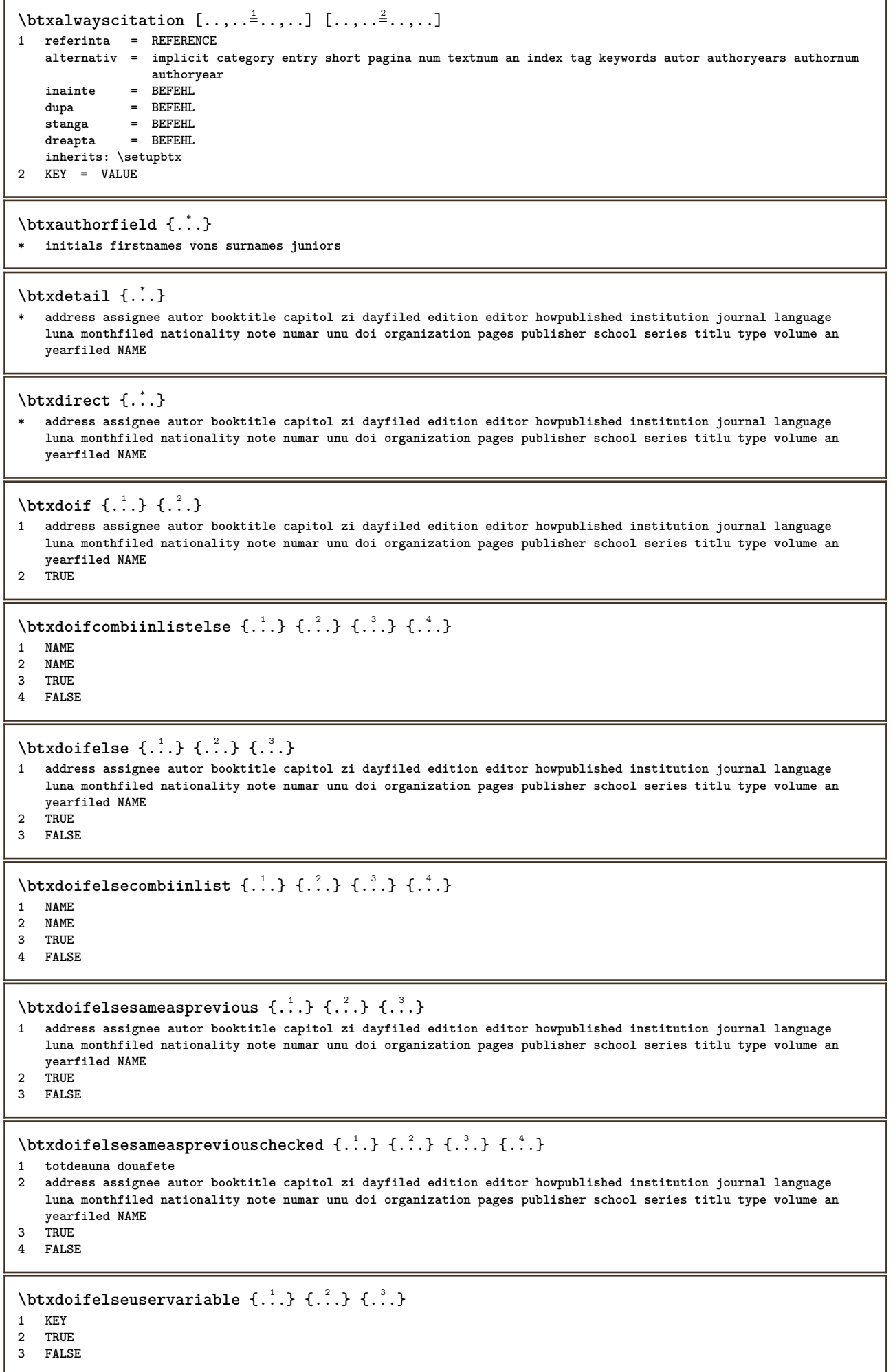

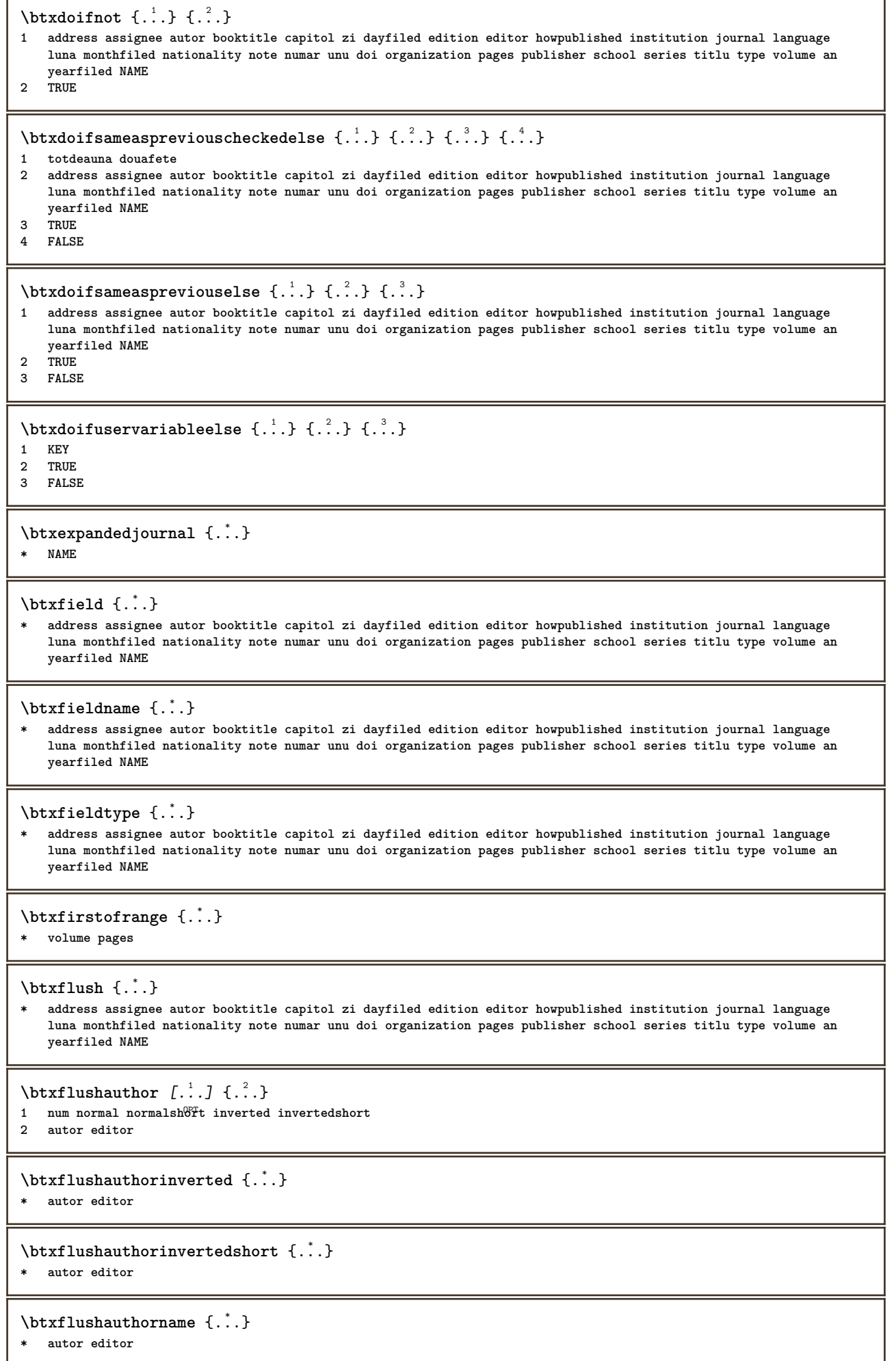

 $\overline{1}$ 

\btxflushauthornormal {...}

**\* autor editor**

\btxflushauthornormalshort {...}

**\* autor editor**

**\btxflushsuffix**

 $\text{bounded } \dots \}$ 

**\* address assignee autor booktitle capitol zi dayfiled edition editor howpublished institution journal language luna monthfiled nationality note numar unu doi organization pages publisher school series titlu type volume an yearfiled NAME**

\btxfoundtype {...}

**\* address assignee autor booktitle capitol zi dayfiled edition editor howpublished institution journal language luna monthfiled nationality note numar unu doi organization pages publisher school series titlu type volume an yearfiled NAME**

**\btxhiddencitation**  $\lceil . . . . \rceil$ 

**\* REFERENCE**

 $\hbox{\tt btxhybridcite}$   $[\ldots, \ldots^{\frac{1}{2}}, \ldots]$   $[\ldots^2]$ 

- 1 referinta = REFERENCE<sup>PT</sup> **alternativ = implicit category entry short pagina num textnum an index tag keywords autor authoryears authornum authoryear**
	- **inainte = BEFEHL dupa = BEFEHL**
	- **stanga = BEFEHL**
	- **dreapta = BEFEHL**
- **inherits: \setupbtx 2 REFERENCE**

 $\text{btxhybridcite}$   $[.\,.]$   $[.\,.]$ 

1 implicit category <sup>G</sup>fitry short pagina num textnum an index tag keywords autor authoryears authornum authoryear **2 REFERENCE**

\btxhybridcite {...}

**\* REFERENCE**

## $\hbox{\tt btxhybridcite [...,...<sup>1</sup>...]....] [...,...<sup>2</sup>...].}$

**1 referinta = REFERENCE alternativ = implicit category entry short pagina num textnum an index tag keywords autor authoryears authornum authoryear inainte** = BEFEHL<br>dupa = BEFEHL **dupa = BEFEHL**

- **stanga** = BEFEHL<br>dreanta = REFEHL
- $d$ **reapta inherits: \setupbtx**
- **2 KEY = VALUE**

 $\hbox{\texttt{btxlistcitation}}$   $[\ldots, \ldots^{\frac{1}{2}}, \ldots]$   $[\ldots^2]$ 

1 referinta = REFERENCE <sup>OPT</sup> **alternativ = implicit category entry short pagina num textnum an index tag keywords autor authoryears authornum authoryear**

**inainte = BEFEHL**

**dupa = BEFEHL**

**stanga = BEFEHL dreapta = BEFEHL**

**inherits: \setupbtx**

**2 REFERENCE**

 $\text{lational}$   $\begin{bmatrix} . & . & . \end{bmatrix}$ 

1 implicit category ent<sup>er</sup>y short pagina num textnum an index tag keywords autor authoryears authornum authoryear **2 REFERENCE**

 $\hbox{\texttt{btxlistcitation}}$   $[...,...^{\frac{1}{2}}...,...]$   $[...,...^{\frac{2}{2}}...,...]$ **1 referinta = REFERENCE alternativ = implicit category entry short pagina num textnum an index tag keywords autor authoryears authornum authoryear inainte** = BEFEHL<br>dupa = BEFEHL **dupa = BEFEHL stanga = BEFEHL dreapta = BEFEHL inherits: \setupbtx 2 KEY = VALUE** \btxloadjournalist [...] **\* FILE**  $\hbox{\tt \char'42}$ **1 volume pages 2 TRUE 3 FALSE**  $\text{btxremapauthor}$  [...] [...] **1 TEXT 2 TEXT** \btxsavejournalist [...] **\* FILE**  $\text{btxsetup } \{.\n$ <sup>\*</sup>..} **\* NAME**  $\text{btxsingularorplural } \{.\cdot.\} \{.\cdot.\} \{.\cdot.\}$ **1 editor producer director 2 TRUE 3 FALSE** \btxsingularplural {.<sup>1</sup>.} {.<sup>2</sup>.} {.<sup>3</sup>.} **1 editor producer director 2 TRUE 3 FALSE**  $\text{t}}$ ,  $\frac{1}{2}$ 1 referinta = REFERENCE <sup>OPT</sup> **alternativ = implicit category entry short pagina num textnum an index tag keywords autor authoryears authornum authoryear inainte = BEFEHL dupa = BEFEHL stanga = BEFEHL dreapta = BEFEHL inherits: \setupbtx 2 REFERENCE**  $\hbox{\texttt{b}}$ 1 implicit category ent<sup>ery</sup> short pagina num textnum an index tag keywords autor authoryears authornum authoryear **2 REFERENCE**  $\hbox{\texttt{b}}$ txtextcitation  $[.,.,.^\frac{1}{2},.,..]$   $[.,.,.^\frac{2}{2},.,..]$ **1 referinta = REFERENCE alternativ = implicit category entry short pagina num textnum an index tag keywords autor authoryears authornum authoryear inainte = BEFEHL dupa = BEFEHL stanga = BEFEHL dreapta = BEFEHL inherits: \setupbtx 2 KEY = VALUE**

```
\hbox{\tt buildmathaccent} {...} {...}
1 CHARACTER
2 CHARACTER
\hbox{\tt \&\blacksquare}1 CHARACTER
2 CHARACTER
\{* CHARACTER
\buildtextbottomdot {.<sup>*</sup>.}
* CHARACTER
\{* CHARACTER
\buildtextgrave {...}
* CHARACTER
\buildtextmacron {...}
* CHARACTER
\buildtextognek {...}
* CHARACTER
\hbox{\tt \char'4em \char'4em \char'4em \char'4em \char'4em} \mathtt{bution} [ \ldots, \ldots ] \hbox{\tt [\ldots, \ldots]}1 inherits: \seteazabarainteractftine
2 pagina subpagina REFERENCE
\buton [\ldots, \ldots \stackrel{1}{\pm}, \ldots] \{.\stackrel{2}{\pm}, \ldots\} [\ldots, \frac{3}{2}]1 inherits: \setupbutton
2 TEXT
3 REFERENCE
\hbox{\tt \char'41} \label{mat1}1 inherits: \setupbutton
2 TEXT
3 REFERENCE
\lambdabutonmeniu [ \dots ] [ \dots , \dots ] [ \dots ] [ \dots ] [ \dots ]option<sup>n</sup>
1 NAME
2 inherits: \seteazameniuinteractiune
3 TEXT
4 REFERENCE
\BUTTON [...,...^{\frac{1}{2}}...] \{.\stackrel{?}{..}\} [.\stackrel{?}{..}]1 inherits: \set<sup>t</sup>fpbutton
2 TEXT
3 REFERENCE
instances: button
\Caps {...} *
* TEXT
\CONTEXT
\ConTeXt
\Context
```

```
\text{ConvertConstantAfter } \ldots \{.\overset{2}{\ldots}\} \{.\overset{3}{\ldots}\}1 CSNAME
2 TEXT
3 TEXT
\text{ConvertToConstant } \ldots \{.\} { ...} \{.\} }
1 CSNAME
2 TEXT
3 TEXT
\CUVANT {...<sup>*</sup>..}
* TEXT
\CUVINTE {...}
* TEXT
\Upsilonuvant \{\ldots\}* TEXT
\Upsilon \{ . . . . \}* TEXT
\caligrafic
\camel {...}
* TEXT
\camp [.<sup>1</sup>..] [.<sup>2</sup>..]
1 NAME OPT
2 TEXT
\cap {...}
* TEXT
\catcodetablename
\text{cbox} \ldots {\ldots}
1 TEXT<sup>OPT</sup>
2 CONTENT
\verb|\centeraligned| {\dots}* CONTENT
\text{centerbox}...\{.\n...}
                OPT
1 TEXT
2 CONTENT
\text{centeredbox} ... \{.\n.<sup>2</sup>.
                   OPT
1 TEXT
2 CONTENT
\centeredlastline
\setminuscenterednextbox \ldots {\ldots}
                         OPT
1 TEXT
2 CONTENT
\centering \label{eq:center}* CONTENT
```

```
\centru .<sup>*</sup>.
* CHARACTER
\cfrac [...] \cdot .] \cdot \{ .^2 . \} \cdot \{ .^3 . \}1 l c r ll<sup>pp</sup>ic lr cl cc cr rl rc rr
2 CONTENT
3 CONTENT
\CHARACTERKERNING [...] { ...}
                         OPT
1 NUMMER
2 TEXT
\chardescription {...}
* NUMMER
\charwidthlanguage
\text{check } \{.\,.\,.\}* CHARACTER
\checkcharacteralign {...}
* CONTENT
\label{eq:chm:conv} \ch{echedblank} [\ldots, \ldots]* inherits: \blanc
\{ \text{checkedchar } \{.\cdot.\cdot\} \{.\cdot.\cdot\}1 NUMMER
2 CHARACTER
\label{thm:rel}* sym simbol rigla latime spatiu NAME BEFEHL
\checkedstrippedcsname \.<sup>*</sup>..
* CSNAME
\checkedstrippedcsname .<sup>*</sup>..
* TEXT
\checkinjector [...]
* NAME
\label{thm:chm}* da nu auto
\checknextinjector [...]
* NAME
\text{checkpage} [\dots] [\dots, \dots \xrightarrow{2} \dots \dots]1 NAME<sup>OPT</sup>
2 inherits: \setuppagechecker
\checkparameters [...]
* TEXT
\checkpreviousinjector [...]
* NAME
```

```
\label{eq:2}* NAME
\checktwopassdata {...}
* NAME
\checkvariables [...] 1
[..,..=..,..] 2
1 NAME
           2 set = BEFEHL
   reset = BEFEHL
   KEY = VALUE
\chem \{.\n,.\n\} \{.\n,.\n\} \{.\n,.\n\}1 TEXT
2 TEXT
3 TEXT
\lambdachemical [.\cdot \cdot \cdot \cdot \cdot \cdot \cdot \cdot \cdot \cdot \cdot \cdot \cdot]OPT
1 NAME
2 TEXT
3 TEXT
\label{thm:rel}* TEXT
\lambdachemicalmidtext \{\ldots\}* TEXT
\chemicalsymbol [...]
* NAME
\lambdachemicaltext \{.\,.\,.\}* TEXT
\chemicaltoptext {...}
* TEXT
\chineseallnumerals {...}
* NUMMER
\chinesecapnumerals {...}
* NUMMER
\chinesenumerals {...} *
* NUMMER
\text{Uniform} [\ldots, \ldots^{\pm}, \ldots, \ldots] [\ldots^2, \ldots]1 referinta = REFERENCE
    alternativ = implicit category entry short pagina num textnum an index tag keywords autor authoryears authornum
                   authoryear
    inainte = BEFEHL
   dupa = BEFEHL
   stanga = BEFEHL<br>dreapta = BEFEHL
               dreapta = BEFEHL
   inherits: \setupbtx
2 REFERENCE
\text{l.} \ldots \begin{bmatrix} 1 & 1 \\ 1 & 2 \end{bmatrix}1 implicit category entry short pagina num textnum an index tag keywords autor authoryears authornum authoryear
2 REFERENCE
```
 $\text{lciation} \{.\cdot\}$ **\* REFERENCE**  $\text{Uniform}$   $[.,.,.\frac{1}{2},.,.,.\frac{2}{2},.,.]\$ **1 referinta = REFERENCE alternativ = implicit category entry short pagina num textnum an index tag keywords autor authoryears authornum authoryear inainte = BEFEHL** dupa = BEFEHL<br>stanga = BEFEHL **stanga = BEFEHL dreapta = BEFEHL inherits: \setupbtx 2 KEY = VALUE** \cite  $[\ldots, \ldots \frac{1}{2}, \ldots, \ldots]$   $[\ldots^2, \ldots]$ 1 referinta <sup>OPT</sup> REFERENCE **alternativ = implicit category entry short pagina num textnum an index tag keywords autor authoryears authornum authoryear inainte = BEFEHL dupa = BEFEHL stanga = BEFEHL dreapta = BEFEHL inherits: \setupbtx 2 REFERENCE**  $\text{cite}$   $[.\,.].$   $[.\,..]$ 1 implic<sup>o</sup>ff category entry short pagina num textnum an index tag keywords autor authoryears authornum authoryear **2 REFERENCE \cite** {...} \* **\* REFERENCE \cite** [..,..<sup>1</sup>..,..] [..,..<sup>2</sup>..,..] **1 referinta = REFERENCE alternativ = implicit category entry short pagina num textnum an index tag keywords autor authoryears authornum authoryear inainte** = BEFEHL<br>
dupa = BEFEHL **dupa = BEFEHL stanga = BEFEHL dreapta = BEFEHL inherits: \setupbtx 2 KEY = VALUE**  $\label{eq:clap}$ **\* CONTENT**  $\lambda$ classfont  $\{\ldots\}$   $\{\ldots\}$ **1 NAME 2 FONT**  $\cl{cldommand} \{.\n$ **\* BEFEHL**  $\label{eq:cd}$ **\* BEFEHL** \cldloadfile {...} **\* FILE** \cldprocessfile {.<sup>\*</sup>.} **\* FILE** \clip  $[\ldots, \ldots \frac{1}{2}, \ldots, \ldots]$  {.<sup>2</sup>.} 1 inherits: \svieteazaclipping **2 CONTENT**

```
\clippedoverlayimage {...}
* FILE
\lambdacloneazacamp [.<sup>1</sup>..] [.<sup>2</sup>..] [.<sup>3</sup>..] [...,<sup>4</sup>...]
1 NAME
2 NAME
3 NAME
4 NAME
\coloneq \{\ldots\}* CONTENT
\collectedtext [\ldots, \ldots \frac{1}{2}, \ldots, \ldots] [\ldots, \ldots \frac{2}{7}, \ldots, \ldots] \{.\stackrel{3}{\ldots}\} \{.\stackrel{4}{\ldots}\}1 inherits: \setupcollect<sup>8</sup>f
                                                  OPT
2 stil = STYLE BEFEHL
     culoare = COLOR
     inherits: \seteazainconjurat
3 TEXT
4 CONTENT
\collectexpanded {...}
* CONTENT
\lambdacoloana [\ldots, \ldots]* inherits: \cosh inherits:
\colorcomponents {...}
* COLOR
\setminuscolored [...,...^{\frac{1}{n}}...,...] \{...^2...\}1 inherits: \definesteculoare
2 CONTENT
\colored [...] \{...}
1 COLOR
2 CONTENT
\text{\choose} [...] \{...\}1 COLOR
2 CONTENT
\lambdacolumnbreak [\ldots, \ldots]* da nu preferinta local fortat primul ultim NUMMER NAME
\columnsetspanwidth {...}
* NUMMER
```

```
\text{Combinepages } [\dots] [\dots, \dots]1 FILE<br>2 alternativ
                 2 alternativ = a b c orizontal vertical
   n = NUMMER
   nx = NUMMER<br>ny = NUMMER
   ny = NUMMER<br>start = NUMMER
                   start = NUMMER
   stop = NUMMER<br>distanta = DIMENSION
   _{\tt sus}sus = BEFEHL<br>jos = BEFEHL
                   jos = BEFEHL
    stanga = BEFEHL
    dreapta = BEFEHL
    inainte = BEFEHL
    dupa = BEFEHL<br>intre = BEFEHL
    intre = BEFEHL
    frame = on dezactivat
    fundal = primplan culoare NAME
    culoarefundal = COLOR
\COMMENT [ .^1 . J [ . . , . , ^2 . . , . ] \{ .^3 . \}1 TEXT OPT OPT
2 inherits: \seteazacomentariu
3 TEXT
instances: comment
\comment \left[\ldots\right] \left[\ldots,\ldots\right] \left[\ldots,\ldots\right] \left\{\ldots\right\}<br>1 TEXT OPT
1 TEXT
2 inherits: \seteazacomentariu
3 TEXT
\commalistelement
\setminus commalists entence [\ldots, \ldots] [\ldots, \ldots]1 TEXT OPT
2 TEXT
\commalistsize
\comparagrupculoare [...<sup>*</sup>...]
* NAME
\comparapaleta [...]
* NAME
\text{Comparedimension } \{.\cdot.\} \{.\cdot.\}1 DIMENSION
2 DIMENSION
\emptyset comparedimensioneps \{.\n,.\n\} \{.\n,.\n\}1 DIMENSION
2 DIMENSION
\completeazanumarpagina
\texttt{\char'{134} \texttt{Complet} \texttt{ebtxrendering} \;[\; .\; .\; .\; ] }_{\texttt{OPT}} \quad \texttt{CFT} \quad \texttt{OPT} \quad \texttt{OPT}1 NAME OPT OPT
2 inherits: \setupbtxrendering
\emptysetcompletCOMBINEDLIST [\ldots, \ldots^*], \ldots]* inherits: \seteazalistacombinat<sup>QPT</sup>
instances: content
```
 $\emptyset$ completcontent  $[\ldots,\ldots^*],\ldots]$ \* inherits: \seteazalistacombinata  $\emptyset$  completelist  $[ . . . ] [ . . , . , . ^{2} . . , . . ]$ OPT **1 LISTE 2 inherits: \seteazalista**  $\emptyset$ completelistofFLOATS  $[\ldots, \ldots]$ \* inherits: \seteazalista **instances: chemicals figures tables intermezzi graphics**  $\emptyset$ completelistofchemicals  $[\dots, \dots]$ \* inherits: \seteazalista  $\emptyset$ completelistoffigures  $[\ldots, \ldots]$ \* inherits: \seteazalista \completelistofgraphics [..,..=..,..] \* \* inherits: \seteazalista \completelistofintermezzi [..,..=..,..] \* OPT **\* inherits: \seteazalista**  $\emptyset$ completelistoftables  $[\ldots, \ldots]$ \* inherits: \seteazalista  $\texttt{\texttt{{\char'134}completelistofpublications} [..] } [...], ...^{\frac{2}{n}},...]}$ OPT **1 NAME** OPT OPT **2 inherits: \setupbtxrendering**  $\emptyset$ completelistofsorts  $[\cdot, \cdot]$   $[\cdot, \cdot, \cdot, \frac{2}{7}, \cdot, \cdot, \cdot]$ 1 SINGULAR OPT **2 inherits: \seteazasortare** \completelistofSORTS [..,..= ..,..] \* inherits: \seteazasortare **instances: logos** \completelistoflogos [..,..=..,..] \* OPT **\* inherits: \seteazasortare** \completelistofsynonyms  $[\cdot \overset{1}{\ldots}, \cdot \overset{2}{\ldots}, \cdot \cdot]$ 1 SINGULAR OPT **2 inherits: \seteazasinonime**  $\text{Completely}$   $[...,...]$ \* inherits: \seteazasinonime **instances: abbreviations**  $\verb+\completely+ is to fab breviations [[., . . . ^{\dagger} . . , . . ]$ \* inherits: \seteazasinonime \completeregister [.<sup>1</sup>.] [..,..<sup>2</sup>..,..] **1 NAME** OPT **2 inherits: \seteazaregistru**  $\emptyset$ completREGISTER  $[\ldots, \ldots^*], \ldots]$ \* inherits: \seteazaregistru<sup>pT</sup> **instances: index**

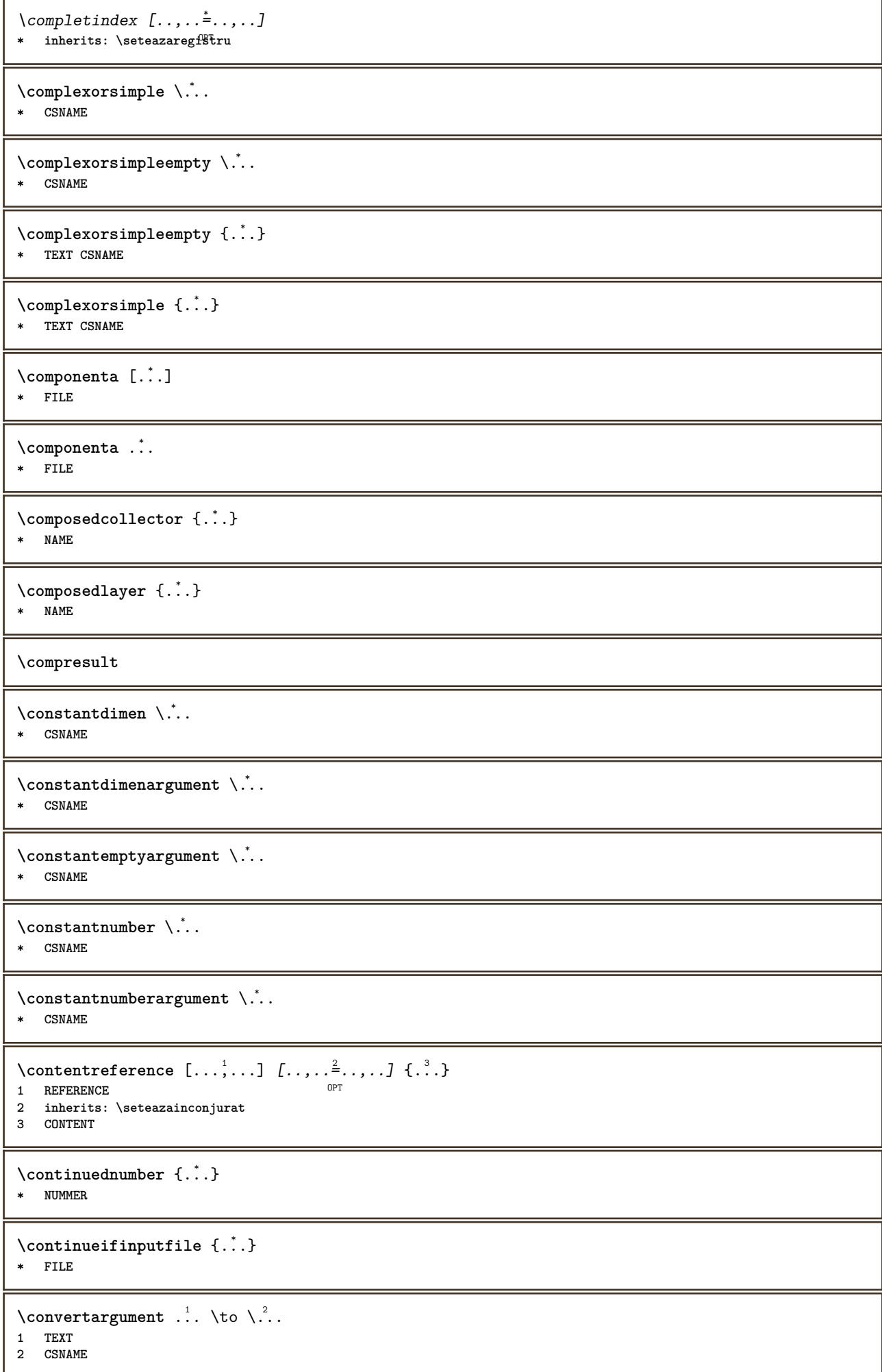

```
\text{Convertcommand } \ldots i. to \lambda^2.
1 CSNAME
2 CSNAME
\setminus converted counter [.<sup>1</sup>..] [..,..<sup>2</sup>..,..]
OPT 1 NAME
2 inherits: \setupcounter
\text{Converteddimen } \{.\n \} \{.\n \} \{.\n \}1 DIMENSION
2 ex em pt in cm mm sp bp pc dd cc nc
\setminusconvertedsubcounter [\cdot \cdot \cdot \cdot] [\cdot \cdot \cdot \cdot] [\cdot \cdot \cdot \cdot \cdot \cdot \cdot \cdot]OPT
1 NAME OPT OPT
2 NUMMER NUMMER:NUMMER NUMMER:* NUMMER:tot
3 inherits: \setupcounter
\text{Convertestenumar} \{.\n\} \{.\n\}1 gol implicit niciunul luna month:mnem caracter Caracter caractere Caractere a A Numere cuvant words Cuvant Cuvinte
    n N numereromane Numereromane i I r R KR RK grec Grec g G abjadnumerals abjadnodotnumerals abjadnaivenumerals
    thainumerals devanagarinumerals gurmurkhinumerals gujaratinnumerals tibetannumerals greeknumerals Greeknumerals
    arabicnumerals persiannumerals arabicexnumerals arabicdecimals persiandecimals koreannumerals koreanparentnumerals
    koreancirclenumerals kr kr-p kr-c chinesenumerals chinesecapnumerals chineseallnumerals cn cn-c cn-a sloveniannumerals
    slovenianNumerals spanishnumerals spanishNumerals mathgreek set␣0 set␣1 set␣2 set␣3 continued zero NAME
2 NUMMER
\convertmonth {...}
* NUMMER
\text{Convertvalue} \therefore \text{to } \dots1 NAME
2 CSNAME
\convertvboxtohbox
\emptysetcopiazacamp [\cdot..] [\cdot..]
1 NAME
2 NAME
\text{Copyboxfromcache } \{.\cdot.\cdot\} \{.\cdot.\cdot.\}1 NAME
2 NUMMER TEXT
3 CSNAME NUMMER
\text{CopyLABELetext } [\dots] \quad [\dots, \dots]OPT
1 SPRACHE
2 KEY = KEY
instances: head label mathlabel taglabel unit operator prefix suffix btxlabel
\copybtxlabeltext [\cdot \cdot \cdot \cdot] [\cdot \cdot \cdot \cdot \cdot \cdot \cdot \cdot \cdot]OPT
1 SPRACHE
2 KEY = KEY
\copyheadtext [\cdot \cdot \cdot \cdot] [\cdot \cdot \cdot \cdot \cdot \cdot \cdot \cdot \cdot]OPT
1 SPRACHE
2 KEY = KEY
\copylabeltext [\cdot \cdot \cdot \cdot] [\cdot \cdot \cdot \cdot \cdot \cdot \cdot \cdot \cdot]OPT
1 SPRACHE
2 KEY = KEY
```

```
\copymathlabeltext [\cdot, \cdot, \cdot, \cdot] [..,..=\frac{2}{3}....]
                                 OPT
1 SPRACHE
2 KEY = KEY
\text{Copy operatortext } [..].] [..,.].OPT
1 SPRACHE
2 KEY = KEY
\text{Copy prefixtext} [..] [..,..]OPT
1 SPRACHE
2 KEY = KEY
\text{Copy } \text{suffix text } [\dots] [\dots, \dots \xrightarrow{2} \dots]OPT
1 SPRACHE
2 KEY = KEY
\copytaglabeltext [\cdot \cdot \cdot \cdot] [\cdot \cdot \cdot \cdot \cdot \cdot \cdot \cdot \cdot]OPT
1 SPRACHE
2 KEY = KEY
\copyunittext [\cdot \cdot \cdot \cdot] [\cdot \cdot \cdot \cdot \cdot \cdot \cdot \cdot \cdot]OPT
1 SPRACHE
2 KEY = KEY
\copypages [\cdot \overset{1}{\ldots}] [\; .\; .\; ,\; .\; \overset{2}{\ldots}.\; .\; ,\; .\; ] [\; .\; .\; ,\; .\; \overset{3}{\ldots}.\; .\; ,\; .\; ]OPT
1 FILE OPT OPT OPT
2 marcaje = on dezactivat
     offset = DIMENSION
     n = NUMMER
3 inherits: \setupexternalfigure
\text{ \texttt{copyparameters} } [\dots] [\dots] \text{ } [\dots], \dots]1 TEXT
2 TEXT
3 KEY
\texttt{\textbackslash} copyposition \{\ldots\} \{\ldots\}1 NAME
2 NAME
\text{ \texttt{copysetups} } [\dots] [\dots]1 NAME
2 NAME
\corecteazaspatiualb {...}
* CONTENT
\text{1} \left[\ldots\right] \left[\ldots\right]1 NAME OPT
2 NUMMER
\text{Counttoken } \ldots \times \text{lin } \ldots \to \...
1 TEXT
2 TEXT
3 CSNAME
\{\text{count tokens } \ldots \} \to \...
1 TEXT
2 CSNAME
\text{cramped } \{\ldots\}* CONTENT
```
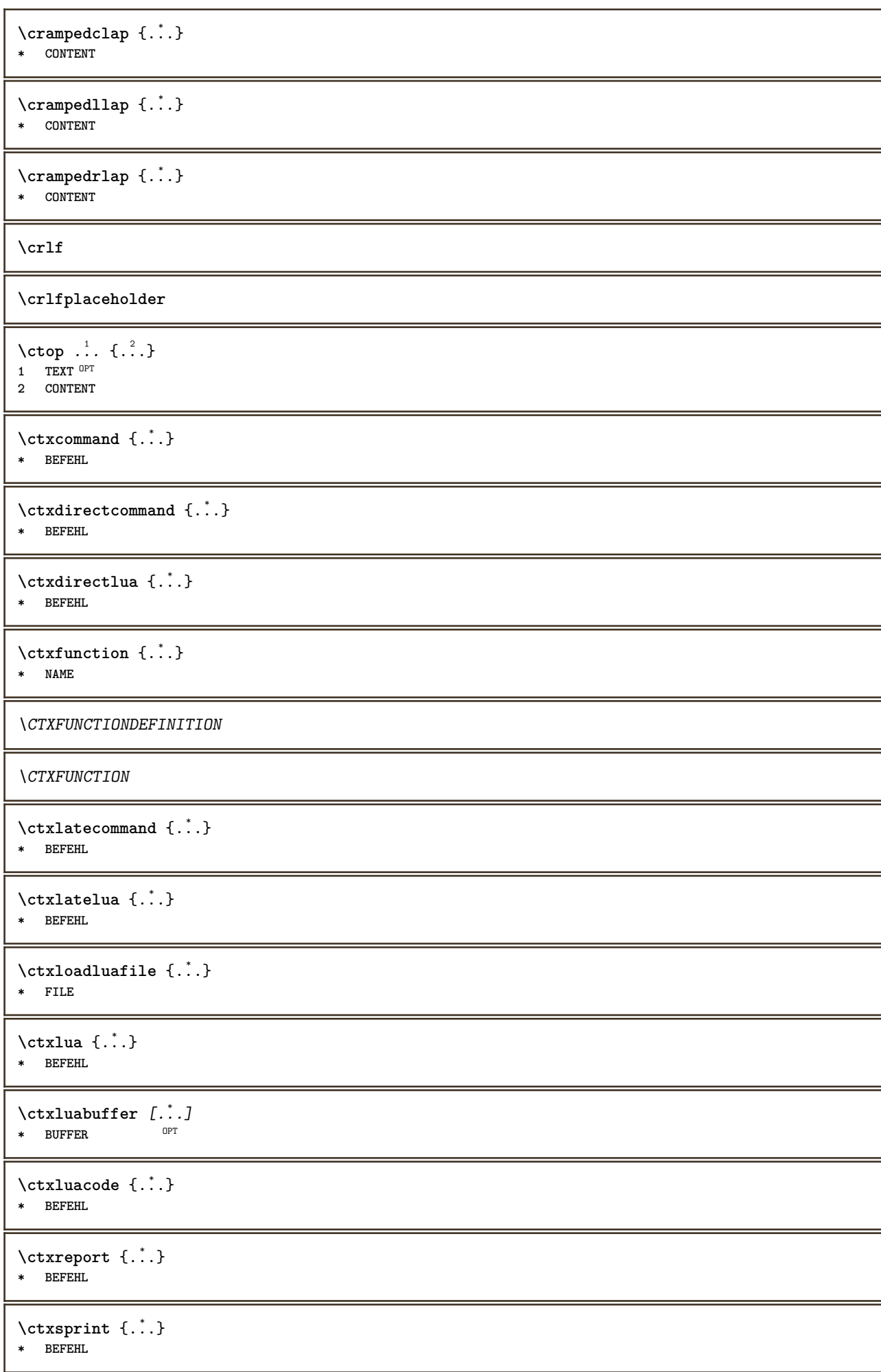

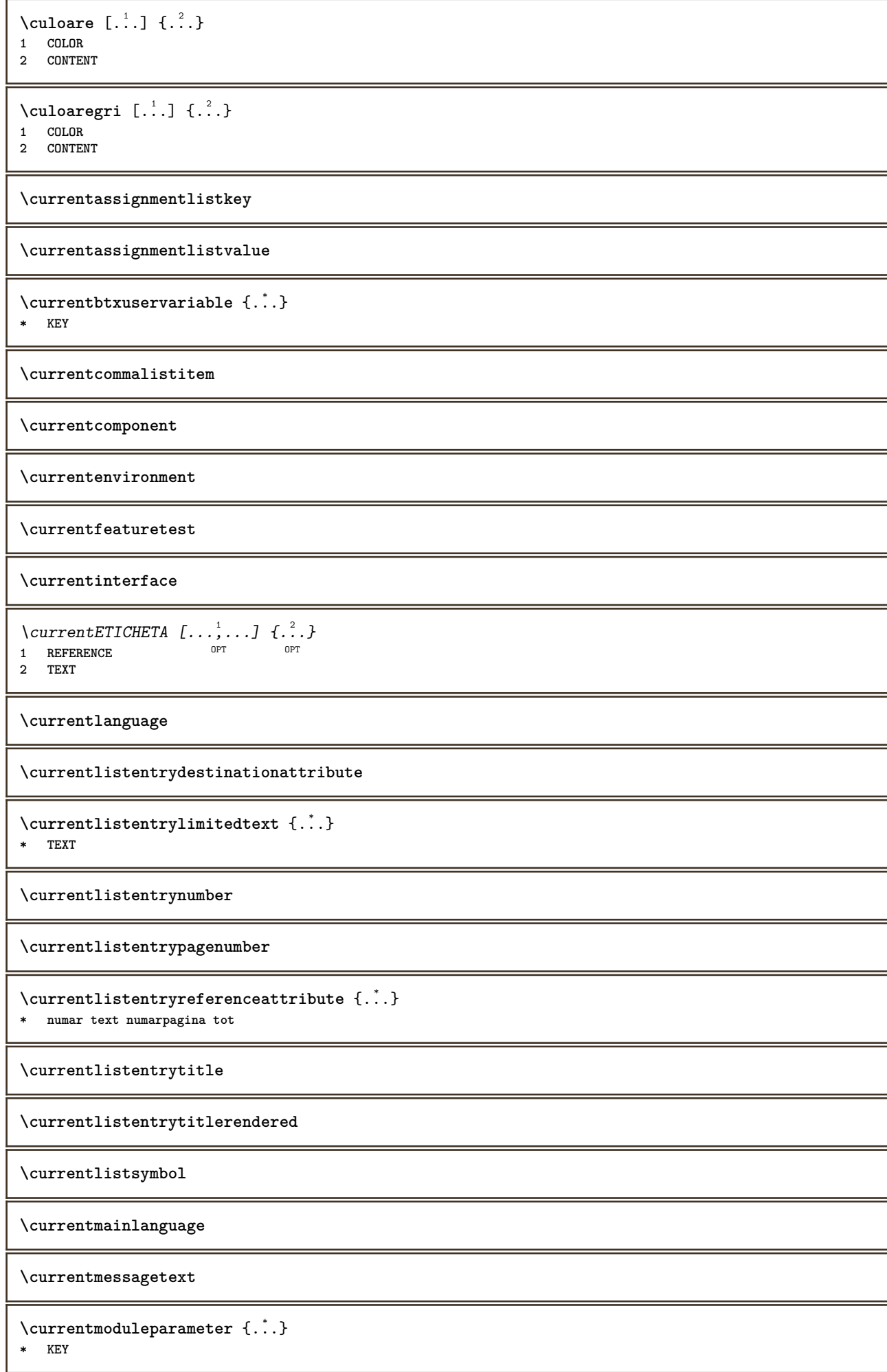

**\currentoutputstream \currentproduct \currentproject \currentregime**  $\verb|\currentregisterpage| used a `{..}.`$ **\* KEY \currentresponses**  $\text{Currenttime}$   $[\dots, \dots]$ OPT **\* h m TEXT \currentvalue \currentxtablecolumn \currentxtablerow**  $\text{curvant } \{.\dot{.\} \}$ **\* TEXT**  $\text{Cuvantdreapta}$   $[.\cdot].$   $[.\cdot].$ 1 dreapta DIMENSION<sup>OPT</sup> **2 CONTENT** \d  $\{\ldots\}$ **\* CHARACTER**  $\lambda$ data  $[.,.,. \frac{1}{2}, . . .]$   $[.,. ,. ,. ]$ OPT **1 d = NUMMER m = NUMMER y = NUMMER 2 inherits: \datacurenta**  $\lambda$ datacurenta  $[\ldots, \ldots]$ OPT **\* an luna zi zisaptamana y yy Y m mm M d dd D w W spatiu \␣ month:mnem m:mnem d:ord day:ord dd:ord D:ord TEXT referinta day:+ day:++ d:+ d:++ dd:+ dd:++ D:+ D:++ month:jalali m:jalali jalali:to jalali:from**  $\text{datasetvariable} \{.\n<sup>1</sup> \ldots \} \{.\n<sup>2</sup> \ldots \} \{.\n<sup>3</sup> \ldots \}$ **1 NAME 2 NAME NUMMER 3 KEY realpage**  $\text{dayoftheweek} \{.\n1.} \{.\n2.} \{.\n3.}$ **1 NUMMER 2 NUMMER 3 NUMMER**  $\text{$ } \  $\{ . . . \}$ **1 NUMMER 2 NUMMER** \dddot {...} **\* CHARACTER**

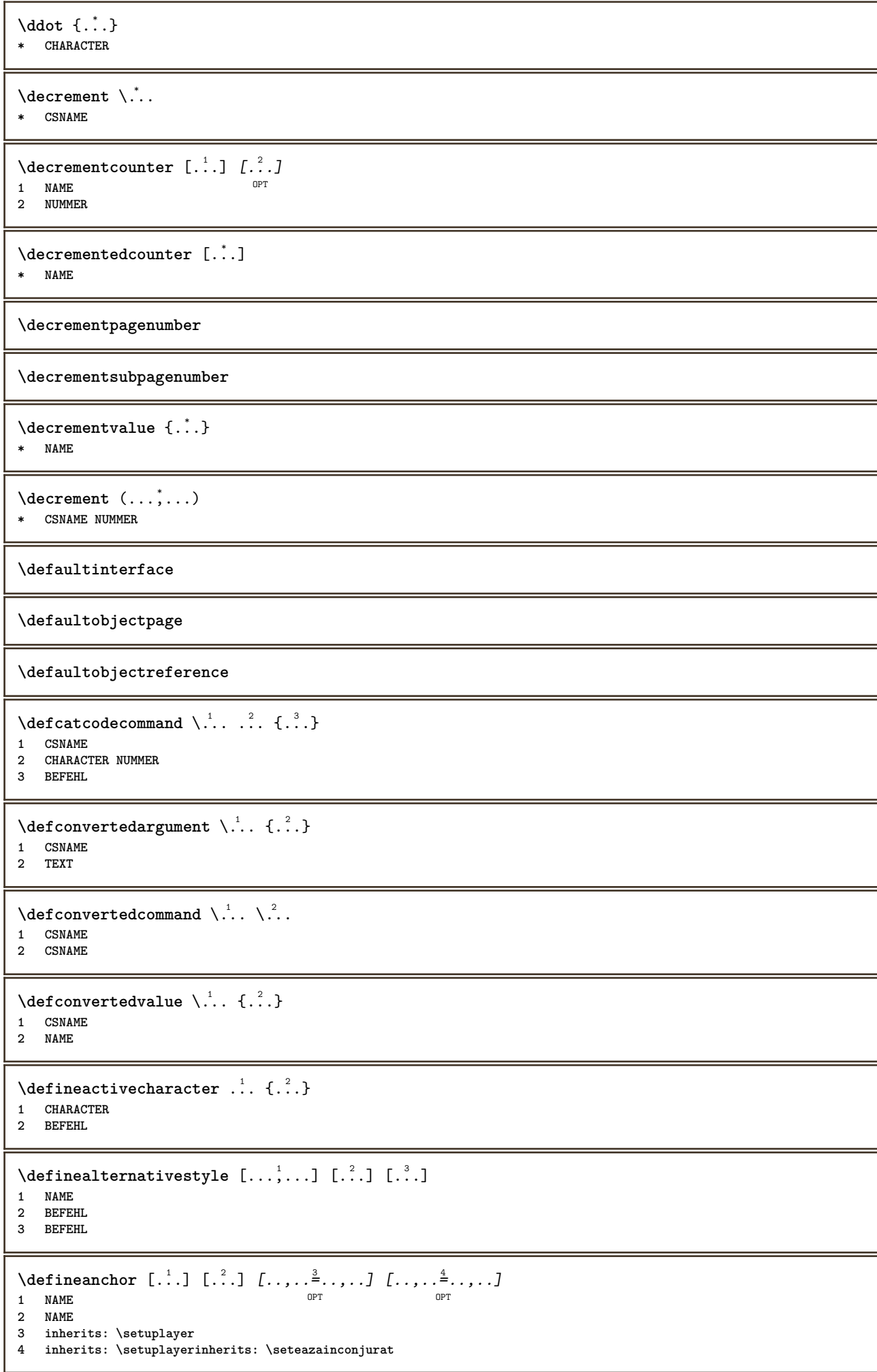
$\texttt{\{defineattachment} \ [\dots],\ [\dots],\ [\dots],\dots} \ \texttt{\{supp} \ [\dots],\ \texttt{\{supp} \ [\} }$ **1 NAME** OPT OPT **2 NAME 3 inherits: \setupattachment**  $\setminus$  defineattribute  $[\cdot \cdot \cdot \cdot]$   $[\cdot \cdot \cdot \cdot \cdot]$ **1 NAME** OPT **2 local global public private pickup**  $\setminus$ definebackground  $[.\cdot .]$   $[.\cdot .]$   $[.\cdot .]$   $[.\cdot .]$ OPT **1 NAME** OPT OPT **2 NAME 3 inherits: \seteazafundal**  $\left\{ \Delta \right\}$   $\left[ .^{1} \right]$   $\left[ .^{2} \right]$   $\left[ .., .^{3} \right]$ .... OPT **1 NAME** OPT OPT OPT **2 NAME 3 inherits: \setupbar**  $\setminus$  define body fontswitch  $[$ ... $]$   $[$ ...,<sup>2</sup>...] **1 NAME 2 inherits: \seteazafonttext**  $\setminus$ definebreakpoint  $[.\cdot .]$   $[.\cdot .]$   $[.\cdot .]$ ,  $[.\cdot .]$ 1 NAME 2 **CHARACTER**<br>3 type :<br>nstanga  $= 1 2 3 4 5$ **nstanga = NUMMER ndreapta = NUMMER stanga = BEFEHL mijloc = BEFEHL dreapta = BEFEHL range = da nu language = SPRACHE** \definebreakpoints [...] **\* NAME**  $\texttt{\{definebtx} \;[\; .\; .\; ]\; [\; .\; .\; .\; ]\; [\; .\; .\; .\; ]\; [\; .\; .\; .\; .\; .\; ]\; [\; .\; .\; .\; .\; .\; ]\; [\; .\; .\; .\; .\; .\; ]\; [\; .\; .\; .\; .\; .\; ]\; [\; .\; .\; .\; .\; .\; ]\; [\; .\; .\; .\; .\; .\; ]\; [\; .\; .\; .\; .\; .\; .\; ]\; [\; .\; .\; .\; .\; .\; .\; .\; ]\;$ 1 **NAME** OPT OPT OPT **2 NAME 3 inherits: \setupbtx**  $\setminus$ definebtxdataset  $[ .^1 . ] [ .^2 .] [ . . , . , ^3 . . , . ]$ OPT **1 NAME** OPT OPT **2 NAME 3 inherits: \setupbtxdataset**  $\setminus$ definebtxregister  $[ .^1 . ] [ .^2 . ] [ . . , . , ^3 . . , . ]$ OPT **1 NAME** OPT OPT OPT **2 NAME 3 inherits: \setupbtxregister**  $\texttt{\{definebtxrendering} \, [\, . \, . \, . \, ] \, [\, . \, . \, . \, , \, . \, . \, ] \, \atop \texttt{\:or} \, \atop \texttt{\:or} \, \atop \texttt{\:or} \, \atop \texttt{\:or} \, \atop \texttt{\:or} \, \atop \texttt{\:or} \, \atop \texttt{\:or} \, \atop \texttt{\:or} \, \atop \texttt{\:or} \, \atop \texttt{\:or} \, \atop \texttt{\:or} \, \atop \texttt{\:or} \, \atop \texttt{\:or} \, \atop \texttt{\:or} \, \$ **1 NAME** OPT OPT **2 NAME 3 inherits: \setupbtxrendering**  $\setminus$ definebutton  $[.\cdot]$   $[.\cdot]$   $[.\cdot]$   $[.\cdot]$   $[.\cdot]$   $[.\cdot]$ OPT 1 **NAME** OPT OPT OPT **2 NAME 3 inherits: \setupbutton**

 $\texttt{\{definecapitals} \ [\![. \; . \; . \; . \; ] \; [\![. \; . \; . \; . \; . \; ] \; [\![. \; . \; . \; . \; . \; . \; ] \; \![. \; . \; . \; . \; . \; . \; ] \; }_{\texttt{\scriptsize{OPT}}} }$ **1 NAME** OPT OPT **2 NAME 3 inherits: \seteazamajuscule**  $\setminus$ definecharacterkerning  $[$ .<sup>1</sup>..]  $[$ .<sup>2</sup>..]  $[$ ..,..<sup>3</sup>...,..] OPT **1 NAME** OPT OPT **2 NAME 3 inherits: \setupcharacterkerning** \definecharacterspacing [...] **\* NAME**  $\left\{ \text{definechemical }, \ldots \right\}$ **1 NAME 2 CONTENT**  $\setminus$  define chemicals  $[ .^1 . ] [ .^2 .] [ . . , . , ^3 . . , . ]$ OPT **1 NAME** OPT OPT OPT **2 NAME 3 inherits: \setupchemical**  $\left\{ \text{definechemical symbol } [\ldots] , [\ldots] \right\}$ **1 NAME 2 TEXT**  $\setminus$ definecollector  $[.\cdot .]$   $[.\cdot .]$   $[.\cdot .]$   $[.\cdot .]$   $[.\cdot .]$ OPT **1 NAME** OPT OPT **2 NAME 3 inherits: \setupcollector**  $\left\{ \text{definecolumnbreak } [\dots] \ \ldots \right\}$ **1 NAME 2 da nu preferinta local fortat primul ultim NUMMER**  $\setminus$ definecolumnset  $[.\cdot .]$   $[.\cdot .]$   $[.\cdot .]$   $[.\cdot .]$   $[.\cdot .]$ OPT **1 NAME** OPT OPT **2 NAME 3 inherits: \setupcolumnset**  $\setminus$ definecolumnsetarea  $[.\cdot^\frac{1}{2}.\cdot]$   $[.\cdot,\cdot,\cdot^\frac{3}{2}.\cdot,\cdot,\cdot]$ OPT **1 NAME** OPT OPT **2 NAME 3 inherits: \setupcolumnsetarea**  $\setminus$ definecolumnsetspan  $[$ .<sup>1</sup>..]  $[$ .<sup>2</sup>..*]*  $[$ ...,..<sup>3</sup>...,..*]* OPT **1 NAME** OPT OPT OPT **2 NAME 3 inherits: \setupcolumnsetspan**  $\setminus$  define combination  $[ .^1 . ] [ .^2 . ] [ . . , . , ^3 . . , . ]$ OPT **1 NAME** OPT OPT OPT **2 NAME 3 inherits: \setupcombination**  $\setminus$  define comment  $[$ .<sup>1</sup>..]  $[$ .<sup>2</sup>..]  $[$ ..,..<sup>3</sup>...,..] -<br>חסח 1 NAME **2 NAME 3 inherits: \seteazacomentariu** \definecomplexorsimple \.<sup>\*</sup>.. **\* CSNAME**

\definecomplexorsimpleempty \.<sup>\*</sup>.. **\* CSNAME** \definecomplexorsimpleempty {...} **\* TEXT CSNAME** \definecomplexorsimple {...} **\* TEXT CSNAME**  $\setminus$  define conversionset  $[$ ...]  $[$ ..., $]$  $[$ ...]  $[$ ... $]$ **1** NAME SECTIONBLOCK: NAME **2 NAME PROCESSOR->NAME 3 NAME PROCESSOR->NAME**  $\texttt{\texttt{\texttt{\texttt{\texttt{\texttt{1}}}}}\quad \texttt{[} \ldots, \ldots \texttt{1}_{\texttt{OPT}}\ \texttt{[} \ldots, \ldots \texttt{2}_{\texttt{OPT}}\ \texttt{OPT}\ \texttt{OPT}$ **1 NAME** OPT OPT **2 NAME 3 inherits: \setupcounter**  $\setminus$ definedataset  $[.\cdot .]\,$   $[.\cdot .]\,$   $[.\cdot .\, ,\,.\,^{\frac{3}{2}}.\, .\, ,\, .\,]$ OPT **1 NAME** OPT OPT **2 NAME 3 inherits: \setupdataset \definedelimitedtext** [.<sup>1</sup>..] *[.<sup>2</sup>..] [...,..*.<sup>3</sup>..*.,..]*<br>1 NAME **1 NAME** OPT OPT **2 NAME 3 inherits: \setupdelimitedtext**  $\det$ inedfont  $[\cdot, \cdot]$ OPT **\* FONT**  $\texttt{\{defineeffect} \[\![\dots]\!] \[\![\dots]\!] \[\![\dots]\!] \[\![\dots]\!] \[\![\dots]\!] \[\![\dots]\!]$ 1 **NAME** OPT OPT OPT **2 NAME 3 inherits: \setupeffect**  $\left\{ \Delta b \right\}$   $\left[ .^1 \ldots \right] \setminus .^2 \ldots \left[ .^3 \ldots \right]$ OPT **1 NUMMER 2 CSNAME 3 CONTENT**  $\setminus$ defineexternalfigure  $[$ .<sup>1</sup>..]  $[$ .<sup>2</sup>..*]*,  $[$ ...,..<sup>3</sup>...,..*]* OPT **1** NAME OPT OPT **2 NAME 3 inherits: \setupexternalfigure**  $\texttt{\{definefacingfloat} \[\,. \,. \,]\;\; {\textcolor{red}{\{.2.1\}} \[\,. \,.\, . \,.\,.\,.\,.\,.\,].}$ **1 NAME** OPT OPT OPT **2 NAME 3 inherits: \setupfacingfloat**

 $\setminus$ definefallbackfamily  $[.\cdot .]$   $[.\cdot .]$   $[.\cdot .]$   $[.\cdot .]$   $[.\cdot .,\cdot .]$ 1 NAME **2 rm ss tt mm hw cg roman serif regular sansserif sans suport teletype type mono scrismanual caligrafic math matematica 3 FONT 4 rscale = NUMMER designsize = implicit auto goodies = FILE range = NUMMER NAME** offset = NUMMER NAME<br>
check = da nu **check = da nu fortat = da nu features = NAME tf = TEXT bf = TEXT it = TEXT sl = TEXT bi = TEXT bs = TEXT**  $\text{sc}$  = TEXT  $\setminus$ definefallbackfamily  $[.\cdot . . ]$   $[.\cdot . . ]$   $[.\cdot . . ]$   $[.\cdot . . ,\cdot . . .]$ 1 NAME **2 rm ss tt mm hw cg roman serif regular sansserif sans suport teletype type mono scrismanual caligrafic math matematica 3 FONT 4 NAME**  $\setminus$ definefieldbody  $[.\cdot .]$   $[.\cdot .]$   $[.\cdot .]$   $[.\cdot .]$   $[.\cdot .]$ OPT **1 NAME** OPT OPT **2 NAME 3 inherits: \setupfieldbody**  $\left\{ \text{definefieldbodyset } [\dots, \dots, \dots] \right\}$ **1 NAME 2 NAME \definefieldcategory** [.<sup>1</sup>..] *[.<sup>2</sup>..] [...,..*.<sup>3</sup>...*,..]*<br>1 NAME **1 NAME** OPT OPT **2 NAME 3 inherits: \setupfieldcategory**  $\left\{ \text{definefileconstant } \{., . .\} \{., . .\} \right\}$ **1 NAME 2 NAME**  $\left\{ \text{definefilefallback } [\dots], \dots, \dots \right\}$ **1 NAME 2 FILE** \definefilesynonym [.<sup>1</sup>.] [.<sup>2</sup>.] **1 NAME 2 FILE**  $\setminus$ definefiller  $[ .^1 . ] [ .^2 .] [ . . , . , ^3 . . , . ]$ OPT 1 NAME **2 NAME 3 inherits: \setupfiller**  $\setminus$ definefirstline  $[.\cdot .]$   $[.\cdot .]$   $[.\cdot .]$   $[.\cdot .]$   $\stackrel{3}{\ldots}$ OPT **1 NAME** OPT OPT OPT **2 NAME 3 inherits: \setupfirstline \definefittingpage** [.<sup>1</sup>..] *[.<sup>2</sup>..] [...,..*.<sup>3</sup>...,.*.]*<br>1 NAME **1 NAME** OPT OPT OPT **2 NAME 3 inherits: \setupfittingpage**

\definefontalternative [...<sup>\*</sup>..] **\* NAME**  $\setminus$ definefontfallback  $[.\cdot .]$   $[.\cdot .]$   $[.\cdot .]$   $[.\cdot .],\cdot .]$   $[.\cdot .,\cdot .\frac{4}{7}$ ...,..] THE STATE STATE OF THE STATE OF THE STATE OF THE STATE OF THE STATE OF THE STATE OF THE STATE OF THE STATE OF THE STATE OF THE STATE OF THE STATE OF THE STATE OF THE STATE OF THE STATE OF THE STATE OF THE STATE OF THE STAT **2 FONT NAME 3 NAME NUMMER 4 rscale = NUMMER fortat = da nu check = da nu offset = NUMMER NAME target = NUMMER NAME features = NAME factor = NUMMER metoda = lowercase uppercase**  $\setminus$ definefontfamily  $[.\cdot^\frac{1}{2}$ .]  $[.\cdot^\frac{3}{2}]$   $[.\cdot,\ldots^\frac{4}{2}$ ...,..] **1 NAME 1 1 2 rm ss tt mm hw cg roman serif regular sansserif sans suport teletype type mono scrismanual caligrafic math matematica 3 FONT 4 rscale = NUMMER designsize = implicit auto goodies = FILE features = NAME tf = TEXT bf** = TEXT<br> **it** = TEXT **it = TEXT**  $\begin{array}{rcl} \text{S1} & = & \text{TEXT} \end{array}$ **bi = TEXT bs = TEXT**  $\text{sc}$  = TEXT  $\setminus$  definefontfamilypreset  $[ .^1 . ] [ . . , . , ^2 . . , . . ]$ **1 NAME 2 inherits: \definefontfamily**  $\left\{ \text{definefontfamily{} \begin{align} \text{definef} \right\} \end{align}$ **1 NAME 2 NAME**  $\setminus$  definefontfamily  $[.\cdot .]$   $[.\cdot .]$   $[.\cdot .]$   $[.\cdot .]$   $[.\cdot .]$ **1 NAME** OPT **2 rm ss tt mm hw cg roman serif regular sansserif sans suport teletype type mono scrismanual caligrafic math matematica 3 FONT**

**4 NAME**

 $\setminus$  definefontfeature  $[ \dots ] [ \dots ] [ \dots , \dots ]$ OPT **1 NAME 2 NAME 3 language = NAME** script = NAME auto<br>mode = node base **mode = node base auto niciunul liga = da nu kern** = da nu<br>extrakerns = da nu **extrakerns = da nu** tlig = da nu<br>trep = da nu trep = da nu<br>missing = da nu **missing = da nu dummies = da nu analyze = da nu unicoding = da nu expansiune = NAME**<br>protrusion = NAME protrusion = NAME<br>nostackmath = da nu  $nostackmath$ **realdimensions = da nu**  $=$  da nu<br> $=$  da nu<br> $=$  da nu  $text**itextitalics**$  $mathitalics$ **slant = NUMMER extend = NUMMER dimensions = NUMMER boundingbox = da nu fundal incadrat gol COLOR compose = da nu char-ligatures = da nu compat-ligatures = da nu goodies = FILE extrafeatures = da nu<br>featureset = NAME<br>colorsheme = NAME**  $\texttt{featureset}$ colorsheme = NAME<br>postprocessor = NAME  $postprocessor$ **mathdimensions = NAME keepligatures = da nu auto devanagari = da nu** features = da nu<br>tcom = da nu **tcom = da nu anum = da nu mathsize = da nu decomposehangul = da nu mathalternatives = da nu mathgaps = da nu checkmarks = da nu NAME = da nu mathnolimitsmode = NUMMER blockligatures = da nu**  $\setminus$ definefontfile  $[\cdot \cdot \cdot]$   $[\cdot \cdot \cdot \cdot]$   $[\cdot \cdot \cdot \cdot \cdot \cdot]$ THE **1 NAME** OPT **2 FILE 3 features = NAME fallbacks = NAME**  $goodies$ **designsize = auto implicit** \definefontsize [...] **\* NAME**  $\setminus$ definefontsolution  $[$ .<sup>1</sup>..]  $[$ .<sup>2</sup>..]  $[$ ...,.<sup>3</sup>...,..] OPT **1 NAME** OPT OPT OPT **2 NAME 3 inherits: \setupfontsolution**  $\setminus$ defineformula  $[.\cdot .]\,$   $[.\cdot .]\,$   $[.\cdot .\, ,\,.\,^{\frac{3}{2}}.\, .\, ,\, .\,]$ OPT **1 NAME** OPT OPT **2 NAME 3 inherits: \setupformula**  $\setminus$  define formulaalternative  $[ .^1 . ] [ .^2 . ] [ .^3 . ]$ **1 NAME 2 CSNAME 3 CSNAME**

**\defineformulaframed** [...] <sup>1</sup> [...] <sup>2</sup> OPT [..,..=..,..] <sup>3</sup> **1 NAME** OPT OPT **2 NAME 3 inherits: \setupformulaframed**  $\setminus$ defineframedcontent  $[\cdot \cdot \cdot]$   $[\cdot \cdot \cdot \cdot]$   $[\cdot \cdot \cdot \cdot \cdot \cdot \cdot \cdot]$ OPT **1 NAME** OPT OPT **2 NAME 3 inherits: \setupframedcontent**  $\left\{ \text{definerramedtable} \right. \left[ \begin{array}{c} 1 \ldots 1 \end{array} \right]$ **1 NAME** OPT **2 NAME**  $\left\{ \text{definefrozenfont} \; {\ldots} \; {\ldots} \; {\ldots} \; {\ldots} \right\}$ **1 NAME 2 FONT**  $\left\{ \text{defineglobalcolor } [\dots], \dots \right\}$ **1 NAME 2 inherits: \definesteculoare**  $\left\{ \text{defineglobalcolor } [\dots] , [\dots] \right\}$ **1 NAME 2 COLOR** \definegraphictypesynonym [.<sup>1</sup>..] [.<sup>2</sup>..] **1 NAME 2 NAME**  $\left\{ \text{definegridsnapping } [\dots, 1]_1, \dots, 2, \dots \right\}$ **1 NAME 2 local global noheight nodepth box max min niciunul linie jumatatelinie primul ultim inaltimeminima maxheight mindepth maxdepth sus subsol strut NUMMER minheight:NUMMER maxheight:NUMMER mindepth:NUMMER maxdepth:NUMMER box:NUMMER top:NUMMER bottom:NUMMER offset:NUMMER**  $\setminus$ defineheadalternative  $[.\cdot^1.]$   $[.\cdot^2.]$   $[.\cdot\,,\cdot.\cdot^3$ ...,..] OPT **1 NAME** OPT OPT OPT **2 NAME 3 inherits: \setupheadalternative**  $\setminus$ definehelp  $[\cdot \cdot \cdot \cdot]$   $[\cdot \cdot \cdot \cdot \cdot]$   $[\cdot \cdot \cdot \cdot \cdot \cdot \cdot \cdot]$ OPT **1 NAME** OPT OPT OPT **2 NAME 3 inherits: \setuphelp**  $\setminus$ definehigh  $[.\cdot^\frac{1}{2}$ .]  $[.\cdot,\cdot,\cdot^\frac{3}{2}$ .....] OPT 1 **NAME** OPT OPT OPT **2 NAME 3 inherits: \setuphigh**  $\text{Definehighlight} \: [\, \begin{array}{c} 1 \ldots \end{array} \, \begin{array}{c} \ldots \end{array} \, \begin{array}{c} \ldots \end{array} \, \begin{array}{c} \ldots \end{array} \, \begin{array}{c} \ldots \end{array} \, \begin{array}{c} \ldots \end{array} \, \begin{array}{c} \ldots \end{array} \, \begin{array}{c} \ldots \end{array}$ **1 NAME** OPT OPT **2 NAME 3 inherits: \setuphighlight**  $\text{definehspace} [\ldots] [\ldots] [\ldots] [\ldots]$ O<sub>p</sub> **1 NAME 2 NAME 3 DIMENSION**

 $\setminus$  definehy penation features  $[ .^1 . ] [ . . , . , .^2 . . , . . ]$ **1 NAME 2 characters = TEXT hyphens = da tot TEXT joiners** = da tot TEXT<br>rightwords = NUMMER **rightwords = NUMMER hyphenmin = NUMMER lefthyphenmin = NUMMER righthyphenmin = NUMMER lefthyphenchar = NUMMER righthyphenchar = NUMMER alternativ = original tex hyphenate expanded traditional niciunul borduradreapta = tex rightchars = cuvant NUMMER**  $\setminus$  define indentedtext  $[ .^1 . ] [ .^2 . ] [ . . , . ,^3 . . , . ]$ OPT **1 NAME** OPT OPT **2 NAME 3 inherits: \setupindentedtext**  $\det$ ineindenting  $[\cdot, \cdot, \cdot, \cdot, \cdot]$ **1 NAME 2 [-+]mic [-+]mediu [-+]mare niciunul nu nu primul urmatorul da totdeauna niciodata impar par normal reset toggle DIMENSION**  $\setminus$ defineinitial  $[\cdot \cdot \cdot]$   $[\cdot \cdot \cdot \cdot]$   $[\cdot \cdot \cdot \cdot \cdot \cdot]$ OPT **1 NAME** OPT OPT **2 NAME 3 inherits: \setupinitial**  $\setminus$  defineinsertion  $[ .^1 . ] [ .^2 .] [ . . , . , ^3 . . , . ]$ OPT **1 NAME** OPT OPT OPT **2 NAME 3 inherits: \setupinsertion**  $\setminus$  define interaction  $[ .^1 . ] [ .^2 . ] [ . . , . , ^3 . . , . ]$ OPT **1 NAME OPT OPT OPT 2 NAME 3 inherits: \seteazainteractiunea**  $\setminus$  define interaction bar  $[$ .<sup>1</sup>...]  $[$ .<sup>2</sup>...*]*  $[$ ...,..<sup>3</sup>...,.. OPT **1 NAME** OPT OPT **2 NAME 3 inherits: \seteazabarainteractiune**  $\left\{ \text{define} \right\}$   $\left\{ \ldots \right\}$ **1 NAME 2 NAME**  $\left\{ \text{defineinterface element } \{.\cdot\cdot\} \{.\cdot\cdot\} \right\}$ **1 NAME 2 NAME**  $\left\{ \text{defineinterfacencyariable } \{.\text{ }^{1}\right\}$ . **1 NAME 2 NAME**  $\setminus$ defineinterlinespace  $[$ ...]  $[$ ... $]$ ]  $[$ ...,.. $\stackrel{3}{=}$ ...,..] OPT **1 NAME** OPT OPT OPT **2 NAME 3 inherits: \seteazaspatiuinterliniar**  $\setminus$ defineintermediatecolor  $[$ ..<sup>1</sup>.]  $[$ ...<sup>2</sup>...,..<sup>3</sup>...,..<sup>3</sup> **1 NAME** OPT **2 COLOR NUMMER 3 a = NUMMER t = NUMMER**

 $\setminus$ defineitemgroup  $[.\cdot .]$   $[.\cdot .]$   $[.\cdot .]$   $[.\cdot .]$ OPT **1 NAME** OPT OPT **2 NAME 3 inherits: \setupitemgroup**  $\setminus$  defineitems  $[ .^1 . ] [ .^2 .] [ . . , . , ^3 . . , . ]$ 1 NAME
<sup>OPT</sup>
<sup>OPT</sup>
OPT
<sup>OPT</sup>
<sup>OPT</sup>
OPT **OPT 2 NAME 3 inherits: \seteazaelemente**  $\left\{ \text{definelabelclass} \begin{bmatrix} 1 & 1 \\ 1 & 1 \end{bmatrix} \right\}$ **1 NAME** OPT **2 NUMMER**  $\left\{ \Delta \right\}$   $\left[ .^{1}$ .]  $\left[ .^{2}$ .*]*  $\left[ .^{1}$ ....<sup>3</sup>.....*]* OPT **1** NAME OPT OPT **2 NAME 3 inherits: \setuplayer**  $\setminus$ definelayerpreset  $[ .^1 . ] [ . . , . , .^2 . . , . . ]$ **1 NAME 2 inherits: \setuplayer**  $\left\{ \text{definelayerpreset } [\dots] , [\dots] \right\}$ **1 NAME 2 NAME**  $\texttt{\textbackslash{definition}}\ \texttt{[} \dots \texttt{[} \dots \$ **1 NAME** OPT OPT OPT **2 NAME 3 inherits: \seteazaaspect**  $\setminus$ definelinefiller  $[ .^1 . ] [ .^2 .] [ . . , . , ^3 . . , . ]$ OPT **1 NAME** OPT OPT **2 NAME 3 inherits: \setuplinefiller**  $\setminus$ definelinenote  $[\cdot \cdot \cdot]$   $[\cdot \cdot \cdot \cdot]$   $[\cdot \cdot \cdot \cdot \cdot \cdot]$ OPT **1 NAME** OPT OPT OPT **2 NAME 3 inherits: \setuplinenote**  $\setminus$ definelinenumbering  $[\cdot \cdot \cdot]$   $[\cdot \cdot \cdot \cdot]$   $[\cdot \cdot \cdot \cdot \cdot \cdot \cdot \cdot]$ OPT **1 NAME** OPT OPT **2 NAME 3 inherits: \seteazanumerotarelinii**  $\left\{ \text{definelines} \; {\begin{matrix} 1 & 1 \\ 1 & 2 \end{matrix}} \; {\begin{matrix} 2 & 1 \\ 2 & 3 \end{matrix}} \; {\begin{matrix} 1 & 1 \\ 2 & 3 \end{matrix}} \; {\begin{matrix} 3 & 1 \\ 2 & 3 \end{matrix}} \; {\begin{matrix} 2 & 1 \\ 2 & 3 \end{matrix}} \; {\begin{matrix} 3 & 1 \\ 2 & 3 \end{matrix}} \; {\begin{matrix} 2 & 1 \\ 2 & 3 \end{matrix}} \; {\begin{matrix} 2 & 1 \\ 2 & 3 \end{matrix}} \; {\begin{matrix} 2 & 1 \\ 2 & 3 \end{matrix}} \;$ OPT **1 NAME** OPT OPT OPT **2 NAME 3 inherits: \seteazalinii \definelistalternative** [.<sup>1</sup>..] *[.<sup>2</sup>..] [...,..*.<sup>3</sup>..*,..]*<br>1 NAME **1 NAME** OPT OPT **2 NAME 3 inherits: \setuplistalternative**  $\setminus$ definelistextra  $[.\cdot .]$   $[.\cdot .]$   $[.\cdot .]$   $[.\cdot .]$   $[.\cdot .]$ OPT **1 NAME** OPT OPT **2 NAME 3 inherits: \setuplistextra**

 $\left\{ \Delta \in \mathbb{R}^d : \mathbb{R}^d : \mathbb{R$ OPT 1 NAME **2 NAME 3 inherits: \setuplow**  $\setminus$ definelowhigh  $[.\cdot .]\,$   $[.\cdot .]\,$   $[.\cdot .\, ,\, .\, \frac{3}{2}.\, .\, ,\, .\, ]$ OPT **1 NAME** OPT OPT **2 NAME 3 inherits: \setuplowhigh**  $\setminus$ definelowmidhigh  $[ .^1 . ] [ .^2 .] [ . . , . , ^3 . . , . ]$ OPT **1 NAME** OPT OPT **2 NAME 3 inherits: \setuplowmidhigh**  $\setminus$ defineMPinstance  $[.\cdot .]\,$   $[.\cdot .]\,$   $[.\cdot .\,,\cdot .\frac{3}{2}.\cdot .\,,\cdot .\,]$ OPT **1 NAME** OPT OPT **2 NAME 3 inherits: \setupMPinstance**  $\texttt{\definemarginblock}~[\ldots] ~\texttt{[.2]} ~\texttt{[.1,1,1]} ~\ldots, ~\ldots \texttt{[.3]}.~]~\ldots, ~\ldots \texttt{[.3]}.$ **1 NAME** OPT OPT OPT **2 NAME 3 inherits: \setupmarginblock \definemargindata** [...] <sup>1</sup> [...] <sup>2</sup> [..,..=..,..] <sup>3</sup> OPT **1 NAME** OPT OPT OPT **2 NAME 3 inherits: \setupmargindata** \definemarker [...] **\* NAME \definemathaccent** ...... **1 NAME 2 CHARACTER**  $\setminus$ definemathalignment  $[\cdot \cdot \cdot]$   $[\cdot \cdot \cdot \cdot]$   $[\cdot \cdot \cdot \cdot \cdot \cdot \cdot \cdot]$ OPT **1 NAME** OPT OPT **2 NAME 3 inherits: \setupmathalignment**  $\setminus$ definemathcases  $[$ ... $]$   $[$ ... $]$   $[$ ... $]$   $[$ ...,. $]$ OPT **1 NAME** OPT OPT **2 NAME 3 inherits: \setupmathcases**  $\setminus$  definemath command  $[$ ... $]$   $[$ ... $]$   $[$ ... $]$   $[$ ... $]$   $[$ ... $]$ OPT OPT 1 NAME **2 ord op bin rel open close punct alpha intern nothing limop nolop box 3 unu doi 4 BEFEHL \...##1 \...##1##2**  $\left\{ \text{definemathdouble } [\dots] , [\dots] , [\dots] , [\dots] , [\dots] \right\}$ **1 ambele vfenced NAME 2 NAME 3 NUMMER 4 NUMMER**  $\text{definemathdoubleextensible} \ \{.\,.1\ \} \ \{.\,.1\ \} \ \{.\,.1\}$ **1 ambele vfenced 2 NAME 3 NUMMER 4 NUMMER**

 $\texttt{\{definematics} [\dots] [\dots] [\dots, \dots] \ \text{definematics} }$ **1 NAME** OPT OPT OPT **2 NAME 3 inherits: \setupmathematics**  $\left\{ \text{definemathextensible } [...], [...], [...], [...], \right\}$ 1 reverse matematica text chemistry **2 NAME 3 NUMMER**  $\setminus$ definemathfence  $[ .^1 . ]$   $[ .^2 .]$   $[ . . , . , .^3 . . , . ]$ OPT **1 NAME** OPT OPT **2 NAME 3 inherits: \setupmathfence**  $\setminus$  definemathfraction  $[$ .<sup>1</sup>..]  $[$ .<sup>2</sup>..]  $[$ ...,..<sup>3</sup>...,..] OPT **1 NAME** OPT OPT **2 NAME 3 inherits: \setupmathfraction**  $\setminus$ definemathframed  $[ .^1 . ] [ .^2 .] [ . . , . , ^3 . . , . ]$ OPT **1 NAME** OPT OPT **2 NAME 3 inherits: \setupmathframed**  $\setminus$ definemathmatrix  $[ .^1 . ] [ .^2 .] [ . . , . , ^3 . . , . ]$ OPT **1 NAME OPT OPT OPT 2 NAME 3 inherits: \setupmathmatrix**  $\setminus$ definemathornament  $[$ .<sup>1</sup>..]  $[$ .<sup>2</sup>..]  $[$ ...,.<sup>3</sup>...,..] OPT **1 NAME** OPT OPT OPT **2 NAME 3 inherits: \setupmathornament**  $\left\{ \text{definement} \right\}$   $\left[ \begin{array}{c} 1 \\ 1 \end{array} \right]$   $\left[ \begin{array}{c} 2 \\ 1 \end{array} \right]$   $\left[ \begin{array}{c} 3 \\ 1 \end{array} \right]$ **1 sus vfenced NAME 2 NAME 3 NUMMER**  $\setminus$  definemathoverextensible  $[\cdot \cdot \cdot \cdot]$   $[\cdot \cdot \cdot \cdot \cdot]$   $[\cdot \cdot \cdot \cdot \cdot]$ OPT **1 sus vfenced 2 NAME 3 NUMMER**  $\setminus$  definemathovertextextensible  $[.\cdot \cdot \cdot \cdot]$   $[.\cdot \cdot \cdot \cdot]$   $[.\cdot \cdot \cdot \cdot]$ OPT **1 bothtext 2 NAME 3 NUMMER**  $\setminus$ definemathradical  $[.\cdot .]$   $[.\cdot .]$   $[.\cdot .]$   $[.\cdot .]$ ,  $\cdot .]$ OPT **1 NAME** OPT OPT OPT **2 NAME 3 inherits: \setupmathradical**  $\setminus$ definemathstackers  $[.\cdot .]$   $[.\cdot .]$   $[.\cdot .]$   $[.\cdot .]$ ...<sup>3</sup>...,..] OPT THE STATE OPT OPT **2 NAME 3 inherits: \setupmathstackers**  $\left\{ \text{definemathtyle } [\dots] \ \left[ \dots \right] , \dots \right\}$ **1 NAME 2 display text script scriptscript cramped uncramped normal impachetat mic mare**

```
\setminus definemathtriplet [ .^1 . ] [ .^2 . ] [ .^3 . ]OPT
1 NAME
2 NAME
3 TEXT
\left\{ \text{definement} \right\} \left[ .^{1} . \left[ .^{2} . \right] \left[ .^{3} . \right]1 subsol vfenced NAME
2 NAME
3 NUMMER
\setminus definemathunder extensible [ .^1 . ] [ .^2 . ] [ .^3 . ]O<sub>p</sub>
1 subsol vfenced
2 NAME
3 NUMMER
\definemathundertextextensible [...] 1
[...] 2
[...] 3
                                          OPT
1 bothtext
2 NAME
3 NUMMER
\left\{ \text{definemathunstacked } [..]. \right] [..]. \right]OPT
1 larg
2 NAME
3 NUMMER
\left\{ \text{definemeasure } [\dots] [\dots] \right\}1 NAME
2 DIMENSION
\definemessageconstant {...}
* NAME
\setminusdefinemixedcolumns [.\cdot .] [.\cdot .] [.\cdot .] [.\cdot .,\cdot .]OPT
1 NAME OPT OPT
2 NAME
3 inherits: \setupmixedcolumns
\text{definemode} [...,...] [...]1 NAME OPT
2 da nu mentine
\definemultitonecolor [.<sup>1</sup>..] [..,..<sup>2</sup>..,..] [..,..<sup>3</sup>..,..] [..,..<sup>4</sup>..,..]
1 NAME 1 1 NAME
2 COLOR = NUMMER
3 inherits: \definesteculoare
4 inherits: \definespotcolor
\setminus definenamedcolor [.<sup>1</sup>..] [..,..^{\frac{2}{n}}..,..]
1 NAME
2 inherits: \definesteculoare
\detinenamedcolor [...] [...<sup>2</sup>..]
1 NAME
2 COLOR
\left\{ \text{definenamespace } [\dots], \dots \right\}1 NAME
2 nume = TEXT
   parent = TEXT
   stil = da nu
   comanda = da nu lista
   setup = da nu lista
   set = da nu lista
   frame = da nu
```
**\definenarrower** [.<sup>1</sup>..] *[.<sup>2</sup>..] [...,..*.<sup>3</sup>..*,...]*<br>1 NAME **1 NAME** OPT OPT **2 NAME 3 inherits: \seteazaingust**  $\setminus$ definenote  $[\cdot \cdot \cdot]$   $[\cdot \cdot \cdot \cdot]$   $[\cdot \cdot \cdot \cdot \cdot \cdot \cdot]$ OPT **1 NAME** OPT OPT OPT **2 NAME 3 inherits: \setupnote**  $\setminus$ defineornament  $[$ .<sup>1</sup>..]  $[$ ..,.. $\frac{2}{7}$ ..,..]  $[$ ..,.. $\frac{3}{7}$ ..,..] **1 NAME 1 1 2 alternativ = a b inherits: \setupcollector 3 stil = STYLE BEFEHL culoare = COLOR inherits: \seteazainconjurat**  $\setminus$ defineornament  $[$ .<sup>1</sup>..]  $[$ ..,.. $\frac{2}{7}$ ..,..]  $[$ ..,.. $\frac{3}{7}$ ..,..] 1 NAME **2 alternativ = a b inherits: \setuplayer 3 inherits: \setuplayeredtext \defineoutputroutine** [.<sup>1</sup>..] *[.<sup>2</sup>..] [...,..*.<sup>3</sup>...,.*.]*<br>1 NAME **1 NAME** OPT OPT **2 NAME 3 inherits: \setupoutputroutine** \defineoutputroutinecommand  $[\ldots,\ldots]$ **\* KEY**  $\text{definepage}$   $[.\cdot$ .]  $[.\cdot$ .] **1 NAME 2 REFERENCE**  $\left\{ \text{definepagebreak } [\dots], \dots, \dots \right\}$ **1 NAME 2 gol antet subsol dummy incadrat NUMMER +NUMMER implicit reset dezactivat da nu marcaj blank preferinta preferintamare stanga dreapta par impar cvadrupul ultim ultimapagina start stop**  $\setminus$ definepagechecker  $[.\cdot .]$   $[.\cdot .]$   $[.\cdot .]$   $[.\cdot .]$   $[.\cdot .]$ OPT **1** NAME OPT OPT **2 NAME 3 inherits: \setuppagechecker \definepagecolumns** [...] <sup>1</sup> [...] <sup>2</sup> OPT [..,..=..,..] <sup>3</sup> **1 NAME** OPT OPT OPT **2 NAME 3 inherits: \setuppagecolumns**  $\setminus$ definepageinjection  $[.\cdot^\frac{1}{2}.\cdot]$   $[.\cdot,\cdot,\cdot^\frac{3}{2}.\cdot,\cdot,\cdot]$ OPT **1 NAME** OPT OPT **2 NAME 3 inherits: \setuppageinjection**  $\setminus$ definepageinjectionalternative  $[ .^1 . ] [ .^2 . ] [ . . , . , ^3 . . , . ]$ OPT **1 NAME** OPT OPT **2 NAME 3 inherits: \setuppageinjectionalternative \definepageshift** [...] <sup>1</sup> [...] <sup>2</sup> [...,...] <sup>3</sup> **1 NAME 2 orizontal vertical 3 DIMENSION**

 $\setminus$ definepagestate  $[.\cdot .]$   $[.\cdot .]$   $[.\cdot .]$   $[.\cdot .]$   $[.\cdot .]$ OPT **1 NAME** OPT OPT **2 NAME 3 inherits: \setuppagestate**  $\setminus$ definepairedbox  $[.\cdot .]$   $[.\cdot .]$   $[.\cdot .]$   $[.\cdot .]$ OPT **1 NAME** OPT OPT **2 NAME 3 inherits: \setuppairedbox**  $\setminus$ defineparagraph  $[.\cdot .]$   $[.\cdot .]$   $[.\cdot .]$   $[.\cdot .]$ OPT **1 NAME** OPT OPT **2 NAME 3 inherits: \setupparagraph**  $\left\{ \text{defineparallel [} \ldots \right\}$  [...,  $\ldots$ ] **1 NAME 2 NAME** \defineparbuilder [...] **\* NAME**  $\setminus$ defineperiodkerning  $[\cdot, \cdot, \cdot]$   $[\cdot, \cdot, \cdot, \cdot]$   $[\cdot, \cdot, \cdot, \cdot]$ OPT The second contract the second contract of the second contract of the second of the second of the second of the second of  $\mathbb{P}^T$ **2 NAME 3 inherits: \setupperiodkerning**  $\setminus$ defineplacement  $[$ ... $]$   $[$ ... $]$   $[$ ... $]$   $[$ ...,. $]$ OPT **1 NAME** OPT OPT **2 NAME 3 inherits: \setupplacement**  $\setminus$ definepositioning  $[ .^1 . ] [ .^2 . ] [ . . , . , ^3 . . , . ]$ OPT **1 NAME** OPT OPT OPT **2 NAME 3 inherits: \setarepozitie**  $\setminus$ defineprefixset  $[.\cdot^1.]$   $[.\cdot.^2,\cdot.]$   $[.\cdot^3.]$ **1** NAME SECTIONBLOCK: NAME **2 ABSCHNITT 3 ABSCHNITT**  $\setminus$ defineprocesscolor  $[$ .<sup>1</sup>..]  $[$ .<sup>2</sup>..]  $[$ ..,..<sup>3</sup>..,..] OPT **1 NAME 2 COLOR 3 inherits: \definesteculoare**  $\setminus$ defineprocessor  $[.\cdot .]$   $[.\cdot .]$   $[.\cdot .]$   $[.\cdot .]$   $[.\cdot .]$ OPT **1 NAME OPT OPT OPT 2 NAME 3 inherits: \setupprocessor**  $\setminus$  define push button  $[$ .<sup>1</sup>..]  $[$ ..,..<sup>2</sup>..,..] **1 NAME** OPT **2 inherits: \setupfieldcontentframed** \definepushsymbol [.<sup>1</sup>..] [.<sup>2</sup>..] **1 NAME 2 n r d**  $\setminus$ definerenderingwindow  $[\cdot \cdot \cdot \cdot]$   $[\cdot \cdot \cdot \cdot]$   $[\cdot \cdot \cdot \cdot \cdot \cdot \cdot \cdot]$ OPT **1 NAME** OPT OPT **2 NAME 3 inherits: \setuprenderingwindow**

 $\setminus$  defineresetset  $[ .^1 . ] [ . . .^2 . . . ] [ .^3 . ]$ 1 NAME SECTIONBLOCK: NAME **2 NUMMER 3 NUMMER**  $\setminus$ defineruby  $[\cdot^1 \cdot]$   $[\cdot^2 \cdot]$   $[\cdot \cdot, \cdot \cdot]$ <sup>3</sup>...,..] OPT 1 **NAME** OPT OPT OPT **2 NAME 3 inherits: \setupruby**  $\left\{ \text{definescale } [\dots], [\dots], \dots, \dots \right\}$ OPT **1 NAME** OPT OPT OPT **2 NAME 3 inherits: \setupscale \definescript** [...] <sup>1</sup> [...] <sup>2</sup> [..,..=..,..] <sup>3</sup> OPT 1 **NAME** OPT OPT OPT **2 NAME 3 inherits: \setupscript**  $\left\{ \text{definesection} \right\}$  [...,  $\left[ \ldots, \ldots \right]$ **1 NAME 2 ABSCHNITT**  $\left\{ \text{defineselectron [} \ldots \right\}$  [..., ..<sup>2</sup>..., ..] **1 NAME** OPT **2 inherits: \setupselector**  $\setminus$  defineseparatorset  $[$ ... $]$   $[$ ... $],$  $[$ ... $]$   $[$ ... $]$ **1** NAME SECTIONBLOCK: NAME **2 BEFEHL PROCESSOR->BEFEHL 3 BEFEHL PROCESSOR->BEFEHL**  $\texttt{\{defineshift}\;[\; .\; .\; ]\;[\; .\; .\; .\;]\;[\; .\; .\; .\; .\; .\; .\; ]\;]}_{\texttt{OPT}}$ 1 NAME OPT OPT **2 NAME 3 inherits: \setupshift**  $\setminus$ definesidebar  $[.\cdot .]\,$   $[.\cdot .]\,$   $[.\cdot .\, ,\,.\,^{\frac{3}{2}}.\, .\, ,\, .\,]$ OPT **1 NAME** OPT OPT **2 NAME 3 inherits: \setupsidebar**  $\setminus$  definesort  $[\cdot \cdot \cdot]$   $[\cdot \cdot \cdot \cdot]$   $[\cdot \cdot \cdot \cdot]$   $\set{ \cdot \cdot \cdot }$ OPT **1 da nu 2 SINGULAR 3 NAME 4 CONTENT**  $\setminus$ definespotcolor  $[.\cdot]$ .]  $[.\cdot]$ .]  $[.\cdot]$ .,..<sup>3</sup>...,..] **1 NAME 2 COLOR 3 a = NUMMER niciunul normal multiply ecran overlay softlight hardlight colordodge colorburn darken lighten difference exclusion hue saturation culoare luminosity t = NUMMER e = TEXT**  $p =$  NUMMER  $\text{defineste } [..].] \setminus ..$   $\{...\}$ OPT **1 NUMMER 2 CSNAME 3 CONTENT**

\definesteaccent ... ......... **1 CHARACTER 2 CHARACTER 3 CHARACTER**  $\setminus$ definesteantet  $[$ .<sup>1</sup>...]  $[$ .<sup>2</sup>...<sub></sub>...<sup>2</sup>......] OPT **1 NAME** OPT OPT **2 ABSCHNITT 3 inherits: \seteazatitlu**  $\setminus$ definestebloc  $[.\cdot .]\,$   $[.\cdot .]\,$   $[.\cdot .\, ,\,.\,^{\frac{3}{2}}.\, .\, ,\, .\,]$ OPT **1 NAME** OPT OPT OPT **2 NAME 3 inherits: \seteazabloc**  $\setminus$ definesteblocsectiune  $[.\cdot^\frac{1}{2}.\cdot]$   $[.\cdot,\cdot,\cdot^\frac{3}{2}.\cdot,\cdot,\cdot]$ **1 NAME 0PT 2 NAME 3 inherits: \seteazablocsectiune**  $\setminus$ definestebuffer  $[.\cdot .]$   $[.\cdot .]$   $[.\cdot .]$   $[.\cdot .]$   $[.\cdot .]$ OPT **1 NAME** OPT OPT **2 BUFFER 3 inherits: \seteazabuffer** \definestecamp [.<sup>1</sup>..] [.<sup>2</sup>..] [.<sup>3</sup>..] [...<sup>4</sup>....] [.<sup>5</sup>..] **1 NAME 2 radio sub text linie push check signature 3 NAME 4 NAME 5 NAME \definestecaracter** ...... **1 CHARACTER 2 NUMMER \definestecomanda** ...... **1 CHARACTER 2 BEFEHL**  $\left\{ \text{definesteconverse I.}^{1}.J \right[ \right. \left. .^{2}.J \right[ \left. .^{3}.J \right]$ OPT **1 SPRACHE 2 NAME 3 CSNAME**  $\setminus$  definesteconversie  $[...]$   $[...]$   $[...]$   $[...]$ O<sub>p</sub>T **1 SPRACHE 2 NAME 3 TEXT**  $\left\{ \text{definesteculoare } [\dots], \dots, \dots \right\}$ **1 NAME 2 r = NUMMER g = NUMMER b = NUMMER c = NUMMER m = NUMMER y = NUMMER k = NUMMER h = NUMMER s = NUMMER v = NUMMER x = NUMMER a = NUMMER niciunul normal multiply ecran overlay softlight hardlight colordodge colorburn darken lighten difference exclusion hue saturation culoare luminosity t = NUMMER**

```
\left\{ \text{definesteculoare } [\dots] , [\dots] \right\}1 NAME
2 COLOR
\setminusdefinestedescriere [ . \cdot . ] [ . \cdot . ] [ . . , . , . ^{3} . . . , . ]OPT
1 NAME OPT OPT
2 NAME
3 inherits: \setupdescription
\setminusdefinestedimensiunehartie [ .^1 . ] [ . . , . , ^2 . . , . . ]1 NAME
2 latime = DIMENSION
     inaltime = DIMENSION
     sus = BEFEHL
     jos = BEFEHL
     stanga = BEFEHL
     dreapta = BEFEHL
   distanta = DIMENSION
   pagina = inherits: \seteazadimensiunihartie
   hartie = inherits: \seteazadimensiunihartie
\setminusdefinestedimensiunehartie [ \dots ] [ \dots , \dots ] [ \dots , \dots ]1 NAME 0PT
2 inherits: \seteazadimensiunihartie
3 inherits: \seteazadimensiunihartie
\setminusdefinesteenumerare [.<sup>1</sup>..] [.<sup>2</sup>..] [...,.<sup>3</sup>...,..]
                                        OPT
1 NAME OPT OPT
2 NAME
3 inherits: \setupenumeration
\setminusdefinesteeticheta [.\cdot^\frac{1}{2},]\cdot[\cdot^\frac{2}{2},]\cdot[\cdot,\cdot,\cdot^\frac{3}{2},\cdot,\cdot,\cdot]OPT
1 NAME 0PT 0PT
2 NAME
3 inherits: \setuplabel
\setminusdefinestefloat [\cdot \cdot \cdot] [\cdot \cdot \cdot \cdot] [\cdot \cdot \cdot \cdot \cdot \cdot]OPT
1 SINGULAR OPT OPT OPT
2 SINGULAR PLURAL
3 inherits: \seteazafloat
instances: chemical figure table intermezzo graphic
\left\{ \Delta \left[ \begin{array}{c} 1 \\ 1 \end{array} \right], \begin{array}{c} \Delta \left[ \begin{array}{c} 1 \\ 1 \end{array} \right], \begin{array}{c} \Delta \left[ \begin{array}{c} 1 \\ 1 \end{array} \right], \begin{array}{c} \Delta \left[ \begin{array}{c} 1 \\ 1 \end{array} \right], \end{array} \right\}OPT
1 SINGULAR OPT OPT
2 PLURAL
3 SINGULAR
instances: chemical figure table intermezzo graphic
\setminus definestefont [\cdot \cdot \cdot] [\cdot \cdot \cdot] [\cdot \cdot \cdot, \cdot \cdot]1 NAME OPT
2 FONT
3 inherits: \seteazaspatiuinterliniar
```
**\definestefonttext** [...,"...] [...,"...] [...,"...] [...,..<sup>4</sup>...,.]<br>1 NAME implicit of or **1 NAME implicit 2 NAME DIMENSION 3 rm ss tt hw cg 4 tf = FILE bf = FILE it = FILE sl = FILE bi = FILE bs = FILE sc = FILE mr = FILE mrlr = FILE mrrl = FILE mb = FILE mblr = FILE mbrl = FILE \definestefonttext**  $\left[\ldots, \frac{1}{2}, \ldots\right] \left[\ldots, \frac{2}{3}, \ldots\right] \left[\ldots, \frac{3}{2}, \ldots\right] \left[\ldots, \frac{3}{2}\right]$ **1 NAME implicit 2 NAME DIMENSION 3 rm ss tt hw cg 4 NAME**  $\left\{ \Delta \right\}$   $\left[ .^{1}$   $.^{1}$   $\left[ .^{2}$   $.^{1}$   $\left[ .^{3}$   $.^{3}$   $.^{3}$ 1 NAME **2 FONT 3 NAME**  $\setminus$ definesteformatreferinte  $[ .^1 . ] [ .^2 . ] [ . . , . , .^3 . . , . ]$ OPT **1 NAME 1 NAME 2 NAME 3 inherits: \setupreferenceformat**  $\setminus$ definestegrupculori  $[ .^1 . ] [ .^2 .] [x:y:z, . .]$ OPT **1 NAME 2 gri rgb cmyk spot 3 TRIPLET**  $\left\{ \text{definestehbox } [\ldots] \right\}$  [ $\ldots$  ] **1 NAME 2 DIMENSION**  $\setminus$ definesteinconjurare  $[$ .<sup>1</sup>..]  $[$ .<sup>2</sup>..*]*  $[$ ...,..<sup>3</sup>...,..*]* OPT **1 NAME** OPT OPT **2 NAME 3 inherits: \seteazainconjurat**  $\setminus$ definestelista  $[.\cdot .]$   $[.\cdot .]$   $[.\cdot .]$   $[.\cdot .]$   $[.\cdot .]$ OPT **1 NAME** OPT OPT **2 LISTE 3 inherits: \seteazalista**  $\setminus$ definestelistacombinata  $[.\cdot^\frac{1}{2},\cdot,\cdot]$   $[.\cdot,\cdot,\cdot,\frac{3}{2},.\cdot,\cdot,\cdot]$ **1 NAME 1 1 NAME 2 LISTE 3 inherits: \seteazalistacombinata**  $\texttt{\{definestemakeup} \, [\, \dots \,],\quad \, \texttt{[} \, \dots \, \, \dots \,],\quad \, \texttt{open}}$ **1 NAME** OPT OPT **2 NAME 3 inherits: \seteazamakeup**  $\setminus$ definestemarcaje  $[.\cdot .]\,$   $[.\cdot .]\,$   $[.\cdot .\,,.\cdot$ <sup>3</sup> $\cdot .\,,.\cdot .]$ OPT **1 NAME** OPT OPT OPT **2 BESCHRIFTUNG 3 inherits: \seteazamarcaje**

```
\setminus definestemediulfonttext [ .^1 . J [ .^2 .] [ . . , . , ^3 . . , . ]OPT
1 NAME
2 implicit DIMENSION
3 mare = DIMENSION NUMMER
   mic = DIMENSION NUMMER
   a = DIMENSION NUMMER
   b = DIMENSION NUMMER
   c = DIMENSION NUMMER
   d = DIMENSION NUMMER
   text = DIMENSION NUMMER
   x = DIMENSION NUMMER<br>xx = DIMENSION NUMMER
                        xx = DIMENSION NUMMER
    script = DIMENSION NUMMER
    scriptscript = DIMENSION NUMMER
   spatiereinterliniara = DIMENSION
   em = inclinat italic STYLE BEFEHL<br>* = NIMMER
                         * = NUMMER
\setminus definestemeniuinteractiune [...] [...][...][...][...]OPT
1 NAME OPT OPT
2 NAME
3 inherits: \seteazameniuinteractiune
\setminus definesteoverlay [\ldots, \ldots] [\ldots, \ldots] [\ldots, \ldots]OPT
1 NAME
2 NAME
3 BEFEHL
\left\{ \text{definestepaleta} \:\: [\: . \: . \: . \: ] \: [\: . \: . \: , \: . \: . \: . \: ] \right.1 NAME
2 NAME = COLOR
\left\{ \text{definestepaleta} \left[ \begin{matrix} 1 & 1 \\ 1 & 1 \end{matrix} \right] \left[ \begin{matrix} 2 & 1 \\ 1 & 2 \end{matrix} \right] \right\}1 NAME
2 NAME
\setminusdefinesteparagraf [.\cdot .] [.\cdot .] [.\cdot .] [.\cdot .] [.\cdot .]OPT
1 NAME OPT OPT
2 NAME
3 inherits: \seteazaparagrafe
\setminusdefinesteprofil [.\cdot .] [.\cdot .] [.\cdot .] [.\cdot .] [.\cdot .]OPT
1 NAME OPT OPT OPT
2 NAME
3 inherits: \setupprofile
\setminus definesteprogram [...] [...] [...] [...]1 NAME OPT
2 TEXT
3 TEXT
\left\{ \text{definestereferinte } [\dots], [\dots], \dots \right\}1 NAME
2 REFERENCE
\setminusdefinesteregistru [.\cdot^\frac{1}{2}.\cdot] [.\cdot,\cdot,\cdot^\frac{3}{2}.\cdot,\cdot,\cdot]OPT
1 NAME OPT OPT OPT
2 NAME
3 inherits: \seteazaregistru
\setminusdefinestesablontabel [.\, .\, .\,] [.\, .\, .\,] [.\, .\, .\,] [.\, .\, .\,]OPT
1 NAME
2 TEMPLATE
3 NAME
4 NAME
```

```
\left\{ \delta \right\} \left[ . . . . . \right]* NAME
\left\{ \text{definestesimbol } [..].] [..].] [..].O<sub>p</sub>
1 NAME
2 NAME
3 BEFEHL
\setminusdefinestesimbolfigura [.\cdot^\frac{1}{2}.\cdot] [.\cdot,\cdot,\cdot^\frac{3}{2}.\cdot,\cdot,\cdot]1 NAME 0PT
2 FILE NAME
3 inherits: \figuraexterna
\setminus definestesinonim [.\cdot .] [.\cdot .] [.\cdot .] [.\cdot .] [.\cdot .]OPT
1 SINGULAR OPT OPT
2 PLURAL
3 CSNAME
4 CSNAME
\setminus definestesinonimfont [.<sup>1</sup>...] [...]] [...,..\frac{3}{2}...,...
1 NAME 0PT
2 FONT
3 features = NAME
    fallbacks = NAME
    goodies = NAME
   designsize = auto implicit
\left\{ \text{definestesortare } [\dots] , [\dots] , [\dots] , [\dots] \right\}1 SINGULAR OPT
2 PLURAL
3 niciunul CSNAME
\definestestartstop [.<sup>1</sup>..] [.<sup>2</sup>..] [...,..<sup>3</sup>..,...]<br>1 NAME
1 NAME OPT OPT
2 NAME
3 inherits: \setupstartstop
\setminusdefinestestil [\cdot \cdot \cdot] [\cdot \cdot \cdot \cdot] [\cdot \cdot \cdot, \cdot \cdot \cdot]OPT
1 NAME OPT OPT OPT
2 NAME
3 inherits: \setupstyle
\left\{ \text{definestestilfont } [\dots, \dots] [\dots] \right\}1 NAME
2 NAME
\definestestivacampuri [...] 1
[...,...] 2
[..,..=..,..] 3
1 NAME 0PT
2 NAME
3 inherits: \setupfieldcategory
\setminus definestesubcamp [.\cdot^1.] [.\cdot^2.] [.\cdot.\cdot^3,\cdot.]1 NAME
2 NAME
3 NAME
\setminusdefinestetabulatori [.\cdot^1.] [.\cdot^2.] [|. \cdot^3.]OPT
1 NAME OPT OPT OPT
2 NAME
3 TEMPLATE
```
**\definestetext** [.<sup>1</sup>..] [.<sup>2</sup>..] [.<sup>3</sup>..*]* [.<sup>4</sup>..] [.<sup>5</sup>..*]* [.<sup>5</sup>..*]* [.<sup>7</sup>..*]*<br>1 NAME **1 NAME** OPT OPT OPT OPT OPT **2 sus antet text subsol subsol 3 text margine bordura 4 data numarpagina BESCHRIFTUNG TEXT BEFEHL 5 data numarpagina BESCHRIFTUNG TEXT BEFEHL 6 data numarpagina BESCHRIFTUNG TEXT BEFEHL 7 data numarpagina BESCHRIFTUNG TEXT BEFEHL** \definestetexteinconjurate  $[\ldots, \ldots]$   $[\ldots, \ldots]$ <sup>2</sup>.....] OPT **1 NAME 2 inherits: \setupframedtext**  $\setminus$ definestetextinconjurat  $[$ .<sup>1</sup>..]  $[$ .<sup>2</sup>..]  $[$ ...,.<sup>3</sup>...,..] OPT **1 NAME** OPT OPT **2 NAME 3 inherits: \setupframedtext**  $\setminus$ definestetyping  $[.\cdot .]$   $[.\cdot .]$   $[.\cdot .]$   $[.\cdot .]$ **OPT 1 NAME** OPT OPT **2 NAME 3 inherits: \seteazatyping**  $\setminus$ definestyleinstance  $[$ ... $]$   $[$ ... $]$   $[$ ... $]$   $[$ ... $]$   $[$ ... $]$ OPT **1 NAME** OPT OPT **2 rm ss tt mm hw cg 3 tf bf it sl bi bs sc 4 BEFEHL**  $\setminus$ definesubformula  $[.\cdot .]$   $[.\cdot .]$   $[.\cdot .]$   $[.\cdot .,\cdot .]$ OPT **1 NAME** OPT OPT **2 NAME 3 inherits: \setupsubformula \definesynonym** [.<sup>1</sup>..] [.<sup>2</sup>..] *[.*<sup>3</sup>..*]* {.<sup>4</sup>..} {.<sup>5</sup>..}<br>1 da nu **1 da nu 2 SINGULAR 3 NAME 4 TEXT 5 CONTENT**  $\setminus$  definesystemattribute  $[.\cdot^1.]$   $[.\cdot,\cdot^2,\cdot.]$ 1 NAME **2 local global public private pickup** \definesystemconstant {...} **\* NAME** \definesystemvariable {...} **\* NAME**  $\left\{ \text{defineTABLE setup } [\dots] \quad [\dots, \dots] \right\}$ **1 NAME 2 inherits: \setupTABLE**  $\setminus$ definetabulation  $[$ .<sup>1</sup>..]  $[$ .<sup>2</sup>..]  $[$ ...,.<sup>3</sup>...,..] .<br>OPT THE STRIPPE OPT OPT OPT **2 NAME 3 inherits: \setuptabulation**  $\setminus$ definetextbackground  $[$ ...]  $[$ ... $]$ ]  $[$ ...,.. $\stackrel{3}{=}$ ...,..] OPT **1 NAME** OPT OPT OPT **2 NAME 3 inherits: \setuptextbackground**

 $\setminus$  definetextflow  $[\cdot \cdot \cdot]$   $[\cdot \cdot \cdot \cdot]$   $[\cdot \cdot \cdot \cdot \cdot \cdot]$ OPT **1 NAME** OPT OPT **2 NAME 3 inherits: \setuptextflow**  $\setminus$ definetextnote  $[\cdot \cdot \cdot]$   $[\cdot \cdot \cdot \cdot]$   $[\cdot \cdot \cdot \cdot \cdot \cdot]$ OPT **1 NAME** OPT OPT **2 NAME 3 inherits: \setuptextnote** \definetokenlist [...] **\* NAME**  $\setminus$ definetooltip  $[\cdot \cdot \cdot]$   $[\cdot \cdot \cdot]$   $[\cdot \cdot \cdot, \cdot \cdot]$   $\frac{3}{2}$ ....] OPT **1 NAME** OPT OPT **2 NAME 3 inherits: \setuptooltip**  $\left\{ \text{definetransparency } [\ldots] , [\ldots] \right\}$ **1 NAME 2 NUMMER**  $\setminus$  definetransparency  $[ .^1 . ] [ . . , . , .^2 . . , . . ]$ **1 NAME 2 a = NUMMER niciunul normal multiply ecran overlay softlight hardlight colordodge colorburn darken lighten difference exclusion hue saturation culoare luminosity t = NUMMER**  $\left\{ \text{definetransparency } [\dots] , [\dots] \right\}$ **1 NAME 2 NAME** \definetwopasslist {...} **\* NAME**  $\setminus$ definetype  $[\cdot^1 \cdot]$   $[\cdot^2 \cdot]$   $[\cdot \cdot, \cdot \cdot]$ <sup> $\frac{3}{2} \cdot \cdot, \cdot \cdot]$ </sup> OPT 1 **NAME** OPT OPT OPT **2 NAME 3 inherits: \seteazatype** \definetypeface [.<sup>1</sup>.] [.<sup>2</sup>.] [.<sup>3</sup>.] [.<sup>4</sup>.] [.<sup>5</sup>.] [..,..<sup>6</sup>..,..] OPT **1 NAME** OPT OPT **2 rm ss tt mm hw cg 3 serif sans mono math handwriting calligraphy 4 NAME 5 implicit dtp 6 rscale = auto NUMMER features = NAME fallbacks = NAME goodies = NAME designsize = auto implicit directie = ambele** \definetypescriptprefix [.<sup>1</sup>.] [.<sup>2</sup>.] **1 NAME 2 TEXT** \definetypescriptsynonym [.<sup>1</sup>.] [.<sup>2</sup>.] **1 NAME 2 TEXT**  $\setminus$ definetypesetting  $[.\cdot .]$   $[.\cdot .]$   $[.\cdot .]$   $[.\cdot .]$   $[.\cdot .]$ OPT 1 NAME **2 TEXT 3 inherits: \setupexternalfigure**

**\defineunit** [...] <sup>1</sup> [...] <sup>2</sup> OPT [..,..=..,..] <sup>3</sup> 1 **NAME** OPT OPT OPT **2 NAME 3 inherits: \setupunit**  $\setminus$ defineuserdata  $[.\cdot^\frac{1}{2},.\cdot]$   $[.\cdot,\cdot,\cdot^\frac{3}{2},.\cdot,\cdot,\cdot]$ OPT **1 NAME** OPT OPT **2 NAME 3 inherits: \setupuserdata**  $\setminus$ defineuserdataalternative  $[.\cdot .]$   $[.\cdot .]$   $[.\cdot .]$   $[.\cdot .,\cdot .]$ OPT **1 NAME** OPT OPT OPT **2 NAME 3 inherits: \setupuserdataalternative**  $\setminus$ defineviewerlayer  $[ .^1 . ] [ .^2 . J [ . . , . , ^3 . . , . ]$ OPT **1 NAME** OPT OPT OPT **2 NAME 3 inherits: \setupviewerlayer**  $\left\{ \text{definevspace } [..].] [..]. \right\}$ OPT **1 NAME 2 NAME 3 DIMENSION**  $\det$ inevspacing  $[.\cdot,.]$   $[.\cdot,.]$ **1 NAME 2 inherits: \vspacing**  $\setminus$  definevspacing a mount  $[$ ... $]$   $[$ ... $]$   $[$ ... $]$   $[$ ... $]$ OPT **1 NAME** OPT OPT **2 DIMENSION 3 DIMENSION**  $\texttt{\{definextable} \, [\, . \, . \, . \,], \, [\, . \, . \, . \, , \, . \, . \, . \, , \, . \, . \,] \, \} }_{\texttt{OPT}}$ 1 **NAME** OPT OPT OPT **2 NAME 3 inherits: \setupxtable** \delimited  $[\cdot \cdot \cdot \cdot]$   $[\cdot \cdot \cdot \cdot \cdot]$   $\{ \cdot \cdot \cdot \cdot \}$ OPT **1 NAME 2 SPRACHE 3 CONTENT**  $\delta$  \delimitedtext  $[ . . . ]$   $[ . . . ]$   $[ . . . ]$ OPT **1 NAME 2 SPRACHE 3 CONTENT** \DELIMITEDTEXT [...] <sup>1</sup> {...} <sup>2</sup> OPT **1 SPRACHE 2 CONTENT instances: quotation quote blockquote speech aside** \aside  $[\cdot \cdot \cdot \cdot]$   $\{\cdot \cdot \cdot \cdot\}$ 1 SPRACHE<sup>OPT</sup> **2 CONTENT**  $\boldsymbol{\lambda}$ blockquote  $[\cdot, \cdot, \cdot]$   $\{ \cdot, \cdot, \cdot \}$ OPT **1 SPRACHE 2 CONTENT**

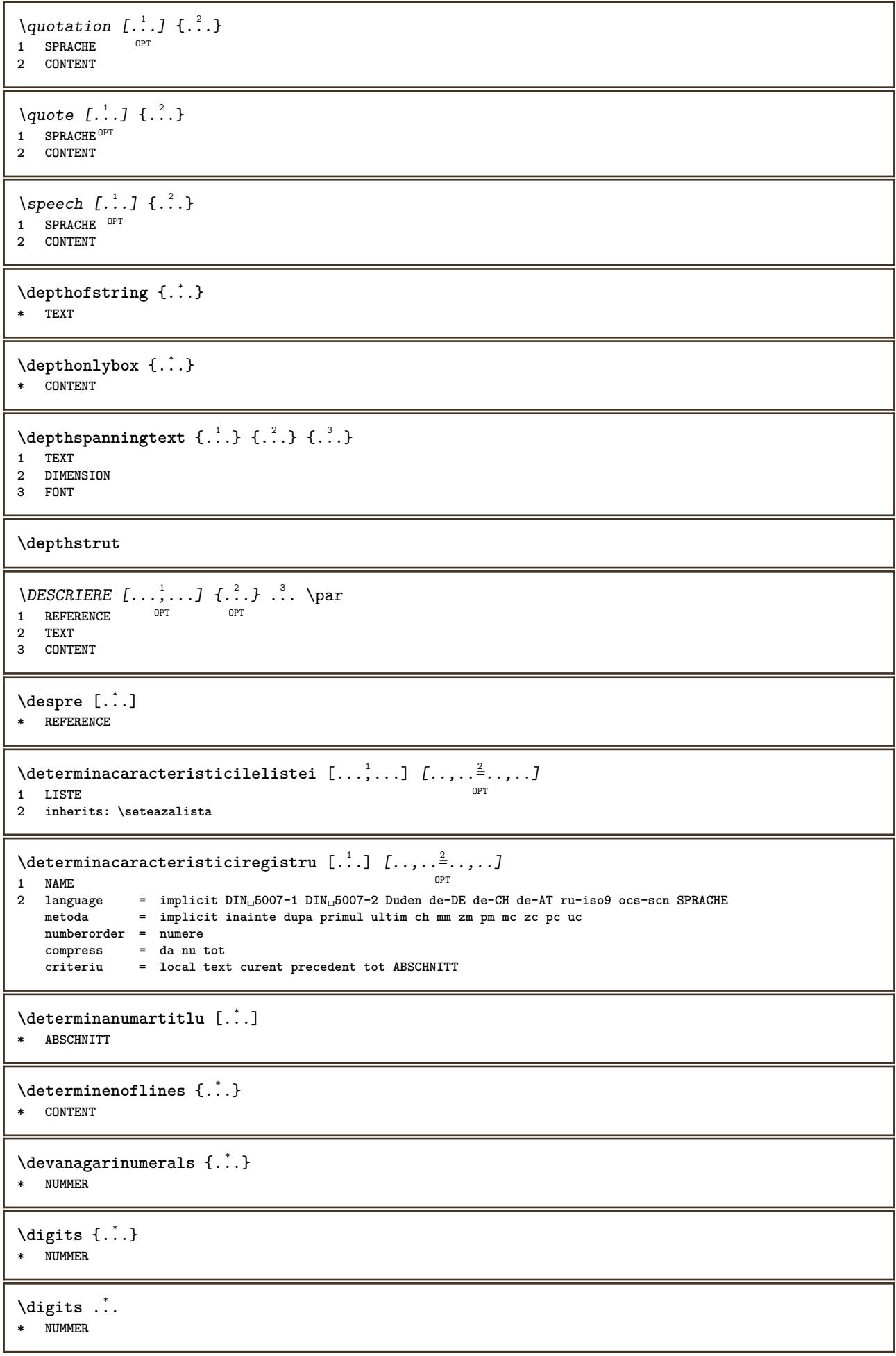

```
\dimension to count \{.\n<sup>1</sup>\n<sub>1</sub>\n<sub>2</sub>\n<sub>3</sub>\n<sub>4</sub>1 DIMENSION
 2 CSNAME
\din [...]
* REFERENCE
 \langledirectboxfromcache \{.\cdot.\cdot\} \{.\cdot.\cdot\}1 NAME
 2 NUMMER TEXT
\directcolor [...]
* COLOR
\langledirectcolored [\ldots, \ldots^*], \ldots]* inherits: \definesteculoare
\directcolored [...]
* COLOR
 \setminus directconvertedcounter \{.\cdot\cdot\} \{.\cdot\cdot\}1 NAME
2 primul precedent urmatorul ultim numar
 \langledirectcopyboxfromcache {\cdot<sup>1</sup>\cdot } {\cdot<sup>2</sup>\cdot }
 1 NAME
 2 NUMMER TEXT
\directdummyparameter {...}
* KEY
 \directgetboxllx .<sup>*</sup>.
* CSNAME NUMMER
 \directgetboxlly .<sup>*</sup>.
* CSNAME NUMMER
 \langle directhighlight \{.\cdot.\cdot\} \{.\cdot.\cdot\}1 NAME
2 TEXT
 \left\{ \text{directlocal framed} \right. [\,.\,].\,] \,\,\{.\,.\,.\, \}1 NAME
 2 CONTENT
\directluacode {...}
* BEFEHL
 \directselect {...} \{.\,\begin{array}{cc} \text{?} \\ \text{?} \end{array}\} {...} \{.\,\begin{array}{cc} \text{?} \\ \text{?} \end{array}\} {...} \{.\,\begin{array}{cc} \text{?} \\ \text{?} \end{array}\} {...} \{.\,\begin{array}{cc} \text{?} \\ \text{?} \end{array}\} {...} {...} {...} {...} {...} {...} {...} {...} {...} {...} {..
 1 NAME 1 OPT OPT OPT OPT OPT OPT
1 NAME<br>2 CONTENT
 3 CONTENT
 4 CONTENT
 5 CONTENT
 6 CONTENT
\text{divectors} {\ldots}
* NAME
```

```
\langledirectsetup \{\ldots\}* NAME
\directsymbol {.<sup>1</sup>..} {.<sup>2</sup>..}
1 NAME
2 NAME
\langledirectvspacing \{ \ldots, \ldots \}* inherits: \vspacing
\dis {...} *
* CONTENT
\disabledirectives [\ldots, \ldots]* NAME
\disableexperiments [\ldots, \ldots]* NAME
\lambdadisablemode [\ldots, \ldots]* NAME
\disableoutputstream
\disableparpositions
\disableregime
\label{eq:dist} \label{dist} \ldots, \ldots]* NAME
\displaymath {...}
* CONTENT
\displaystyle \backslash \text{displaymathematics} {...}
* CONTENT
\displaymessage {...}
* TEXT
\text{distributedhsize} \{.\n^1.\n} \{.\n^2.\n} \{.\n^3.\n}1 DIMENSION
2 DIMENSION
3 NUMMER
\{ \text{dividedsize } \{.\cdot.\} \{.\cdot.\} \{.\cdot.\}1 DIMENSION
2 DIMENSION
3 NUMMER
\doadaptleftskip {...}
* da nu standard DIMENSION
\doadaptrightskip {...}
* da nu standard DIMENSION
\setminus doaddfeature \{ \ldots, \ldots \}* NAME
```

```
\lambdadoassign [ .^1. ] [ . .^2. . ]1 TEXT
2 KEY = VALUE
\lambdadoassignempty [ .^1 . ] [ . .^2 . . ]1 TEXT
2 KEY = VALUE
\{doboundtext{ t.} : \} {\ldots} {\ldots}
1 TEXT
2 DIMENSION
3 BEFEHL
\docheckassignment {...}
* TEXT
\docheckedpagestate {.<sup>1</sup>.} {.<sup>2</sup>.} {.<sup>3</sup>.} {.<sup>4</sup>.} {.<sup>5</sup>.} {.<sup>6</sup>.} {.<sup>7</sup>.}
1 REFERENCE
2 BEFEHL
3 BEFEHL
4 BEFEHL
5 BEFEHL
6 BEFEHL
7 BEFEHL
\delta\docheckedpair {...,*...}
* TEXT
\documentvariable {...}
* KEY
\delta \dodoubleargument \lambda... [....] [....]
1 CSNAME
2 TEXT
3 TEXT
\setminus dodoublear gumentwithset \setminus \ldots \ldots \ldots \ldots \ldots \ldots \ldots1 CSNAME
2 TEXT
3 TEXT
\delta \dodoubleempty \delta... [...] [...]
                              OPT
1 CSNAME OPT OPT
2 TEXT
3 TEXT
\lambdadodoubleemptywithset \lambda...[\ldots, \ldots, \ldots] [\ldots, \ldots]OPT
1 CSNAME OPT OPT
2 TEXT
3 TEXT
\setminus dodoublegroupempty \setminus... \{.\stackrel{?}{.}. \} \{.\stackrel{?}{.}.OPT
1 CSNAME
2 TEXT
3 TEXT
\lambdadoeassign [.\cdot .]\, [.\cdot .\frac{2}{7}.\cdot ]1 TEXT
2 KEY = VALUE
\setminus doexpandedrecurse \{.\stackrel{?}{.}..\} \{.\stackrel{?}{.}..\}1 NUMMER
2 BEFEHL
```

```
\dot{A}ofastloopcs \{\cdot, \cdot\}.
1 NUMMER
2 CSNAME
\dogetattribute {...}
* NAME
\dogetattributeid {...}
* NAME
\texttt{\textbackslash} dogetcommacommandelement ... \from ... \to \...
1 NUMMER
2 TEXT
3 CSNAME
\lambdadogobbledoubleempty [.\,].\,] [.\,].\,]OPT
1 TEXT OPT OPT
2 TEXT
\dogobblesingleempty [...]
OPT * TEXT
\doif \{.\cdot.\cdot\} \{.\cdot.\cdot\} \{.\cdot.\cdot\}1 CONTENT
2 CONTENT
3 TRUE
\{ \text{doifallcommon } \{ \ldots, \ldots \} \{ \ldots, \ldots \} \{ \ldots \}1 TEXT
2 TEXT
3 TRUE
\setminus doifall commonelse \{ \ldots, \ldots \} \{ \ldots, \ldots \} \{ \ldots \} \{ \ldots \}1 TEXT
2 TEXT
3 TRUE
4 FALSE
\setminusdoifalldefinedelse \{ \ldots, \ldots \} \{ \ldots \} \{ \ldots \}1 NAME
2 TRUE
3 FALSE
\doifallmodes {...,...} 1
{...} 2
{...} 3
1 NAME
2 TRUE
3 FALSE
\{ \phi_{\text{bold}} \} \{ \dots, \dots \} \{ \dots \} \{ \dots \}1 NAME
2 TRUE
3 FALSE
\setminus doifassignmentelse \{.\cdot.\cdot\} \{.\cdot.\cdot\} \{.\cdot.\cdot\}1 TEXT
2 TRUE
3 FALSE
\lambdadoifassignmentelsecs \{.\cdot.\} \lambda^2 \ldots \lambda^3 \ldots1 TEXT
2 CSNAME
3 CSNAME
```
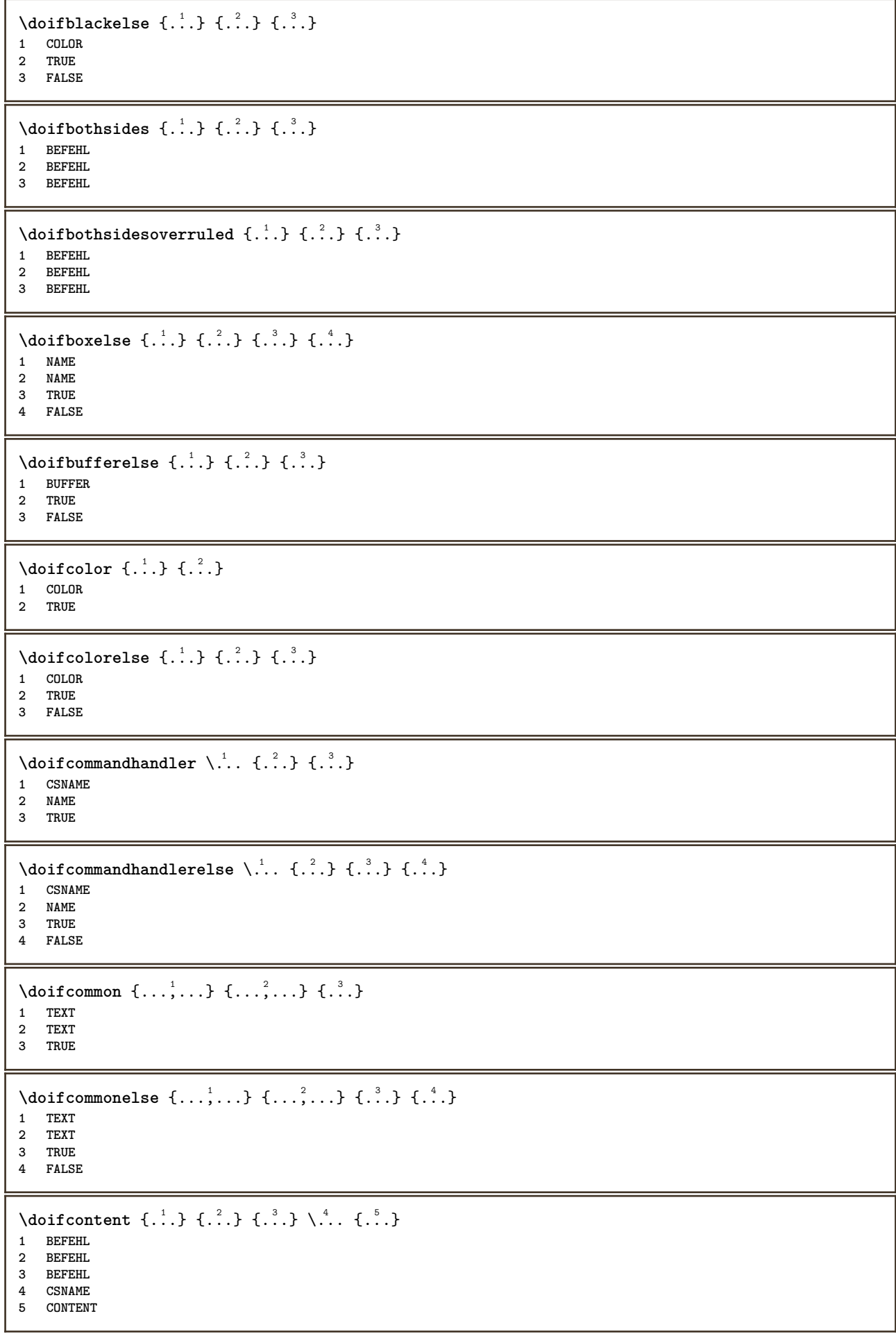

```
\setminus doif conversion definedelse \{.\cdot\cdot\}, \{.\cdot\cdot\}, \{.\cdot\cdot\}, \{.\cdot\cdot\}1 NAME
2 TRUE
3 FALSE
\setminus doif conversion numberelse \{.\cdot\cdot\} \{.\cdot\cdot\} \{.\cdot\cdot\} \{.\cdot\cdot\} \{.\cdot\cdot\}1 NAME
2 NUMMER
3 TRUE
4 FALSE
\setminus doif counter \{.\cdot.\cdot\} \{.\cdot.\cdot\}1 NAME
2 TRUE
\setminus doif counterelse \{.\cdot\cdot\}, \{.\cdot\cdot\}, \{.\cdot\cdot\}, \{.\cdot\cdot\}1 NAME
2 TRUE
3 FALSE
\setminus doif current fon thas feature else \{.\cdot\cdot\cdot\} \{.\cdot\cdot\cdot\} \{.\cdot\cdot\cdot\}1 NAME
2 TRUE
3 FALSE
\setminusdoifdefined \{.\,.\,.\, \} \{.\,.\,.\,1 NAME
2 TRUE
\setminus doif defined counter \{.\cdot.\cdot\} \{.\cdot.\cdot\}1 NAME
2 TRUE
\setminusdoifdefinedcounterelse \{.\n,.\n,.\n,.\n,.\n,1 NAME
2 TRUE
3 FALSE
\{ \phi\} \{ .^1.} \{ .^2.} \{ .^3.}1 NAME
2 TRUE
3 FALSE
\setminus doifdimensionelse \{.\cdot.\cdot\} \{.\cdot.\cdot\} \{.\cdot.\cdot\}1 TEXT
2 TRUE
3 FALSE
\setminusdoifdimenstringelse \{.\cdot.\cdot\} \{.\cdot.\cdot\} \{.\cdot.\cdot\}1 TEXT
2 TRUE
3 FALSE
\setminus doifdocumentargument \{.\cdot\cdot\} \{.\cdot\cdot\}1 NAME
2 TRUE
\setminusdoifdocumentargumentelse \{.\n\ldots\} \{.\n\ldots\} \{.\n\ldots\}1 NAME
2 TRUE
3 FALSE
```
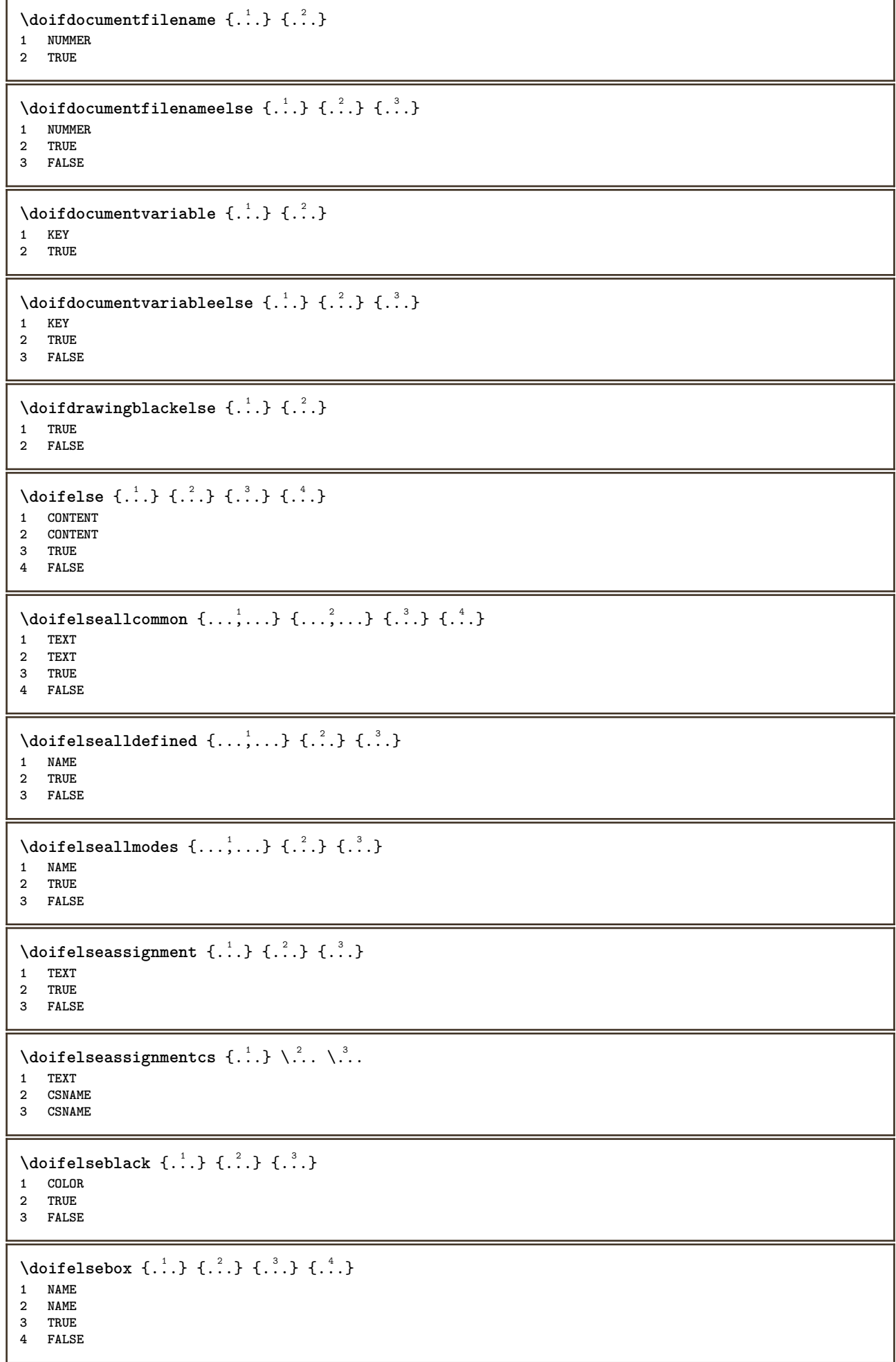

```
\setminusdoifelseboxincache \{.\cdot.\cdot\} \{.\cdot.\cdot\} \{.\cdot.\cdot\} \{.\cdot.\cdot\}1 NAME
2 NUMMER TEXT
3 TRUE
4 FALSE
\setminus doifelsebuffer \{.\cdot.\cdot\} \{.\cdot.\cdot\} \{.\cdot.\cdot\}1 BUFFER
2 TRUE
3 FALSE
\setminus doifelsecolor \{.\cdot.\cdot\} \{.\cdot.\cdot\} \{.\cdot.\cdot\}1 COLOR
2 TRUE
3 FALSE
\doifelsecommandhandler \.<sup>1</sup>.. \{.\stackrel{?}{.}.} \{.\stackrel{3}{.}.} \{.\stackrel{4}{.}.}
1 CSNAME
2 NAME
3 TRUE
4 FALSE
\setminus doifelsecommon \{ \ldots, \ldots \} \{ \ldots, \ldots \} \{ \ldots, \ldots \} \{ \ldots \}1 TEXT
2 TEXT
3 TRUE
4 FALSE
\doifelseconversiondefined \{.\n,.\n\} \{.\n,.\n\} \{.\n,.\n\}1 NAME
2 TRUE
3 FALSE
\doifelseconversionnumber \{.\cdot\cdot\} \{.\cdot\cdot\} \{.\cdot\cdot\} \{.\cdot\cdot\} \{.\cdot\cdot\}1 NAME
2 NUMMER
3 TRUE
4 FALSE
\setminus doifelsecounter \{.\cdot\cdot\} \{.\cdot\cdot\} \{.\cdot\cdot\}1 NAME
2 TRUE
3 FALSE
\setminus doifelsecurrentfonthasfeature \{.\cdot\cdot\cdot\} \{.\cdot\cdot\cdot\} \{.\cdot\cdot\cdot\}1 NAME
2 TRUE
3 FALSE
\setminusdoifelsecurrentsortingused \{.\n,.\n,.\n,1 TRUE
2 FALSE
\doifelsecurrentsynonymshown {.<sup>1</sup>.} {.<sup>2</sup>.}
1 TRUE
2 FALSE
\setminus doifelsecurrentsynonymused \{.\n,.\n,.\n,.\n,1 TRUE
2 FALSE
\doifelsedefined \{\ldots\} \{\ldots\} \{\ldots\}1 NAME
2 TRUE
3 FALSE
```
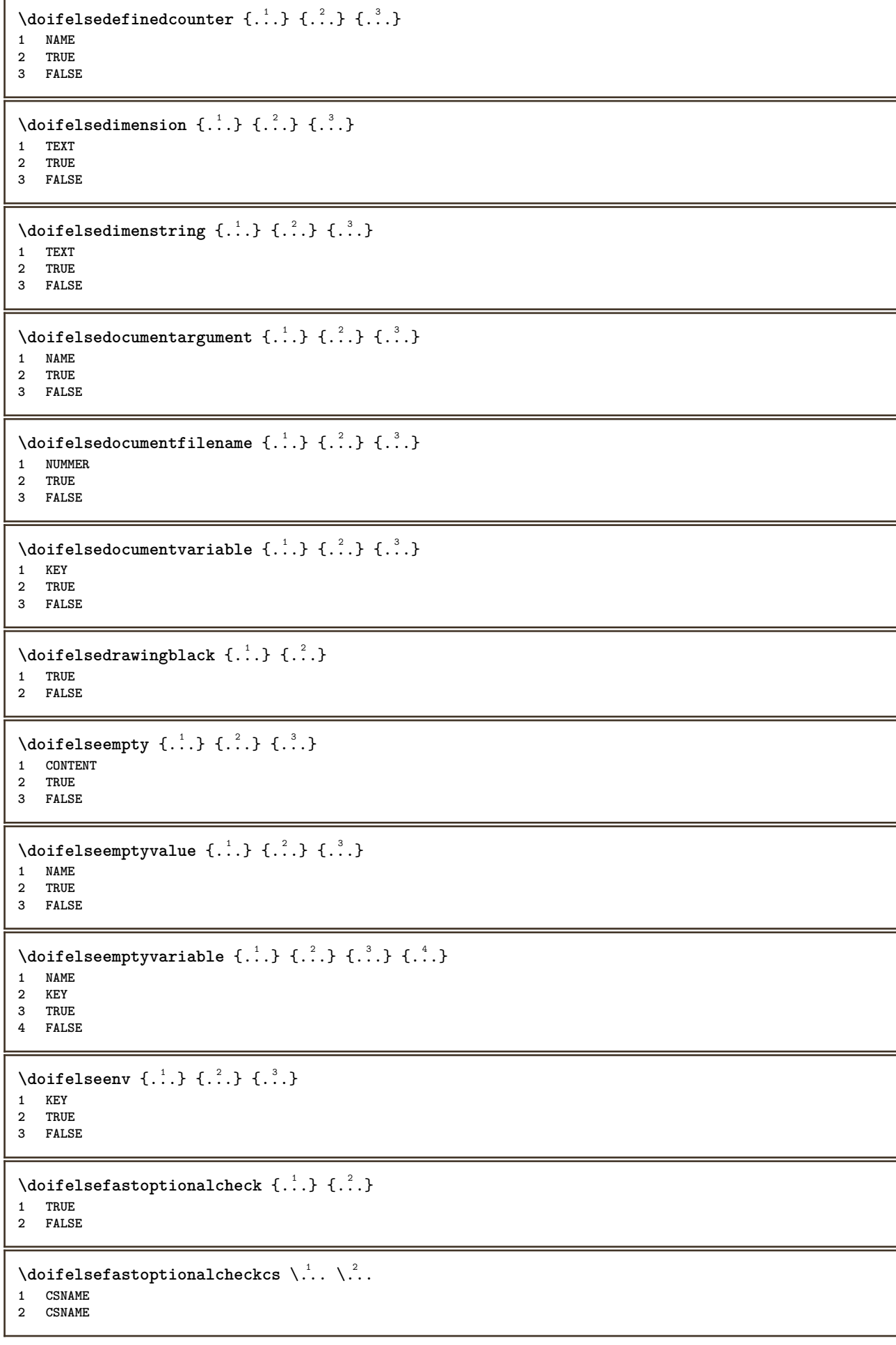

```
\doifelsefieldbody \{\ldots\} \{\ldots\} \{\ldots\}1 NAME
2 TRUE
3 FALSE
\setminus doifelsefieldcategory \{.\overset{1}{\ldots}\} \{.\overset{2}{\ldots}\} \{.\overset{3}{\ldots}\}1 NAME
2 TRUE
3 FALSE
\setminus doifelsefigure \{.\cdot\cdot\} \{.\cdot\cdot\} \{.\cdot\cdot\}1 FILE
2 TRUE
3 FALSE
\{ \phi\} \{ . . . . \} \{ . . . . \}1 FILE
2 TRUE
3 FALSE
\doifelsefiledefined \{.\cdot.\cdot\} \{.\cdot.\cdot\} \{.\cdot.\cdot\}1 NAME
2 TRUE
3 FALSE
\setminusdoifelsefileexists \{.\stackrel{1}{\ldots}\} \{.\stackrel{2}{\ldots}\}1 FILE
2 TRUE
3 FALSE
\setminus doifelsefirstchar \{.\cdot\cdot\} \{.\cdot\cdot\} \{.\cdot\cdot\} \{.\cdot\cdot\}1 TEXT
2 TEXT
3 TRUE
4 FALSE
\setminus doifelseflagged \{.\cdot\cdot\} \{.\cdot\cdot\} \{.\cdot\cdot\}1 NAME
2 TRUE
3 FALSE
\setminus doifelsefontchar \{.\cdot\cdot\} \{.\cdot\cdot\} \{.\cdot\cdot\} \{.\cdot\cdot\}1 FONT
2 NUMMER
3 TRUE
4 FALSE
\setminus doifels efont feature \{.\cdot.\cdot\} \{.\cdot.\cdot\} \{.\cdot.\cdot\}1 NAME
2 TRUE
3 FALSE
\setminus doifelsefontpresent \{.\cdot.\cdot\} \{.\cdot.\cdot\} \{.\cdot.\cdot\}1 FONT
2 TRUE
3 FALSE
\setminus doifels efontsynonym \{.\cdot.\cdot\} \{.\cdot.\cdot\} \{.\cdot.\cdot\}1 NAME
2 TRUE
3 FALSE
```

```
\setminus doifels eframed \setminus ... \{.\overset{?}{.}.\} \{.\overset{?}{.}.\}1 CSNAME
2 TRUE
3 FALSE
\setminus doifelsehasspace \{.\cdot\cdot\} \{.\cdot\cdot\} \{.\cdot\cdot\}1 TEXT
2 TRUE
3 FALSE
\delta \doifelsehelp \{.\cdot\cdot\} \{.\cdot\cdot\}1 TRUE
2 FALSE
\setminus doifelseincsname \{.\,.\,.\} \{.\,.\,.\} \{.\,.\,.\} \{.\,.\,.\}1 TEXT
2 CSNAME
3 TRUE
4 FALSE
\setminus doifelseinelement \{.\cdot\cdot\} \{.\cdot\cdot\} \{.\cdot\cdot\}1 NAME
2 TRUE
3 FALSE
\setminusdoifelseinputfile \{.\stackrel{1}{\ldots}\} \{.\stackrel{2}{\ldots}\}1 FILE
2 TRUE
3 FALSE
\setminus doifelseinsertion \{.\cdot.\cdot\} \{.\cdot.\cdot\} \{.\cdot.\cdot\}1 NAME
2 TRUE
3 FALSE
\doifelseinset \{.\cdot\cdot\} \{.\cdot\cdot\}, \{.\cdot\cdot\} \{.\cdot\cdot\} \{.\cdot\cdot\}1 TEXT
2 TEXT
3 TRUE
4 FALSE
\setminus doifelseinstring \{.\cdot.\cdot\} \{.\cdot.\cdot\} \{.\cdot.\cdot\} \{.\cdot.\cdot\}1 TEXT
2 TEXT
3 TRUE
4 FALSE
\setminus doifelseinsymbolset \{.\cdot\cdot\} \{.\cdot\cdot\} \{.\cdot\cdot\} \{.\cdot\cdot\} \{.\cdot\cdot\}1 NAME
2 NAME
3 TRUE
4 FALSE
\setminusdoifelseintoks \{.\cdot.\} \{.\cdot.\} \{.\cdot.\} \{.\cdot.\}1 BEFEHL
2 BEFEHL
3 TRUE
4 FALSE
\setminusdoifelseintwopassdata \{.\,.\,.\, } \{.\,.\,.\, } \{.\,.\,.\, \} \{.\,.\,.\, \}1 NAME
2 NAME
3 TRUE
4 FALSE
```

```
\setminus doifelseitalic \{\ldots\} \{\ldots\}1 TRUE
2 FALSE
\setminus doifelselanguage \{.\cdot\cdot\} \{.\cdot\cdot\} \{.\cdot\cdot\}1 SPRACHE
2 TRUE
3 FALSE
\setminus doifelselayerdata \{.\cdot\cdot\} \{.\cdot\cdot\} \{.\cdot\cdot\}1 NAME
2 TRUE
3 FALSE
\setminus doifelselayoutdefined \{.\cdot.\cdot\} \{.\cdot.\cdot\} \{.\cdot.\cdot\}1 NAME
2 TRUE
3 FALSE
\setminus doifelselayoutsomeline \{.\cdot\cdot\} \{.\cdot\cdot\} \{.\cdot\cdot\} \{.\cdot\cdot\}1 NAME
2 TRUE
3 FALSE
\setminus doifelselayouttextline \{.\cdot\cdot\} \{.\cdot\cdot\} \{.\cdot\cdot\} \{.\cdot\cdot\}1 NAME
2 TRUE
3 FALSE
\doifelseleapyear {.<sup>1</sup>.} {.<sup>2</sup>.} {.<sup>3</sup>.}
1 NUMMER
2 TRUE
3 FALSE
\setminus doifelselist \{.\cdot.\cdot\} \{.\cdot.\cdot\} \{.\cdot.\cdot\}1 LISTE
2 TRUE
3 FALSE
\setminus doifelselocation \{.\cdot.\cdot\} \{.\cdot.\cdot\}1 TRUE
2 FALSE
\setminusdoifelselocfile \{.\stackrel{1}{\ldots}\} \{.\stackrel{2}{\ldots}\}1 FILE
2 TRUE
3 FALSE
\setminus doifelseMPgraphic \{.\stackrel{1}{\ldots}\} \{.\stackrel{2}{\ldots}\}1 NAME
2 TRUE
3 FALSE
\setminus doifels emainfloat body \{.\cdot\cdot\} \{.\cdot\cdot\}1 TRUE
2 FALSE
\setminusdoifelsemarkedpage \{.\cdot\cdot\} \{.\cdot\cdot\} \{.\cdot\cdot\}1 NAME
2 TRUE
3 FALSE
```
```
\setminus doifels emarking \{.\cdot\cdot\} \{.\cdot\cdot\} \{.\cdot\cdot\}1 BESCHRIFTUNG
2 TRUE
3 FALSE
\setminus doifels emeaning \setminus \cdot^1.. \setminus \cdot^2.. \{.\cdot^3..\} \{.\cdot^4..\}1 CSNAME
2 CSNAME
3 TRUE
4 FALSE
\doifelsemessage {.<sup>1</sup>.} {.<sup>2</sup>.} {.<sup>3</sup>.} {.<sup>4</sup>.}
1 NAME
2 NAME NUMMER
3 TRUE
4 FALSE
\{ \phi\} \{ \ldots, \ldots \} \{ \ldots, \ldots \}1 NAME
2 TRUE
3 FALSE
\setminus doifelsenextbgroup \{.\cdot\cdot\} \{.\cdot\cdot\}1 TRUE
2 FALSE
\setminus doifelsenextbgroupcs \setminus \cdot^1. \setminus \cdot^2.
1 CSNAME
2 CSNAME
\setminus doifelsenextchar \{.\cdot\cdot\} \{.\cdot\cdot\} \{.\cdot\cdot\}1 CHARACTER
2 TRUE
3 FALSE
\setminus doifelsenextoptional \{.\cdot\cdot\} \{.\cdot\cdot\}1 TRUE
2 FALSE
\setminus doifels enext optional cs \setminus \cdot^1... \setminus \cdot^2..
1 CSNAME
2 CSNAME
\setminus doifelsenextparenthesis \{.\cdot,\cdot\} \{.\cdot,\cdot\}1 TRUE
2 FALSE
\setminusdoifelsenonzeropositive \{.\cdot\cdot\} \{.\cdot\cdot\} \{.\cdot\cdot\}1 NUMMER
2 TRUE
3 FALSE
\setminus doifels enote on same page \{.\n\ldots\} \{.\n\ldots\} \{.\n\ldots\}1 NAME
2 TRUE
3 FALSE
\setminus doifels enothing \{.\cdot\cdot\} \{.\cdot\cdot\} \{.\cdot\cdot\}1 TEXT
2 TRUE
3 FALSE
```

```
\{ \phi\} \{ . . . \} \{ . . . \}1 TEXT
2 TRUE
3 FALSE
\setminus doifelseobjectfound \{.\cdot\cdot\cdot\} \{.\cdot\cdot\cdot\} \{.\cdot\cdot\cdot\} \{.\cdot\cdot\cdot\}1 NAME
2 NAME
3 TRUE
4 FALSE
\doifelseobjectreferencefound \{.\cdot.\cdot\} \{.\cdot.\cdot\} \{.\cdot.\cdot\} \{.\cdot.\cdot\}1 NAME
2 NAME
3 TRUE
4 FALSE
\setminusdoifelseoddpage \{.\stackrel{?}{.}. \} \{.\stackrel{?}{.}. \}1 BEFEHL
2 BEFEHL
\setminus doifelseoddpagefloat \{.\cdot\cdot\} \{.\cdot\cdot\}1 TRUE
2 FALSE
\setminusdoifelseoldercontext \{.\n,.\n,.\n,.\n,.\n,1 NUMMER
2 TRUE
3 FALSE
\setminus doifelseolderversion \{.\cdot\cdot\}, \{.\cdot\cdot\}, \{.\cdot\cdot\}, \{.\cdot\cdot\}, \{.\cdot\cdot\}1 NUMMER
2 NUMMER
3 TRUE
4 FALSE
\setminus doifelseoverlapping \{.\cdot\cdot\cdot\} \{.\cdot\cdot\cdot\} \{.\cdot\cdot\cdot\} \{.\cdot\cdot\cdot\}1 NAME
2 NAME
3 TRUE
4 FALSE
\setminus doifelseoverlay \{.\cdot\cdot\} \{.\cdot\cdot\} \{.\cdot\cdot\}1 NAME
2 TRUE
3 FALSE
\setminusdoifelseparallel \{.\cdot\cdot\} \{.\cdot\cdot\}, \{.\cdot\cdot\} \{.\cdot\cdot\}, \{.\cdot\cdot\}1 NAME
2 NAME tot
3 TRUE
4 FALSE
\setminus doifels eparentfile \{.\cdot.\cdot\} \{.\cdot.\cdot\} \{.\cdot.\cdot\}1 FILE
2 TRUE
3 FALSE
\setminus doifelsepath \{.\cdot\,,\} \{.\cdot\,,\} \{.\cdot\,,\}1 PATH
2 TRUE
3 FALSE
```
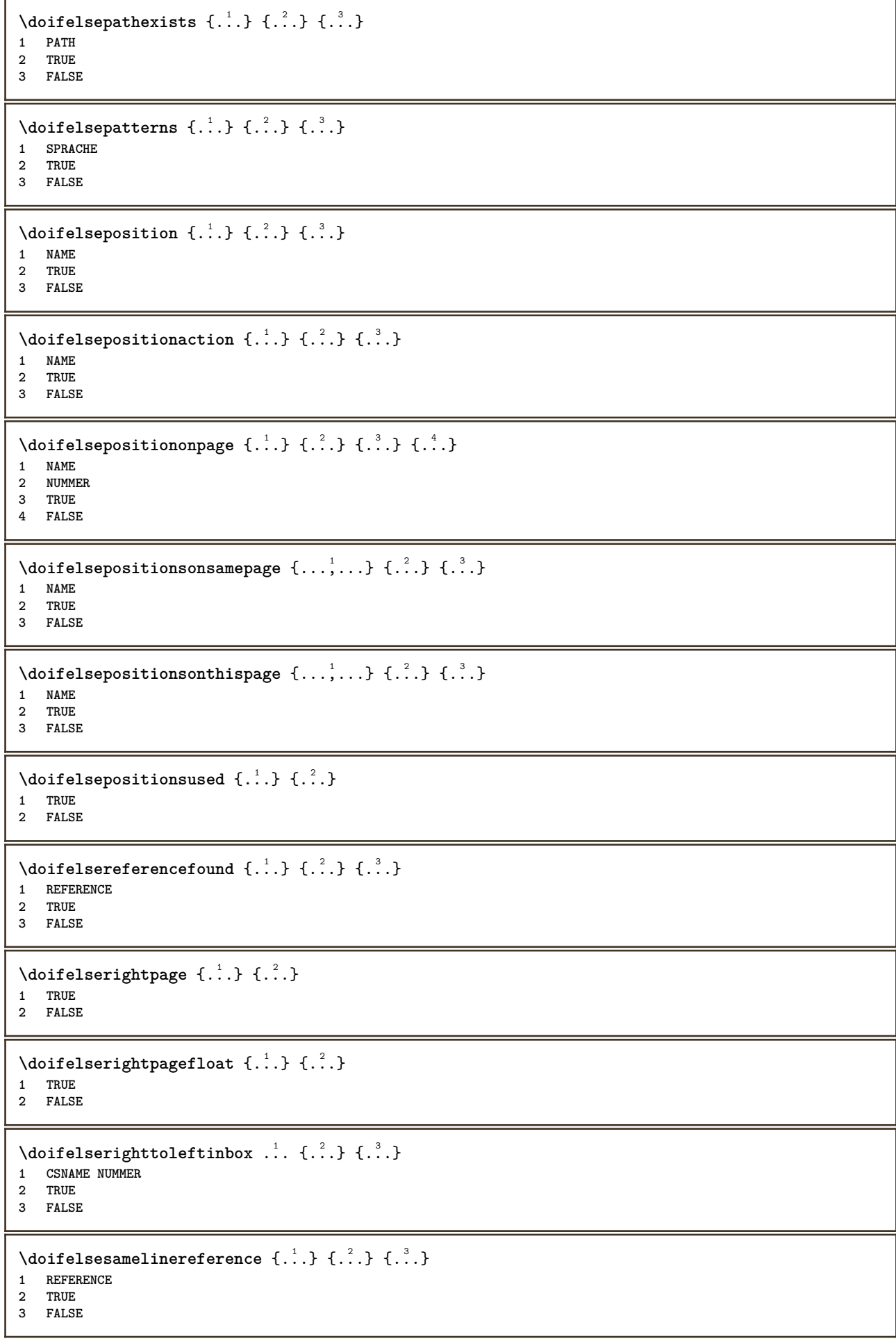

```
\setminus doifelsesamestring \{.\cdot.\cdot\} \{.\cdot.\cdot\} \{.\cdot.\cdot\} \{.\cdot.\cdot\}1 TEXT
2 TEXT
3 TRUE
4 FALSE
\setminus doifelsesetups \{.\,.\,.\, \} \{.\,.\,.\, \} \{.\,.\,.\,1 NAME
2 TRUE
3 FALSE
\setminusdoifelsesomebackground \{.\n,.\n,.\n,.\n,.\n,1 NAME
2 TRUE
3 FALSE
\setminus doifelsesomespace \{.\cdot\cdot\cdot\} \{.\cdot\cdot\cdot\} \{.\cdot\cdot\cdot\}1 TEXT
2 TRUE
3 FALSE
\setminus doifelsesomething \{.\cdot\cdot\} \{.\cdot\cdot\} \{.\cdot\cdot\}1 TEXT
2 TRUE
3 FALSE
\setminus doifelsesometoks \setminus... \{.\niota\} \{.\niota\}1 CSNAME
2 TRUE
3 FALSE
\setminus doifels estring instring \{.\cdot\cdot\} \{.\cdot\cdot\} \{.\cdot\cdot\} \{.\cdot\cdot\} \{.\cdot\cdot\}1 TEXT
2 TEXT
3 TRUE
4 FALSE
\setminusdoifelsestructurelisthasnumber \{.\stackrel{?}{.}.\} \{.\stackrel{?}{.}.\}1 TRUE
2 FALSE
\doifelsestructurelisthaspage {.<sup>1</sup>..} {.<sup>2</sup>..}
1 TRUE
2 FALSE
\doifelsesymboldefined \{\ldots\} \{\ldots\} \{\ldots\}1 NAME
2 TRUE
3 FALSE
\setminus doifelsesymbolset \{.\stackrel{1}{\ldots}\} \{.\stackrel{2}{\ldots}\}1 NAME
2 TRUE
3 FALSE
\setminus doifelsetext \{.\cdot.\} \{.\cdot.\} \{.\cdot.\}1 TEXT
2 TRUE
3 FALSE
\setminus doifelsetextflow \{.\cdot\cdot\} \{.\cdot\cdot\} \{.\cdot\cdot\}1 NAME
2 TRUE
3 FALSE
```

```
\setminus doifelsetextflowcollector \{.\cdot\cdot\}, \{.\cdot\cdot\}, \{.\cdot\cdot\}, \{.\cdot\cdot\}1 NAME
 2 TRUE
 3 FALSE
 \setminus doifelsetopofpage \{.\stackrel{?}{.}. \} \{.\stackrel{?}{.}. \}1 TRUE
 2 FALSE
 \setminus doifelsetypingfile \{.\cdot.\cdot\} \{.\cdot.\cdot\} \{.\cdot.\cdot\}1 FILE
 2 TRUE
 3 FALSE
 \doifelseundefined \{.\cdot.\cdot\} \{.\cdot.\cdot\} \{.\cdot.\cdot\}1 NAME
 2 TRUE
 3 FALSE
 \setminus doifelseurldefined \{.\cdot.\cdot\} \{.\cdot.\cdot\} \{.\cdot.\cdot\}1 NAME
 2 TRUE
3 FALSE
 \setminus doifelsevalue \{.\cdot.\cdot\} \{.\cdot.\cdot\} \{.\cdot.\cdot\} \{.\cdot.\cdot\}1 NAME
2 TEXT
 3 TRUE
 4 FALSE
 \setminus doifelsevaluenothing \{.\cdot.\cdot\} \{.\cdot.\cdot\} \{.\cdot.\cdot\}1 NAME
 2 TRUE
 3 FALSE
 \setminusdoifelsevariable \{.\cdot\cdot\} \{.\cdot\cdot\} \{.\cdot\cdot\} \{.\cdot\cdot\}1 NAME
 2 KEY
 3 TRUE
 4 FALSE
 \setminus doifempty \{.\cdot.\cdot\} \{.\cdot.\cdot\}1 CONTENT
 2 TRUE
 \setminus doifemptyelse \{.\cdot.\cdot\} \{.\cdot.\cdot\} \{.\cdot.\cdot\}1 CONTENT
 2 TRUE
 3 FALSE
 \setminus doifemptytoks \setminus... \{.\n...
1 CSNAME
2 TRUE
 \setminusdoifemptyvalue \{.\cdot\cdot\} \{.\cdot\cdot\}1 NAME
 2 TRUE
 \setminus doifemptyvalueelse \{.\cdot\cdot\} \{.\cdot\cdot\} \{.\cdot\cdot\}1 NAME
2 TRUE
3 FALSE
```

```
\setminus doifemptyvariable \{.\cdot\cdot\} \{.\cdot\cdot\} \{.\cdot\cdot\}1 NAME
2 KEY
3 TRUE
\setminusdoifemptyvariableelse \{.\cdot\cdot\} \{.\cdot\cdot\} \{.\cdot\cdot\} \{.\cdot\cdot\} \{.\cdot\cdot\}1 NAME
2 KEY
3 TRUE
4 FALSE
\doifenv \{\ldots\} \{\ldots\}1 KEY
2 TRUE
\{ \phi\} \{ . . . . \} \{ . . . . \}1 KEY
2 TRUE
3 FALSE
\setminusdoiffastoptionalcheckcselse \setminus \cdot^1... \setminus \cdot^2..
1 CSNAME
2 CSNAME
\setminusdoiffastoptionalcheckelse \{.\stackrel{?}{.}. \}1 TRUE
2 FALSE
\setminusdoiffieldbodyelse \{.\cdot.\cdot\} \{.\cdot.\cdot\} \{.\cdot.\cdot\}1 NAME
2 TRUE
3 FALSE
\setminusdoiffieldcategoryelse \{.\cdot\cdot\cdot\} \{.\cdot\cdot\cdot\} \{.\cdot\cdot\cdot\}1 NAME
2 TRUE
3 FALSE
\setminus doiffigureelse \{.\cdot.\cdot\} \{.\cdot.\cdot\} \{.\cdot.\cdot\}1 FILE
2 TRUE
3 FALSE
\{ \phi \} \{ . . . \} \{ . . . \}1 FILE
2 TRUE
\setminusdoiffiledefinedelse \{.\cdot.\cdot\} \{.\cdot.\cdot\} \{.\cdot.\cdot\}1 NAME
2 TRUE
3 FALSE
\{ \phi\} \{ . . . \} \{ . . . \} \{ . . . \}1 FILE
2 TRUE
3 FALSE
\setminusdoiffileexistselse \{.\cdot.\cdot\} \{.\cdot.\cdot\} \{.\cdot.\cdot\}1 FILE
2 TRUE
3 FALSE
```
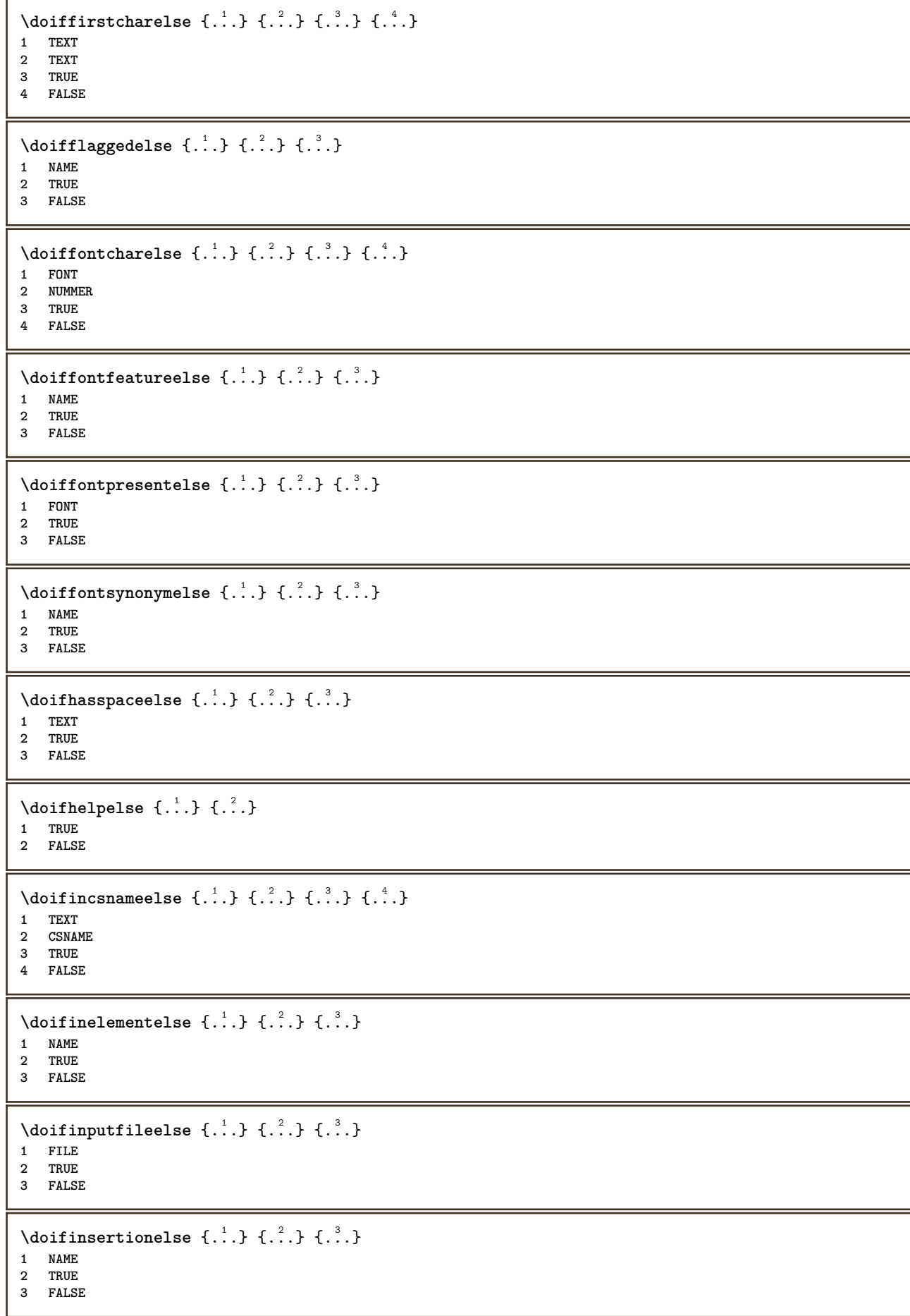

```
\doifinset \{.\cdot.\cdot\} \{.\cdot.\cdot,\cdot.\cdot\} \{.\cdot.\cdot\}1 TEXT
2 TEXT
3 TRUE
\{ \phi doifinsetelse \{.\cdot\cdot\}, \{.\cdot\cdot\}, \{.\cdot\cdot\}, \{.\cdot\cdot\}, \{.\cdot\cdot\}1 TEXT
2 TEXT
3 TRUE
4 FALSE
\setminus doifinstring \{.\cdot.\cdot\} \{.\cdot.\cdot\} \{.\cdot.\cdot\}1 TEXT
2 TEXT
3 TRUE
\setminus doifinstringelse \{.\cdot.\cdot\} \{.\cdot.\cdot\} \{.\cdot.\cdot\} \{.\cdot.\cdot\}1 TEXT
2 TEXT
3 TRUE
4 FALSE
\{ \phi doifinsymbolset \{ . . . \} \{ . . . \} \{ . . . \}1 NAME
2 NAME
3 TRUE
4 FALSE
\{ \phi doifinsymbolsetelse \{ . \cdot . \} \{ . \cdot . \} \{ . \cdot . \} \{ . \cdot . \}1 NAME
2 NAME
3 TRUE
4 FALSE
\{ \phi_{\text{non-} 1} \} \{ \phi_{\text{non-} 2} \} \{ \phi_{\text{non-} 1} \} \{ \phi_{\text{non-} 2} \}1 BEFEHL
    2 BEFEHL
3 TRUE
4 FALSE
\setminusdoifintwopassdataelse \{.\,.\,.\, } \{.\,.\,.\, } \{.\,.\,.\, \} \{.\,.\,.\, \}1 NAME
2 NAME
3 TRUE
4 FALSE
\setminus doifitalicelse \{.\cdot.\cdot\} \{.\cdot.\cdot\}1 TRUE
2 FALSE
\setminusdoiflanguageelse \{.\cdot\cdot\} \{.\cdot\cdot\} \{.\cdot\cdot\}1 SPRACHE
2 TRUE
3 FALSE
\setminus doiflayerdataelse \{.\cdot\cdot\} \{.\cdot\cdot\} \{.\cdot\cdot\}1 NAME
2 TRUE
3 FALSE
\setminusdoiflayoutdefinedelse \{.\cdot\cdot\cdot\} \{.\cdot\cdot\cdot\} \{.\cdot\cdot\cdot\}1 NAME
2 TRUE
3 FALSE
```
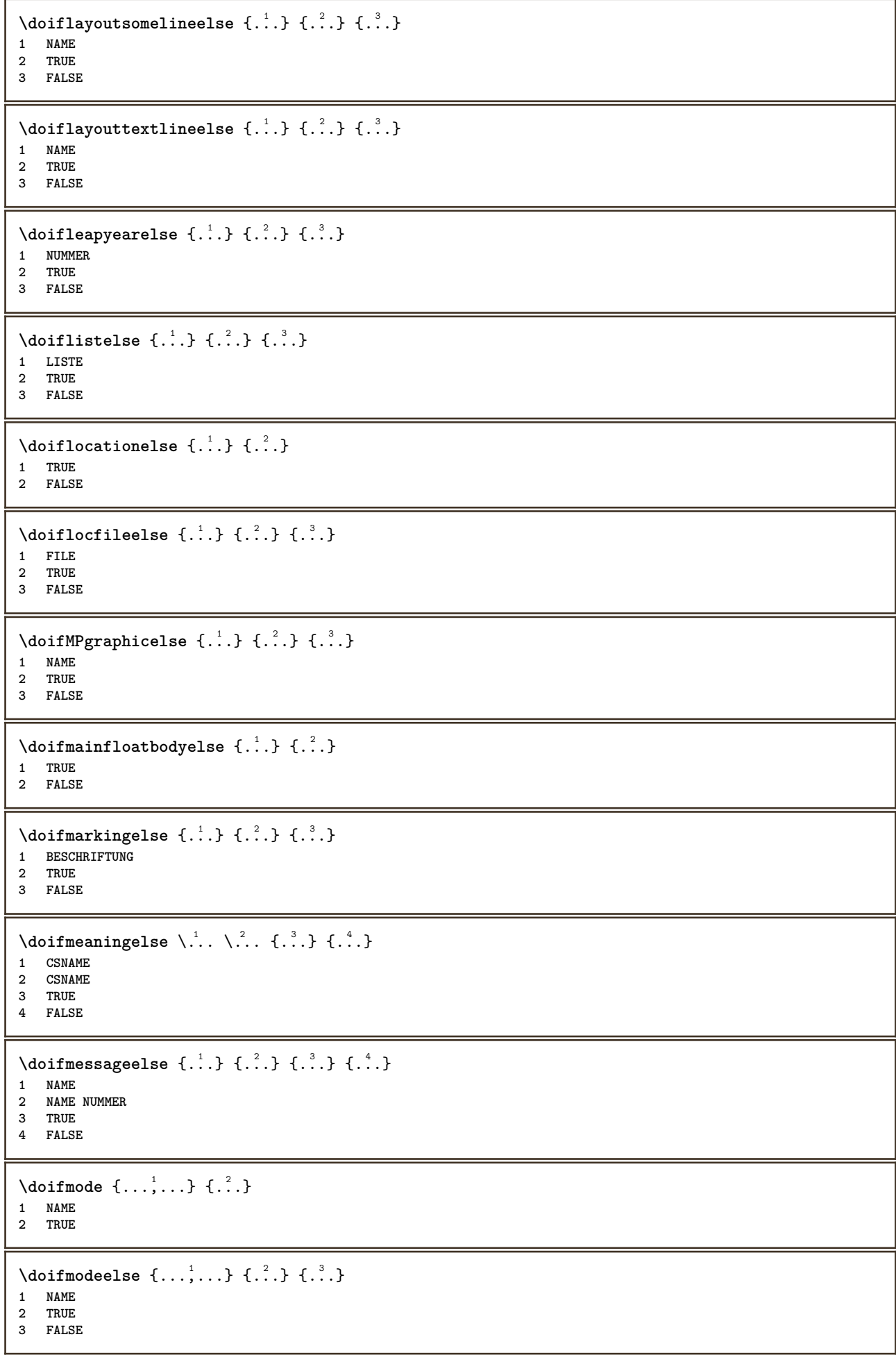

```
\setminus doifnextbgroupcselse \setminus \cdot^1. \setminus \cdot^2.
1 CSNAME
2 CSNAME
\setminus doifnextbgroupelse \{.\cdot.\cdot\} \{.\cdot.\cdot\}1 TRUE
2 FALSE
\setminus doifnext charelse \{.\cdot\cdot\} \{.\cdot\cdot\} \{.\cdot\cdot\}1 CHARACTER
2 TRUE
3 FALSE
\setminus doifnextoptionalcselse \setminus \cdot^1... \setminus \cdot^2..
1 CSNAME
2 CSNAME
\setminus doifnextoptionalelse \{.\cdot\cdot\} \{.\cdot\cdot\}1 TRUE
2 FALSE
\setminus doifnext parenthesiselse \{.\stackrel{?}{.}. \}1 TRUE
2 FALSE
\setminusdoifnonzeropositiveelse \{.\cdot\cdot\} \{.\cdot\cdot\} \{.\cdot\cdot\}1 NUMMER
2 TRUE
3 FALSE
\doifnot \{.\n,.\n\} \{.\n,.\n\} \{.\n,.\n\}1 CONTENT
2 CONTENT
3 TRUE
\setminus doif not all common \{ \ldots, \ldots \} \{ \ldots, \ldots \} \{ \ldots \}1 TEXT
2 TEXT
3 TRUE
\{ \phi_{\text{total} \text{models}} \{ \dots, \dots \} \{ \dots \} \{ \dots \}1 NAME
2 TRUE
3 FALSE
\setminus doif not command handler \setminus... \{.\n...} \{.\n...}
1 CSNAME
2 NAME
3 TRUE
\setminusdoifnotcommon \{ \ldots, \ldots \} \{ \ldots, \ldots \} \{ \ldots \}1 TEXT
2 TEXT
3 TRUE
\setminus doifnot counter \{.\cdot\cdot\} \{.\cdot\cdot\}1 NAME
2 TRUE
\setminus doif not do cumentar gument \{.\cdot\cdot\} \{.\cdot\cdot\}1 NAME
2 TRUE
```

```
\setminus doif not document filename \{.\cdot\cdot\cdot\} \{.\cdot\cdot\cdot\}1 NUMMER
2 TRUE
\setminus doif not document variable \{.\cdot,\cdot\} \{.\cdot,\cdot\}1 KEY
2 TRUE
\setminus doifnotempty \{.\cdot.\cdot\} \{.\cdot.\cdot\}1 CONTENT
2 TRUE
\setminus doif notemptyvalue \{.\cdot\cdot\cdot\} \{.\cdot\cdot\}1 NAME
2 TRUE
\setminusdoifnotemptyvariable \{.\cdot.\cdot\} \{.\cdot.\cdot\} \{.\cdot.\cdot\}1 NAME
2 KEY
3 TRUE
\setminus doifnotenv \{\ldots\} \{\ldots\}1 KEY
2 TRUE
\setminusdoifnoteonsamepageelse \{.\n,.\n, \{.\n,.\n, \{.\n,.\n, \}1 NAME
2 TRUE
3 FALSE
\setminus doif notescollected \{.\cdot.\cdot\} \{.\cdot.\cdot\}1 NAME
2 TRUE
\{ \phi \} \{ \ldots \}1 FILE
2 TRUE
\setminus doifnotflagged \{.\cdot.\cdot\} \{.\cdot.\cdot\}1 NAME
2 TRUE
\{ \ldots \} {\ldots} \{ .\ldots \}1 TEXT
2 TRUE
\setminus doifnothingelse \{.\cdot\cdot\} \{.\cdot\cdot\} \{.\cdot\cdot\}1 TEXT
2 TRUE
3 FALSE
\{ \text{doifnotinset } \{.\,. \} \{.\,. \} \{.\,. \}1 TEXT
2 TEXT
3 TRUE
\doifnotinsidesplitfloat {...}
* TRUE
\dot{1 TEXT
2 TEXT
    3 TRUE
```

```
\setminusdoifnotmode \{ \ldots, \ldots \} \{ \ldots \}1 NAME
2 TRUE
\setminus doif not number \{.\cdot\cdot\} \{.\cdot\cdot\}1 TEXT
2 TRUE
\setminus doifnotsamestring \{.\cdot.\cdot\} \{.\cdot.\cdot\} \{.\cdot.\cdot\}1 TEXT
2 TEXT
3 TRUE
\setminusdoifnotsetups \{.\cdot.\cdot\} \{.\cdot.\cdot\}1 NAME
2 TRUE
\{ \phi doifnotvalue \{ . . . \} \{ . . . \}1 NAME
2 TEXT
3 TRUE
\{ \phi doifnotvariable \{ . . . \} \{ . . . \}1 NAME
2 KEY
3 TRUE
\setminus doif number \{.\cdot\cdot\} \{.\cdot\cdot\}1 TEXT
2 TRUE
\{ \phi doifnumberelse \{ . . . \} \{ . . . \}1 TEXT
2 TRUE
3 FALSE
\setminus doifobjectfoundelse \{.\cdot\cdot\cdot\} \{.\cdot\cdot\cdot\} \{.\cdot\cdot\cdot\} \{.\cdot\cdot\cdot\}1 NAME
2 NAME
3 TRUE
4 FALSE
\doifobjectreferencefoundelse \{.\stackrel{1}{\ldots}\} \{.\stackrel{2}{\ldots}\} \{.\stackrel{4}{\ldots}\}1 NAME
2 NAME
3 TRUE
4 FALSE
\setminusdoifoddpageelse \{.\stackrel{?}{.}. \} \{.\stackrel{?}{.}. \}1 BEFEHL
2 BEFEHL
\setminusdoifoddpagefloatelse \{.\cdot\cdot\} \{.\cdot\cdot\}1 TRUE
2 FALSE
\setminusdoifoldercontextelse \{.\n,.\n,.\n,.\n,.\n,1 NUMMER
2 TRUE
3 FALSE
```
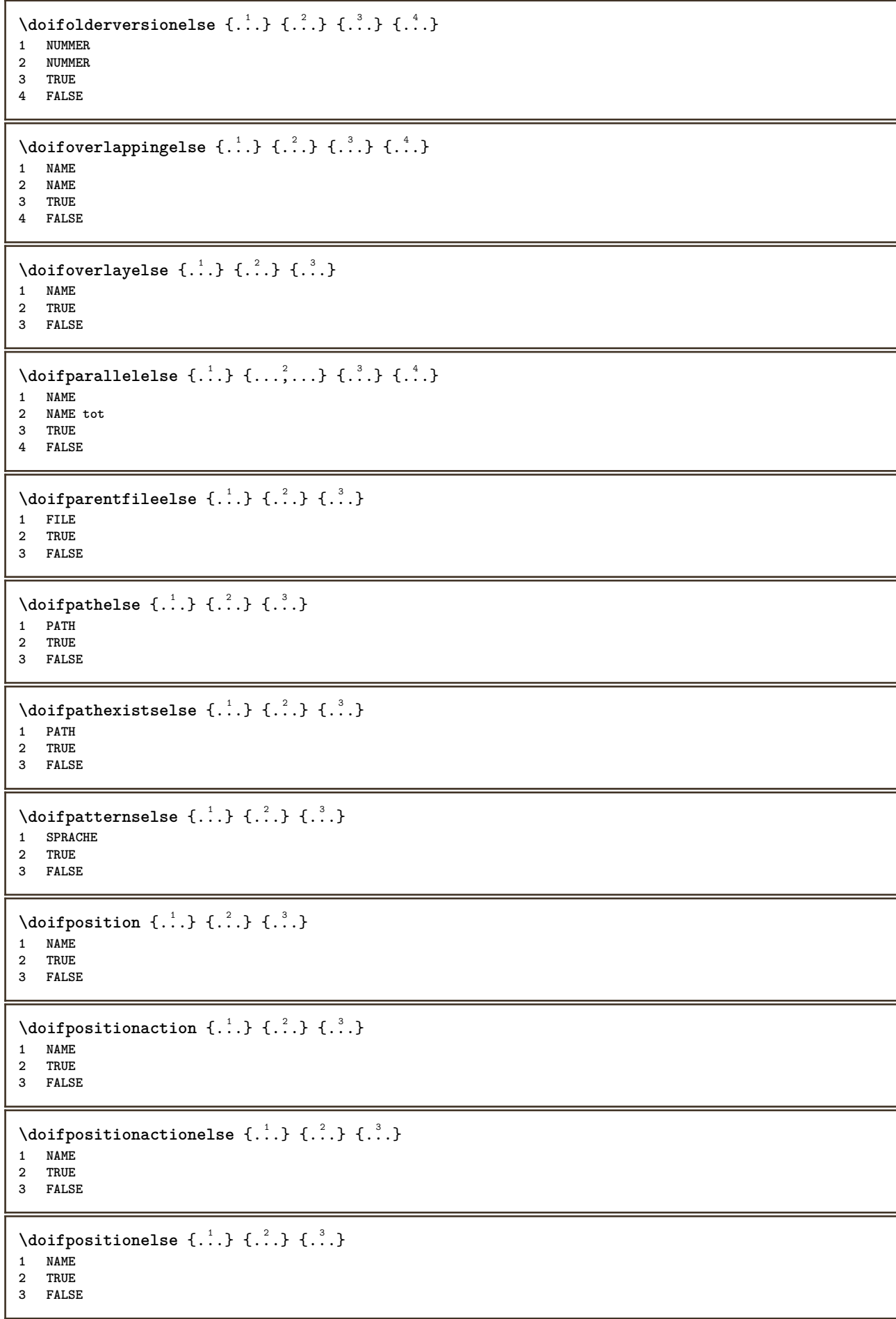

```
\setminus doifpositiononpageelse \{.\cdot\cdot\cdot\} \{.\cdot\cdot\cdot\} \{.\cdot\cdot\cdot\} \{.\cdot\cdot\cdot\}1 NAME
2 NUMMER
3 TRUE
4 FALSE
\setminusdoifpositionsonsamepageelse \{ \ldots, \ldots \} \{ \ldots^2, \ldots \}1 NAME
2 TRUE
3 FALSE
\setminusdoifpositionsonthispageelse \{\ldots,\ldots\} \{\ldots\} \{\ldots\}1 NAME
2 TRUE
3 FALSE
\setminusdoifpositionsusedelse \{.\,.\,.\} \{.\,.\,.1 TRUE
2 FALSE
\setminusdoifreferencefoundelse \{.\stackrel{?}{.}. \} \{.\stackrel{?}{.}. \}1 REFERENCE
2 TRUE
3 FALSE
\doifrightpagefloatelse {.<sup>1</sup>.} {.<sup>2</sup>.}
1 TRUE
2 FALSE
\doifrighttoleftinboxelse ... {...} {...}
1 CSNAME NUMMER
2 TRUE
3 FALSE
\setminusdoifsamelinereferenceelse \{.\cdot\cdot\} \{.\cdot\cdot\} \{.\cdot\cdot\}1 REFERENCE
2 TRUE
3 FALSE
\setminus doifsamestring \{.\cdot.\cdot\} \{.\cdot.\cdot\} \{.\cdot.\cdot\}1 TEXT
2 TEXT
3 TRUE
\doifsamestringelse {.<sup>1</sup>..} {.<sup>2</sup>..} {.<sup>3</sup>..} {.<sup>4</sup>..}
1 TEXT
2 TEXT
3 TRUE
4 FALSE
\setminus doifsetups \{.\cdot\cdot\} \{.\cdot\cdot\}1 NAME
2 TRUE
\setminus doifsetupselse \{.\cdot\cdot\} \{.\cdot\cdot\} \{.\cdot\cdot\}1 NAME
2 TRUE
3 FALSE
\setminusdoifsomebackground \{.\cdot.\cdot\} \{.\cdot.\cdot\} \{.\cdot.\cdot\}1 NAME
    2 TRUE
3 FALSE
```

```
\setminusdoifsomebackgroundelse \{.\n,.\n,.\n,.\n,.\n,1 NAME
2 TRUE
3 FALSE
\setminus doif somespaceelse \{.\cdot\cdot\} \{.\cdot\cdot\} \{.\cdot\cdot\} \{.\cdot\cdot\}1 TEXT
2 TRUE
3 FALSE
\setminus doif something \{.\cdot.\cdot\} \{.\cdot.\cdot\}1 TEXT
2 TRUE
\setminus doifsomethingelse \{.\cdot.\cdot\} \{.\cdot.\cdot\} \{.\cdot.\cdot\}1 TEXT
2 TRUE
3 FALSE
\setminusdoifsometoks \setminus... \{.\n^{2}.\}1 CSNAME
2 TRUE
\setminusdoifsometokselse \setminus... \{.\niota\} \{.\niota\}1 CSNAME
2 TRUE
3 FALSE
\doifstringinstringelse {.<sup>1</sup>.} {.<sup>2</sup>.} {.<sup>3</sup>.} {.<sup>4</sup>.}
1 TEXT
2 TEXT
3 TRUE
4 FALSE
\setminusdoifstructurelisthasnumberelse \{.\stackrel{?}{.}. \} \{.\stackrel{?}{.}. \}1 TRUE
2 FALSE
\doifstructurelisthaspageelse {.<sup>1</sup>..} {.<sup>2</sup>..}
1 TRUE
2 FALSE
\setminusdoifsymboldefinedelse \{.\cdot.\cdot\} \{.\cdot.\cdot\} \{.\cdot.\cdot\}1 NAME
2 TRUE
3 FALSE
\setminusdoifsymbolsetelse \{.\cdot\cdot\} \{.\cdot\cdot\} \{.\cdot\cdot\}1 NAME
2 TRUE
3 FALSE
\{ \phi \} \{ .1.1, 1.2, 1.3.1 \}1 TEXT
2 TRUE
3 FALSE
\setminus doiftextelse \{.\cdot.\cdot\} \{.\cdot.\cdot\} \{.\cdot.\cdot\}1 TEXT
2 TRUE
3 FALSE
```

```
\setminus doiftextflowcollectorelse \{.\cdot\cdot\}, \{.\cdot\cdot\}, \{.\cdot\cdot\}, \{.\cdot\cdot\}1 NAME
2 TRUE
3 FALSE
\{ \phi\} \{ . . . \} \{ . . . \} \{ . . . \}1 NAME
2 TRUE
3 FALSE
\setminusdoiftopofpageelse \{.\stackrel{?}{.}. \} \{.\stackrel{?}{.}. \}1 TRUE
2 FALSE
\setminusdoiftypingfileelse \{.\cdot.\cdot\} \{.\cdot.\cdot\} \{.\cdot.\cdot\}1 FILE
2 TRUE
3 FALSE
\setminus doifundefined \{.\cdot.\cdot\} \{.\cdot.\cdot\}1 NAME
2 TRUE
\setminus doifundefined counter \{.\cdot\cdot\} \{.\cdot\cdot\}1 NAME
2 TRUE
\setminusdoifundefinedelse \{.\stackrel{1}{\ldots}\} \{.\stackrel{2}{\ldots}\}1 NAME
2 TRUE
3 FALSE
\setminus doifunknownfontfeature \{.\cdot.\cdot\} \{.\cdot.\cdot\} \{.\cdot.\cdot\}1 NAME
2 TRUE
3 FALSE
\setminusdoifurldefinedelse \{.\cdot\cdot\} \{.\cdot\cdot\} \{.\cdot\cdot\}1 NAME
2 TRUE
3 FALSE
\delta \doifvalue \{.\,.\,.\} \{.\,.\,.\} \{.\,.\,.\}1 NAME
2 TEXT
3 TRUE
\setminus doifvalueelse \{.\,.\,.\, \} \{.\,.\,.\, \} \{.\,.\,.\, \}1 NAME
2 TEXT
3 TRUE
4 FALSE
\setminus doif valuenothing \{.\cdot.\cdot\} \{.\cdot.\cdot\}1 NAME
2 TRUE
\setminusdoifvaluenothingelse \{.\cdot.\cdot\} \{.\cdot.\cdot\} \{.\cdot.\cdot\}1 NAME
2 TRUE
3 FALSE
```

```
\setminus doifvalues omething \{.\cdot.\cdot\} \{.\cdot.\cdot\}1 NAME
2 TRUE
\{ \phi and \{ \ldots \} \{ \ldots \} \{ \ldots \}1 NAME
2 KEY
3 TRUE
\setminusdoifvariableelse \{.\,.\,.\} \{.\,.\,.\} \{.\,.\,.\} \{.\,.\,.\}1 NAME
2 KEY
3 TRUE
4 FALSE
\doindentation
\dollar
\doloop {...}
* BEFEHL
\delta \doloopoverlist \{ \ldots, \ldots \} \{ \ldots \}}
1 TEXT
2 BEFEHL
\donothing
\dontconvertfont
\dontleavehmode
\dontpermitspacesbetweengroups
\dopositionaction {...}
* NAME
\doprocesslocalsetups {...,<sup>*</sup>...}
* NAME
\lambdadoquadrupleargument \lambda... [...] [...] [...] [...]
1 CSNAME
2 TEXT
3 TEXT
4 TEXT
5 TEXT
\lambdadoquadrupleempty \lambda... [L^2.] \lambda...] \lambda...] \lambda...] \lambda...
1 CSNAME OPT OPT OPT OPT
2 TEXT
3 TEXT
4 TEXT
5 TEXT
\lambdadoquadruplegroupempty \lambda... \{.\n,.\n,.\n,.\n,.\n,.\n,.\n,1 CSNAME OPT OPT OPT OPT
1 CSNAME<br>2 TEXT
3 TEXT
4 TEXT
5 TEXT
```

```
\doquintupleargument \.<sup>1</sup>.. [...] [...3] [...<sup>4</sup>..] [...5. [.....5] [.....5. ]
1 CSNAME
2 TEXT
3 TEXT
4 TEXT
5 TEXT
6 TEXT
\lambdadoquintupleempty \lambda... [\cdot...] [\cdot...] [\cdot...] [\cdot...] [\cdot...] [\cdot]...]<br>1 CSNAME
1 CSNAME 1 OPT OPT OPT OPT OPT OPT
2 TEXT
3 TEXT
4 TEXT
5 TEXT
6 TEXT
\lambdadoquintuplegroupempty \lambda^1.. \{.\stackrel{?}{\ldots} \{.\stackrel{?}{\ldots} \} \{.\stackrel{?}{\ldots} \} \{.\stackrel{6}{\ldots} \}1 CSNAME OPT OPT OPT OPT OPT OPT
2 TEXT
3 TEXT
4 TEXT
5 TEXT
6 TEXT
\dorechecknextindentation
\text{Moreover } \{.\n<sup>1</sup>\n<sup>2</sup>\n<sup>3</sup>\n<sup>4</sup>\n<sup>2</sup>\n<sup>3</sup>\n<sup>4</sup>\n<sup>5</sup>\n<sup>6</sup>\n<sup>7</sup>\n<sup>8</sup>\n<sup>9</sup>\n<sup>10</sup>\n<sup>11</sup>\n<sup>12</sup>\n<sup>13</sup>\n<sup>14</sup>\n<sup>15</sup>\n<sup>16</sup>\n<sup>16</sup>\n<sup>17</sup>\n<sup>18</sup>\n<sup>19</sup>\n<sup>19</sup>\n<sup>10</sup1 NUMMER
2 BEFEHL
\setminus dore peatwith command [ .^1 . ] \setminus .^2.
1 TEXT NUMMER*TEXT
2 CSNAME
\doreplacefeature {...,*...}
* NAME
\doresetandafffeature \{ \ldots, \ldots \}* NAME
\text{doresetattribute } \{.\dot{.\} \}* NAME
\text{Corotatebox } \{.\,.\,.\, \}\ \setminus\ldots\ \{.\,.\,.\, \}1 NUMMER
2 CSNAME
3 CONTENT
\text{dosetattribute} \{.\n<sup>1</sup>\n<sub>1</sub>\n<sub>2</sub>\n<sub>3</sub>\n1 NAME
2 NUMMER
\dosetleftskipadaption {...}
* da nu standard DIMENSION
\dosetrightskipadaption {...}
* da nu standard DIMENSION
\dosetupcheckedinterlinespace {..,..=..,..} *
* inherits: \seteazaspatiuinterliniar
\dosetupcheckedinterlinespace {...,<sup>*</sup>...}
* on dezactivat reset auto mic mediu mare NUMMER DIMENSION
```

```
\dosetupcheckedinterlinespace {...}
* NAME
\lambdadoseventupleargument \lambda... [...] [., .] [., .] [., .] [., .] [., .] [., .] [., .] [., .]1 CSNAME
2 TEXT
3 TEXT
4 TEXT
5 TEXT
   6 TEXT
7 TEXT
8 TEXT
\lambdadoseventupleempty \lambda... [...] [...] [...] [...] [...] [...] [...] [...]
                              OPT
OPT
OPT
OPT
OPT
OPT 1 CSNAME
                                                                 OPT
1 CSNAME<br>2 TEXT
3 TEXT
4 TEXT
5 TEXT
6 TEXT
7 TEXT
8 TEXT
\lambdadosingleargument \lambda... [...]
1 CSNAME
2 TEXT
\lambdadosingleempty \lambda... [...]
1 CSNAME<sup>OPT</sup>
2 TEXT
\lambda dosinglegroupempty \lambda... \{\ldots\}1 CSNAME OPT
2 TEXT
\lambdadosixtupleargument \lambda... [..^2], [..^3], [..^4], [..^5], [..^6], [..^7]1 CSNAME
2 TEXT
3 TEXT
4 TEXT
5 TEXT
6 TEXT
7 TEXT
\lambdadosixtupleempty \lambda... [...] [...] [...] [...] [...] [...] [...]
OPT
OPT
OPT
OPT
OPT
OPT 1 CSNAME
2 TEXT
3 TEXT
4 TEXT
   5 TEXT
6 TEXT
7 TEXT
\dostarttagged {.<sup>1</sup>.} {.<sup>2</sup>.} ... \dostoptagged
1 NAME
2 NAME
\setminus dostepwiserecurse \{.\stackrel{1}{\ldots}\} \{.\stackrel{2}{\ldots}\} \{.\stackrel{3}{\ldots}\}1 NUMMER
2 NUMMER
3 [-+]NUMMER
4 BEFEHL
\dosubtractfeature {...,*...}
* NAME
```
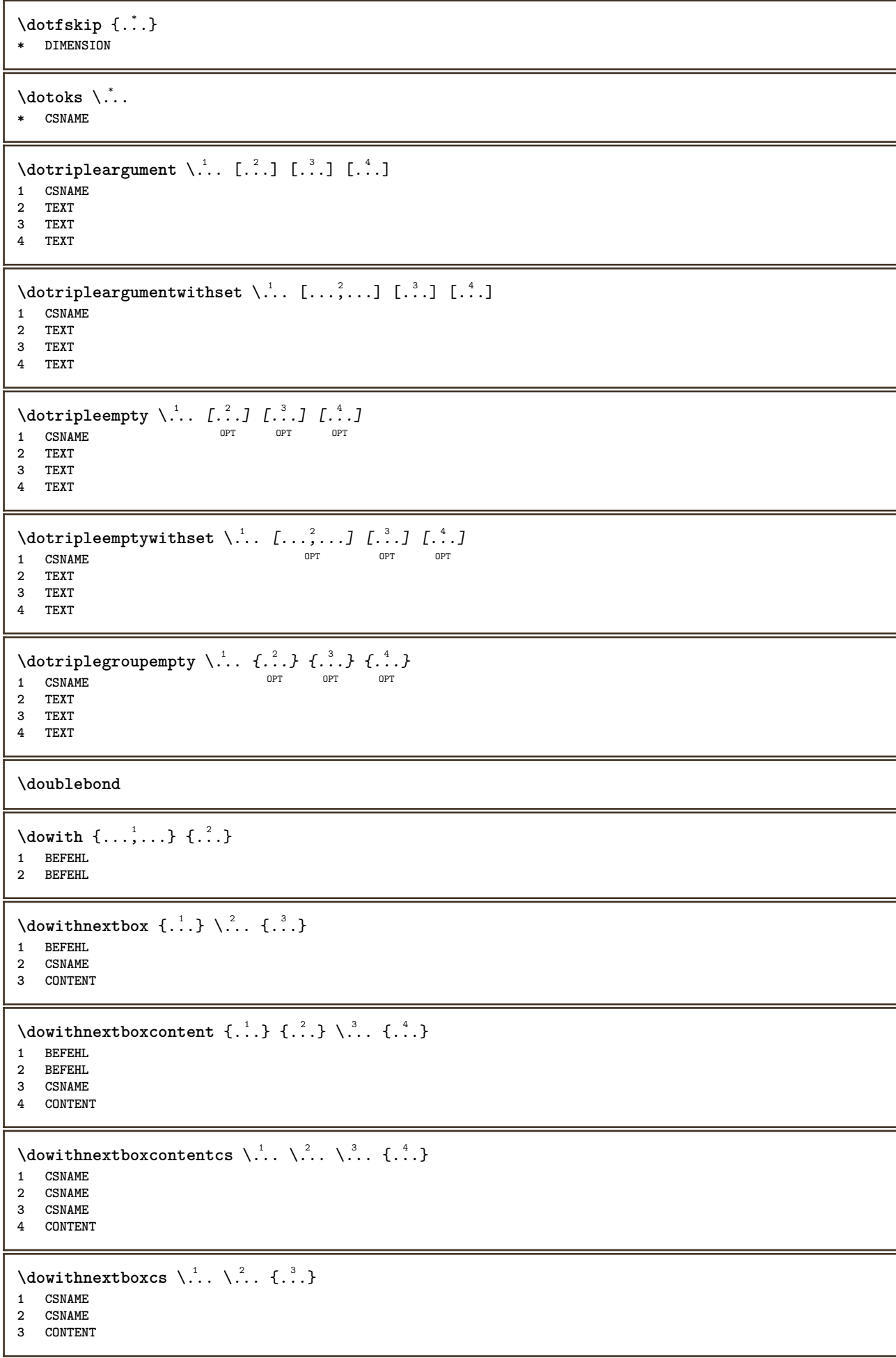

```
\dowithpargument \.<sup>*</sup>..
* CSNAME
\downarrow dowith range \{ \ldots, \ldots \} \setminus \ldots1 NUMMER NUMMER:NUMMER
2 CSNAME
\dowithwargument \.<sup>*</sup>..
* CSNAME
\dpofstring {...}
* TEXT
\dreapta .<sup>*</sup>.
* \egroup \bgroup \letterclosebrace ] [ ) ( > < / | ‖ \rbrace \rbracket \rbracket \rparenthesis
    \rparent \rparen \rangle \rrangle \rVert \vert \solidus \rfloor \rceiling \rceil \urcorner \lrcorner
    \rmoustache \rrbracket \rgroup \rinterval \rointerval \rlointerval \rrointerval \} \] \) \> \| CHARACTER
\dummydigit
\dummyparameter {...}
* KEY
\text{date } \{.\n^1.\n} [...]
1 CONTENT
2 REFERENCE
\text{dutebox} \left\{ \ldots \right\} [\ldots]
1 CONTENT
2 REFERENCE
\text{Autepagina } \{.\dots\} [.\overset{?}{\dots}]
1 TEXT
2 REFERENCE
\ETEX
\EveryLine {...} *
* BEFEHL
\EveryPar {...}
* BEFEHL
\text{term } [\dots, \dots]* inherits: \Pagina
\setminusedefconvertedargument \setminus... \{.\ni.1 CSNAME
2 TEXT
\efcmaxheight {...}
* NAME
\efcmaxwidth {...}
* NAME
\efcminheight {...}
* NAME
```
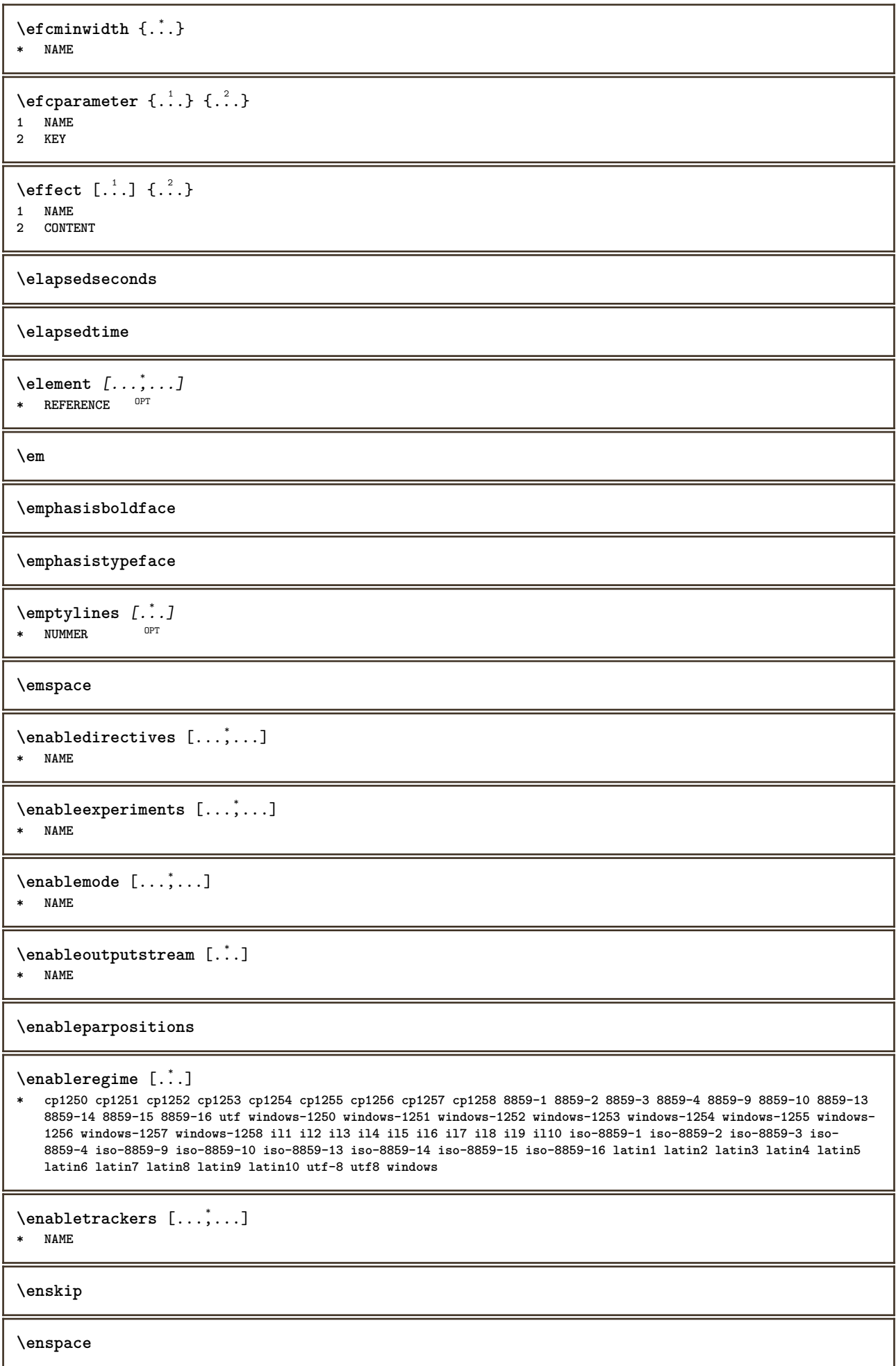

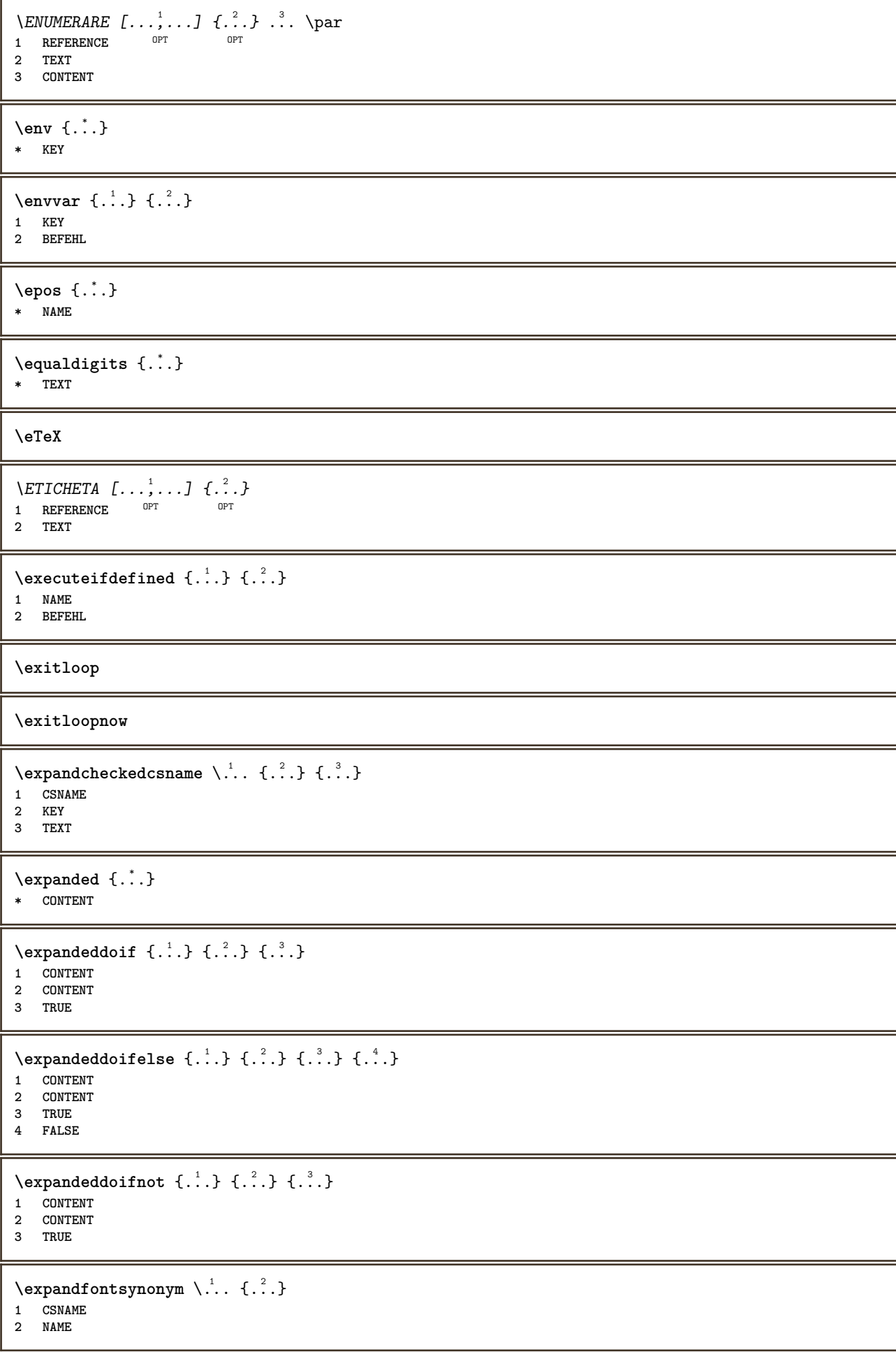

```
\text{Vexpdoif } \{.\,.\,.\} \{.\,.\,.\} \{.\,.\,.\}1 CONTENT
2 CONTENT
3 TRUE
\text{Vexpdoifcommonelse } \{ \ldots, \ldots \} \{ \ldots, \ldots \} \{ \ldots \} \{ \ldots \} \{ \ldots \}1 TEXT
2 TEXT
3 TRUE
4 FALSE
\expdoifelse {.<sup>1</sup>.} {.<sup>2</sup>.} {.<sup>3</sup>.} {.<sup>4</sup>.}
1 CONTENT
2 CONTENT
3 TRUE
4 FALSE
\text{Vexpdoifelsecommon } \{ \ldots \} \{ \ldots \} \{ \ldots \} \{ \ldots \} \{ \ldots \} \{ \ldots \}1 TEXT
2 TEXT
3 TRUE
4 FALSE
\text{Vexpdoifelseinset } \{.\,.\,.\} \{.\,.\,.\,.\} \{.\,.\,.\} \{.\,.\,.\}1 TEXT
2 TEXT
3 TRUE
4 FALSE
\text{Vexpolointinsetelse} \{.\,..\} \{.\,..\} \{.\,..\} \{.\,..\}1 TEXT
2 TEXT
3 TRUE
4 FALSE
\text{Vexpdoifnot } \{.\cdot.\cdot\} \{.\cdot.\cdot\} \{.\cdot.\cdot\}1 CONTENT
2 CONTENT
3 TRUE
\externalfigurecollectionmaxheight {..<sup>*</sup>..}
* NAME
\externalfigurecollectionmaxwidth {...}
* NAME
\externalfigurecollectionminheight {...} *
* NAME
\externalfigurecollectionminwidth {.<sup>*</sup>..}
* NAME
\text{Vexternalfigure}collectionparameter \{.\overset{1}{\ldots}\} \{.\overset{2}{\ldots}\}1 NAME
2 KEY
\fakebox .<sup>*</sup>.
* CSNAME NUMMER
\faraliniiantetsisubsol
\faraliniisussijos
```
**\faraspatiu**  $\verb+\fastdecrement \verb+\+.\,.$ **\* CSNAME**  $\setminus$ fastincrement  $\setminus \ldots$ **\* CSNAME**  $\texttt{Xfastlocalframed}$   $[..]$   $[..,..]^2$ .....]  $\{.^3..\}$ **1 NAME 2 inherits: \seteazainconjurat 3 CONTENT \fastloopfinal \fastloopindex**  $\text{Ytastscale} \{.\cdot.\} \{.\cdot.\}$ **1 NUMMER 2 CONTENT** \fastsetup {...} **\* NAME**  $\{ \text{fastsetupwidth}$ **1 NAME 2 CONTENT**  $\texttt{Xfasterupwithargumentswapped}$  {...} {...} **1 CONTENT 2 NAME** \fastswitchtobodyfont {...} **\* x xx mic mare script scriptscript** \fastsxsy  $\{.\cdot.\cdot\}$   $\{.\cdot.\cdot\}$   $\{.\cdot.\cdot\}$ **1 NUMMER 2 NUMMER 3 CONTENT**  $\setminus$ **feature**  $[ \dots ]$   $[ \dots ]$ **1 + - = ! > < more less nou reset implicit old local 2 NAME**  $\{$ **feature**  $\{.\cdot.\cdot\}$   $\{.\cdot.\cdot,\cdot.\cdot\}$ **1 + - = ! > < more less nou reset implicit old local 2 NAME \fence** \fenced  $[$ ...<sup>1</sup>  $[$ ...<sup>2</sup>...} **1 parenthesis bracket brace bar doublebar triplebar angle doubleangle solidus ceiling floor moustache uppercorner lowercorner group openbracket mirroredparenthesis mirroredbracket mirroredbrace mirroredbar mirroreddoublebar mirroredtriplebar mirroredangle mirroreddoubleangle mirroredsolidus mirroredceiling mirroredfloor mirroredmoustache mirroreduppercorner mirroredlowercorner mirroredgroup mirroredopenbracket NAME 2 CONTENT**  $\{FENCE \{.\}^*\}$ 

**\* CONTENT**

```
\fetchallmarkings [.<sup>1</sup>..] [.<sup>2</sup>..]
1 BESCHRIFTUNG
2 pagina NAME
\fetchallmarks [...]
* BESCHRIFTUNG
\setminusfetchmark [...] [...]
1 BESCHRIFTUNG
2 primul ultim curent precedent urmatorul sus subsol implicit ambele tot first:nocheck last:nocheck previous:nocheck
    next:nocheck top:nocheck bottom:nocheck
\left\{ \text{fetchmarking } [\dots] , [\dots] , [\dots] \right\}1 BESCHRIFTUNG
2 pagina NAME
   3 primul ultim curent precedent urmatorul sus subsol implicit ambele tot first:nocheck last:nocheck previous:nocheck
    next:nocheck top:nocheck bottom:nocheck
\setminus fetchonemark [ .^1 . ] [ .^2 . ]1 BESCHRIFTUNG OPT
2 primul ultim curent precedent urmatorul sus subsol implicit ambele tot first:nocheck last:nocheck previous:nocheck
    next:nocheck top:nocheck bottom:nocheck
\setminus fetchonemarking [.\cdot..] [.\cdot...<sup>3</sup>...]
1 BESCHRIFTUNG
2 pagina NAME
3 primul ultim curent precedent urmatorul sus subsol implicit ambele tot first:nocheck last:nocheck previous:nocheck
    next:nocheck top:nocheck bottom:nocheck
\setminus fetchruntine command \setminus \cdot^1. \{ \cdot, \cdot^2, \cdot \}1 CSNAME
2 FILE
\fetchtwomarkings [.<sup>1</sup>..] [.<sup>2</sup>..]
1 BESCHRIFTUNG
2 pagina NAME
\fetchtwomarks [...]
* BESCHRIFTUNG
\left\{ \Delta \right\} \left[ .^{1} . 1 \right] \left[ . . , . , . ^{2} . . , . . ]1 NAME
2 inherits: \setupfieldbody
\fifthoffivearguments \{.\cdot.\cdot\} \{.\cdot.\cdot\} \{.\cdot.\cdot\} \{.\cdot.\cdot\} \{.\cdot.\cdot\}1 TEXT<br>2 TEXT
   2 TEXT
3 TEXT
4 TEXT
5 TEXT
\fifthofsixarguments {.<sup>1</sup>..} {.<sup>2</sup>..} {.<sup>3</sup>..} {.<sup>4</sup>..} {.<sup>5</sup>..} {.<sup>6</sup>..}
1 TEXT
2 TEXT
3 TEXT
4 TEXT
   5 TEXT
6 TEXT
\left\{ \text{triguraexterna } [\dots], [\dots], \dots, \dots \right\}OPT
1 FILE OPT OPT
2 NAME
3 inherits: \setupexternalfigure
```
**\figurefilename \figurefilepath \figurefiletype \figurefullname \figureheight \figurenaturalheight \figurenaturalwidth**  $\left\{ \text{triguresymbol} \: [\: . \: . \: . \: ] \: [\: . \: . \: , \: . \: . \: . \: . \: . \: . \: . \: ] \right\}$ 1 FILE NAME **2 inherits: \figuraexterna \figurewidth**  $\{f$ ilename  $\{.\cdot\}$ **\* FILE**  $\left\{ \text{filledhboxb} \right\}$ ... $\left\{ \ldots \right\}$ OPT **1 TEXT 2 CONTENT**  $\left\{ \text{filledhboxc }.}, \left\{ .^{2} \right\} \right\}$ OPT **1 TEXT 2 CONTENT**  $\left\{ \text{11} \right\}$   $\ldots \left\{ \ldots \right\}$ OPT **1 TEXT 2 CONTENT**  $\left\{ \text{filledhboxk} \right\}$ .  $\left\{ \ldots \right\}$ OPT **1 TEXT 2 CONTENT**  $\left\{ \text{filledhboxm } \right\}$ .  $\left\{ \ldots \right\}$ OPT **1 TEXT 2 CONTENT**  $\left\{ \text{filledhboxr }.}, \{ .^{2} \} \right\}$ OPT **1 TEXT 2 CONTENT**  $\left\{ \text{1ledhboxy }.}, \left\{ .^2. \right\} \right\}$ OPT **1 TEXT 2 CONTENT**  $\tilde{...}$ **\* sym simbol rigla latime spatiu NAME**  $\text{1} \{ .^1 . 1 \} \{ .^2 . 2 \}$ **1 sym simbol rigla latime spatiu NAME 2 TEXT**

```
\filterfromnext {.<sup>1</sup>.} {.<sup>2</sup>.} {.<sup>3</sup>.} {.<sup>4</sup>.} {.<sup>5</sup>.} {.<sup>6</sup>.} {.<sup>7</sup>.}
                                         OPT
                                                OPT
                                                         OPT
                                                                 .<br>OPT
1 NUMMER OPT OPT OPT OPT OPT OPT
2 NUMMER
3 CONTENT
4 CONTENT
5 CONTENT
6 CONTENT
7 CONTENT
\left\{ \text{if different formula} \right\} { ...} { ...} { ...}
1 NAME
2 NUMMER
3 NUMMER
\filterpages [\cdot...] [\cdot...<sup>2</sup>,...] [\cdot, \cdot, \cdot]<sup>2</sup>...,..]
1 FILE OPT
2 par impar NUMMER NUMMER:NUMMER
3 latime = DIMENSION
   n = NUMMER
   category = NAME
\filterreference {...} *
* implicit text titlu numar pagina realpage
\left\{ \text{indtwo} \right\} \left\{ \ldots \right\} \left\{ \ldots \right\}1 NAME
2 NAME
\finishregisterentry [.<sup>1</sup>..] [..,..<sup>2</sup>..,..] [..,..<sup>2</sup>..,..]
1 NAME<br>2 eticheta = NAME
2 eticheta<br>keys
    keys = TEXT PROCESSOR->TEXT
    entries = TEXT PROCESSOR->TEXT
    alternativ = TEXT
3 KEY = VALUE
\firdepar
\firstcharacter
\left\{ \text{firstcounter } [\dots] [\dots] \right\}OPT 1 NAME
2 NUMMER
\firstcountervalue [...]
* NAME
\left\{ \text{first} \left[ \dots, \dots \right] \right\}* BEFEHL
\firstoffivearguments \{.\cdot.\cdot\} \{.\cdot.\cdot\} \{.\cdot.\cdot\} \{.\cdot.\cdot\} \{.\cdot.\cdot\}1 TEXT
2 TEXT
3 TEXT
4 TEXT
5 TEXT
\firstoffourarguments \{.\cdot.\cdot\} \{.\cdot.\cdot\} \{.\cdot.\cdot\} \{.\cdot.\cdot\}1 TEXT
2 TEXT
3 TEXT
4 TEXT
```

```
\firstofoneargument {.<sup>*</sup>.}
* TEXT
\firstofoneunexpanded {.<sup>*</sup>..}
* TEXT
\firstofsixarguments \{.\cdot.\cdot\} \{.\cdot.\cdot\} \{.\cdot.\cdot\} \{.\cdot.\cdot\} \{.\cdot.\cdot\} \{.\cdot.\cdot\}1 TEXT
2 TEXT
   3 TEXT
4 TEXT
5 TEXT
6 TEXT
\{1 TEXT
2 TEXT
3 TEXT
\firstofthreeunexpanded \{.\n,.\n\} \{.\n,.\n\} \{.\n,.\n\}1 TEXT
2 TEXT
3 TEXT
\left\{ \right. \left\{ \right. \left. \right\} \left\{ \right. \left. \right\} \left\{ \right. \left. \right\}1 TEXT
2 TEXT
\{1 TEXT
2 TEXT
\firstrealpage
\firstrealpagenumber
\left\{ \text{firstsubcountervalue } [\dots] , [\dots] \right\}1 NAME
2 NUMMER
\firstsubpagenumber
\firstuserpage
\firstuserpagenumber
\left\{ \text{inffeldframed [}\dots, \frac{1}{2}, \dots \right\}1 inherits: \seteazainconjurat
2 CONTENT
\left\{ \right.\ldots\right\}* CONTENT
\left\{ \therefore \right\}* NAME
\floatuserdataparameter {...}
* KEY
```

```
\{\ldots\} {\ldots} {\ldots}
1 NAME
2 NAME
\flushboxregister .<sup>*</sup>.
* CSNAME NUMMER
\flushcollector [...]
* NAME
\flushedrightlastline
\flushlayer [...]
* NAME
\flushlocalfloats
\flushnextbox
\flushnotes
\flushoutputstream [...]
* NAME
\flushshapebox
\flushtextflow {...}
* NAME
\flushtokens [...]
* NAME
\left\{ \text{llushtoks } \right\}.
* CSNAME
\setminusfolosestebloc [\ldots, \ldots] [\ldots, \ldots] [\ldots, \ldots]OPT
1 NAME OPT OPT OPT
2 NAME
3 criteriu = text ABSCHNITT
\folosestedirector [\ldots,\ldots]* PATH
\setminusfolosestedocumentextern [.\cdot .] [.\cdot .] [.\cdot .] [.\cdot .]1 NAME 0PT
2 FILE
3 TEXT
\setminusfolosestefiguraexterna [.\cdot .] [.\cdot .] [.\cdot .] [.\cdot .] [.\cdot .,\cdot .]OPT
1 NAME OPT OPT
2 FILE
3 NAME
4 inherits: \setupexternalfigure
\setminusfolosestemodul [\cdot, \cdot, \cdot] [\cdot, \cdot, \cdot, \cdot] [\cdot, \cdot, \cdot, \cdot]-<br>Opt
1 m p s x t DPT DPT OPT
2 FILE
3 KEY = VALUE
```

```
\setminus folosestemuzicaexterna [.\cdot .] [.\cdot .]1 NAME
2 FILE
\setminus folosestescript JS [.\,].\,] [.\,.\,.\,.^,.\,.]1 FILE OPT
2 NAME
\folosestesimboluri [...]
* FILE
\setminus folosesteURL [\cdot,\cdot] [\cdot,\cdot] [\cdot,\cdot] [\cdot,\cdot] [\cdot,\cdot]OPT
1 NAME OPT OPT
2 URL
3 FILE
4 TEXT
\folosesteurl [...] 1
[...] 2
[...] 3
[...] 4
                                 OPT
OPT 1 NAME
2 URL
3 FILE
4 TEXT
\fontalternative
\fontbody
\fontchar {...} *
* NAME
\fontcharbyindex {...}
* NUMMER
\fontclass
\setminus fontclassname \{.\cdot\cdot\} \{.\cdot\cdot\}1 NAME
2 FONT
\fontface
\setminus fontfeaturelist [...] [...<sup>2</sup>..]
1 NAME
2 TEXT
\fontsize
\fontstyle
\setminusfootnotetext [\ldots, \ldots] \{.\cdot, \cdot\}OPT
1 REFERENCE
2 TEXT
\footnotetext [\ldots, \ldots^* \ldots, \ldots]* titlu = TEXT
   semncarte = TEXT
    lista = TEXT
    referinta = REFERENCE
\forcecharacterstripping
```

```
\forcelocalfloats
\forgeteverypar
\{\text{forgetparameters} \, [\, .^1 . \, ] \, [\, .\, .\, , \, . \, . \, . \, . \, . \, . \, . \, ]\}1 TEXT
2 KEY = VALUE
\forgetparskip
\forgetragged
\forall formula [\ldots, \ldots, \ldots] \{\ldots^2, \ldots\}1 impachetat tfght centru incadrat adancime linie jumatatelinie -jumatatelinie inherits: \seteazafonttext
2 CONTENT
\{\ldots\} \{.\ldots\}1 NAME
2 NAME
\fourthoffivearguments \{.\cdot.\cdot\} \{.\cdot.\cdot\} \{.\cdot.\cdot\} \{.\cdot.\cdot\} \{.\cdot.\cdot\}1 TEXT
2 TEXT
3 TEXT
4 TEXT
5 TEXT
\setminus fourthoffourarguments \{.\n,.\n,.\n,.\n,.\n,.\n,.\n,.\n,.\n,.\n,1 TEXT
2 TEXT
3 TEXT
4 TEXT
\fourthofsixarguments \{.\cdot\cdot\} \{.\cdot\cdot\} \{.\cdot\cdot\} \{.\cdot\cdot\} \{.\cdot\cdot\} \{.\cdot\cdot\} \{.\cdot\cdot\}1 TEXT
2 TEXT
3 TEXT
4 TEXT
5 TEXT
6 TEXT
\{FRACTION \{.\}} {.\}
1 CONTENT
2 CONTENT
instances: xfrac xxfrac frac sfrac dfrac binom dbinom tbinom
\binom \{.\n,.\n\} \{.\n,.\n1 CONTENT
2 CONTENT
\lambdadbinom \{.\n{}^{1}.\n{}^{1}.\n{}^{2}.\n{}^{3}.\n{}^{4}.\n{}^{4}.\n{}^{5}.\n{}^{6}.\n{}^{7}.\n{}^{8}.\n{}^{9}.\n{}^{10}.\n{}^{11}.\n{}^{11}.\n{}^{12}.\n{}^{13}.\n{}^{14}.\n{}^{15}.\n{}^{16}.\n{}^{17}.\n{}^{18}.\n{}^{19}.\n{}^{10}.\n{}^{11}.\n{}^{11}.\n{}^{11}.\n{}^{11}.\n{}^{11}.\n{}^{11}.\n{}^{11}.\n{}^{11}.\1 CONTENT
2 CONTENT
\dfrac \{.\,.\,.\} \{.\,.\,.}
1 CONTENT
2 CONTENT
\frac \{.\,.\,.\} \{.\,.\,.\}1 CONTENT
2 CONTENT
```
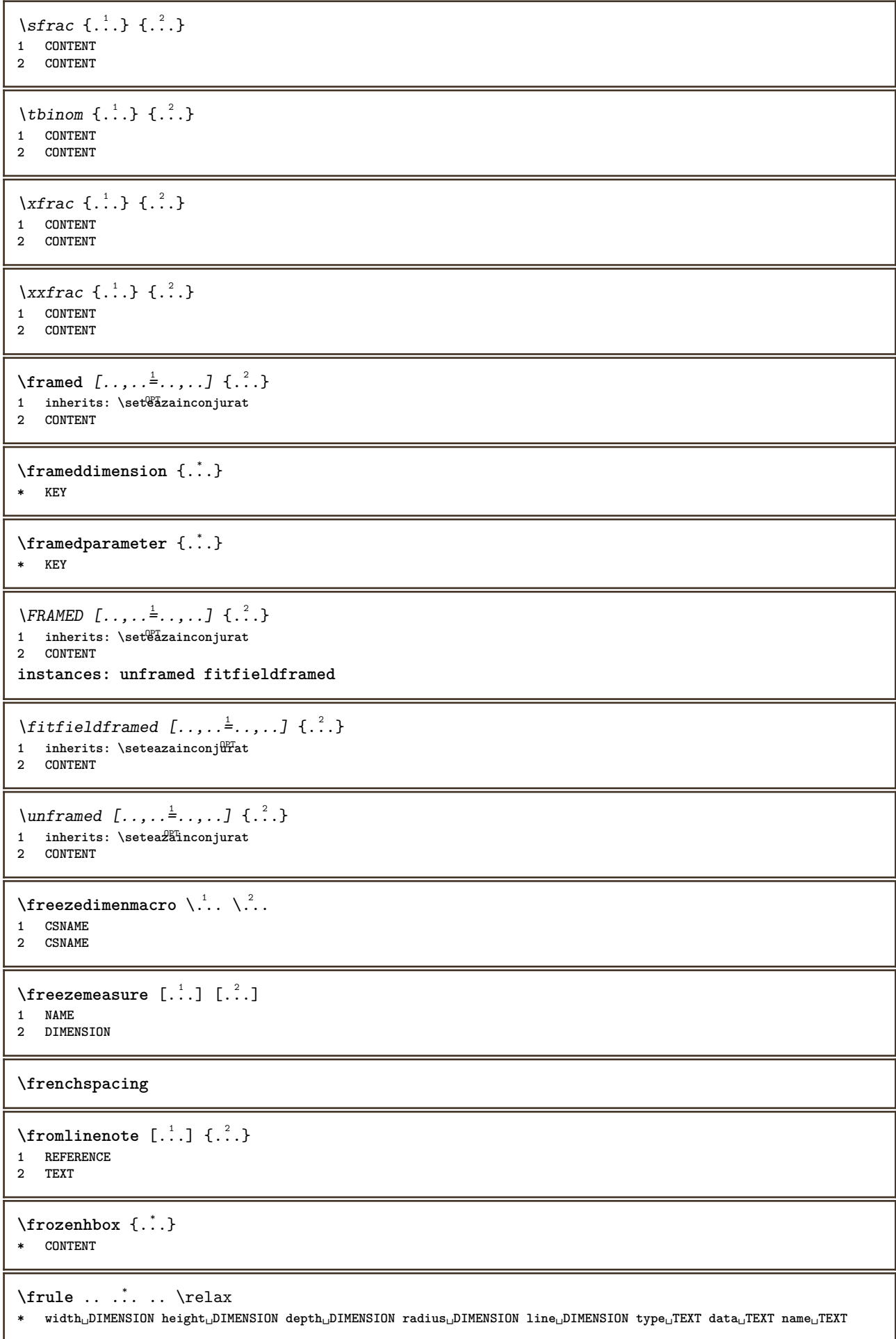

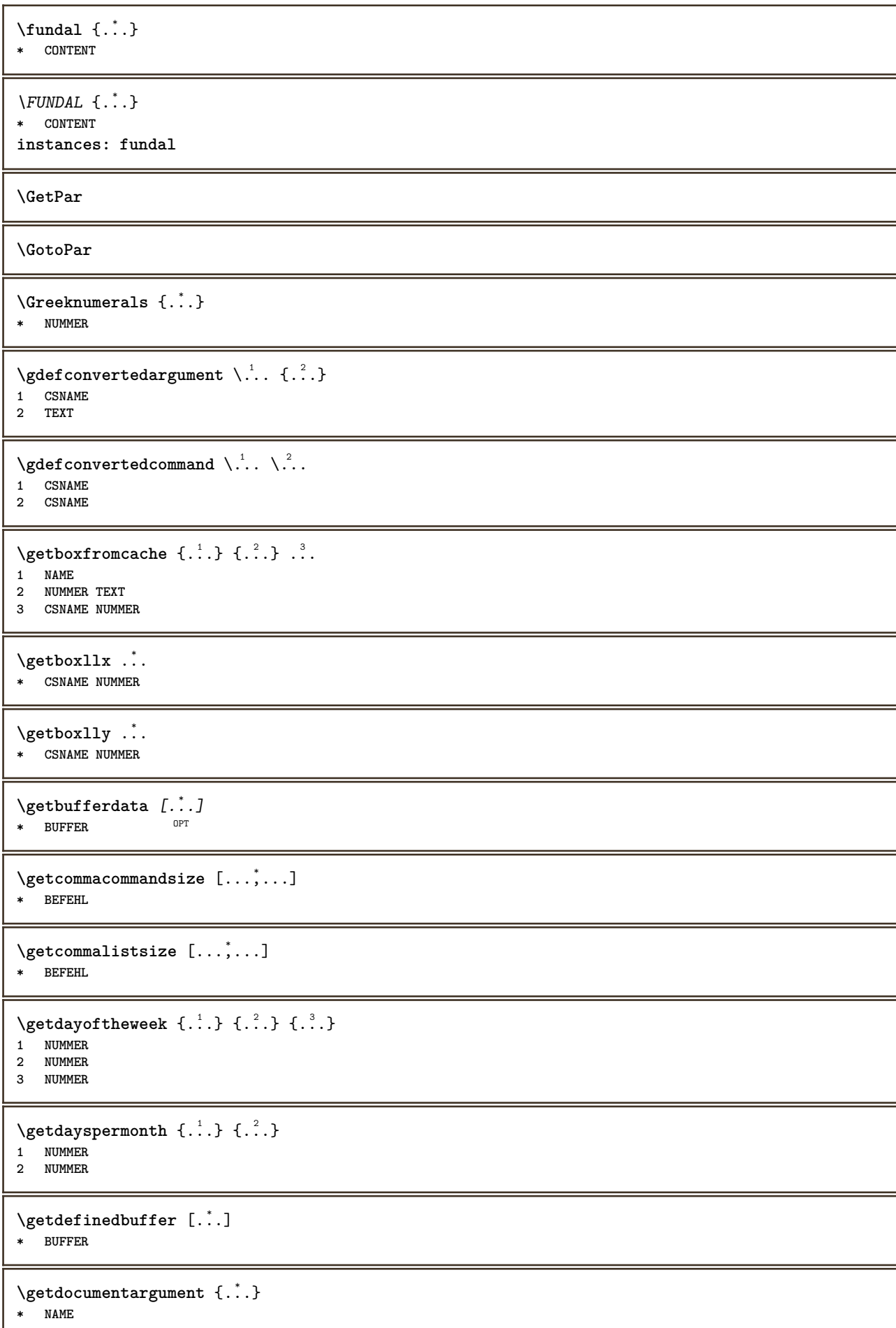

```
\setminusgetdocumentargumentdefault \{.\n,.\n,.\n,.\n,1 NAME
2 TEXT
\getdocumentfilename {...}
* NUMMER
\getdummyparameters [\ldots, \ldots^*], \ldots]* KEY = VALUE
\setminusgetemptyparameters [.\cdot.\cdot] [.\cdot.,.\cdot.^{\frac{2}{n}},.\cdot,.\cdot]1 TEXT
2 KEY = VALUE
\setminusgeteparameters [.\cdot\cdot\cdot] [.\cdot\,,\cdot\cdot\cdot]1 TEXT
2 KEY = VALUE
\setminusgetexpandedparameters [.\cdot].] [.\cdot,.\cdot]<sup>2</sup>...,..]
1 TEXT
2 KEY = VALUE
\getfiguredimensions [.<sup>1</sup>.] [..,..<sup>2</sup>..,..]
1 FILE OPT
2 inherits: \setupexternalfigure
\getfirstcharacter {...}
* TEXT
\getfirsttwopassdata {...}
* NAME
\setminusgetfromcommacommand [\ldots, \ldots] [\ldots, \ldots]1 BEFEHL
2 NUMMER
\setminusgetfromcommalist [\ldots, \ldots] [\ldots^2]1 BEFEHL
2 NUMMER
\setminusgetfromtwopassdata \{.\cdot.\cdot\} \{.\cdot.\cdot\}1 NAME
2 NAME
\setminusgetglyphdirect \{.\cdot.\cdot\} \{.\cdot.\cdot\}1 FONT
2 NUMMER CHARACTER
\setminusgetglyphstyled \{.\cdot\cdot\} \{.\cdot\cdot\}1 FONT
2 NUMMER CHARACTER
\setminusgetgparameters [\cdot \cdot \cdot] [\cdot \cdot \cdot, \cdot \cdot \cdot]1 TEXT
2 KEY = VALUE
\getinlineuserdata
\getlasttwopassdata {...}
* NAME
```
\getlocalfloat {.<sup>\*</sup>..} **\* NUMMER**

## **\getlocalfloats**

## **\getMPdrawing**

```
\getMPlayer [.<sup>1</sup>.] [..,..<sup>2</sup>..,..] {.<sup>3</sup>..}
                                    OPT
1 NAME
2 inherits: \seteazainconjurat
3 CONTENT
```
 $\setminus$ getmessage  $\{.\cdot\cdot\}$   $\{.\cdot\cdot\}$ 

- **1 NAME**
- **2 NAME NUMMER**

 $\setminus$ getnamedglyphdirect  $\{.\cdot\cdot\cdot\}$   $\{.\cdot\cdot\}$ 

**1 FONT**

```
2 NAME
```
 $\setminus$ getnamedglyphstyled  $\{.\cdot\cdot\}$   $\{.\cdot\cdot\}$ 

**1 FONT 2 NAME**

 $\setminus$ getnamedtwopassdatalist  $\setminus$ ...  ${..}$ **1 CSNAME 2 NAME**

\getnaturaldimensions .<sup>\*</sup>.

**\* CSNAME NUMMER**

\getnoflines {...} **\* DIMENSION**

 $\setminus$ getobject  $\{\ldots\}$   $\{\ldots\}$ **1 NAME**

**2 NAME**

 $\setminus$ getobjectdimensions  $\{.\cdot\cdot\cdot\}$   $\{.\cdot\cdot\}$ **1 NAME 2 NAME**

```
\getpaletsize [...]
* NAME
```

```
\setminusgetparameters [.\cdot.\cdot] [.\cdot.,.\cdot.\overset{2}{=}.\cdot.,.\cdot]1 TEXT
2 KEY = VALUE
```

```
\getprivatechar {...}
* NAME
```

```
\getprivateslot {.<sup>*</sup>.}
* NAME
```

```
\setminusgetrandomcount \setminus<sup>1</sup>... \{.\n^{2}.\} \{.\n^{3}.\}
```

```
1 CSNAME
2 NUMMER
```

```
3 NUMMER
```
```
\setminusgetrandomdimen \setminus<sup>1</sup>... {\ldots<sup>2</sup>..} {\ldots<sup>3</sup>..}
1 CSNAME
2 DIMENSION
3 DIMENSION
\setminusgetrandomfloat \setminus<sup>1</sup>... \{.\n^{2}.\} \{.\n^{3}.\}1 CSNAME
2 NUMMER
3 NUMMER
\setminusgetrandomnumber \setminus<sup>1</sup>... \{.\n^{2}.\} \{.\n^{3}.\}1 CSNAME
2 NUMMER
3 NUMMER
\getrandomseed \.<sup>*</sup>...
* CSNAME
\setminusgetraweparameters [ .^1 . ] [ . . , . , .^2 . . , . . ]1 TEXT
2 KEY = VALUE
\setminusgetrawgparameters [ .^1 . ] [ . . , . , .^2 . . , . . ]1 TEXT
2 KEY = VALUE
\getrawnoflines {...}
* DIMENSION
\setminusgetrawparameters [.\cdot..] [.,.,.\cdot^2.....]
1 TEXT
2 KEY = VALUE
\setminusgetrawxparameters [ \dots ] [ \dots , \dots^{\frac{2}{n}} \dots ]1 TEXT
2 KEY = VALUE
\setminusgetreference [ .^1 . ] [ .^2 . ]1 implicit text titlu numar pagina realpage
2 REFERENCE
\getreferenceentry {...}
* implicit text titlu numar pagina realpage
\getroundednoflines {...}
* DIMENSION
\setminusgetsubstring \{.\n,.\n,.\n,.\n,.\n,1 NUMMER
2 NUMMER
3 TEXT
\gettokenlist [...]
* NAME
\gettwopassdata {...}
* NAME
\gettwopassdatalist {...}
* NAME
```
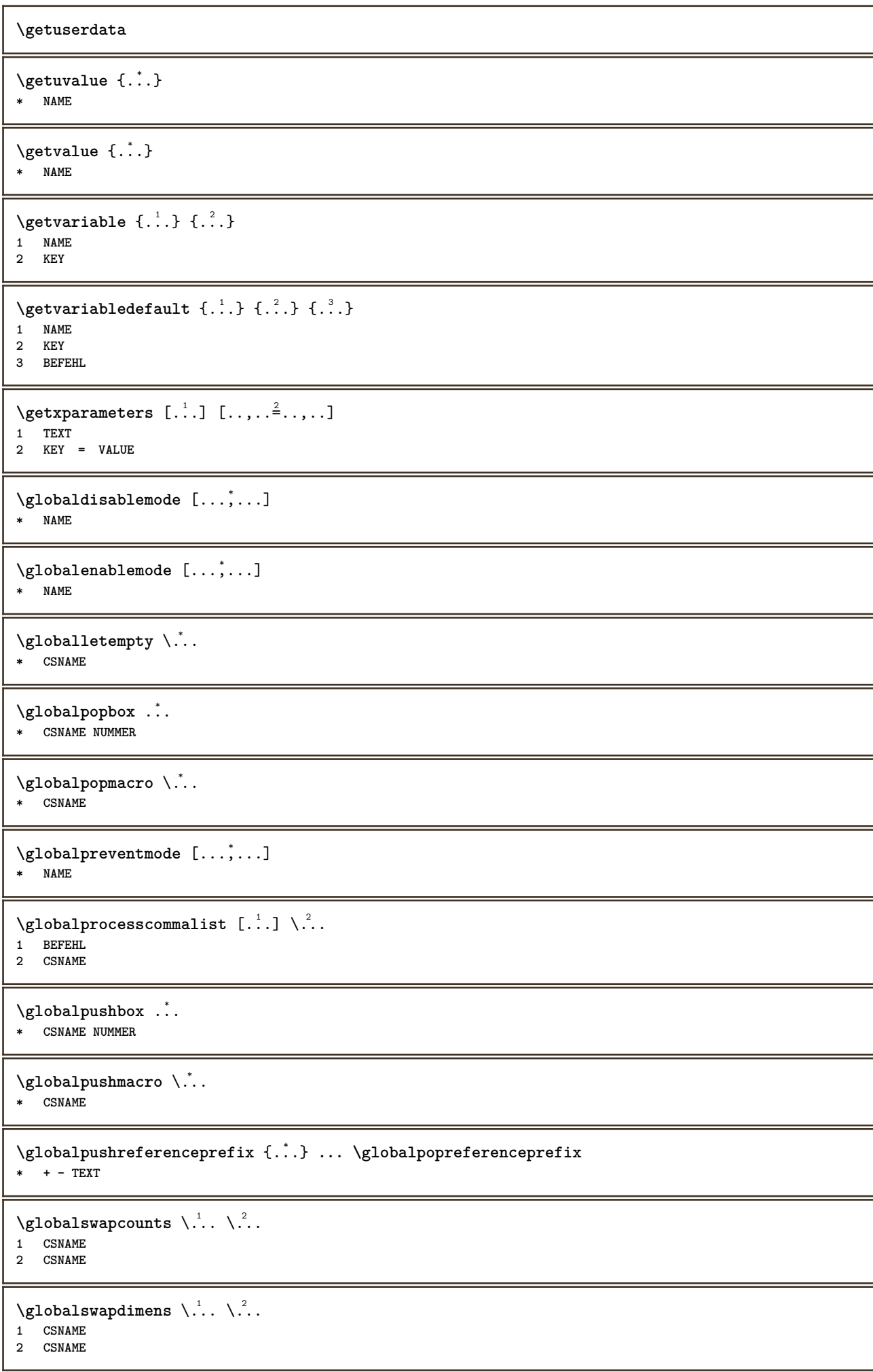

```
\lambdaglobalswapmacros \lambda... \lambda..
1 CSNAME
2 CSNAME
\globalundefine {...}
* NAME
\glyphfontfile {...}
* FONT
\setminusgobbledoubleempty [.\,].\,] [.\,].\,]OPT
1 TEXT OPT OPT
2 TEXT
\gobbleeightarguments {.<sup>1</sup>..} {.<sup>2</sup>..} {.<sup>3</sup>..} {.<sup>4</sup>..} {.<sup>5</sup>..} {.<sup>6</sup>..} {.<sup>7</sup>..} {.<sup>8</sup>..}
1 CONTENT
2 CONTENT
3 CONTENT
4 CONTENT
5 CONTENT
6 CONTENT
7 CONTENT
8 CONTENT
\gobblefivearguments \{.\cdot\cdot\} \{.\cdot\cdot\} \{.\cdot\cdot\} \{.\cdot\cdot\} \{.\cdot\cdot\} \{.\cdot\cdot\}1 CONTENT
2 CONTENT
3 CONTENT
4 CONTENT
5 CONTENT
\setminusgobblefiveoptionals [.\cdot^\frac{1}{2}.] [.\cdot^\frac{2}{3}.] [.\cdot^\frac{4}{3}.] [.\cdot^\frac{5}{3}.]
1 TEXT
2 TEXT
3 TEXT
4 TEXT
5 TEXT
\emptyset gobblefourarguments \{.\n\} \{.\n\} \{.\n\} \{.\n\} \{.\n\} \{.\n\}1 CONTENT
2 CONTENT
3 CONTENT
4 CONTENT
\setminusgobblefouroptionals [...] [...] [...] [...] [...]1 TEXT
2 TEXT
3 TEXT
4 TEXT
\gobbleninearguments {.<sup>1</sup>.} {.<sup>2</sup>.} {.<sup>3</sup>.} {.<sup>4</sup>.} {.<sup>5</sup>.} {.<sup>5</sup>.} {.<sup>7</sup>.} {.<sup>8</sup>.} {.<sup>8</sup>.}
1 CONTENT
2 CONTENT
3 CONTENT
4 CONTENT
   5 CONTENT
6 CONTENT
7 CONTENT
8 CONTENT
9 CONTENT
\gobbleoneargument {...}
* CONTENT
\gobbleoneoptional [...]
* TEXT
```

```
\gobblesevenarguments {.<sup>1</sup>.} {.<sup>2</sup>.} {.<sup>3</sup>.} {.<sup>3</sup>.} {.<sup>4</sup>.} {.<sup>5</sup>.} {.<sup>6</sup>.} {.<sup>7</sup>.}
1 CONTENT
2 CONTENT
3 CONTENT
4 CONTENT
5 CONTENT
6 CONTENT
7 CONTENT
\gobblesingleempty [...]
OPT * TEXT
\gobblesixarguments {.<sup>1</sup>.} {.<sup>2</sup>.} {.<sup>3</sup>.} {.<sup>4</sup>.} {.<sup>5</sup>.} {.<sup>6</sup>.}
1 CONTENT
2 CONTENT
3 CONTENT
4 CONTENT
5 CONTENT
6 CONTENT
\gobblespacetokens
\gobbletenarguments {.<sup>1</sup>.} {.<sup>2</sup>.} {.<sup>3</sup>.} {.<sup>4</sup>.} {.<sup>5</sup>.} {.<sup>6</sup>.} {.<sup>7</sup>.} {.<sup>8</sup>.} {.<sup>8</sup>.} {.<sup>10</sup>.}
1 CONTENT
2 CONTENT
3 CONTENT
4 CONTENT
5 CONTENT
6 CONTENT
7 CONTENT
8 CONTENT
9 CONTENT
10 CONTENT
\emptyset gobblethreearguments \{.\n\ldots\} \{.\n\ldots\} \{.\n\ldots\}1 CONTENT
2 CONTENT
3 CONTENT
\gobblethreeoptionals [.<sup>1</sup>..] [.<sup>2</sup>..] [.<sup>3</sup>..]
1 TEXT
2 TEXT
3 TEXT
\setminusgobbletwoarguments \{.\cdot.\cdot\} \{.\cdot.\cdot\}1 CONTENT
2 CONTENT
\setminusgobbletwooptionals [.\cdot..] [.\cdot..]
1 TEXT
2 TEXT
\gobbleuntil \.<sup>*</sup>..
* CSNAME
\gobbleuntilrelax .<sup>*</sup>. \relax
* CONTENT
\sqrt{\text{graph}(f_{\text{1}}\text{grad} f_{\text{2}}\text{grad} f_{\text{3}}\text{grad} f_{\text{4}}\text{grad} f_{\text{5}}\text{grad} f_{\text{6}}\text{grad} f_{\text{7}}\text{grad} f_{\text{8}}\text{grad} f_{\text{8}}\text{grad} f_{\text{9}}\text{grad} f_{\text{1}}\text{grad} f_{\text{1}}\text{grad} f_{\text{1}}\text{grad} f_{\text{1}}\text{grad} f_{\text{1}}\text{grad} f_{\text{1}}\text{grad} f_{\text{1}}\text{grad} f_{\text{1}}\textOPT
1 CATEGORY
2 NAME
3 NAME
4 NAME
```

```
\sqrt{grabbuffer data direct {\ldots} {\ldots} {\ldots} {\ldots} {\ldots}1 NAME
2 NAME
3 NAME
\sqrt{grabuntil} \{.\cdot.\cdot\} \{.\cdot.\cdot.\cdot\}1 NAME
2 CSNAME
\grave {...}
* CHARACTER
\langlegrayvalue {\ldots}
* COLOR
\gtrsim \frac{1}{2}. \atop 2. \to \infty \ldots \end{array} and \ldots1 TEXT
2 TEXT
3 CSNAME
4 CSNAME
\greeknumerals {...}
* NUMMER
\grid [..,..<sup>*</sup>...,..]
* inherits: \basegrid
\grosimelinie
\gamma \groupedcommand \{.\cdot\cdot\} \{.\cdot\cdot\}1 BEFEHL
2 BEFEHL
\gsetboxllx .<sup>1</sup>. {.<sup>2</sup>.}
1 CSNAME NUMMER
2 DIMENSION
\gsetboxlly .<sup>1</sup>. {.<sup>2</sup>.}
1 CSNAME NUMMER
2 DIMENSION
\gujaratinumerals {.<sup>*</sup>..}
* NUMMER
\gurmurkhinumerals {...}
* NUMMER
\hairspace
\halflinestrut
\halfstrut
\hat{\ldots}* CONTENT
\handletokens ...
1
\with \... 2
1 TEXT
2 CSNAME
```
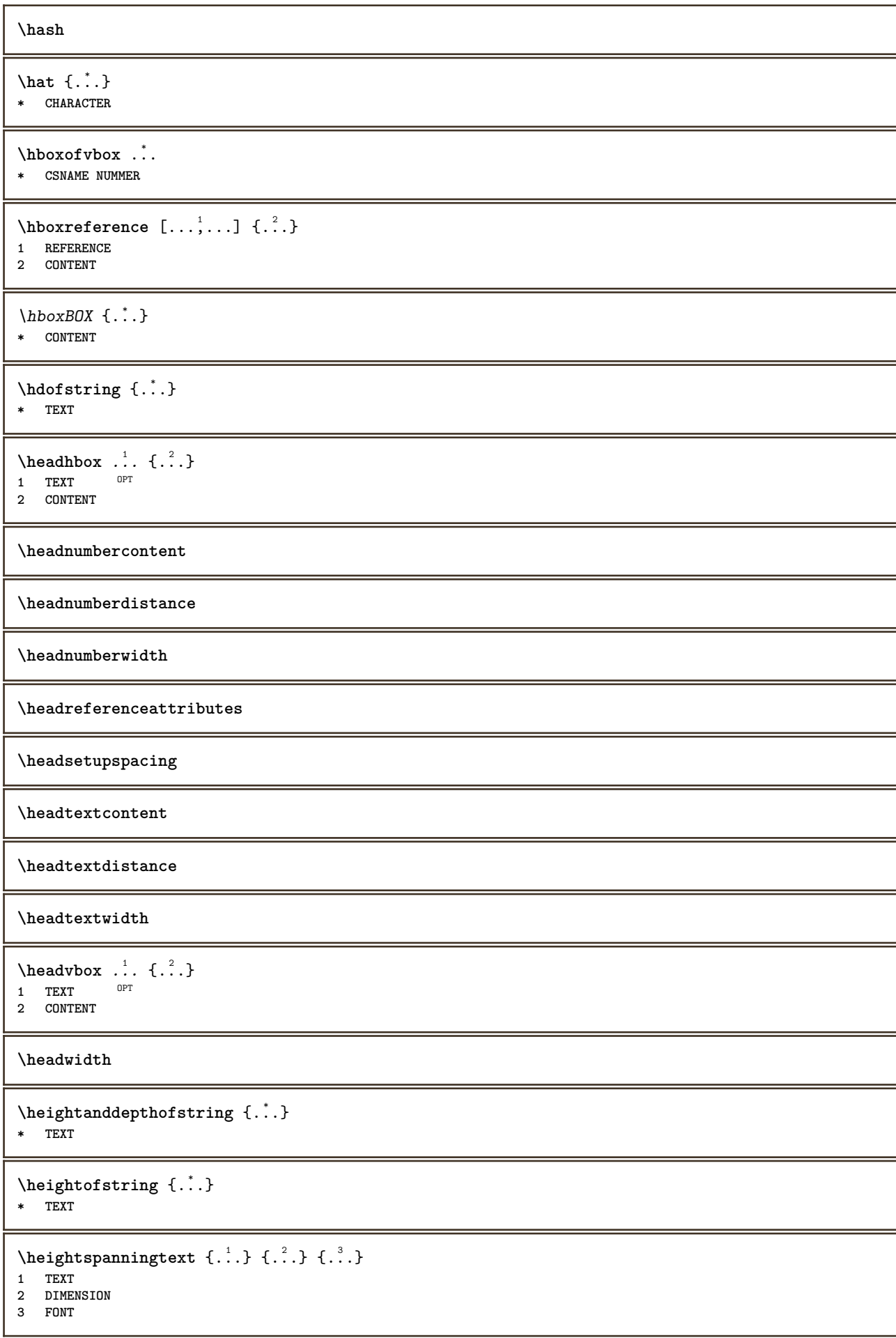

```
\HELP [\, \ldots \,] \, {\ldots} \, {\ldots} \, {\ldots}1 REFERENCE
2 TEXT
3 TEXT
instances: helptext
\helptext [ .^1 .] \{ .^2 .\} \{ .^3 .\}1 REFERENCE <sup>OPT</sup>
2 TEXT
3 TEXT
\hglue .<sup>*</sup>.
* DIMENSION
\hiddencitation [...]
* REFERENCE
\hiddencite [...]
* REFERENCE
\hbox{\it highlight} [\hbox{\it .}] \hbox{\it .}^2.}
1 NAME
2 TEXT
\H\HIGHLIGHT \{\ldots\}* TEXT
\highordinalstr {...}
* TEXT
\hilo [ .^1 .] \{ .^2 .\} \{ .^3 .\}1 stanga<sup>0P</sup>dreapta
2 CONTENT
3 CONTENT
\himilo \{.\cdot.\} \{.\cdot.\} \{.\cdot.\}1 CONTENT
2 CONTENT
3 CONTENT
\hbox{hl} [.\,.]OPT * NUMMER
\horizontalgrowingbar [\ldots, \ldots^*], \ldots]* inherits: \setuppositionbar
\horizontalpositionbar [\ldots, \ldots]* inherits: \setuppositionbar
\hpackbox
\hpackedbox
\hbox{\tt hphantom} \{.\,. \}* CONTENT
\hbox{\rm\thinspace kpcs} \ \{.\,{}^{1}_{1} \ \} \ \{.\,{}^{2}_{1} \ \}1 NAME
2 CONTENT
```
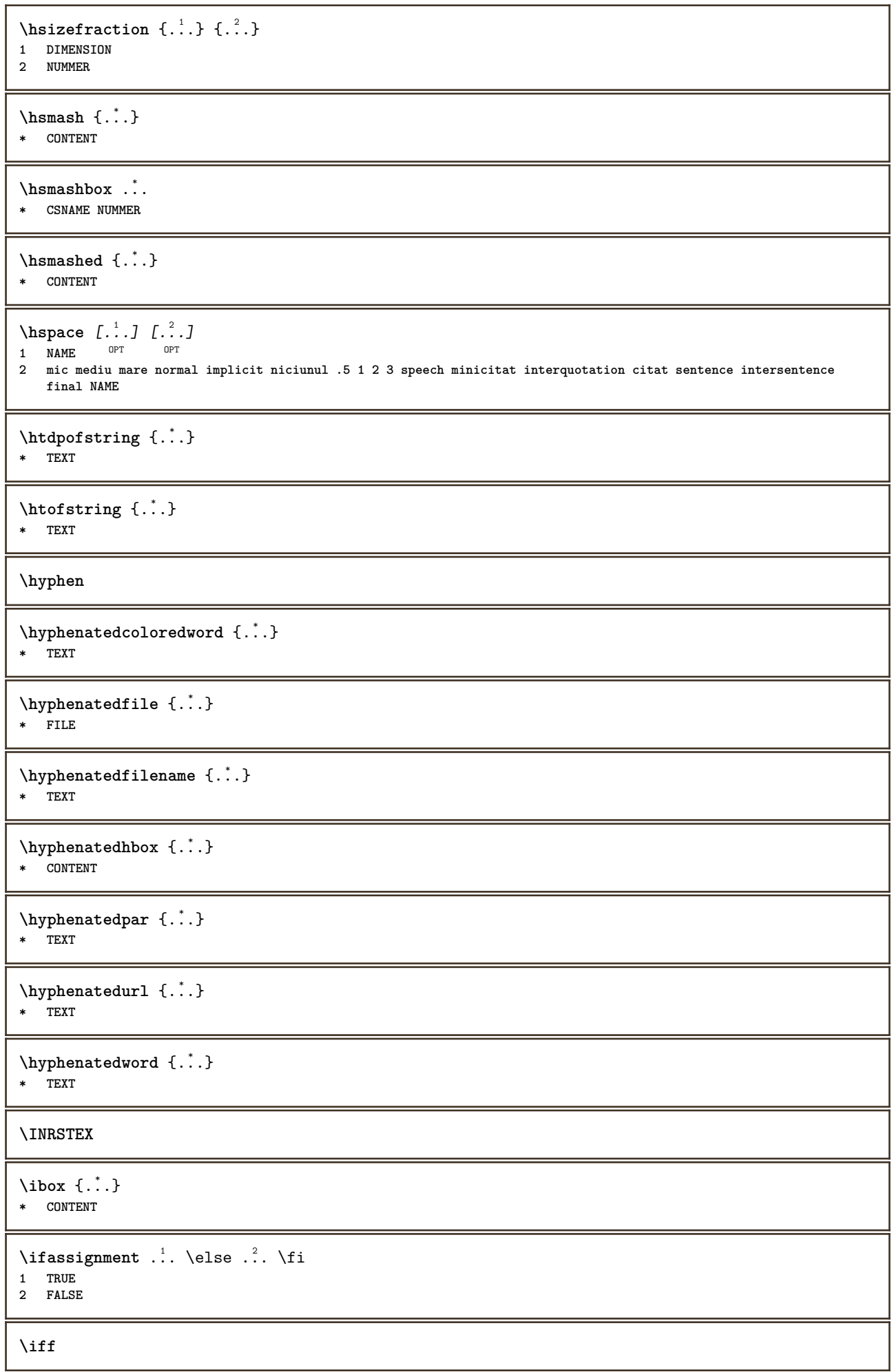

```
\ifinobject .<sup>1</sup>. \else .<sup>2</sup>. \fi
1 TRUE
2 FALSE
\ifinoutputstream .<sup>1</sup>. \else .<sup>2</sup>. \fi
1 TRUE
2 FALSE
\ifparameters .<sup>1</sup>. \else .<sup>2</sup>. \fi
1 TRUE
2 FALSE
\iftrialtypesetting .<sup>1</sup>. \else .<sup>2</sup>. \fi
1 TRUE
2 FALSE
\ignoreimplicitspaces
\ignoretagsinexport [\ldots, \ldots]* NAME
\sigma \ignorevalue {...}
* NAME
\lambdaimmediatesavetwopassdata \{.\stackrel{1}{\ldots}\} \{.\stackrel{2}{\ldots}\} \{.\stackrel{3}{\ldots}\}1 NAME
2 NUMMER
3 CONTENT
\impartefloat [..,..=<sup>1</sup>..,..] {.<sup>2</sup>..} {.<sup>3</sup>..}
1 inherits: \seteazaimpartireafloat
2 BEFEHL
3 CONTENT
\impliedby
\implies
\{\text{in } \{.\cdot\} \} \ \{.\cdot\} \ \{.\cdot\} \}1 TEXT<sup>PT</sup>
                OPT
2 TEXT
3 REFERENCE
\in \{.\n \}* CONTENT
\H\ \H\ \* CONTENT
instances: unitshigh
\{unitship {...}
* CONTENT
\inclinat
\inclinataldin
\in [...]
* NAME
```
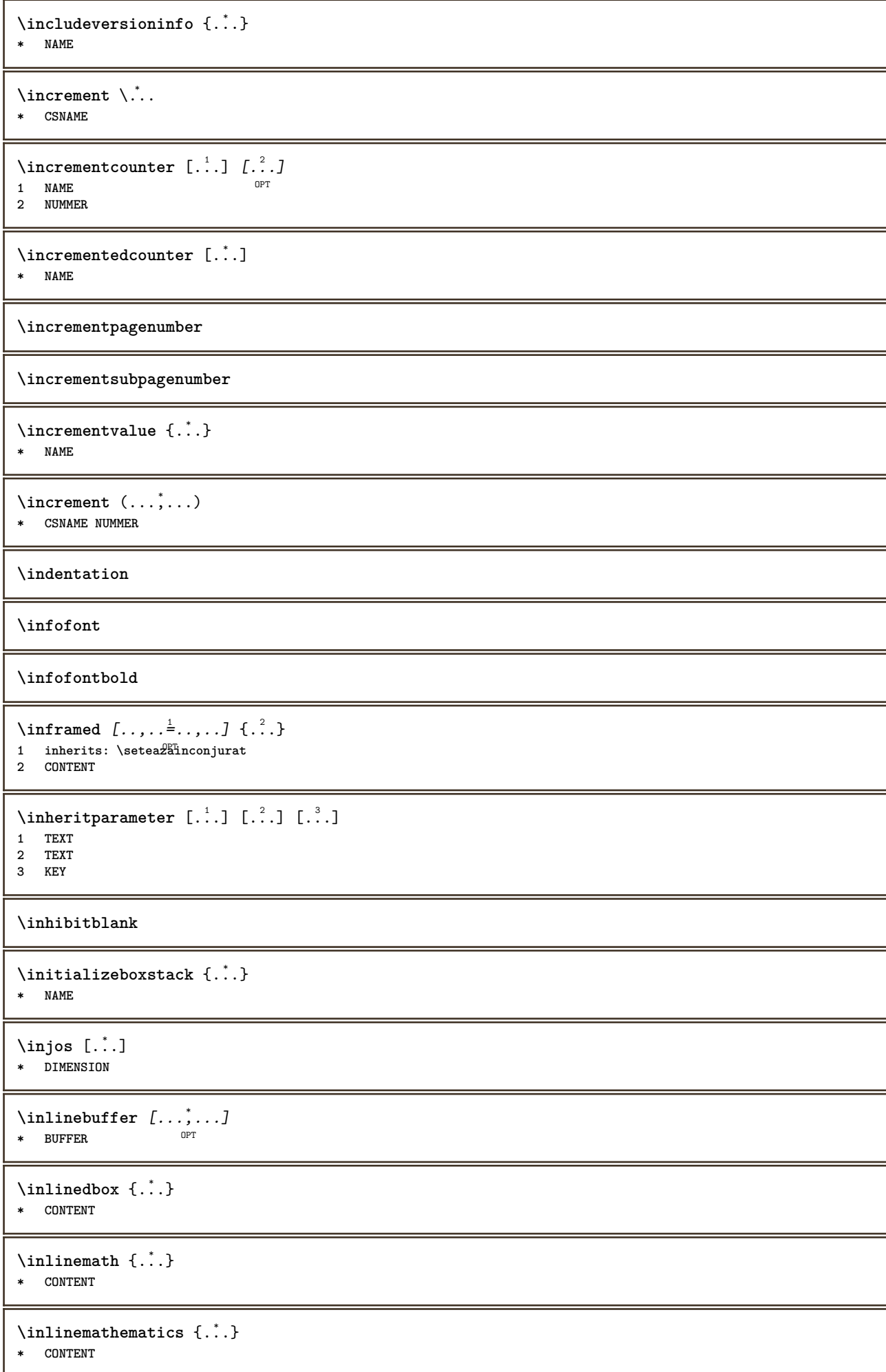

```
\inlinemessage {...}
* TEXT
\inlineordisplaymath {...} 1
{...} 2
1 CONTENT
2 CONTENT
\in \{1, \ldots, n\}1 BUFFER
2 mp lua xml parsed-xml nested tex context niciunul NAME
\inlinerange [...]
* REFERENCE
\in {\ldots} [\ldots]
1 TEXT OPT
2 REFERENCE
\innerflushshapebox
\in \{.\n \}* FILE
\inputfilebarename
\inputfilename
\inputfilerealsuffix
\inputfilesuffix
\inputgivenfile {...}
* FILE
\input .<sup>*</sup>.
* FILE
\insertpages [ .^1 . ] [ . . . ^3 . . . ] [ . . . , . ^3 . . . . ]<br>1 FILE
1 FILE OPT OPT OPT
2 NUMMER
3 latime = DIMENSION
   n = NUMMER
   category = NAME
\infty [..., \frac{2}{3} ..., \frac{2}{3}1 NAME
2 inherits: \setarelimba
\in [...<sup>2</sup>.] [...<sup>2</sup>...]
1 NAME
2 SPRACHE
\installactionhandler {...}
* NAME
\installactivecharacter .<sup>*</sup>..
* CHARACTER
```

```
\installanddefineactivecharacter .<sup>1</sup>. {.<sup>2</sup>.}
1 CHARACTER
2 BEFEHL
\infty \installattributestack \lambda...
* CSNAME
\installautocommandhandler \.<sup>1</sup>.. \{.\stackrel{?}{.}. \} \.<sup>3</sup>..
1 CSNAME
2 NAME
3 CSNAME
\infty \{ .^1, .^2, . \}1 CSNAME
2 NAME
\{\text{instantosetuphandler }\ldots \text{ } \{.\text{ }.\text{ }.\text{ }.\text{ }.\text{ }.\text{ }.\text{ }.\text{ }.\}1 CSNAME
2 NAME
3 CSNAME
\verb|\installbasicparameterhandler|, 1.4.1.11 CSNAME
2 NAME
\{ \text{instant} \ \{ . \cdot . \} \ \{ . \cdot . \}1 NAME
2 BEFEHL
\installcommandhandler \.<sup>1</sup>.. {...} \.<sup>3</sup>..
1 CSNAME
2 NAME
3 CSNAME
\installcorenamespace {...}
* NAME
\installdefinehandler \.<sup>1</sup>.. \{.\cdot.\} \.<sup>3</sup>..
1 CSNAME
2 NAME
3 CSNAME
\in \{ .^2, . \}1 CSNAME
2 NAME
\installdefinitionsetmember \.<sup>1</sup>.. {..<sup>2</sup>.} \.<sup>3</sup>.. {..<sup>4</sup>.}
1 CSNAME
2 NAME
3 CSNAME
4 NAME
\installdirectcommandhandler \... \{.\,. \}1 CSNAME
2 NAME
\texttt{\{installdivectparameterhandler} \,. \,. \, \{.\,.\,. \}1 CSNAME
2 NAME
\verb|\instantalldirectparameterseth andler |\,. . . . . . .|.1 CSNAME
2 NAME
```

```
\label{thm:rel} \installdirectsetuphandler \setminus... \{.\ni.1 CSNAME
2 NAME
\verb|\installdirectstyle| and color handler \newline . . . . . . . .1 CSNAME
2 NAME
\installframedautocommandhandler \.<sup>1</sup>.. {.<sup>2</sup>.} \.<sup>3</sup>..
1 CSNAME
2 NAME
3 CSNAME
\lambdainstallframedcommandhandler \lambda... \{.\n,.\n,.\n,.\n,1 CSNAME
2 NAME
3 CSNAME
\installglobalmacrostack \.<sup>*</sup>..
* CSNAME
\infty \{ . . . . \}1 NAME
2 BEFEHL
\infty \cdot \cdot \cdot* CSNAME
\installnamespace {...}
* NAME
\installoutputroutine \... 1
{...} 2
1 CSNAME
2 BEFEHL
\installpagearrangement .<sup>1</sup>. {.<sup>2</sup>.}
1 NAME
2 BEFEHL
\infty \{ .^1, .^2, . \}1 CSNAME
2 NAME
\infty \{ . . . , \{ . . . \}1 CSNAME
2 NAME
\infty \{ .^2, . \}1 CSNAME
2 NAME
\installparentinjector \... 1
{...} 2
1 CSNAME
2 NAME
\in \{ . . . . \}1 NAME
2 BEFEHL
```

```
\infty \{ . . . , \{ . . . \}1 CSNAME
2 NAME
\installsetuphandler \... 1
{...} 2
1 CSNAME
2 NAME
\lambdainstallsetuponlycommandhandler \lambda... \{.\n, .\}1 CSNAME
2 NAME
\in \installshipoutmethod \{.\cdot\cdot\} \{.\cdot\cdot\}1 NAME
2 BEFEHL
\{\text{instantal} = \{\dots, \dots, \dots\} \setminus \dots1 CSNAME
2 NAME
3 CSNAME
\installsimpleframedcommandhandler \... \{.\cdot.\} \... \{.\cdot.\}1 CSNAME
2 NAME
3 CSNAME
\infty \{ .^2, . \}1 CSNAME
2 NAME
\installswitchcommandhandler \.<sup>1</sup>.. \{.\stackrel{?}{.}. \} \.<sup>3</sup>..
1 CSNAME
2 NAME
3 CSNAME
\infty \{ .^1, .^2, . \}1 CSNAME
2 NAME
\installtexdirective \{.\cdot.\cdot\} \{.\cdot.\cdot\} \{.\cdot.\cdot\}1 NAME
2 BEFEHL
3 BEFEHL
\{ \text{instantacker } \{.\text{ }.\text{ }.\text{ }.\text{ }.\text{ }.\text{ }.\text{ }.\text{ }.\}1 NAME
2 BEFEHL
3 BEFEHL
\infty \{ . . . . \}1 NAME
2 BEFEHL
\infty \{.\n \{.\n \} \{.\n \} \{.\n \}1 NAME
2 BEFEHL
\in \{1, \ldots, n\}1 NAME
2 BEFEHL
```

```
\installversioninfo {...} 1
{...} 2
 1 NAME
 2 BEFEHL
\integerrounding {...}
* NUMMER
\int \int f(x) dx* TEXT
 \int \int \frac{1}{1 + 1} \int_{1}^{1} \ldots \int \frac{1}{1 + 1} \cdot \frac{1}{1 + 1} \cdot \1 inherits: \set<sup>p</sup>pstretched
 2 TEXT
 \{ invokepageheandler \{.\cdot.\cdot\} \{.\cdot.\cdot\}1 normal niciunul NAME
 2 CONTENT
\italic
\italicaldin
\italiccorrection
\italicface
\setminusitemtag [\ldots, \ldots]* REFERENCE OPT
\jobfilename
\jobfilesuffix
\jos {...} *
* CONTENT
 \jossus [.\cdot .] \{.\cdot .] \{.\cdot .\}1 stanga dr<sup>ea</sup>pta
 2 CONTENT
 3 CONTENT
\LOW \{\ldots\}* CONTENT
instances: unitslow
\{unitslow \{.\}^*\}* CONTENT
\Kap {...} *
* TEXT
\kap\{\ldots\}* TEXT
\keeplinestogether {...}
* NUMMER
```
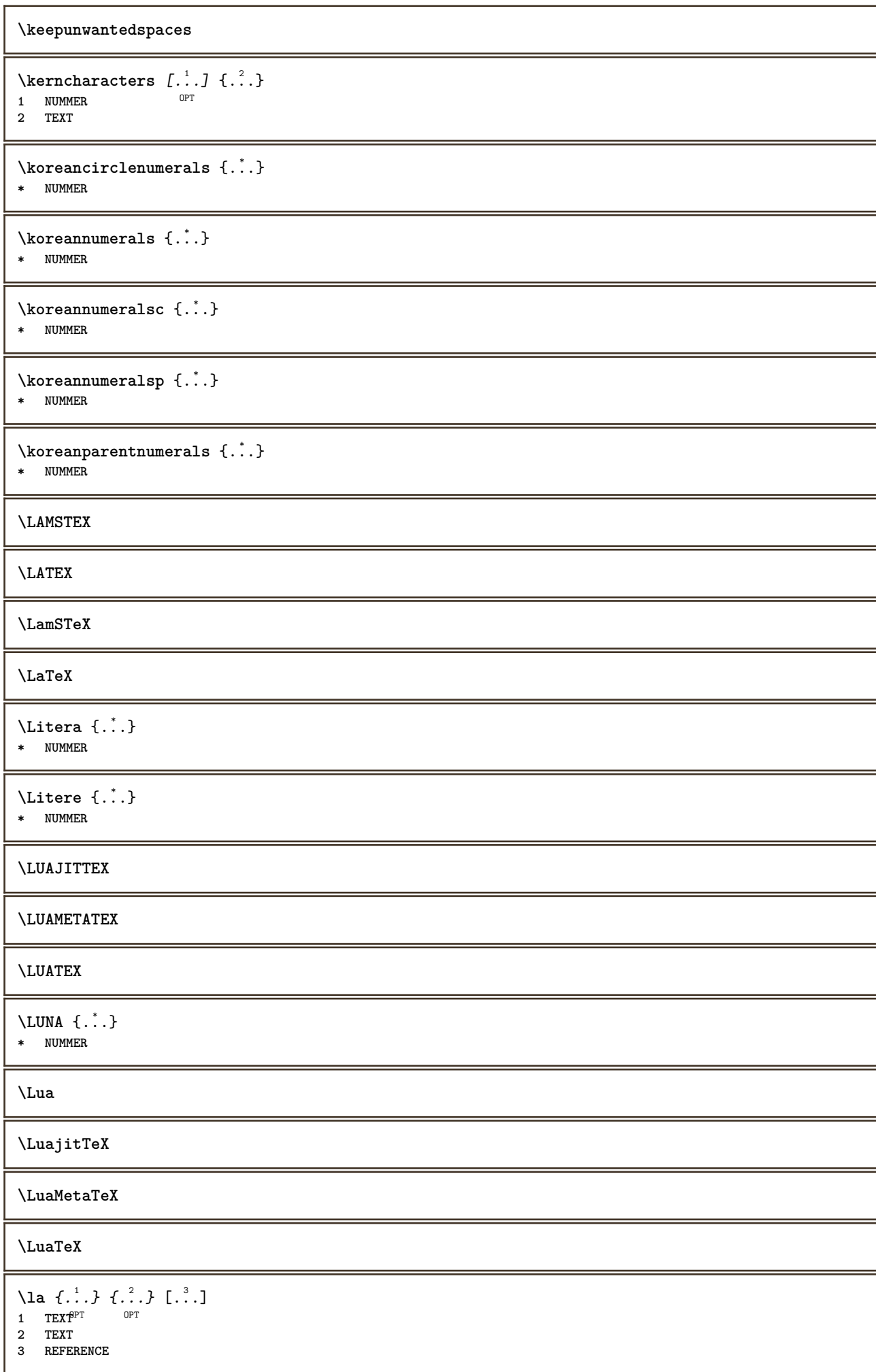

\LABELlimba **instances: head label mathlabel taglabel unit operator prefix suffix btxlabel** \btxlabellimba \headlimba \labellimba \mathlabellimba \operatorlimba \prefixlimba \suffixlimba \taglabellimba \unitlimba  $\triangle ABELtext{s} \{.\cdot.\cdot\} \{.\cdot.\cdot\}$ **1 KEY 2 TEXT instances: head label mathlabel** \headtexts  $\{\ldots\}$   $\{\ldots\}$ **1 KEY 2 TEXT**  $\{\text{labels } \{.\cdot.\cdot\} \{.\cdot.\cdot\}$ **1 KEY 2 TEXT**  $\mathcal{L}$  \mathlabeltexts { $\ldots$ } { $\ldots$ } **1 KEY 2 TEXT** \languageCharacters {...} **\* NUMMER** \languagecharacters {...} **\* NUMMER**  $\lambda$ languagecharwidth  $\{.\,. \}$ **\* SPRACHE** \lapagina [...] **\* REFERENCE**  $\lambda$ lastcounter  $[.\cdot .]\,$   $[.\cdot .]\,$ 1 **NAME** OPT **2 NUMMER** \lastcountervalue [...] **\* NAME**

\lastdigit {...} **\* NUMMER \lastlinewidth \lastnaturalboxdp \lastnaturalboxht \lastnaturalboxwd \lastpredefinedsymbol \lastrealpage \lastrealpagenumber**  $\lambda$ lastsubcountervalue  $[.\cdot^1.]$   $[.\cdot^2.]$ **1 NAME 2 NUMMER \lastsubpagenumber** \lasttwodigits {...} **\* NUMMER \lastuserpage \lastuserpagenumber** \lateluacode {...} **\* BEFEHL** \layeredtext  $[\ldots, \ldots \frac{1}{2}, \ldots]$   $[\ldots, \ldots \frac{2}{3}, \ldots]$   $\{.\cdot\cdot\}$   $\{.\cdot\cdot\}$ <br>1 inherits: \setunlaye<sup>QPT</sup> **1** inherits: \setuplaye $f^{PT}$ **2 inherits: \setuplayeredtext 3 TEXT 4 CONTENT \layerheight \layerwidth**  $\lambda$ lazysavetaggedtwopassdata  $\{.\cdot\cdot\}$   $\{.\cdot\cdot\}$   $\{.\cdot\cdot\}$   $\{.\cdot\cdot\}$   $\{.\cdot\cdot\}$ **1 NAME 2 NUMMER 3 NAME 4 CONTENT**  $\lambda$ lazysavetwopassdata  $\{.\cdot\cdot\}$   $\{.\cdot\cdot\}$   $\{.\cdot\cdot\}$ **1 NAME 2 NUMMER 3 CONTENT** \lbox  $\ldots$  { $\ldots$ } 1 TEXT<sup>OPT</sup> **2 CONTENT**

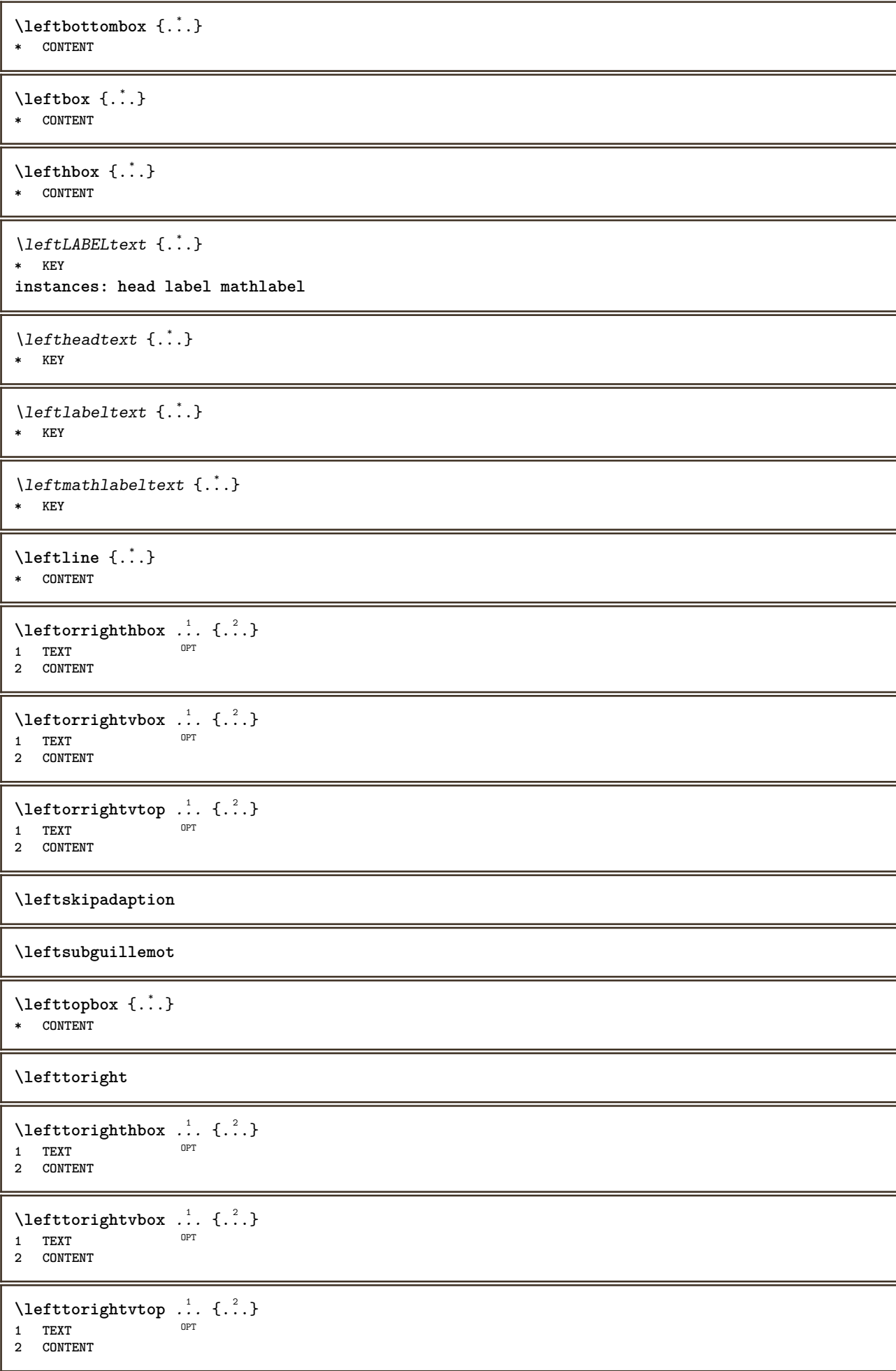

```
\left\{ \ldots \right\}* NAME
\lambdaletcatcodecommand \lambda...<sup>2</sup>. \lambda...
1 CSNAME
2 CHARACTER NUMMER
3 CSNAME
\lambdaletcscsname \lambda...<sup>1</sup> \csname ...<sup>2</sup> \endcsname
1 CSNAME
2 NAME
\lvert \text{ } \cdot \cdot \cdot \rvert. \endcsname \...<sup>2</sup>..
1 NAME
2 CSNAME
\letcsnamecsname \csname .<sup>1</sup>. \endcsname \csname .<sup>2</sup>. \endcsname
1 NAME
2 NAME
\lambdaletdummyparameter \{\ldots\}1 KEY
2 CSNAME
\text{letempty} \, \ldots* CSNAME
\left\{ \text{letgvalue } \{.\cdot\cdot\} \right\}.
1 NAME
2 CSNAME
\letgvalueempty {...}
* NAME
\letgvalurelax {...}
* NAME
\letterampersand
\letterat
\letterbackslash
\letterbar
\letterbgroup
\letterclosebrace
\lettercolon
\letterdollar
\letterdoublequote
\letteregroup
```
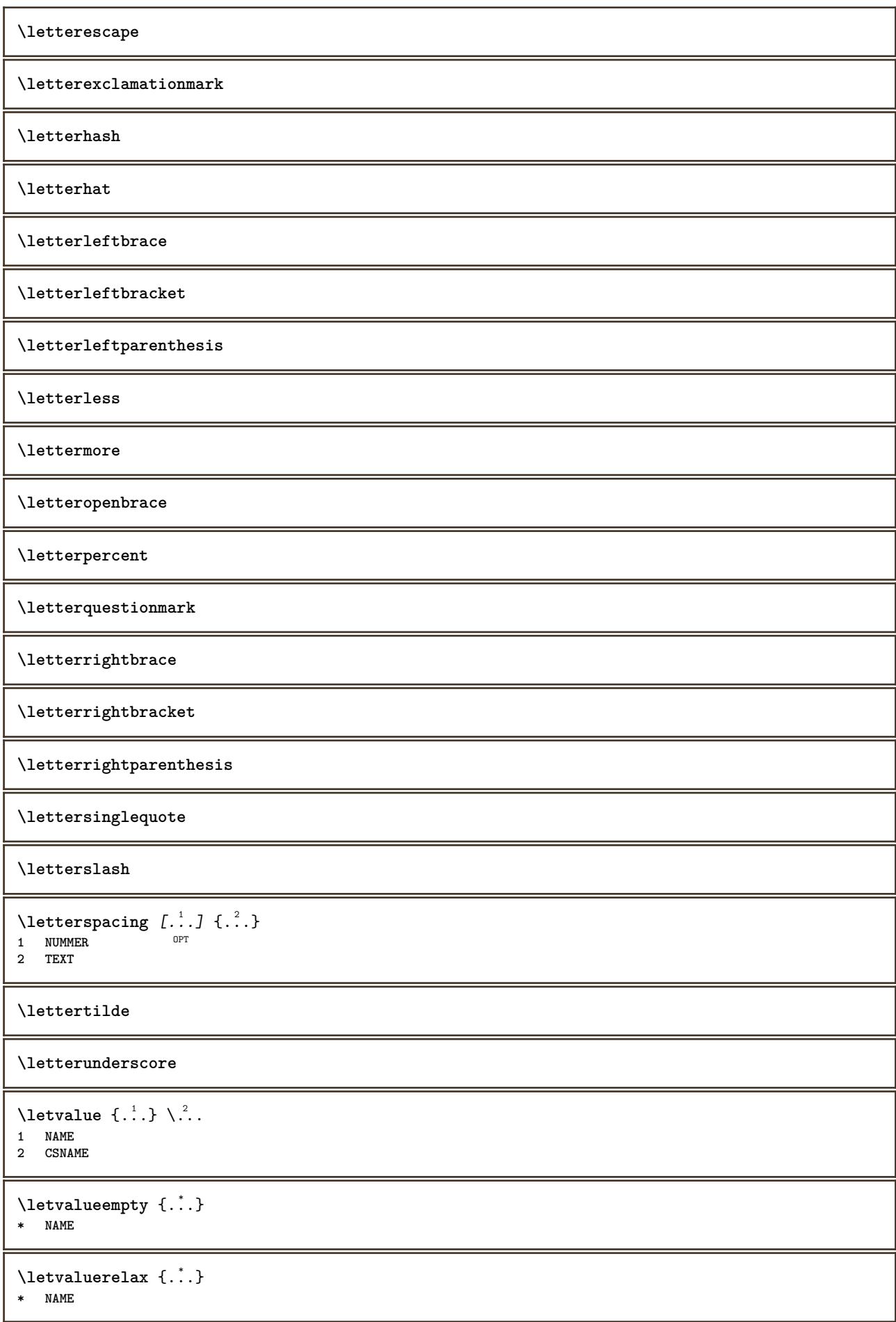

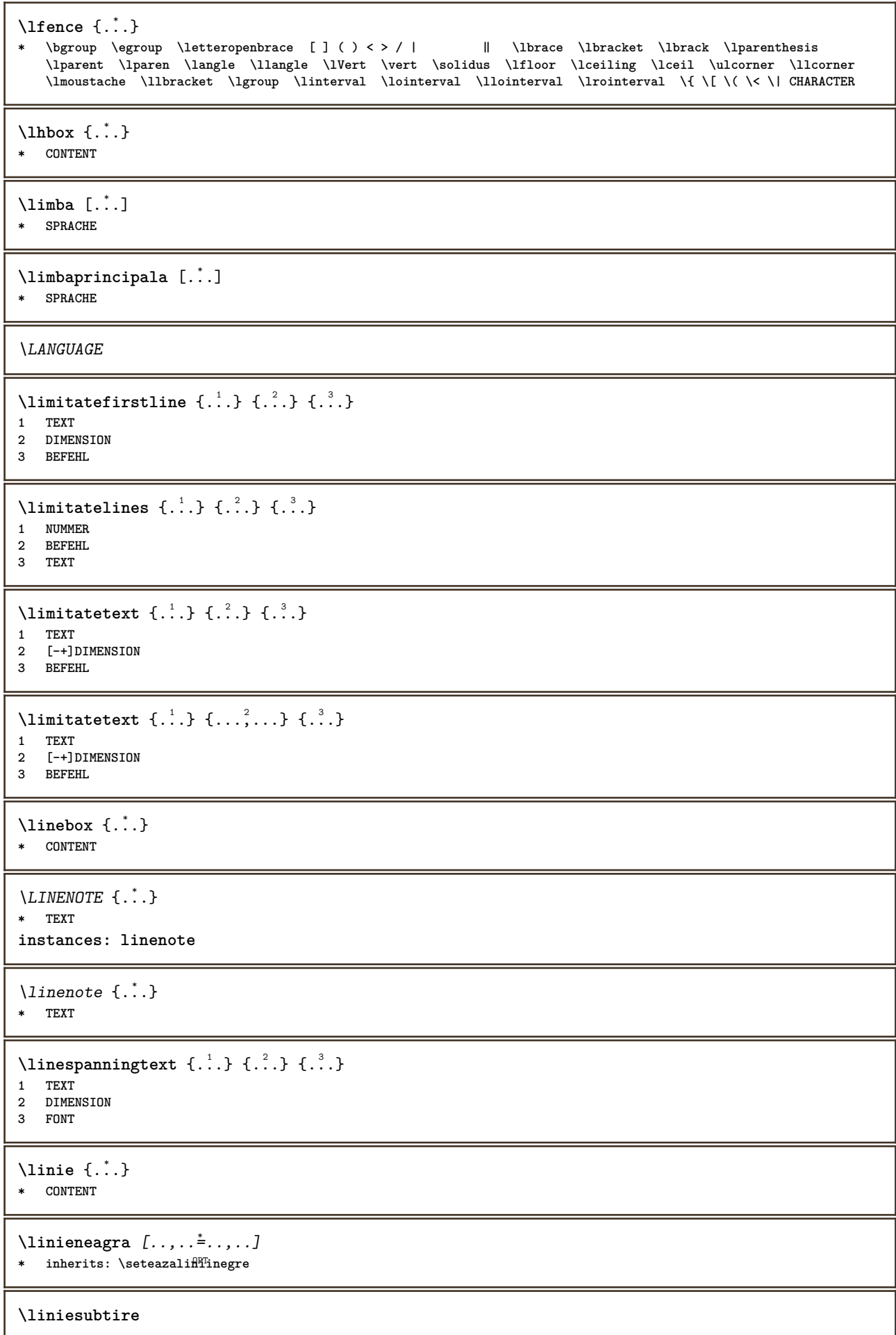

```
\linieumplere [..,..=..,..] *
  * inherits: \seteazaliniiumplere
\liniinegre [..,..=..,..] *
* inherits: \seteazal<sup>QP</sup>iinegre
\liniisubtiri [..,..=..,..] *
* inherits: \seteazalinf<sup>85</sup>subtire
\text{Histor} [...,-\frac{1}{2},...] [...^2,]1 referinta = REFERENCE
   alternativ = implicit category entry short pagina num textnum an index tag keywords autor authoryears authornum
                  authoryear
   inainte = BEFEHL
   dupa = BEFEHL
   stanga = BEFEHL
               dreapta = BEFEHL
   inherits: \setupbtx
2 REFERENCE
\lambdalistcitation [\cdot \cdot \cdot \cdot] [\cdot \cdot \cdot \cdot \cdot]1 implicit categor<sup>g pr</sup>entry short pagina num textnum an index tag keywords autor authoryears authornum authoryear
2 REFERENCE
\text{Histor} [.,.,.\frac{1}{2},.,.]\ [.,.,.\frac{2}{2},.,.]\1 referinta = REFERENCE
   alternativ = implicit category entry short pagina num textnum an index tag keywords autor authoryears authornum
                  authoryear
   inainte = BEFEHL
   dupa = BEFEHL
   stanga = BEFEHL
               dreapta = BEFEHL
   inherits: \setupbtx
2 KEY = VALUE
\listcite [..,..<sup>1</sup>/<sub>2</sub>.,...] [.<sup>2</sup>..]
1 referinta = REFERENCE
   alternativ = implicit category entry short pagina num textnum an index tag keywords autor authoryears authornum
                  authoryear
   inainte = BEFEHL
   dupa = BEFEHL
   stanga = BEFEHL
   dreapta = BEFEHL
   inherits: \setupbtx
2 REFERENCE
\lambdalistcite [.\cdot .] [.\cdot .]1 implicit category entry short pagina num textnum an index tag keywords autor authoryears authornum authoryear
2 REFERENCE
\listcite [\ldots, \ldots \stackrel{i}{\vdots} \ldots] [\ldots, \ldots \stackrel{i}{\vdots} \ldots]1 referinta = REFERENCE
   alternativ = implicit category entry short pagina num textnum an index tag keywords autor authoryears authornum
                  authoryear
   inainte = BEFEHL<br>dupa = BEFEHL
               dupa = BEFEHL
   stanga = BEFEHL
   dreapta = BEFEHL
   inherits: \setupbtx
2 KEY = VALUE
\listnamespaces
\left\{ ... \right\}* NUMMER
```

```
\text{litere } \{.\dot{.\cdot}\}* NUMMER
\{1, 1, 2, \ldots\}* CONTENT
\loadanyfile [...]
* FILE
\loadanyfileonce [...]
* FILE
\loadbtxdefinitionfile [...]
* FILE
\loadbtxreplacementfile [...]
* FILE
\lambdaloadcldfile [...<sup>*</sup>...]
* FILE
\loadcldfileonce [...]
* FILE
\loadfontgoodies [...]
* FILE
\loadluafile [...]
* FILE
\loadluafileonce [...]
* FILE
\lambdaloadspellchecklist [.\cdot^\alpha] [.\cdot^\alpha]1 NAME
2 FILE
\loadtexfile [...]
* FILE
\loadtexfileonce [...]
* FILE
\loadtypescriptfile [...]
* FILE
\localframed [ .^1 . ] [ . . , . , .^2 . . , . .] \{ .^3 . \}O<sub>DT</sub>
1 NAME
2 inherits: \seteazainconjurat
3 CONTENT
\lambdalocalframedwithsettings [ .^1 . ] [ . . , . , .^2 . . , . ] { .^3 .}1 NAME
2 inherits: \seteazainconjurat
3 CONTENT
\localhsize
```
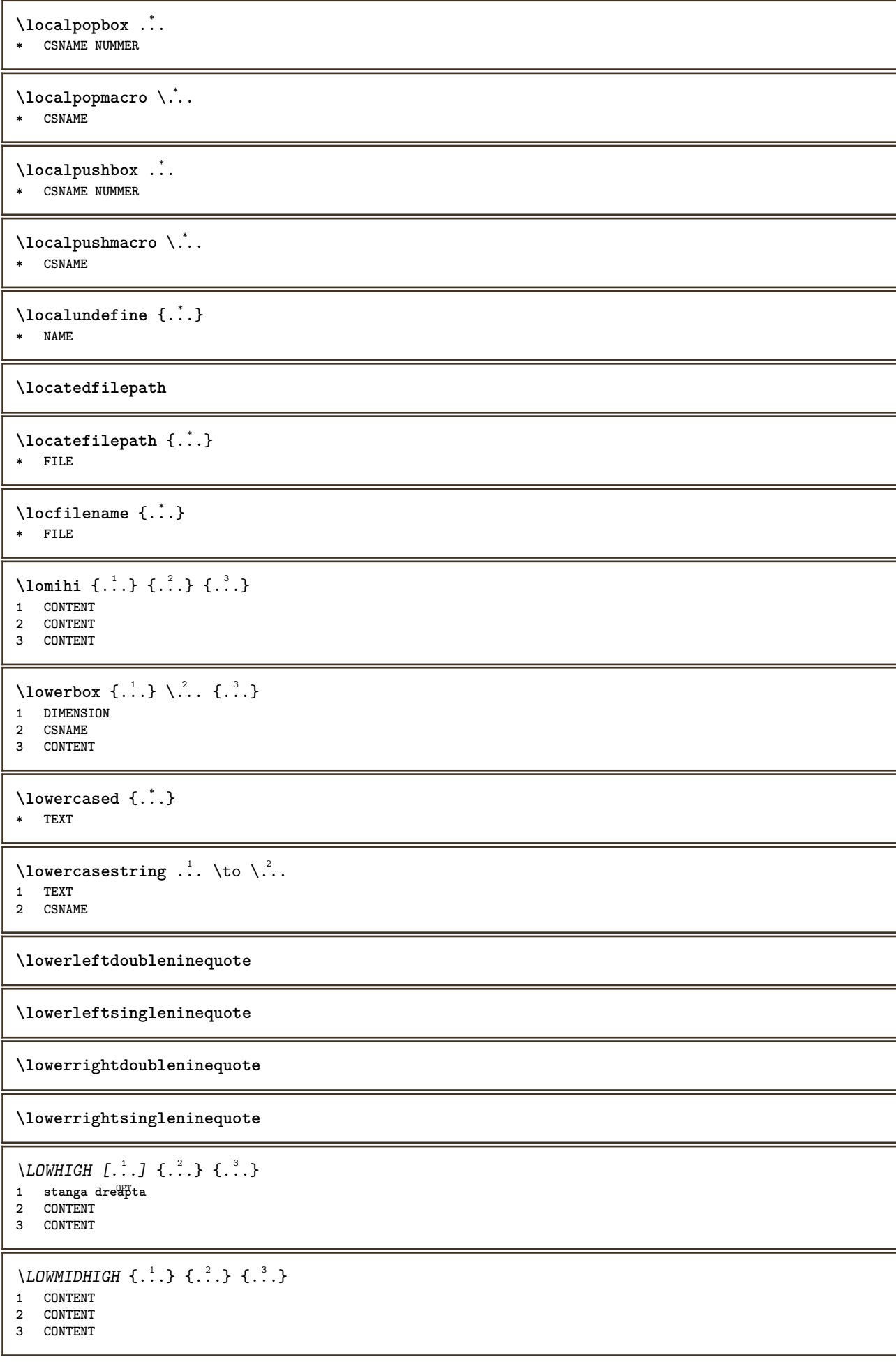

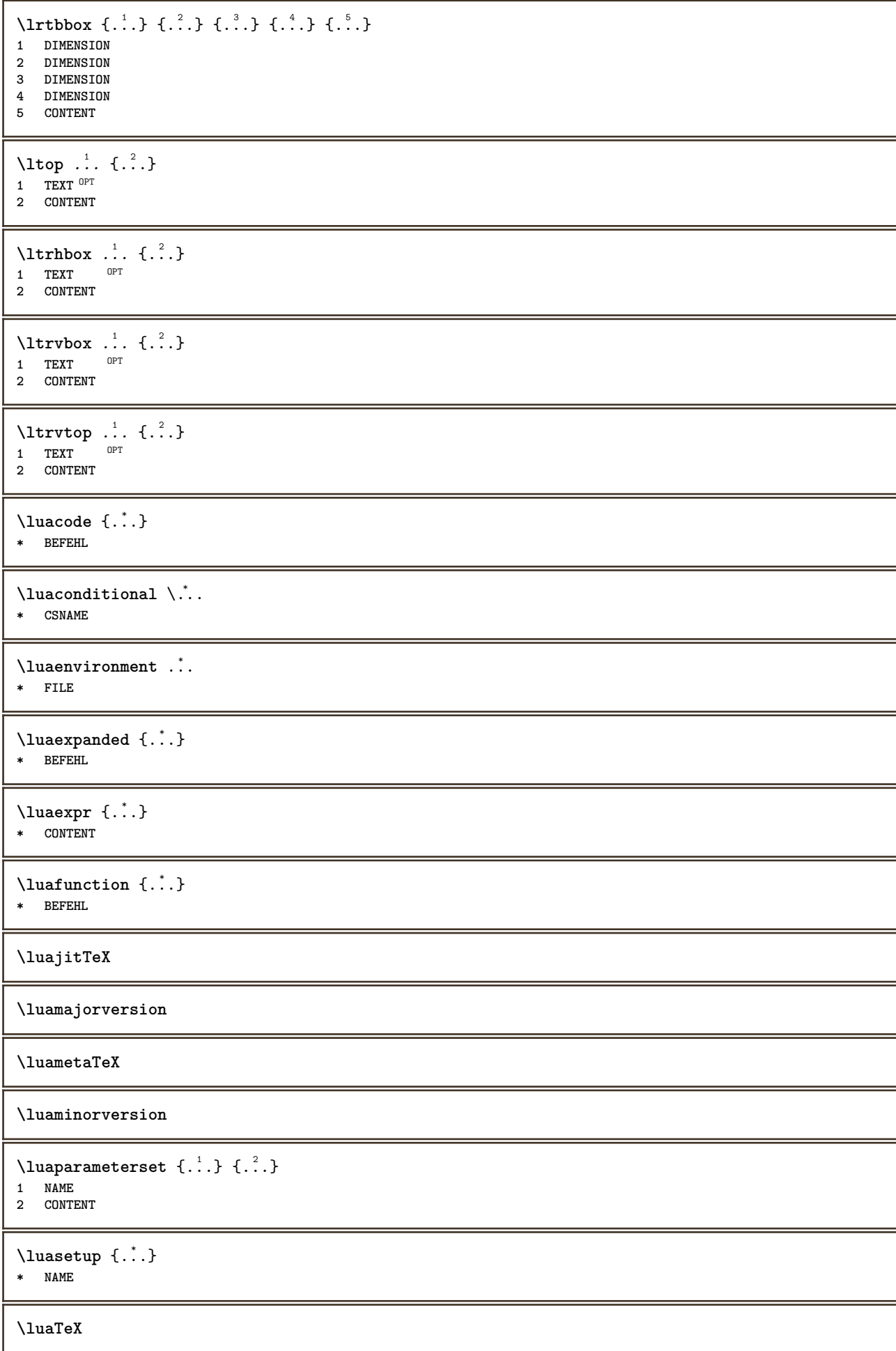

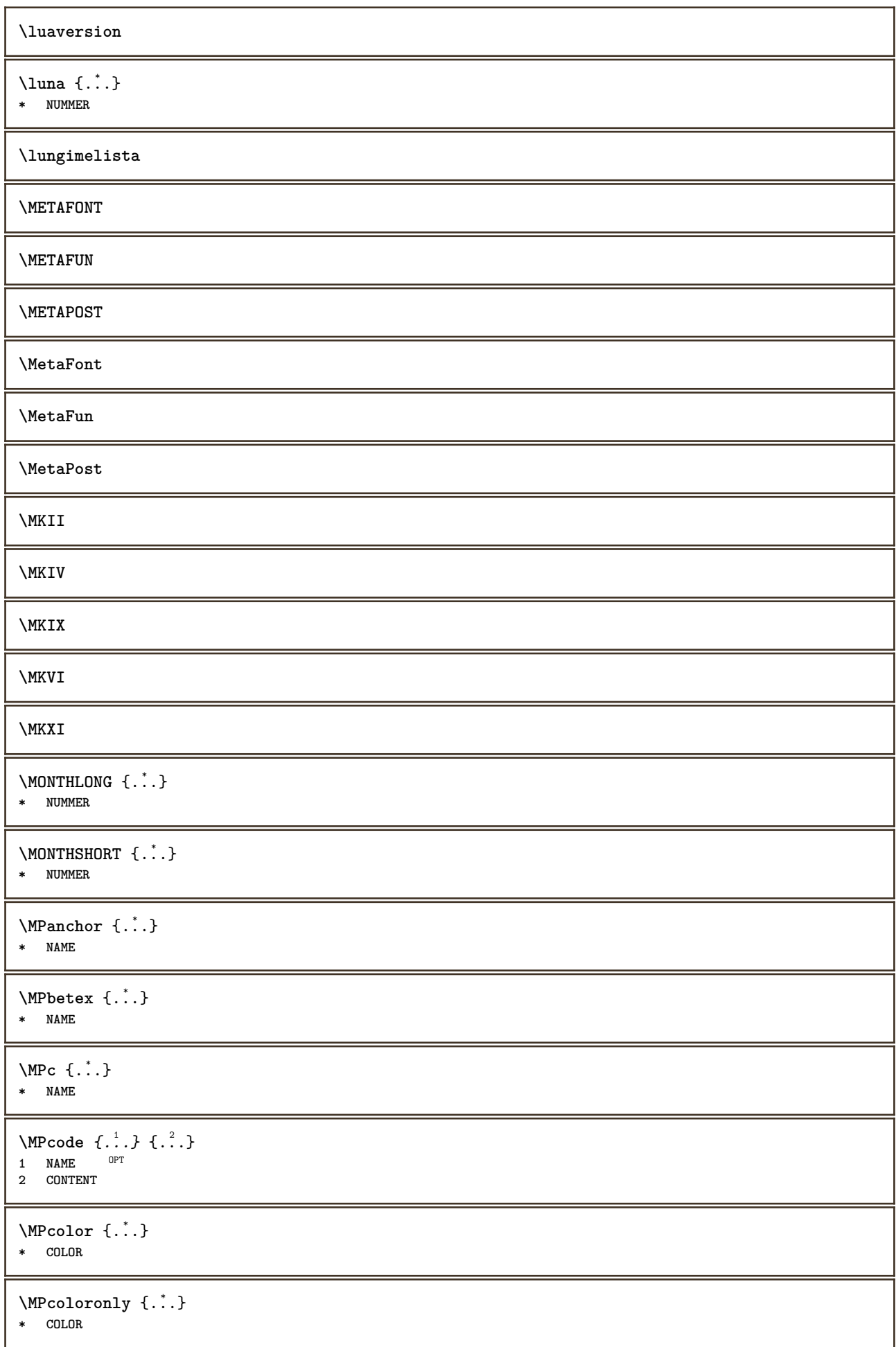

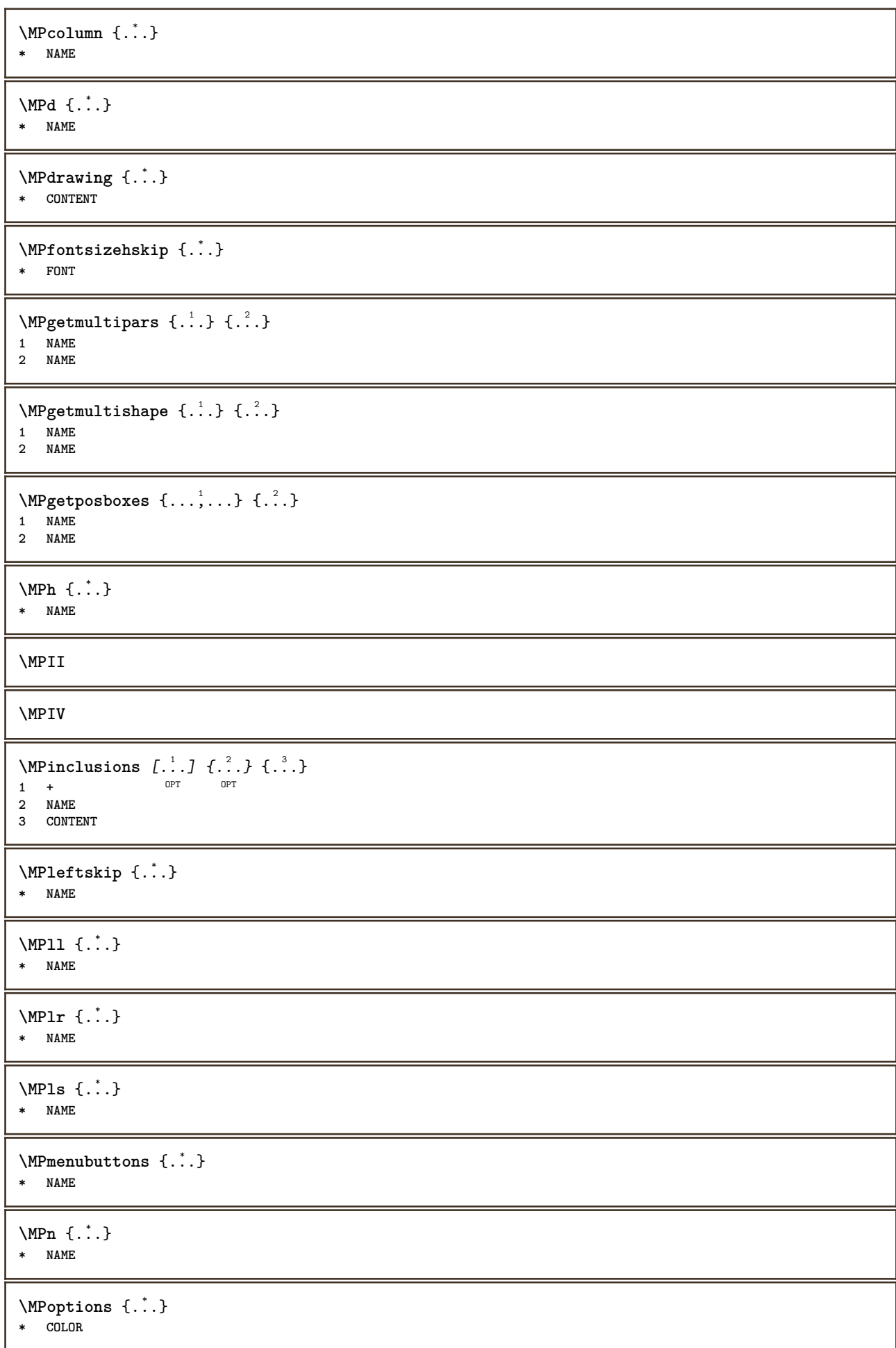

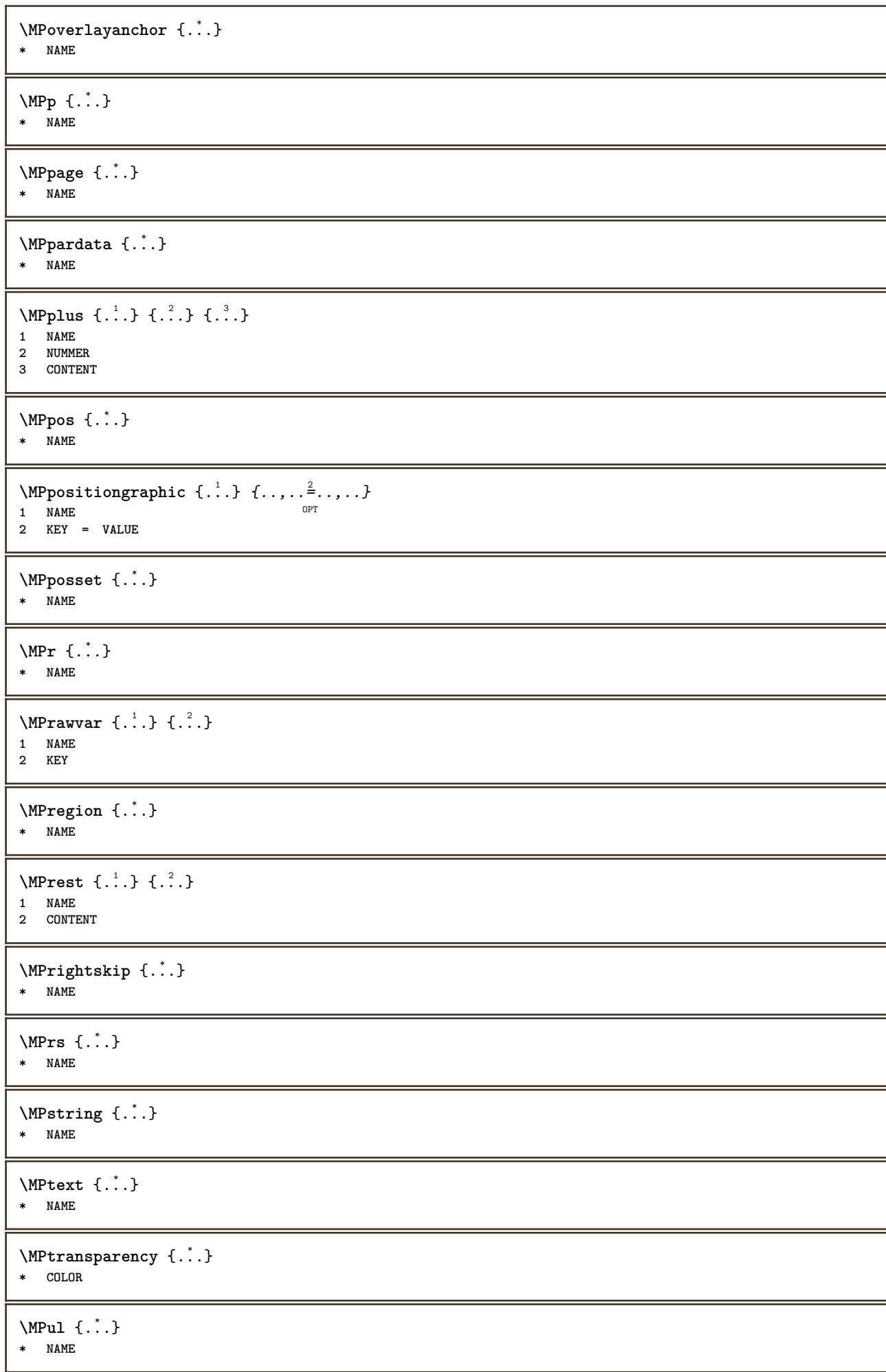

 $\text{MPur} \{.\dot{\ldots}\}$ **\* NAME \MPVI** \MPv  $\{.\n,.\n\}$   $\{.\n,.\n\}$   $\{.\n,.\n\}$ **1 NAME 2 NUMMER 3 CONTENT** \MPvar {...} **\* KEY \MPvariable**  $\{\ldots\}$ **\* KEY** \MPvv  $\{.\n,.\n\}$   $\{.\n,.\n\}$ **1 NAME 2 CONTENT**  $\MPU$  { $\ldots$ } **\* NAME**  $\M$ Pwhd  $\{.\n$ : **\* NAME \MPx** {...} \* **\* NAME \MPxy** {...} \* **\* NAME** \MPxywhd {...} **\* NAME \MPy** {...} \* **\* NAME**  $\begin{bmatrix} 1 & 1 \\ 1 & 1 \end{bmatrix}$  { ...} 1 NAME<sup>T</sup> **2 CONTENT** \majuscula {...} **\* TEXT** \majusculemici {...} **\* TEXT** \makecharacteractive .<sup>\*</sup>. **\* CHARACTER**  $\mathcal{N}$   $\mathcal{N}$   $\ldots$   $\ldots$   $\mathcal{N}$ **1 BEFEHL 2 CSNAME** \makestrutofbox .<sup>\*</sup>. **\* CSNAME NUMMER**

```
\text{mapfontsize} [.\cdot...] [.\cdot...]
1 DIMENSION
2 DIMENSION
\marcaje (...,<sup>1</sup>...) (...,<sup>2</sup>...) [.<sup>3</sup>.]
1 POSITION
2 POSITION
3 REFERENCE
\mare ...
* CHARACTER
\text{Margindata } [\dots] [ \dots, \dots \frac{2}{n}, \dots] [ \dots, \dots \frac{3}{2}, \dots] [ \dots, \dots ]OPT
                                                          OPT
1 NAME
2 referinta = REFERENCE
    inherits: \setupmargindata
3 inherits: \setupmarginframed
4 CONTENT
\MARGINDATA [\dots, \dots \frac{1}{2}, \dots, \dots] [\dots, \dots \frac{2}{7}, \dots, \dots] \{\dots\}1 referinta = REFERENCE
                                                OPT
    inherits: \setupmargindata
2 inherits: \setupmarginframed
3 CONTENT
instances: inleftmargin inrightmargin inoutermargin ininnermargin inleftedge inrightedge
inouteredge ininneredge atleftmargin atrightmargin inleft inright inouter ininner inmargin
inother margintext
\lambdaatleftmargin [...,...\frac{1}{2},...,...] [...,...\frac{2}{2},...,...] \{...^{3},...1 referinta = REFERENCE<sup>T</sup>
                                                    O<sub>p</sub>T<sub>1</sub>
    inherits: \setupmargindata
2 inherits: \setupmarginframed
3 CONTENT
\text{Aut}ngin [.,.,. \frac{1}{2}, .,.] [.,.,. \frac{2}{2}, .,.] [. \frac{3}{2}, .]1 referinta = REFERENCE<sup>OPT</sup>
                                                       OPT
   inherits: \setupmargindata
2 inherits: \setupmarginframed
3 CONTENT
\ininner [\ldots, \ldots \frac{1}{2}, \ldots, \ldots] [\ldots, \ldots \frac{2}{3}, \ldots, \ldots] \{\ldots \}1 referinta = REFERENCE
                                            O<sub>pt</sub>
   inherits: \setupmargindata
2 inherits: \setupmarginframed
3 CONTENT
\ininneredge [\dots, \dots \frac{1}{2}, \dots, \dots] [\dots, \dots \frac{2}{7}, \dots, \dots] \{\dots\}1 referinta = REFERENCE
                                                    OPT
    inherits: \setupmargindata
2 inherits: \setupmarginframed
3 CONTENT
\{\text{ininnermargin } [\dots, \dots \frac{1}{2}, \dots, \dots] [\dots, \dots \frac{2}{7}, \dots, \dots] \}1 referinta = REFERENCE<sup>OPT</sup>
                                                     OPT
    inherits: \setupmargindata
2 inherits: \setupmarginframed
3 CONTENT
\inleft [\ldots, \ldots \stackrel{1}{\vdots} \ldots, \ldots] [\ldots, \ldots \stackrel{2}{\vdots} \ldots, \ldots] \{ \ldots \stackrel{3}{\vdots} \}1 referinta = REFERENCE
                                          OPT
   inherits: \setupmargindata
2 inherits: \setupmarginframed
3 CONTENT
```
\inleftedge  $[\ldots, \ldots \frac{1}{2}, \ldots, \ldots]$   $[\ldots, \ldots \frac{2}{7}, \ldots, \ldots]$   $\{\ldots\}$ 1 referinta = REFERENCE OPT **inherits: \setupmargindata 2 inherits: \setupmarginframed 3 CONTENT**  $\infty$  \inleftmargin  $[...,...\frac{1}{2},...,...]$   $[...,...\frac{2}{2},...,...]$   $\{...^{3},...$ } 1 referinta = REFERENCE<sup>T</sup> OPT **inherits: \setupmargindata 2 inherits: \setupmarginframed 3 CONTENT** \inmargin  $[...,...^{\frac{1}{n}}...]$   $[...,...^{\frac{2}{n}}...]$   $\{...^{\frac{3}{n}}\}$ 1 referinta = REFERENCE OPT **inherits: \setupmargindata 2 inherits: \setupmarginframed 3 CONTENT** \inother  $[\ldots, \ldots \frac{1}{2}, \ldots]$   $[\ldots, \ldots \frac{2}{2}, \ldots]$   $\{\ldots \}$ 1 referinta = REFERENCE OPT **inherits: \setupmargindata 2 inherits: \setupmarginframed 3 CONTENT** \inouter  $[\ldots, \ldots \frac{1}{2}, \ldots]$   $[\ldots, \ldots \frac{2}{3}, \ldots]$   $\{.\overset{3}{\ldots}\}$ 1 referinta = REFERENCE OPT **inherits: \setupmargindata 2 inherits: \setupmarginframed 3 CONTENT** \inouteredge  $[\dots, \dots \frac{1}{2}, \dots, \dots]$   $[\dots, \dots \frac{2}{7}, \dots, \dots]$   $\{\dots\}$ 1 referinta = REFERENCE OPT **inherits: \setupmargindata 2 inherits: \setupmarginframed 3 CONTENT**  $\infty$  \inoutermargin  $[...,...^{\frac{1}{n}},...]$   $[...,...^{\frac{2}{n}},...]$   $\{...^{3}...\}$ 1 referinta = REFERENCE<sup>OPT</sup> OPT **inherits: \setupmargindata 2 inherits: \setupmarginframed 3 CONTENT** \inright  $[\ldots, \ldots \stackrel{1}{\vdots} \ldots, \ldots]$   $[\ldots, \ldots \stackrel{2}{\vdots} \ldots, \ldots]$   $\{ \ldots \stackrel{3}{\vdots} \}$ 1 referinta = REFERENCE OPT **inherits: \setupmargindata 2 inherits: \setupmarginframed 3 CONTENT** \inrightedge  $[\ldots, \ldots \stackrel{1}{\vdots} \ldots, \ldots]$   $[\ldots, \ldots \stackrel{2}{\vdots} \ldots, \ldots]$   $\{ \ldots \stackrel{3}{\vdots} \}$ 1 referinta = REFERENCE O<sub>p</sub> **inherits: \setupmargindata 2 inherits: \setupmarginframed 3 CONTENT**  $\infty$  \inrightmargin  $[...,-\frac{1}{2},...,1]$   $[...,-\frac{2}{2},...,1]$   $\{...^{3},...$ } 1 referinta = REFERENCE<sup>OPT</sup> OPT **inherits: \setupmargindata 2 inherits: \setupmarginframed 3 CONTENT**  $\text{Nargintext } [...,...^{\frac{1}{2}}...,...]$   $[...,...^{\frac{2}{2}}...,...]$   $\{...^3...\}$ 1 referinta = REFERENCE O<sub>p</sub>T **inherits: \setupmargindata 2 inherits: \setupmarginframed 3 CONTENT**

```
\markcontent [...] 1
{...} 2
 1 reset tot NAME OPT
 2 CONTENT
\markedpages [...]
* NAME
\markinjector [...]
* NAME
 \text{Nmax}} [..., \ldots, ...]
 1 NAME OPT
1 NAME<br>2 [-+] NUMMER
\hat{\ldots}* CONTENT
 \mathcal{L}: \mathcal{L}: \mathcal{OPT
 1 NAME
 2 CONTENT
 \{\text{matematica } [\dots, \dots \stackrel{1}{\dots}, \dots] \}1 inherits: \setupmathematics
 2 CONTENT
 \math \left[ .^1 \cdot . \right] \left\{ .^2 \cdot . \right\}1 NAME <sup>OPT</sup>
 2 CONTENT
\mathbf
\mathbi
\mathblackboard
\mathbs
 \text{MATHCOMMAND} \{.\cdot\} \{.\cdot\} \{.\cdot\}OPT
 1 TEXT OPT OPT
 2 TEXT
\mathdefault
 \mathcal{L} \{ .^{1} \}, \{ .^{2} \}, \{ .^{3} \}, \{ .^{4} \}1 ambele vfenced<sup>OPT</sup>
 2 NUMMER
 3 TEXT
 4 TEXT
 \text{MATHDOUBLEEXTENSIBLE } \{.\,. } \{.\,. }
 1 TEXT
 2 TEXT
instances: doublebar doublebrace doubleparent doublebracket overbarunderbar overbraceunderbrace
overparentunderparent overbracketunderbracket
 \delta \doublebar \{.\cdot.\cdot\} \{.\cdot.\cdot\}1 TEXT
2 TEXT
```

```
\doublebrace \{\ldots\} \{\ldots\}1 TEXT
2 TEXT
\{doublebracket \{.\cdot.\cdot.\} \{.\cdot.\cdot.\}1 TEXT
2 TEXT
\doubleparent \{\ldots\} \{\ldots\}1 TEXT
2 TEXT
\overline{\text{overbarrunderbar}} \{.\cdot.\cdot\} \{.\cdot.\cdot\}1 TEXT
2 TEXT
\overbraceunderbrace \{.\cdot\cdot\cdot\} \{.\cdot\cdot\cdot\}1 TEXT
2 TEXT
\overbracketunderbracket \{.\n,.\n, \{.\n,.\n, \}1 TEXT
2 TEXT
\overparentunderparent \{\ldots\} \{\ldots\}1 TEXT
2 TEXT
\text{MATHEXTENSIBLE } \{.\,.\,.\, \} \{.\,.\,.\, \}OPT
1 TEXT
2 TEXT
instances: xrel xequal xleftarrow xrightarrow xleftrightarrow xLeftarrow xRightarrow
xLeftrightarrow xtwoheadleftarrow xtwoheadrightarrow xmapsto xhookleftarrow xhookrightarrow
xleftharpoondown xleftharpoonup xrightharpoondown xrightharpoonup xrightoverleftarrow
xleftrightharpoons xrightleftharpoons xtriplerel mrel mequal mleftarrow mrightarrow mleftrightarrow
mLeftarrow mRightarrow mLeftrightarrow mtwoheadleftarrow mtwoheadrightarrow mmapsto mhookleftarrow
mhookrightarrow mleftharpoondown mleftharpoonup mrightharpoondown mrightharpoonup mrightoverleftarrow
mleftrightharpoons mrightleftharpoons mtriplerel eleftarrowfill erightarrowfill eleftrightarrowfill
etwoheadrightarrowfill eleftharpoondownfill eleftharpoonupfill erightharpoondownfill
erightharpoonupfill eoverbarfill eunderbarfill eoverbracefill eunderbracefill eoverparentfill
eunderparentfill eoverbracketfill eunderbracketfill trel tequal tmapsto tleftarrow trightarrow
tleftrightarrow tLeftarrow tRightarrow tLeftrightarrow ttwoheadleftarrow ttwoheadrightarrow
thookleftarrow thookrightarrow tleftharpoondown tleftharpoonup trightharpoondown trightharpoonup
trightoverleftarrow tleftrightharpoons trightleftharpoons ttriplerel cleftarrow crightarrow
crightoverleftarrow
\cleftarrow \{\ldots\} \{\ldots\}OPT
1 TEXT OPT OPT
2 TEXT
\crightarrow \{\ldots\} \{\ldots\}OPT
1 TEXT OPT OPT
2 TEXT
\crightoverleftarrow \{\ldots\} \{\ldots\}OPT
1 TEXT OPT OPT
2 TEXT
\eleftarrowfill \{\ldots\} \{\ldots\}OPT
1 TEXT OPT OPT
2 TEXT
```

```
\eleftharpoondownfill \{\ldots\} \{\ldots\}OPT
1 TEXT OPT OPT OPT
2 TEXT
\eleftharpoonupfill \{\ldots\} \{\ldots\}1 TEXT OPT OPT
2 TEXT
\eleftrightarrowfill \{\ldots\} \{\ldots\}OPT
1 TEXT OPT OPT
2 TEXT
\eoverbarfill \{\ldots\} \{\ldots\}1 TEXT OPT OPT
2 TEXT
\eoverbracefill \{\ldots\} \{\ldots\}OPT
1 TEXT OPT OPT
2 TEXT
\eoverbracketfill \{\ldots\} \{\ldots\}OPT
1 TEXT OPT OPT
2 TEXT
\eoverparentfill \{\ldots\} \{\ldots\}1 TEXT OPT OPT
1 TEXT<br>2 TEXT
\text{Perightarrowfill} \{.\n<sup>1</sup>.} \{.\n<sup>2</sup>.}OPT
1 TEXT OPT OPT
2 TEXT
\erightharpoondownfill \{\ldots\} \{\ldots\}OPT
1 TEXT OPT OPT
2 TEXT
\text{Perightharpoonupfill } \{.\cdot.\cdot\} \{.\cdot.\cdot\}OPT
1 TEXT OPT OPT
2 TEXT
\etwoheadrightarrowfill \{\ldots\} \{\ldots\}OPT
1 TEXT OPT OPT
2 TEXT
\eunderbarfill \{\ldots\} \{\ldots\}OPT
1 TEXT OPT OPT
2 TEXT
\eunderbracefill \{\ldots\} \{\ldots\}OPT
1 TEXT OPT OPT
2 TEXT
\eunderbracketfill \{\ldots\} \{\ldots\}1 TEXT OPT OPT
1 TEXT<br>2 TEXT
\eunderparentfill \{\ldots\} \{\ldots\}1 TEXT OPT OPT
2 TEXT
```

```
\text{Imequal } \{.\,.\,.\,.\} \{.\,.\,.\}OPT
1 TEXT OPT OPT
2 TEXT
\mbox{\scriptsize\rm\,mhookleftarrow} {...} {...}
1 TEXT OPT OPT
2 TEXT
\mbox{\scriptsize\rm\,mb}ookrightarrow \{.\cdot.\} \{.\cdot.\}1 TEXT OPT OPT
2 TEXT
\{\text{mLeftarrow } \{.\cdot.\} \{.\cdot.\}1 TEXT OPT OPT
2 TEXT
\{\text{Leftrightarrow } \{.\cdot.\} \{.\cdot.\}OPT
1 TEXT OPT OPT
2 TEXT
\{\text{interior } \{\dots\} \ \{\dots\}1 TEXT OPT OPT
2 TEXT
\mleftharpoondown {...} 1
{...} 2
1 TEXT OPT OPT
1 TEXT<br>2 TEXT
\{\text{Interbaryo} \, \{ \ldots \} \, \{ \ldots \}OPT
1 TEXT OPT OPT
2 TEXT
\{\text{interrightarrow }\{.\cdot.\cdot\} \ \{.\cdot.\cdot\}OPT
1 TEXT OPT OPT
2 TEXT
\{\text{Interright}1 TEXT OPT OPT
1 TEXT<br>2 TEXT
\mmapsto \{.\cdot\} \{.\cdot\}1 TEXT OPT OPT
2 TEXT
\mathcal{L} \mRightarrow {.<sup>1</sup>..} {.<sup>2</sup>..}
1 TEXT OPT OPT
1 TEXT<br>2 TEXT
\mrel {...} 1
{...} 2
1 TEXT <sup>OPT</sup> OPT
2 TEXT
\mrightarrow {...} 1
{...} 2
1 TEXT OPT OPT
2 TEXT
\{m \in \mathbb{Z} \mid \{1, 2, \dots, n\} \}1 TEXT OPT OPT
2 TEXT
```
```
\{m \in \mathbb{Z} \mid \{1,2,3,4,5\}OPT
1 TEXT OPT OPT
2 TEXT
\{mrightleftharpoons \{.\cdot.\cdot\} \{.\cdot.\cdot\}1 TEXT OPT OPT
1 TEXT<br>2 TEXT
\{mrightoverleftarrow{tarrow} \{.\n}. \{.\n}1 TEXT OPT OPT
1 TEXT<br>2 TEXT
\{mtriplerel \{.\cdot.\cdot\} \{.\cdot.\cdot\}1 TEXT OPT OPT
<sup>2</sup><br>1 TEXT<br>2 TEXT
\{\text{mtwoheadleftarrow } \{.\cdot.\cdot\} \{.\cdot.\cdot\}OPT
1 TEXT OPT OPT
2 TEXT
\{\text{mtwoheadrightarrow } \{.\cdot.\} \{.\cdot.\}OPT
1 TEXT OPT OPT
2 TEXT
\tequal \{.\,.\,.\} \{.\,.\,.}
1 TEXT OPT OPT
2 TEXT
\thookleftarrow \{\ldots\} \{\ldots\}OPT
1 TEXT OPT OPT
2 TEXT
\thookrightarrow \{\ldots\} \{\ldots\}OPT
1 TEXT OPT OPT
2 TEXT
\tLeftarrow \{\ldots\} \{\ldots\}1 TEXT OPT OPT
2 TEXT
\tLeftrightarrow \{\ldots\} \{\ldots\}1 TEXT OPT OPT
2 TEXT
\tleftarrow \{\ldots\} \{\ldots\}1 TEXT OPT OPT
2 TEXT
\tleftharpoondown \{\ldots\} \{\ldots\}OPT
1 TEXT OPT OPT
2 TEXT
\tleftharpoonup \{\ldots\} \{\ldots\}1 TEXT OPT OPT
1 TEXT<br>2 TEXT
\tleftrightarrow \{\ldots\} \{\ldots\}1 TEXT OPT OPT
2 TEXT
```

```
\tleftrightharpoons \{\ldots\} \{\ldots\}\overline{\phantom{0}} opt
1 TEXT OPT OPT
2 TEXT
\tmapsto \{\ldots\} \{\ldots\}1 TEXT OPT OPT
2 TEXT
\text{tr} \{1, \dots, 1, \dots, 2, \dots\}1 TEXT OPT OPT
1 TEXT<br>2 TEXT
\trel \{.\,.\,.\} \{.\,.\,.}
1 TEXT <sup>OPT</sup> OPT
2 TEXT
\trightarrow \{\ldots\} \{\ldots\}1 TEXT OPT OPT
1 TEXT<br>2 TEXT
\trightharpoondown \{\ldots\} \{\ldots\}1 TEXT OPT OPT
1 TEXT<br>2 TEXT
\trightharpoonup \{\ldots\} \{\ldots\}1 TEXT OPT OPT
1 TEXT<br>2 TEXT
\trightleftharpoons \{\ldots\} \{\ldots\}OPT
1 TEXT OPT OPT
2 TEXT
\trightoverleftarrow \{\ldots\} \{\ldots\}OPT
1 TEXT OPT OPT
2 TEXT
\ttriplerel \{\ldots\} \{\ldots\}1 TEXT OPT OPT
2 TEXT
\ttwoheadleftarrow \{\ldots\} \{\ldots\}1 TEXT OPT OPT
2 TEXT
\ttwoheadrightarrow \{\ldots\} \{\ldots\}OPT
1 TEXT OPT OPT
2 TEXT
\xequal \{.\,.\,.\} \{.\,.\,.}
         OPT
1 TEXT OPT OPT
2 TEXT
\kappahookleftarrow \{.\cdot.\cdot\} \{.\cdot.\cdot\}1 TEXT OPT OPT
1 TEXT<br>2 TEXT
\kappahookrightarrow \{\ldots\} \{\ldots\}1 TEXT OPT OPT
2 TEXT
```

```
\{x \in \text{tarrow } \{.\cdot.\} \{.\cdot.\}OPT
1 TEXT OPT OPT
2 TEXT
\kappa = \frac{1}{2}1 TEXT OPT OPT
2 TEXT
\setminusxleftarrow \{\ldots\} \{\ldots\}1 TEXT OPT OPT
2 TEXT
\xleftharpoondown \{\ldots\} \{\ldots\}1 TEXT OPT OPT
2 TEXT
\setminusxleftharpoonup \{\cdot, \cdot\} \setminus \{\cdot, \cdot\}OPT
1 TEXT OPT OPT
2 TEXT
\setminusxleftrightarrow \{\ldots\} \{\ldots\}1 TEXT OPT OPT
1 TEXT<br>2 TEXT
\xleftrightharpoons \{\ldots\} \{\ldots\}OPT
1 TEXT OPT OPT
2 TEXT
\langle \text{Xmapsto } \{.\cdot.\cdot\} \{.\cdot.\cdot\}OPT
1 TEXT OPT OPT
2 TEXT
\{xRightarrow \{.\cdot.\cdot\} \{.\cdot.\cdot\}1 TEXT OPT OPT
1 TEXT<br>2 TEXT
\xrel \{.\,.\,.\} \{.\,.\,.}
1 TEXT <sup>OPT</sup> OPT
2 TEXT
\{xrightarrow \{.\cdot.\cdot\} \{.\cdot.\cdot.\}1 TEXT OPT OPT
1 TEXT<br>2 TEXT
\{xrightharpoondown f.\n\} \{.\n \}OPT
1 TEXT OPT OPT
2 TEXT
\{xrightharpoonup \{.\cdot.\cdot\} \{.\cdot.\cdot\}OPT
1 TEXT OPT OPT
2 TEXT
\xrightleftharpoons \{\ldots\} \{\ldots\}1 TEXT OPT OPT
1 TEXT<br>2 TEXT
\xrightoverleftarrow \{\ldots\} \{\ldots\}1 TEXT OPT OPT
2 TEXT
```

```
\xtriplerel \{\ldots\} \{\ldots\}OPT
1 TEXT OPT OPT
2 TEXT
\xtwoheadleftarrow \{\ldots\} \{\ldots\}OPT
1 TEXT OPT OPT
2 TEXT
\xtwoheadrightarrow \{\ldots\} \{\ldots\}OPT
1 TEXT OPT OPT
2 TEXT
\mathfraktur
\text{MATHFRAMED} [\ldots, \ldots \stackrel{1}{=} \ldots, \ldots] \{ \ldots \}1 inherits: \setupmathframed
2 CONTENT
instances: mframed inmframed mcframed
\inmframed [\ldots, \ldots^{\frac{1}{m}} \ldots, \ldots] {...}
1 inherits: \setupmathframed
2 CONTENT
\mcframed [\ldots, \ldots^{\frac{1}{n}} \ldots] {\ldots}
1 inherits: \setupmathframed
2 CONTENT
\mframed [\ldots, \ldots] \{ \ldots \}1 inherits: \setupmathframed
2 CONTENT
\mathcal{L} ...}
* CONTENT
\mathit
\mathitalic
\M{ATHMATRIX} \dots* CONTENT
\mathcal{L} \{.\cdot\}* CONTENT
\MATHORNAMENT {...}
* CONTENT
\{\text{mathover } [...], {1,2,3,4,3,5}\}1 sus vfenced<sup>OPT</sup>
2 NUMMER
3 TEXT
\MATHOVEREXTENSIBLE {...}
* TEXT
\text{MATHOVERTEXTEXTENSIBLE } \{.\cdot\cdot\} \{.\cdot\cdot\}.1 TEXT
2 TEXT
instances:
```
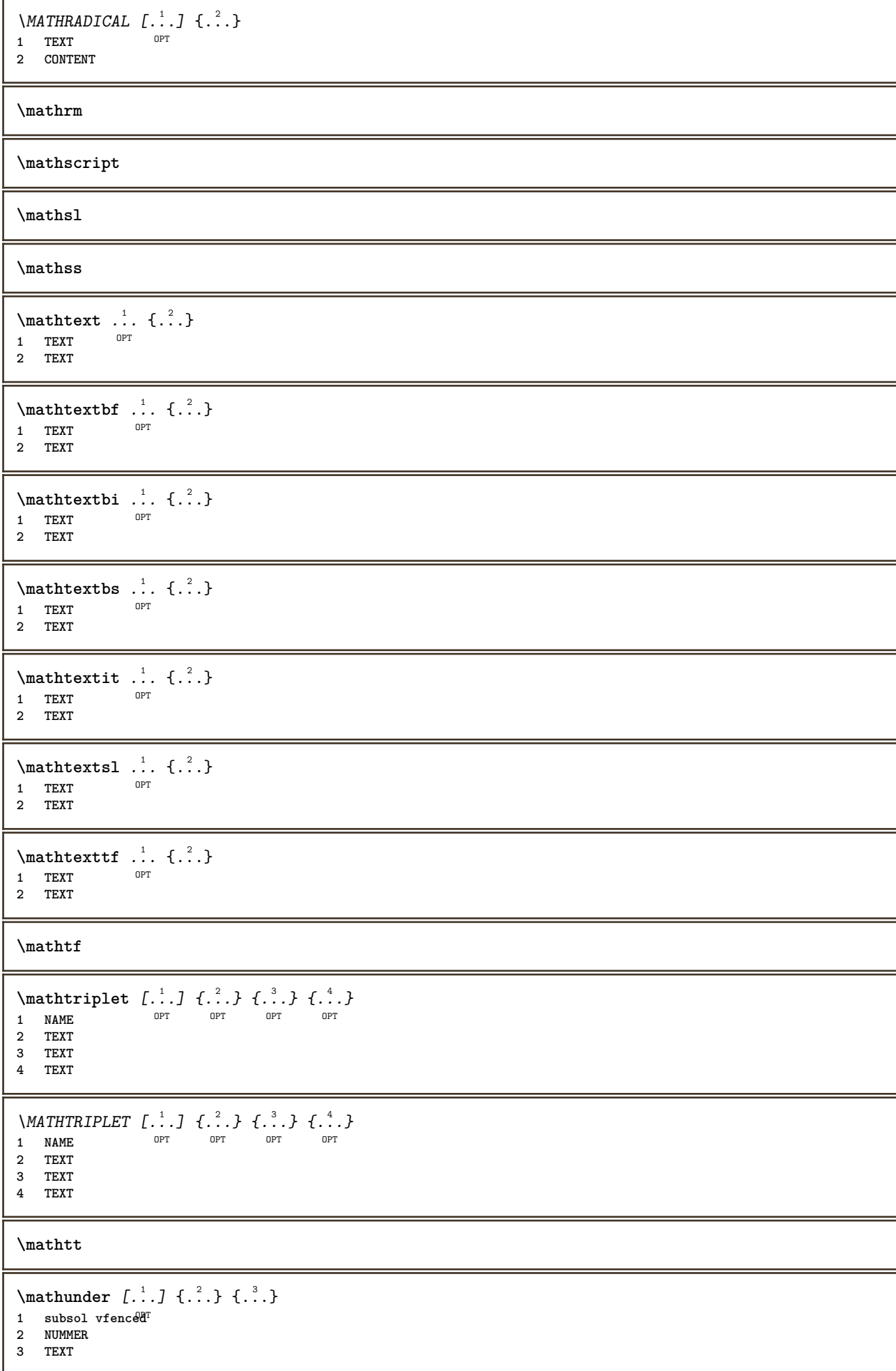

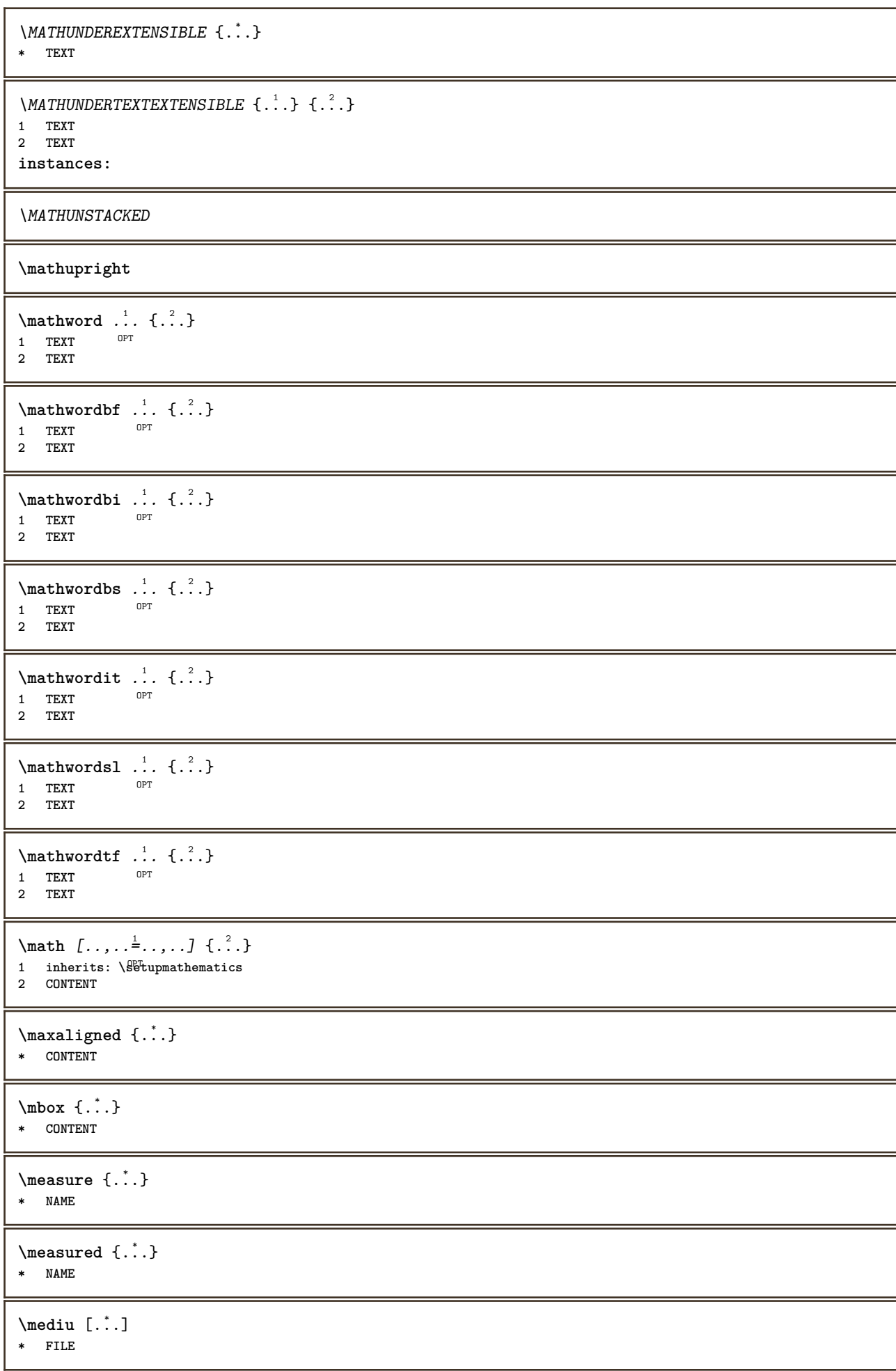

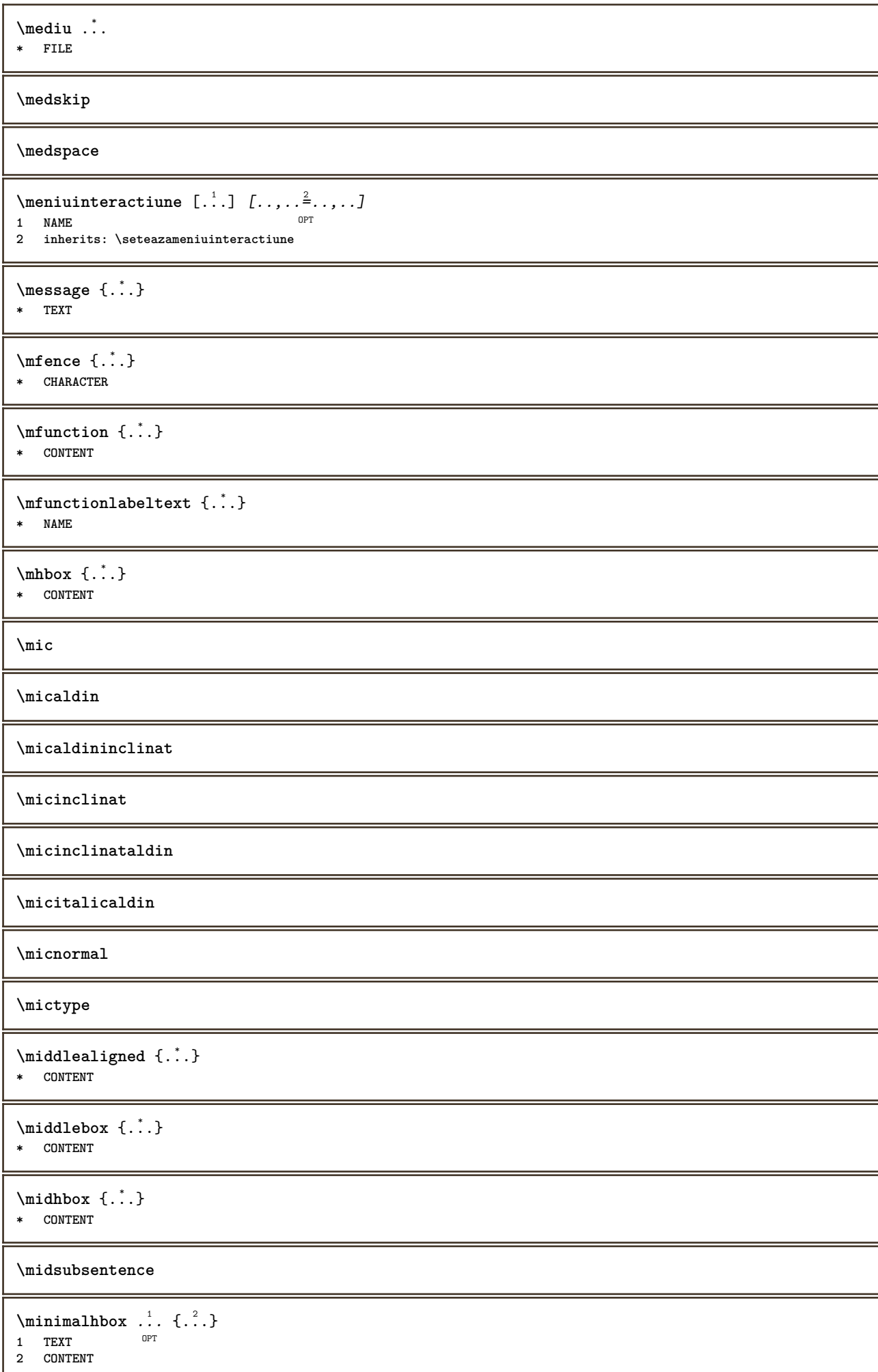

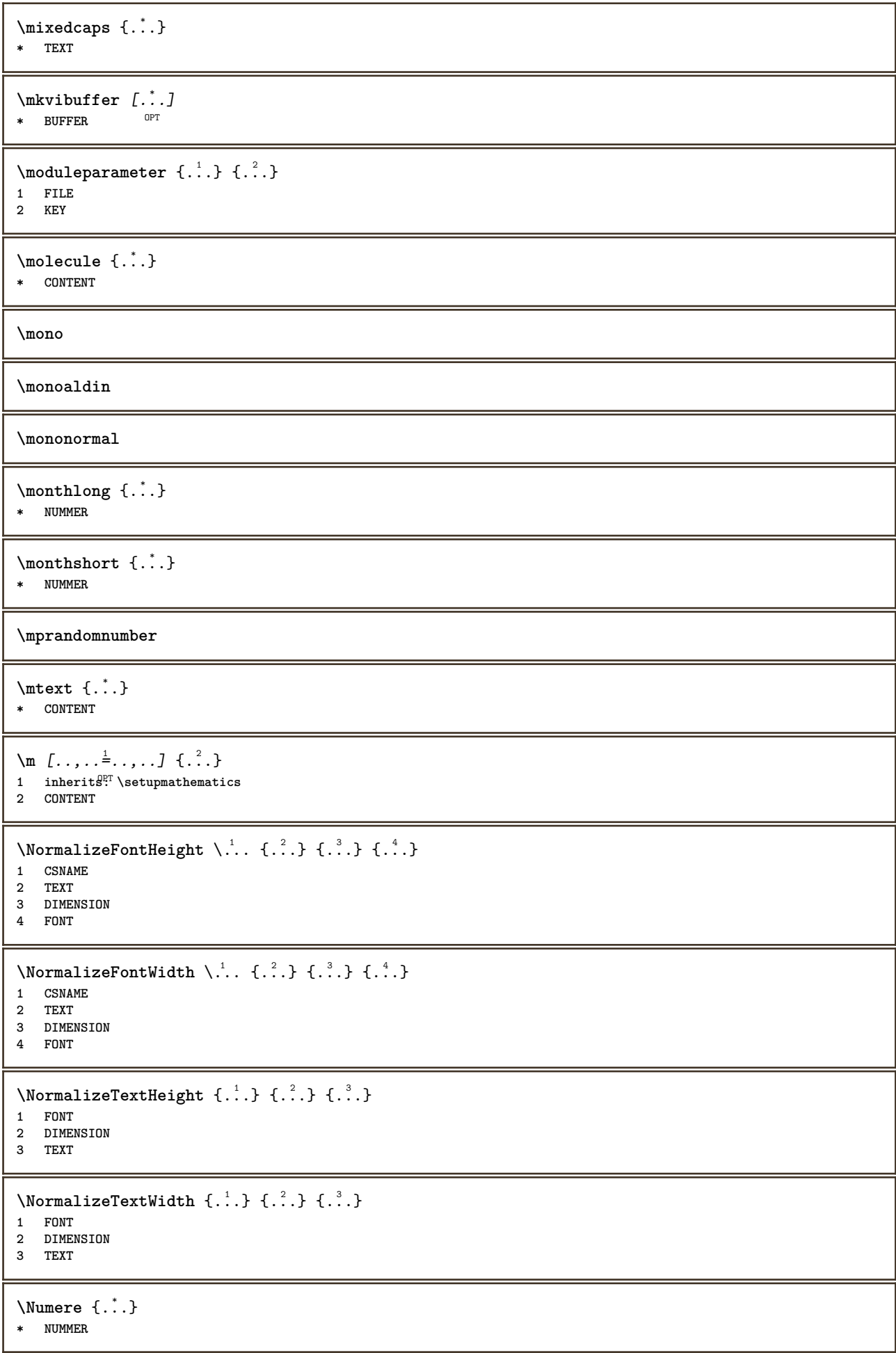

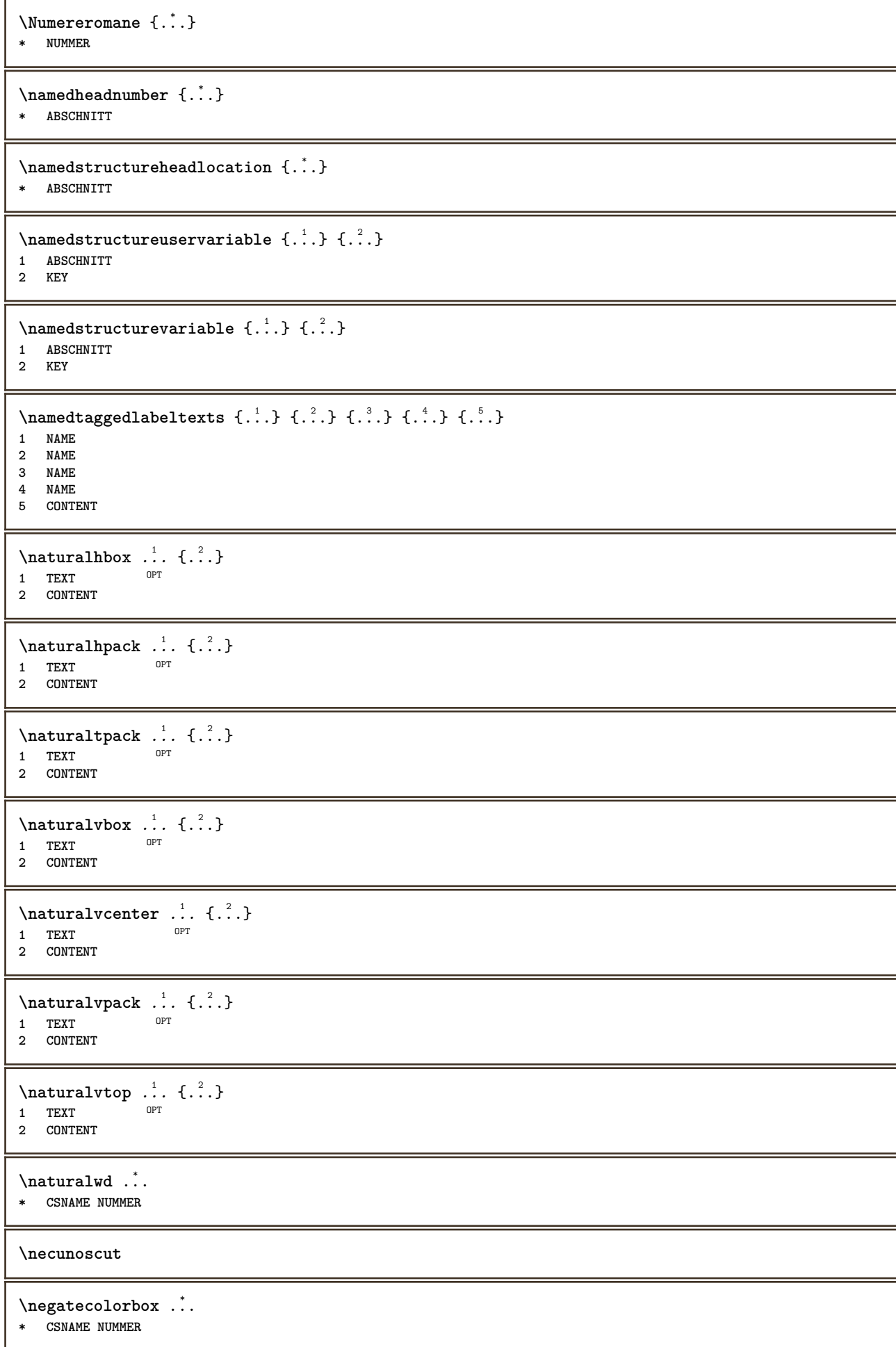

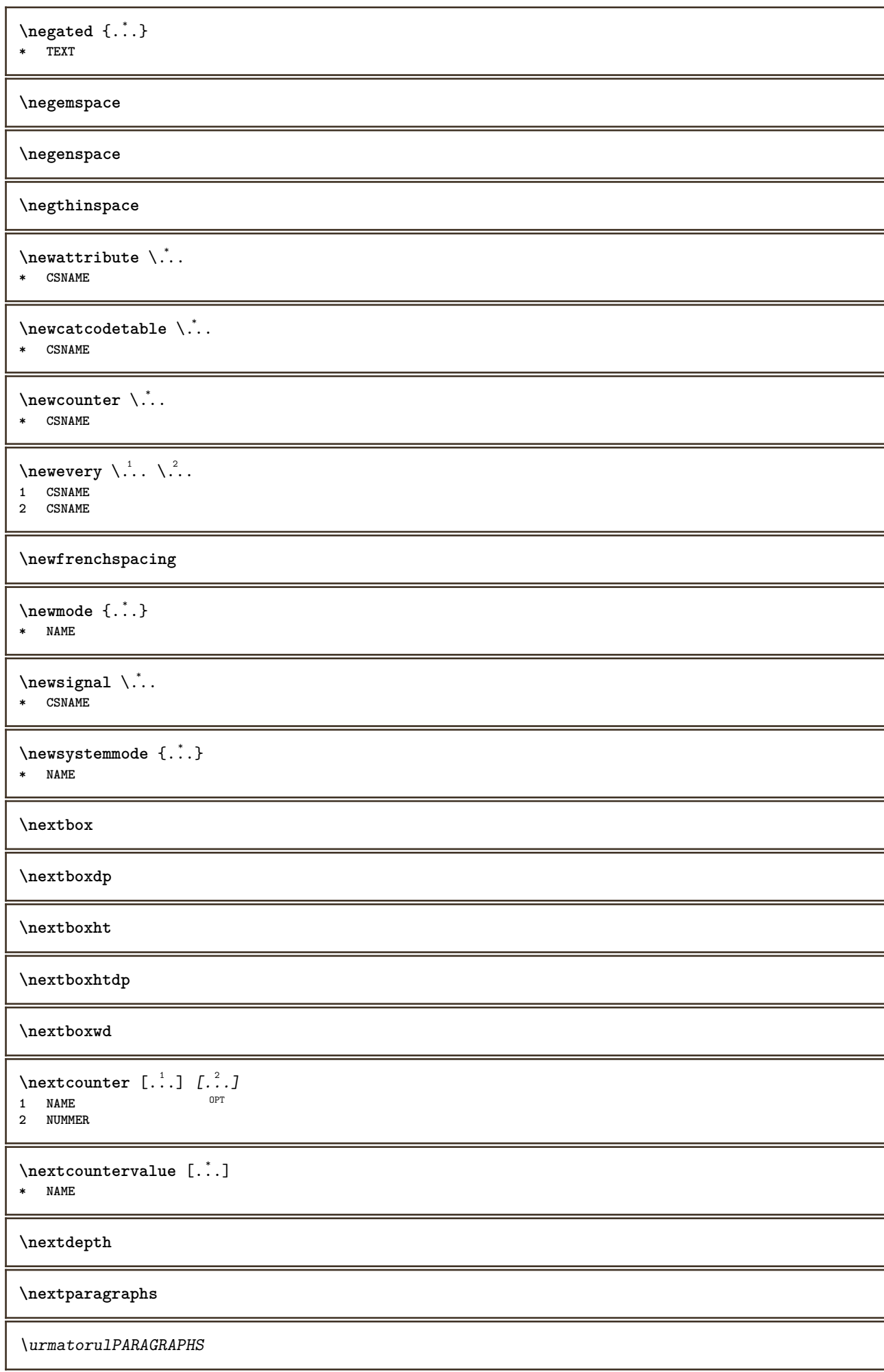

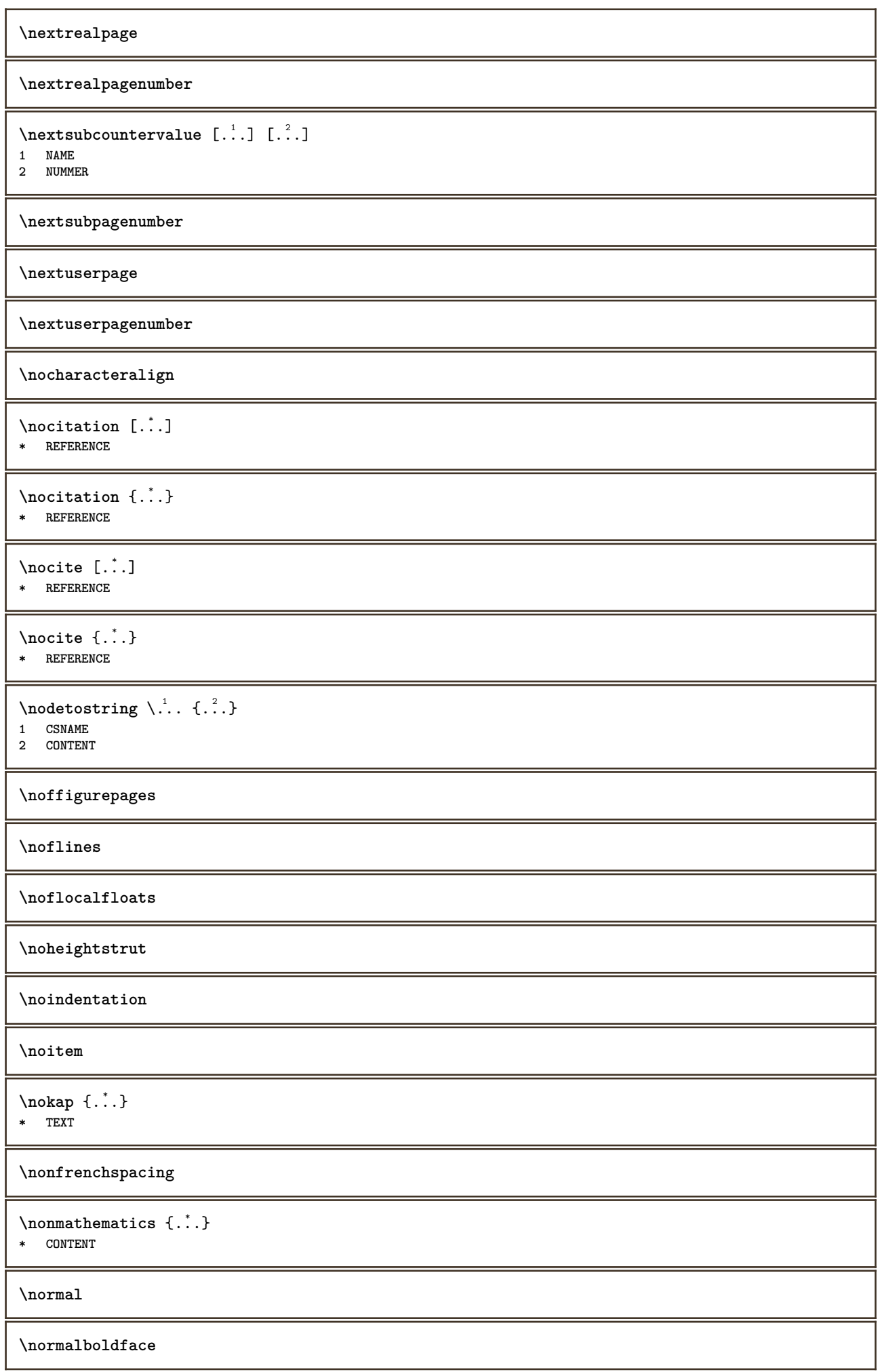

```
\emptyset \normalframedwithsettings [\ldots, \ldots^{\frac{1}{m}}, \ldots] {\ldots}
1 inherits: \seteazainconjurat
2 CONTENT
\normalitalicface
\emptyset \normalizebodyfontsize \setminus... {...}
1 CSNAME
2 DIMENSION
\normalizedfontsize
\emptyset \normalizefontdepth \setminus... {...} {...} {...}
1 CSNAME
2 TEXT
3 DIMENSION
4 FONT
\emptyset \normalizefontheight \setminus... \{.\cdot\}, \{.\cdot\}, \{.\cdot\}, \{.\cdot\}1 CSNAME
2 TEXT
3 DIMENSION
4 FONT
\emptyset \normalizefontline \setminus... {3,3,1,4,2,3,3,4,3,3}1 CSNAME
2 TEXT
3 DIMENSION
4 FONT
\emptyset \normalizefontwidth \setminus... {...} {...} {...} }
1 CSNAME
2 TEXT
3 DIMENSION
4 FONT
\{nonmalized path <math>\{.\cdot.\cdot\} \{.\cdot.\cdot\} \{.\cdot.\cdot\}1 FONT
2 DIMENSION
3 TEXT
\emptyset \normalizetextheight \{.\cdot.\} \{.\cdot.\} \{.\cdot.\}1 FONT
2 DIMENSION
3 TEXT
\{nonmalized extline <math>\{.\cdot.\cdot\} \{.\cdot.\cdot\} \{.\cdot.\cdot\}1 FONT
2 DIMENSION
3 TEXT
\normalizetextwidth {...} 1
{...} 2
{...} 3
1 FONT
2 DIMENSION
3 TEXT
\normalslantedface
\normaltypeface
\Delta[...] [...<sup>2</sup>.]
1 NAME <sup>OPT</sup>
2 REFERENCE
```

```
\NOTE [\ldots, \ldots, \ldots] {\ldots}
1 REFERENCE<sup>PT</sup>
2 TEXT
instances: footnote endnote
\bigwedge MOTE \ [ \dots, \dots \stackrel{*}{=} \dots, \dots ]* titlu = TEXT
   semncarte = TEXT
   lista = TEXT
   referinta = REFERENCE
instances: footnote endnote
\end{math} \ldots, \dots, \dots, \dots)
* titlu = TEXT
   semncarte = TEXT
   lista = TEXT
  referinta = REFERENCE
\setminusfootnote [\ldots, \ldots \stackrel{*}{\ldots}, \ldots]* titlu = TEXT
   semncarte = TEXT
  lista = TEXT
   referinta = REFERENCE
\endnote [\dots],...] \{\dots\}<br>1 BEERENCE OPT
1 REFERENCE
2 TEXT
\footnote [\ldots, \ldots, \ldots] {\ldots}
1 REFERENCE OPT
2 TEXT
\{\n\left[\n \begin{array}{cc} 1 & 1 \\ 2 & 3 \end{array}\n \right]1 NAME OPT
2 REFERENCE
\notragged
\ntimes {\ldots} {\ldots}1 TEXT
2 NUMMER
\text{normala} [\ldots, \ldots]* REFERENCE OPT
\numarpagina
\text{numartitlu} [...] [...]
1 ABSCHNITT OPT
2 precedent curent urmatorul primul ultim
\numartitlucurent
\numberofpoints {...}
* DIMENSION
\text{Numbere } \{.\,.\,.\}* NUMMER
\text{numerromane} \{.\n* NUMMER
```
**\obeydepth \objectdepth \objectheight \objectmargin \objectwidth**  $\boldsymbol{\text{obox}}$   $\{.\n{}.\n{}.\n{}.\n{}$ **\* CONTENT**  $\setminus$ **offset**  $[\ldots, \ldots \stackrel{1}{\dots}, \ldots]$   $\{.\stackrel{2}{\dots}\}$ 1 inherits: \set<sup>p</sup>poffset **2 CONTENT**  $\setminus$ offsetbox  $[\ldots, \ldots \stackrel{1}{\cdot}, \ldots] \setminus \stackrel{2}{\cdot} \ldots \in \stackrel{3}{\cdot} \cdot$ 1 inherits: \setupoffsetbox **2 CSNAME 3 CONTENT**  $\lambda$ olinie  $[$ ...] **\* REFERENCE** \onedigitrounding {...} **\* NUMMER** \ordinaldaynumber {...} **\* NUMMER**  $\setminus$ ordinalstr  $\{.\cdot\}$ **\* TEXT** \ornamenttext  $[\ldots, \ldots \stackrel{1}{\vdots} \ldots]$   $[\ldots, \ldots \stackrel{2}{\vdots} \ldots, \ldots]$   $\{ \ldots \stackrel{3}{\vdots} \}$   $\{ \ldots \stackrel{4}{\vdots}$ OPT **1 alternativ = a b inherits: \setupcollector 2 stil = STYLE BEFEHL culoare = COLOR inherits: \seteazainconjurat 3 TEXT 4 CONTENT**  $\gamma$  \ornamenttext [ $\ldots$ ] { $\ldots$ } { $\ldots$ } **1 NAME 2 TEXT 3 CONTENT** \ornamenttext  $[\ldots, \ldots^{\frac{1}{2}}, \ldots]$   $[\ldots, \ldots^{\frac{2}{2}}, \ldots]$   $\{.\cdot, \cdot\}$   $\{.\cdot, \cdot\}$ <br>1 alternativ = a b **1 alternativ = a b inherits: \setuplayer 2 inherits: \setuplayeredtext 3 TEXT 4 CONTENT**  $\Omega$ RNAMENT  $\{.\,.\,.\}$   $\{.\,.\,.\}$ **1 TEXT 2 CONTENT \outputfilename**

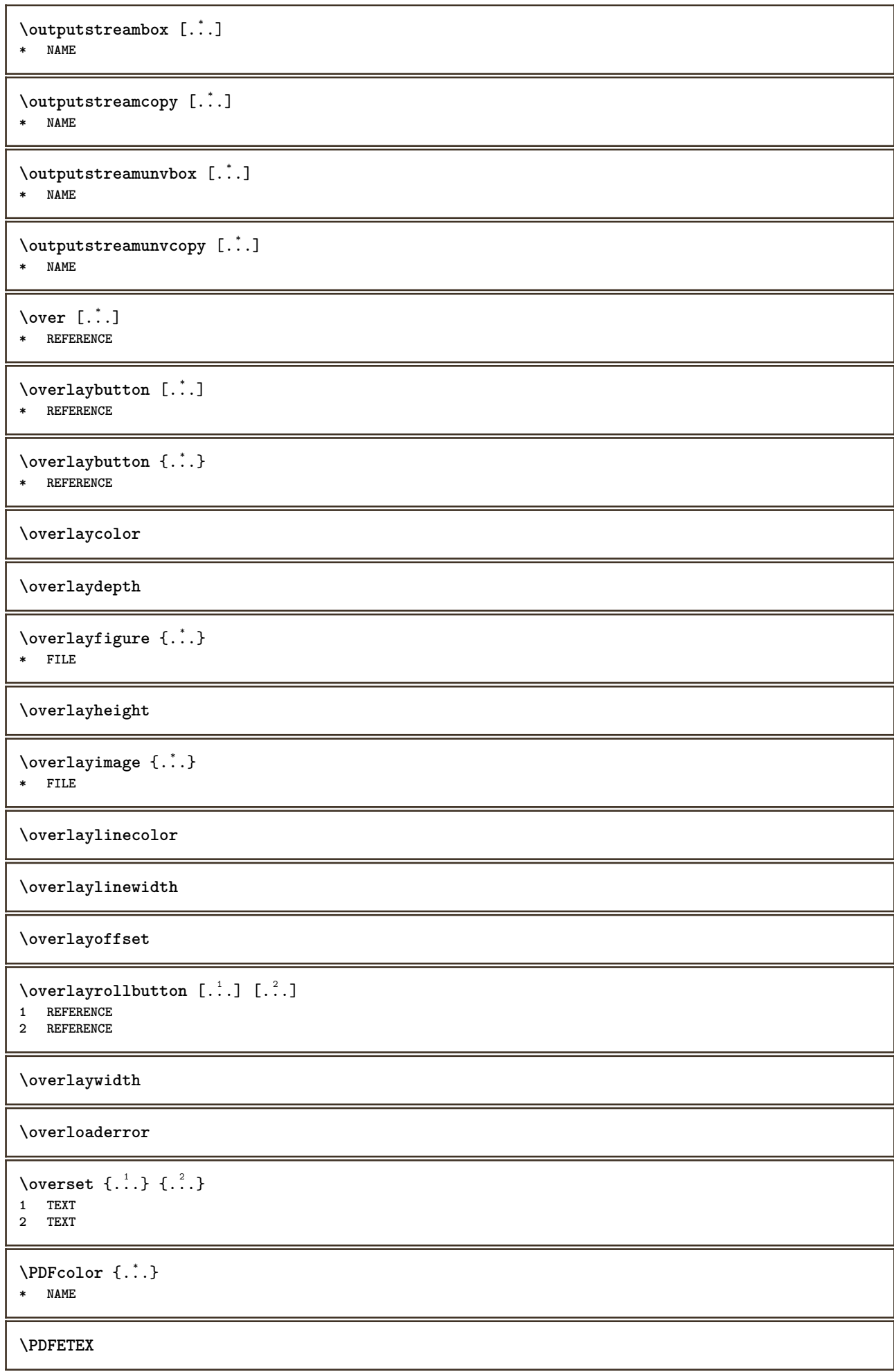

**\PDFTEX**

**\PICTEX**

**\PiCTeX**

 $\Delta$ PointsToBigPoints  $\{.\cdot.\cdot\}$ 

- **1 DIMENSION**
- **2 CSNAME**

 $\Delta$ PointsToReal  $\{\cdot, \cdot\}$ ,  $\cdot, \cdot$ 

- **1 DIMENSION**
- **2 CSNAME**

 $\Delta$ PointsToWholeBigPoints  $\{.\cdot\cdot\}$ 

- **1 DIMENSION**
- **2 CSNAME**

**\PPCHTEX**

**\PPCHTeX**

**\PRAGMA**

 $\left\{ \cdot \cdot \cdot \right\}$ **\* DIMENSION**

**\pagearea** [...] <sup>1</sup> [...] <sup>2</sup> [...] <sup>3</sup>

- 1 sus antet text subs $\partial \tilde{T}$  subs $\partial \tilde{T}$ <sup>T</sup>
- **2 text margine bordura**
- **3 stanga dreapta lefttext middletext righttext**

 $\text{pagebreak}$   $[...,...]$ 

\* gol antet subso<sup>gpr</sup>dummy incadrat NUMMER +NUMMER implicit reset dezactivat da nu marcaj blank preferinta preferintamare **stanga dreapta par impar cvadrupul ultim ultimapagina start stop NAME**

\pagefigure [.<sup>1</sup>.] [..,..<sup>2</sup>..,..] 1 FILE OPT **2 offset = implicit overlay niciunul DIMENSION**

 $\text{Npagenjection}$   $[..]$   $[..,..]$   $\ldots$ OPT 1 NAME<sup>OPT</sup> OPT

**2 KEY = VALUE**

\pageinjection [..,..<sup>1</sup>=..,..] [..,..<sup>2</sup>=..,..] 1 inherits: \setuppageinj<sup>@</sup>ction <sup>OPT</sup> **2 KEY = VALUE**

 $\Omega$  \pagestaterealpage  $\{.\n\cdot\cdot\}$   $\{.\n\cdot\cdot\}$ 

**1 NAME 2 NAME NUMMER**

\pagestaterealpageorder {.<sup>1</sup>..} {.<sup>2</sup>..}

```
1 NAME
2 NAME NUMMER
```
**\pagina**  $[\dots, \dots]$ 

```
* inherits: \beta_{\text{degree}}^{\text{p}_{\text{age}}^{\text{p}_{\text{ce}}}
```
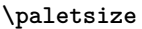

\PARAGRAPHS

```
\text{V} pastreazablocuri [\ldots, \ldots] [\ldots, \ldots]1 NAME OPT
2 NAME
```

```
\forallpdfactualtext \{.\cdot\cdot\} \{.\cdot\cdot\}1 CONTENT
2 TEXT
```
 $\ed$ **backendactualtext**  $\{.\cdot.\cdot\}$   $\{.\cdot.\cdot\}$ 

**1 CONTENT**

**2 TEXT**

**\pdfbackendcurrentresources**

 $\left\{ \phi \right\}$   $\left\{ \ldots \right\}$ **1 NAME**

 $\Phi$   $\{ . . . . \}$ **1 NAME**

**2 TEXT**

**2 TEXT**

 $\Phi$  \pdfbackendsetextgstate  $\{.\cdot,\cdot\}$   $\{.\cdot,\cdot\}$ 

**1 NAME 2 TEXT**

 $\left\{ \text{pdfbackend} \right\}$   $\left\{ \ldots \right\}$ 

**1 NAME 2 TEXT**

 $\forall$ pdfbackendsetname  $\{.\n,.\n\}$   $\{.\n,.\n\}$ 

**1 NAME 2 TEXT**

 $\Phi$  \pdfbackendsetpageattribute  $\{.\n$  .  $\}$   $\{.\n$  .  $\}$ 

**1 NAME 2 TEXT**

\pdfbackendsetpageresource {.<sup>1</sup>..} {.<sup>2</sup>..} **1 NAME**

**2 TEXT**

 $\Phi$   $\Phi$   $\{.\n$   $\{.\n$   $\}$   $\{.\n$   $\}$   $\{.\n$   $\}$   $\{.\n$   $\}$ 

**1 NAME 2 TEXT**

 $\left\{ \rho \right\}$  { $\left\{ \ldots \right\}$ } { $\ldots$ }

**1 NAME 2 TEXT**

 $\forall$ pdfbackendsetshade  $\{.\cdot\cdot\}$   $\{.\cdot\cdot\}$ 

**1 NAME**

**2 TEXT**

 $\left\{ \rho_{\alpha} \right\}$ 

**\* NAME**

**\pdfeTeX \pdfTeX**  $\begin{align} \{ . \cdot . \cdot . \} \end{align}$ **\* NAME \percent**  $\perp$   $\{ .^1.}$   $\{ .^2.}$ **1 DIMENSION CSNAME 2 DIMENSION NUMMER \permitcaretescape \permitcircumflexescape \permitspacesbetweengroups** \persiandecimals {...} **\* NUMMER** \persiannumerals {...} **\* NUMMER**  $\phi_{\cdot}$ .} **\* CONTENT**  $\phi$  [..,..<sup> $\pm$ </sup>.....] **\* latime = DIMENSION inaltime = DIMENSION inaltime = DIMENSION**  $\pi$  \pickupgroupedcommand {.<sup>1</sup>..} {.<sup>2</sup>..} {.<sup>3</sup>..} **1 BEFEHL 2 BEFEHL 3 BEFEHL \placeattachments**  $\Delta$ **Placebtxrendering**  $[\cdot, \cdot, \cdot, \cdot]$   $[\cdot, \cdot, \cdot, \cdot]$ 1 NAME
<sup>OPT</sup>
<sup>OPT</sup>
OPT
<sup>OPT</sup>
<sup>OPT</sup>
OPT **1 2 inherits: \setupbtxrendering** \placecitation [...] **\* REFERENCE \placecomments \placecurrentformulanumber**  $\Delta$ **\placedbox** {...} **\* CONTENT**

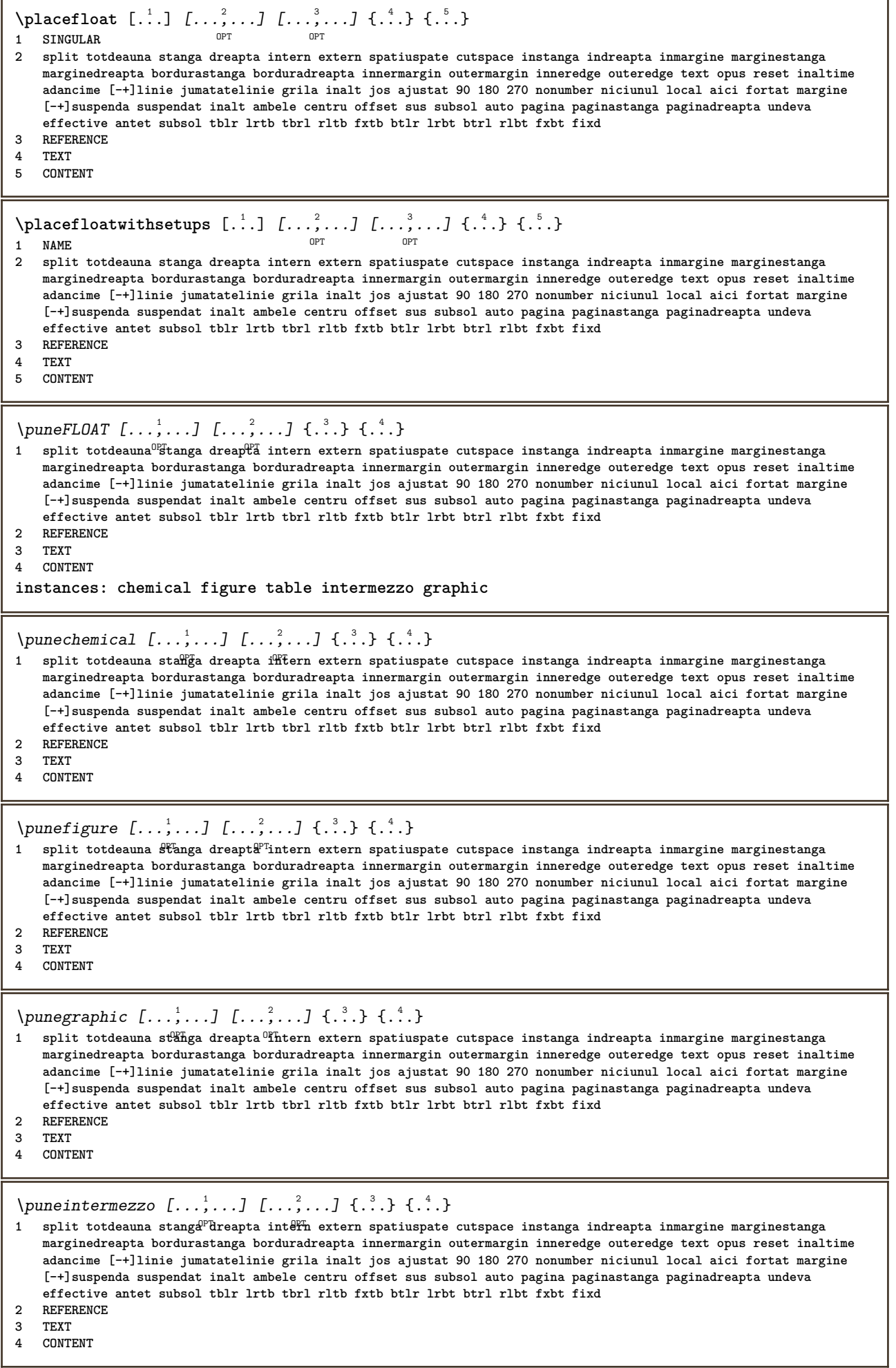

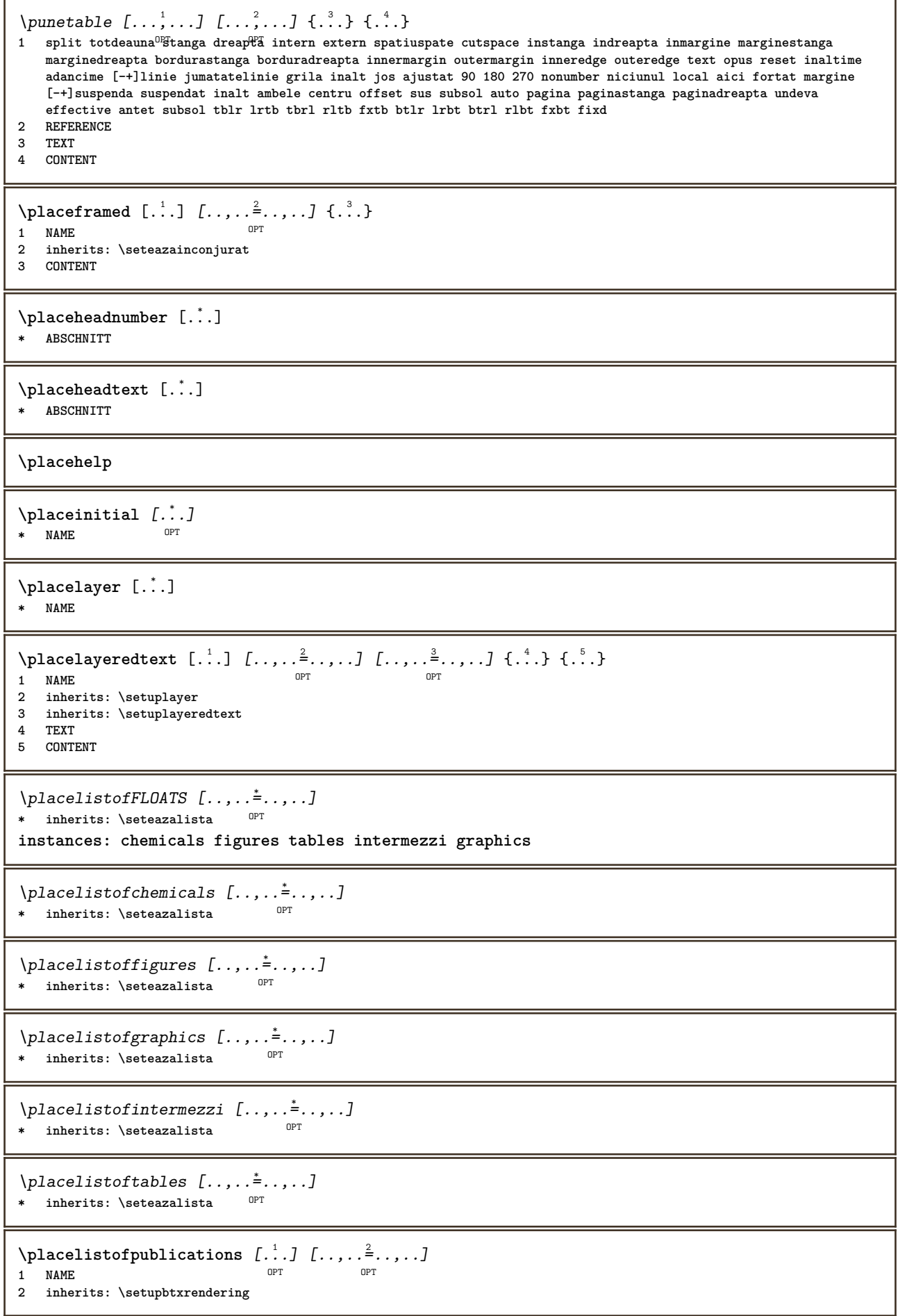

```
\Deltaplacelistofsorts [\cdot \cdot \cdot \cdot] [\cdot \cdot \cdot \cdot \cdot \cdot \cdot]1 SINGULAR OPT
2 inherits: \seteazasortare
\DeltablacelistofSORTS [\ldots, \ldots \stackrel{*}{\dots}, \ldots]* inherits: \seteazasortare <sup>OPT</sup>
instances: logos
\Deltaplacelistoflogos [\ldots, \ldots]* inherits: \seteazasortare <sup>OPT</sup>
\placelistofsynonyms [\cdot \cdot \cdot] [\cdot \cdot \cdot, \cdot \cdot \cdot \cdot]1 SINGULAR OPT
2 inherits: \seteazasinonime
\Delta \placelistofSYNONYMS [\dots, \dots]* inherits: \seteazasinonime
instances: abbreviations
\Deltaplacelistofabbreviations [\ldots, \ldots]* inherits: \seteazasinonime
\Deltaplacelocalnotes [\cdot, \cdot, \cdot, \cdot] [\cdot, \cdot, \cdot, \cdot]1 NAME OPT
2 inherits: \setupnote
\Deltaplacement [.<sup>1</sup>..] [..,..^{\frac{2}{2}}..,..] {.<sup>3</sup>..}
                               OPT
1 NAME
2 inherits: \setupplacement
3 CONTENT
\text{VPLACEMENT } [\dots, \dots \stackrel{1}{\dots}, \dots] \in \dots1 inherits: \setupplacement
2 CONTENT
\Deltaplacenamedfloat [ . . . ] [ . . . ]1 NAME
2 REFERENCE
\placenamedformula [\ldots], \ldots] \{.\ldots\} \{.\ldots\}<br>1 + - REFERENCE
1 + - REFERENCE OPT OPT
1 + - REFERENCE<br>2 TEXT
3 TEXT
\DeltaPlacenotes [\ldots, \ldots] [\ldots, \ldots]^21 NAME OPT
2 inherits: \setupnote
\Deltaplacepairedbox [ . . . ] [ . . , . . ^{2} . . , . . ] {. } . ^{3} . }OPT
1 NAME
2 inherits: \setuppairedbox
3 CONTENT
4 TEXT
\punePAIREDBOX [\dots, \dots] = \dots, \dots] \{.\n ? \{.\n \} \{.\n ? . }
1 inherits: \setuppairedbox
2 CONTENT
3 TEXT
instances: legend
```

```
\punelegend [\ldots, \ldots^{\frac{1}{n}}, \ldots] \{.\stackrel{?}{.}\} \{.\stackrel{3}{.}\}1 inherits: \setuppairedbox
2 CONTENT
3 TEXT
\Deltaplaceparallel [.\cdot,\cdot] [.\cdot,\cdot,\cdot,\cdot] [.\cdot,\cdot,\cdot,\overset{3}{\dots}]1 NAME 0PT
2 NAME
3 inherits: \setupparallel
\placerawheaddata [...]
* ABSCHNITT
\placerawheadnumber [...]
* ABSCHNITT
\placerawheadtext [...]
* ABSCHNITT
\DeltaPlacerawlist [ . . . ] [ . . . , . . ^{2} . . , . . ]1 LISTE OPT
2 inherits: \seteazalista
\Deltaplacerenderingwindow [\cdot \cdot \cdot] [\cdot \cdot \cdot \cdot]1 NAME OPT
2 NAME
\Deltaplaseazapegrid [ .^1 .^1 .^2 .^3 ]1 normal standard da <sup>g</sup>trict tolerant sus subsol ambele broad ajustat primul ultim inalt unu jos niciunul linie strut
   box min max centru math math:linie math:jumatatelinie math:-line math:-halfline NAME
2 CONTENT
\Deltaplaseazapegrid [\ldots, \ldots] \{.\cdot, \cdot\}1 inherits: \definegridshapping
2 CONTENT
\Deltaplaseazasemnecarte [...,...] [...,...] [...,...<sup>3</sup>.....]
                              OPT
                                         OPT
1 ABSCHNITT LISTE <sup>OPT</sup> OPT OPT OPT
2 ABSCHNITT LISTE
3 inherits: \setupbookmark
\operatorname{popattribute} \backslash \ldots* CSNAME
\operatorname{popmacro} \backslash \ldots* CSNAME
\popmode [...]
* NAME
\popsystemmode {...}
 * NAME
\positionoverlay {...}
* NAME
\text{V} positionregionoverlay \{.\cdot\cdot\} \{.\cdot\cdot\}1 NAME
2 NAME
```
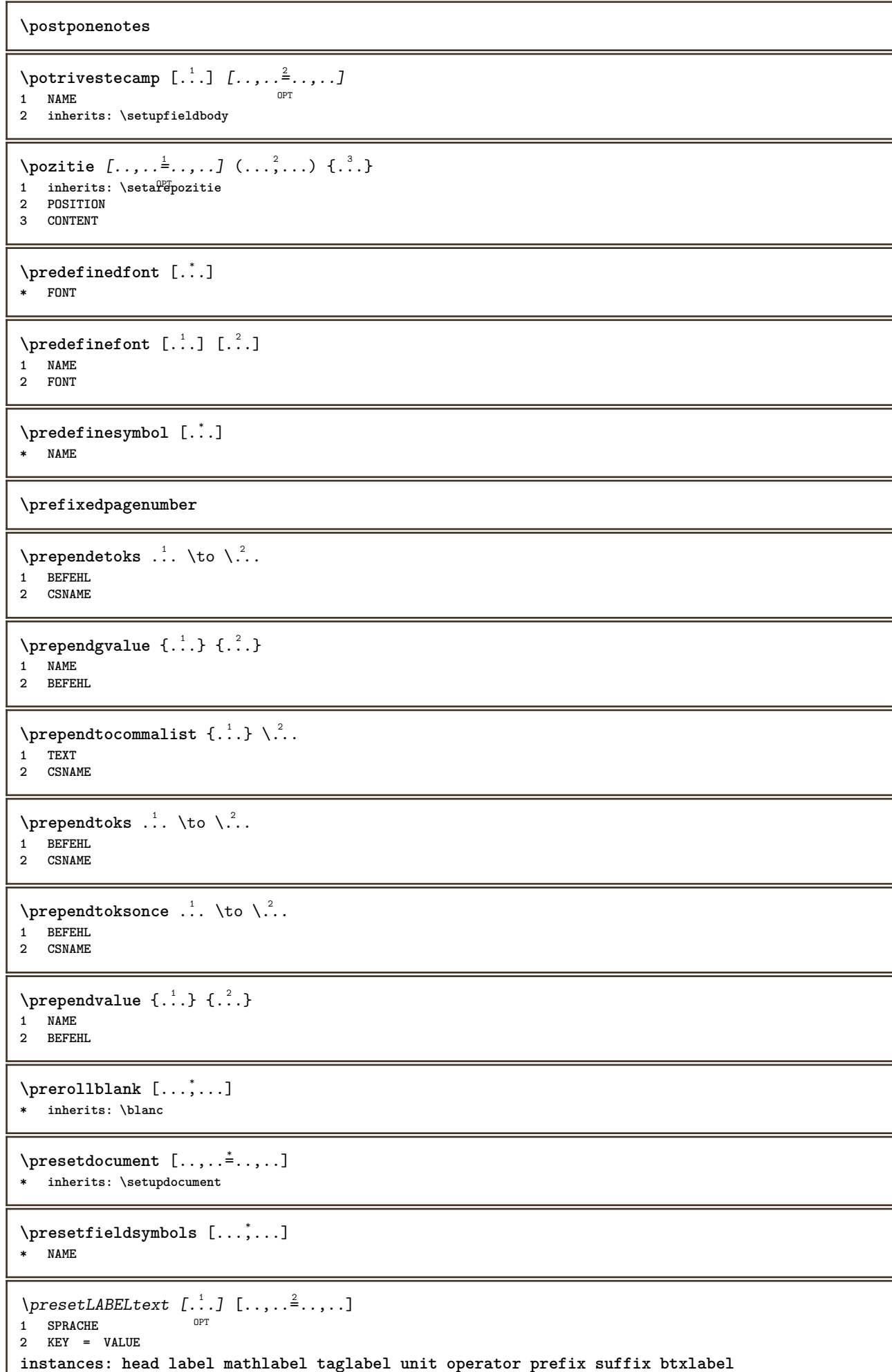

```
\presetbtxlabeltext [...] 1
[..,..=..,..] 2
                               OPT
1 SPRACHE
2 KEY = VALUE
\presetheadtext [\cdot \cdot \cdot \cdot] [\cdot \cdot \cdot \cdot \cdot \cdot \cdot \cdot]OPT
1 SPRACHE
2 KEY = VALUE
\presetlabeltext [\cdot \cdot \cdot \cdot \cdot \cdot \cdot \cdot \cdot \cdot \cdot \cdot \cdot \cdot]OPT
1 SPRACHE
2 KEY = VALUE
\text{N}\text{presentable} [...] [.,.,.]OPT
1 SPRACHE
2 KEY = VALUE
\presetoperatortext [\cdot \cdot \cdot \cdot \cdot \cdot \cdot \cdot \cdot \cdot \cdot \cdot \cdot]OPT
1 SPRACHE
2 KEY = VALUE
\text{{} \texttt{presetprefixtext} } [\dots] [\dots, \dots]OPT
1 SPRACHE
2 KEY = VALUE
\presetsuffixtext [...] 1
[..,..=..,..] 2
                           OPT
1 SPRACHE
2 KEY = VALUE
\text{N}\text{presentaglabeltext} [\dots] [\dots, \dots]OPT
1 SPRACHE
2 KEY = VALUE
\presetunittext [\cdot \cdot \cdot] [\cdot \cdot \cdot \cdot \cdot \cdot \cdot \cdot]OPT
1 SPRACHE
2 KEY = VALUE
\text{pretocommandist } \{.\cdot.\cdot\} \setminus \dots1 TEXT
2 CSNAME
\prettyprintbuffer {.<sup>1</sup>..} {.<sup>2</sup>..}
1 BUFFER
2 mp lua xml parsed-xml nested tex context niciunul NAME
\text{Prevcounter} [\ldots] [\ldots]
1 NAME OPT
2 NUMMER
\prevcountervalue [...]
* NAME
\preceq [..., \ldots]
* NAME
\prevrealpage
\prevrealpagenumber
```

```
\prevsubcountervalue [.<sup>1</sup>.] [.<sup>2</sup>.]
1 NAME
2 NUMMER
\prevsubpage
\prevsubpagenumber
\prevuserpage
\prevuserpagenumber
\primasubpagina
\procent
\proceseazabloc [...;^...] [...;^...] [...,...<sup>3</sup>.....]<br>1 NAME
1 NAME OPT OPT
2 NAME
3 criteriu = text ABSCHNITT
\preccurlyeq \processaction [\cdot \cdot \cdot] [\cdot \cdot \cdot \cdot \cdot \cdot \cdot \cdot]1 BEFEHL
2 APPLY
\preccurlyeq \processallactionsinset [ \dots, \dots]1 BEFEHL
2 APPLY
\preccurlyeq \processassignlist [\ldots, \ldots] \setminus \ldots1 TEXT
2 CSNAME
\preccurlyeq \preccurlyeq \preccurlyeq . \preccurlyeq1 KEY = VALUE
2 CSNAME
\preccurlyeq \preccurlyeq \preccurlyeq \preccurlyeq . \preccurlyeq1 KEY = VALUE
2 CSNAME
\preccurlyeq \preccurlyeq \preccurlyeq \preccurlyeq1 NAME
2 CSNAME
\processbodyfontenvironmentlist \.<sup>*</sup>..
* CSNAME
\processcolorcomponents {...} *
* COLOR
\preccurlyeq \preccurlyeq \preccurlyeq1 BEFEHL
2 CSNAME
\preccurlyeq \preccurlyeq \preccurlyeq \preccurlyeq1 BEFEHL
2 CSNAME
```

```
\text{Nprocesscommandistwith}Processcommalistwithparameters [\ldots, \ldots] \setminus \ldots1 BEFEHL
2 CSNAME
\text{1} \{.\cdot\} \setminus\cdot\cdot .
1 NAME
2 CSNAME
\processfile {.<sup>*</sup>.}
* FILE
\processfilemany {...}
* FILE
\preccurlyeq \{.\,. \}* FILE
\processfileonce {...}
* FILE
\text{Nprocessing} \left[ . . . , . , . , . , \frac{3}{2}, . . , . , . \right]1 BEFEHL
2 APPLY
\text{oprocess}isolatedchars \{\ldots\} \ldots1 TEXT
2 CSNAME
\text{opocess}isolatedwords \{\ldots\} \ldots1 TEXT
2 CSNAME
\preccurlyeq \preccurlyeqOPT * BUFFER
\processlinetablefile {...}
* FILE
\text{processlist } \{.\,. \} \{.\,. \} \{.\,. \} \ \text{...}1 CHARACTER
2 CHARACTER
3 TEXT
4 CSNAME
\processMPbuffer [\dots, \dots]<br>* NAME
* NAME
\processMPfigurefile {...}
* FILE
\preccurlyeq \preccurlyeq \{1, 2, 3, 4, 3, 5\}1 NUMMER
2 NUMMER
3 BEFEHL
\preccurlyeq \preccurlyeq \{ \ldots, \ldots \}1 NUMMER NUMMER:NUMMER
2 CSNAME
```

```
\text{oprocessseparatedlist } [.1.1] [1.1] [1.2] [1.3].
1 TEXT
2 TEXT
3 CSNAME BEFEHL
\processTEXbuffer [...]
OPT * BUFFER
\text{Nprocess} \{.\n\}, \{.\n\}, \{.\n\}, \{.\n\}, \{.\n\}, \{.\n\}, \{.\n\}, \{.\n\}1 BEFEHL
2 BEFEHL
3 BEFEHL
4 BEFEHL
5 TEXT
\preccurlyeq* CSNAME
\processxtablebuffer [...]
* NAME
\processyear {.<sup>1</sup>..} {.<sup>2</sup>..} {.<sup>3</sup>..} {.<sup>4</sup>..}
1 NUMMER
2 BEFEHL
3 BEFEHL
4 BEFEHL
\prod_{i=1}^{\infty}* FILE
\produs .<sup>*</sup>.
* FILE
\piofiledbox [\cdot, \cdot, \cdot, \cdot] ..., ...<sup>2</sup>...,...] \{\cdot, \cdot, \cdot\}1 niciunul fixat strict halffi<sup>o</sup>d quarterfixed eightsfixed NAME
2 inherits: \setupprofile
3 CONTENT
\sqrt{p}rofilegivenbox \{\cdot, \cdot\}.
1 niciunul fixat strict<sup>PT</sup>halffixed quarterfixed eightsfixed NAME
2 CSNAME NUMMER
\program [...]
* NAME
\proiect [...]
* FILE
\proiect .<sup>*</sup>.
* FILE
\pseudoMixedCapped {...}
* TEXT
\pseudoSmallCapped {...}
* TEXT
\pseudoSmallcapped {...}
* TEXT
```
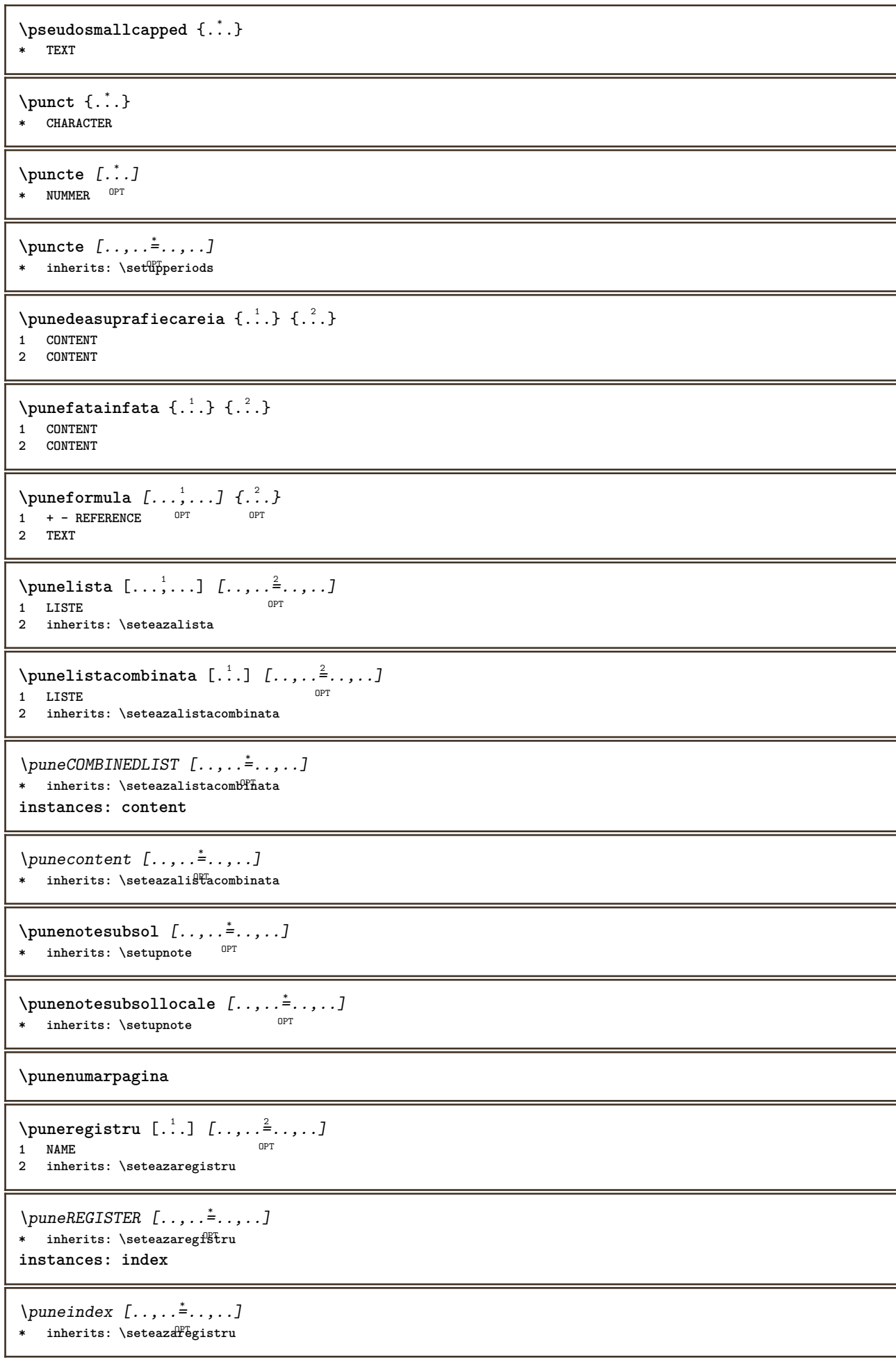

\punesubformula  $[\ldots], \ldots]$   $\{.\ldots\}$ <br>1 + - REFERENCE 1 + - REFERENCE OPT OPT 1 + - REFERENCE<br>2 TEXT \purenumber {...} **\* NUMMER \pusharrangedpages ... \poparrangedpages**  $\in$   $\lambda$ ... **\* CSNAME** \pushbar [.<sup>\*</sup>..] ... \popbar **\* NAME**  $\psi$   $\begin{bmatrix} 1 & 1 \\ 2 & 3 \end{bmatrix}$ **1 NAME 2 REFERENCE \pushcatcodetable ... \popcatcodetable** \pushculoare [.<sup>\*</sup>..] ... \popculoare **\* COLOR \pushendofline ... \popendofline** \pushfundal [.<sup>\*</sup>..] ... \popfundal **\* NAME \pushindentation ... \popindentation \pushMPdrawing ... \popMPdrawing**  $\text{pushmaccro} \$ .. **\* CSNAME \pushmathstyle ... \popmathstyle**  $\text{pushmode}$   $[$ ...] **\* NAME \pushoutputstream**  $[\cdot, \cdot]$ OPT **\* NAME** \pushpath [.<sup>\*</sup>..] ... \poppath **\* PATH \pushpunctuation ... \poppunctuation \pushrandomseed ... \poprandomseed \pushreferenceprefix** {...} \* **... \popreferenceprefix \* + - TEXT** \pushsystemmode {...} **\* NAME**

```
\putboxincache {...} 1
{...} 2
...
3
1 NAME
2 NUMMER TEXT
3 CSNAME NUMMER
\{\text{putnextbox} incache \{.\cdot.\} \{.\cdot.\} \{.\cdot.\cdot\} \{.\cdot.\cdot\}1 NAME
2 NUMMER TEXT
3 CSNAME
4 CONTENT
\qquad
\quad
\qquad \qquad* NUMMER <sup>OPT</sup>
\quarterstrut
\quitcommalist
\quitprevcommalist
\quittypescriptscanning
\ReadFile \{.\cdot\}* FILE
\raggedbottom
\raggedcenter
\raggedleft
\raggedright
\raggedwidecenter
\text{Yraisebox } \{.\cdot.\} \setminus \{.\cdot.\}1 DIMENSION
2 CSNAME
3 CONTENT
\mathcal{S} \randomizetext {...}
* TEXT
\mathcal{S} \{ \ldots \}1 NUMMER
2 NUMMER
\text{Vrawcounter} [\ldots] [\ldots]
1 NAME OPT
2 NUMMER
\rawcountervalue [...]
* NAME
```

```
\text{value } [\dots, \dots]* inherits: \datacurenta
\text{Yrawdoifelseinset} \{.\,..\} \{.\,..\} \{.\,..\} \{.\,..\}1 TEXT
2 TEXT
3 TRUE
4 FALSE
\text{Vrawdoifinset } \{.\,.\,.\} \{.\,.\,.\,.\} \{.\,.\,.\}1 TEXT
2 TEXT
3 TRUE
\texttt{\{rawdoifinsetelse} {. . . } {. . . }, \{. . . \} {. . . } }1 TEXT
2 TEXT
3 TRUE
4 FALSE
\text{Yrawgetparameters} [..] [..,..]1 TEXT
2 KEY = VALUE
\text{Yawprocession} [..] [..,..^2,....]
1 BEFEHL
2 APPLY
\text{Yrawprocesscommacommand } [\dots, \dots] \setminus \dots1 BEFEHL
2 CSNAME
\text{Vrawprocesscommandist } [\dots, \dots] \setminus \overset{?}{\ldots}1 BEFEHL
2 CSNAME
\verb|\rawstructurelistuservariable {.\,.}* KEY
\text{Yrawsubcountervalue} [...] [...]
1 NAME
2 NUMMER
\text{box} ... \{.\,^2.\}1 TEXT<sup>OPT</sup>
2 CONTENT
\text{readfile} \{.\n<sup>1</sup> \ldots \} \{.\n<sup>2</sup> \ldots \}1 FILE
2 TRUE
3 FALSE
\text{readfixfile} \{.\n{}^{1}.\}\n{}_{1}\n{}_{2}\n{}_{2}\n{}_{3}\n{}_{4}\n}.1 PATH
2 FILE
3 TRUE
4 FALSE
\text{readjobfile} \{.\n<sup>1</sup> \{.\n<sup>2</sup> \} \{.\n<sup>3</sup> \}1 FILE
2 TRUE
3 FALSE
```

```
\text{readlocfile} \{.\n<sup>1</sup>\n<sup>2</sup>\n<sup>3</sup>\n<sup>3</sup>\n<sup>3</sup>\n<sup>4</sup>\n<sup>5</sup>\n<sup>6</sup>\n<sup>7</sup>\n<sup>8</sup>\n<sup>9</sup>\n<sup>10</sup>\n<sup>11</sup>\n<sup>12</sup>\n<sup>13</sup>\n<sup>14</sup>\n<sup>15</sup>\n<sup>16</sup>\n<sup>17</sup>\n<sup>18</sup>\n<sup>19</sup>\n<sup>10</sup>\n<sup>11</sup>\n<sup>12</sup>\n<sup>11 FILE
 2 TRUE
 3 FALSE
 \{ \text{readsetfile } \{.\cdot.\} \{.\cdot.\} \{.\cdot.\} \{.\cdot.\}1 PATH
 2 FILE
 3 TRUE
 4 FALSE
 \{readsystile \{.\n{}^{1}.}\n{}^{2}.} \{.\n{}^{3}.}1 FILE
 2 TRUE
 3 FALSE
 \text{readtextile} \{.\n<sup>1</sup>\n<sup>2</sup>\n<sup>3</sup>\n<sup>3</sup>\n<sup>3</sup>\n<sup>4</sup>\n<sup>5</sup>\n<sup>6</sup>\n<sup>7</sup>\n<sup>8</sup>\n<sup>9</sup>\n<sup>10</sup>\n<sup>11</sup>\n<sup>12</sup>\n<sup>13</sup>\n<sup>14</sup>\n<sup>15</sup>\n<sup>16</sup>\n<sup>17</sup>\n<sup>18</sup>\n<sup>19</sup>\n<sup>10</sup>\n<sup>11</sup>\n<sup>12</sup>\n<sup>11 FILE
 2 TRUE
 3 FALSE
 \texttt{\{}\cdot\cdot\cdot\} \; \{.\cdot\cdot\} \; \{.\cdot\cdot\} \; \{.\cdot\cdot\}1 FILE
 2 TRUE
 3 FALSE
\realpagenumber
\realSmallCapped {...}
* TEXT
\texttt{\textbf{Smallcapped} \{.\,. \}}* TEXT
\realsmallcapped {...}
* TEXT
\recursedepth
\recurselevel
\recursestring
\redoconvertfont
 \ref [.\cdot].] [.\cdot].]1 implicit text titlu numar pagina realpage
 2 REFERENCE
 \{REFERENCEFORMAT \{.\} { ...} { ...} [...]
                                              OPT
                                                            -<br>OPT
 1 TEXT
 2 TEXT
 3 REFERENCE
\referenceprefix
 \setminusreferinta [\ldots, \ldots] \{.\overset{?}{\ldots}\}1 REFERENCE
 2 TEXT
```

```
\referintapagina [\ldots, \ldots]* REFERENCE
\setminusreferintatext [\ldots, \ldots] \{.\cdot, \cdot\}1 REFERENCE
2 TEXT
\referring (...,...),(...,...,...) [...]
1 POSITION
2 POSITION
3 REFERENCE
\reflexie {...}
* CONTENT
\text{Vregister} [.<sup>1</sup>..] [\ldots, \ldots \frac{2}{3}, \ldots]1 NAME
2 inherits: \setupattachment
\text{registerctxluafile } \{.\cdot.\} \{.\cdot.\}1 FILE
2 NUMMER
\registerexternalfigure [.<sup>1</sup>..] [.<sup>2</sup>..] [..,..<sup>3</sup>..,..]
                                         OPT
1 FILE OPT OPT OPT
2 NAME
3 inherits: \setupexternalfigure
\registerfontclass {...}
* NAME
\registerhyphenationexception [.<sup>1</sup>..] [.<sup>2</sup>..]
                                         OPT
1 SPRACHE
2 TEXT
\registerhyphenationpattern [.<sup>1</sup>..] [.<sup>2</sup>..]
                                       OPT
1 SPRACHE
2 TEXT
\text{registermenubuttons } [\dots] [\dots]1 NAME
2 TEXT
\text{registersort} [ .^1 . ] [ .^2 . ]1 SINGULAR
2 NAME
\registersynonym [.<sup>1</sup>.] [.<sup>2</sup>.]
1 SINGULAR
2 NAME
\text{registerunit} [..] [..,..]1 prefix unitate operator suffixe simbol packaged
2 KEY = VALUE
\{REGISTER [\dots] \{............... \}1 TEXT PROCESSOR->TEXT
2 INDEX
instances: index
```

```
\index [...] 1
{..+...+..} 2
1 TEXT PROCESSOR->TEXT
2 INDEX
\REGISTER [...] \cup \{ .^2 \} \{ . + .^3 + . . \}1 TEXT PROCESSOR->TEXT
2 TEXT
3 INDEX
instances: index
\index [\, \ldots \, ] \, {\ldots} \, {\ldots} \, {\ldots} \, {\ldots} \, {\ldots}1 TEXT PROCESSOR->TEXT
2 TEXT
3 INDEX
\regular
\lceil \text{relaternarking } [..]. ] [..]. ]1 BESCHRIFTUNG
2 BESCHRIFTUNG
\{ \text{relateparameterhandlers } \{.\cdot.\cdot\} \{.\cdot.\cdot\} \{.\cdot.\cdot\} \{.\cdot.\cdot\}1 NAME
2 NAME
3 NAME
4 NAME
\relaxvalueifundefined {...}
* NAME
\remainingcharacters
\remarca (...,...) (...,<sup>2</sup>...) [..,..<sup>3</sup>...,..] {.<sup>4</sup>.}
                                                OPT
1 POSITION
2 POSITION
3 inherits: \seteazainconjurat
4 TEXT
\removebottomthings
\removedepth
\text{remove from commandist } \ldots \} \ \ldots1 TEXT
2 CSNAME
\removelastskip
\removelastspace
\removemarkedcontent [...]
* NAME
\removepunctuation
\text{Xremovesubstring} ... \text{from} ...<sup>2</sup> . \to \.<sup>3</sup>..
1 TEXT
2 TEXT
3 CSNAME
```
 $\text{removes}$  ... \from \.<sup>2</sup>.. **1 BEFEHL 2 CSNAME \removeunwantedspaces** \repeathead [...] **\* ABSCHNITT** \replacefeature [...] **\* NAME**  $\verb+\replacement+ are $\{ .^*$.}$ **\* NAME**  $\text{replace}$  incommalist  $\lambda^1$ ...  $\{\n... \}$ **1 CSNAME 2 NUMMER**  $\text{Preplacement}$  [ $\ldots$ ] [ $\ldots$ ] [ $\ldots$ ] **1 NAME 2 TEXT 3 TEXT**  $\text{rescan } \{\ldots\}$ **\* CONTENT**  $\text{Yes}$  ( $\ldots$ )  $\{.\cdot\}$   $\{.\cdot\}$ **1 NAME 2 CONTENT \resetallattributes \resetandaddfeature**  $\begin{bmatrix} 1 \\ 2 \end{bmatrix}$ **\* NAME** \resetandaddfeature {...} **\* NAME \resetbar** \resetboxesincache {...} **\* NAME \resetbreakpoints** \resetbuffer [...] **\* BUFFER \resetcharacteralign \resetcharacterkerning \resetcharacterspacing \resetcharacterstripping**

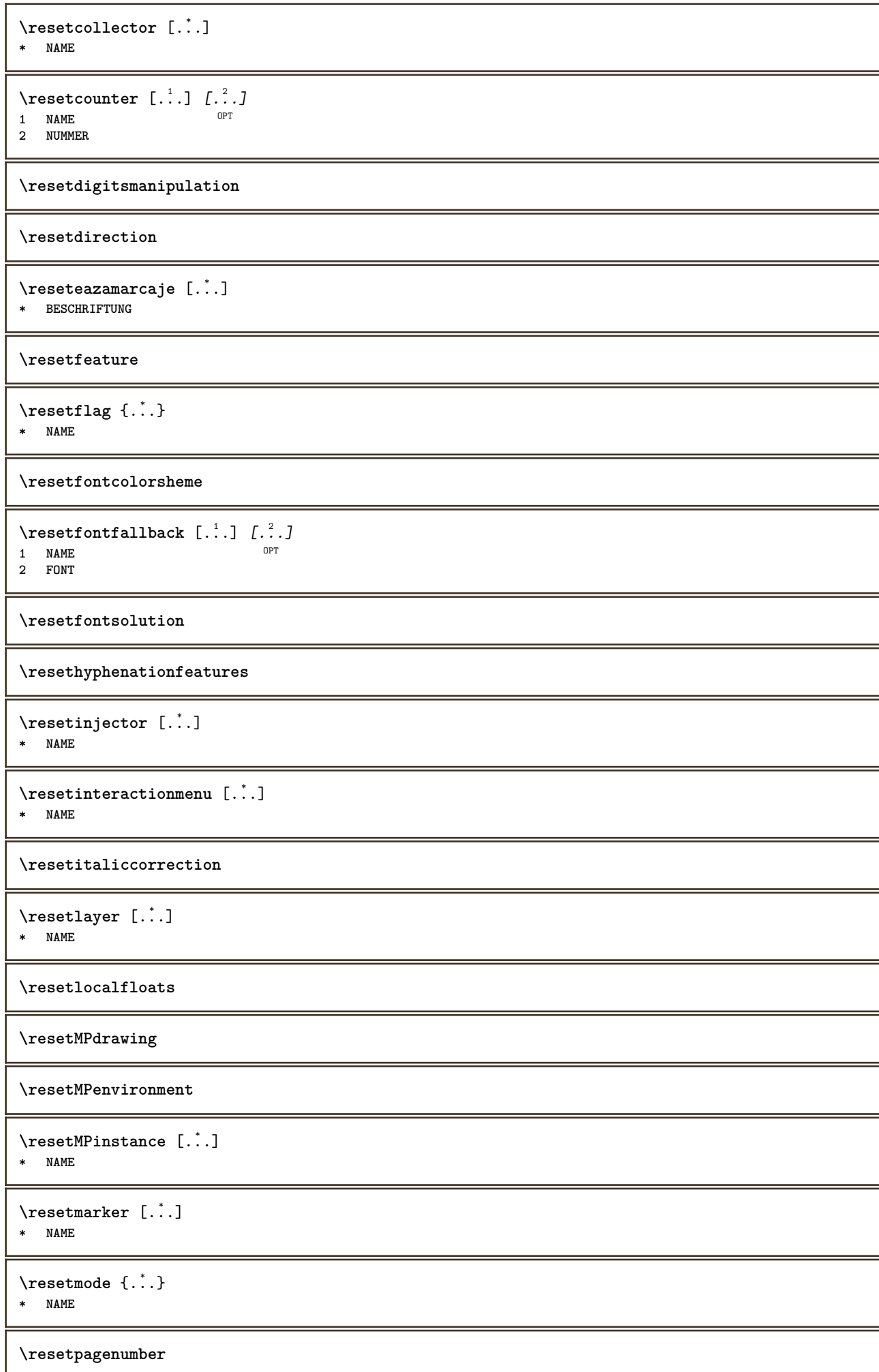
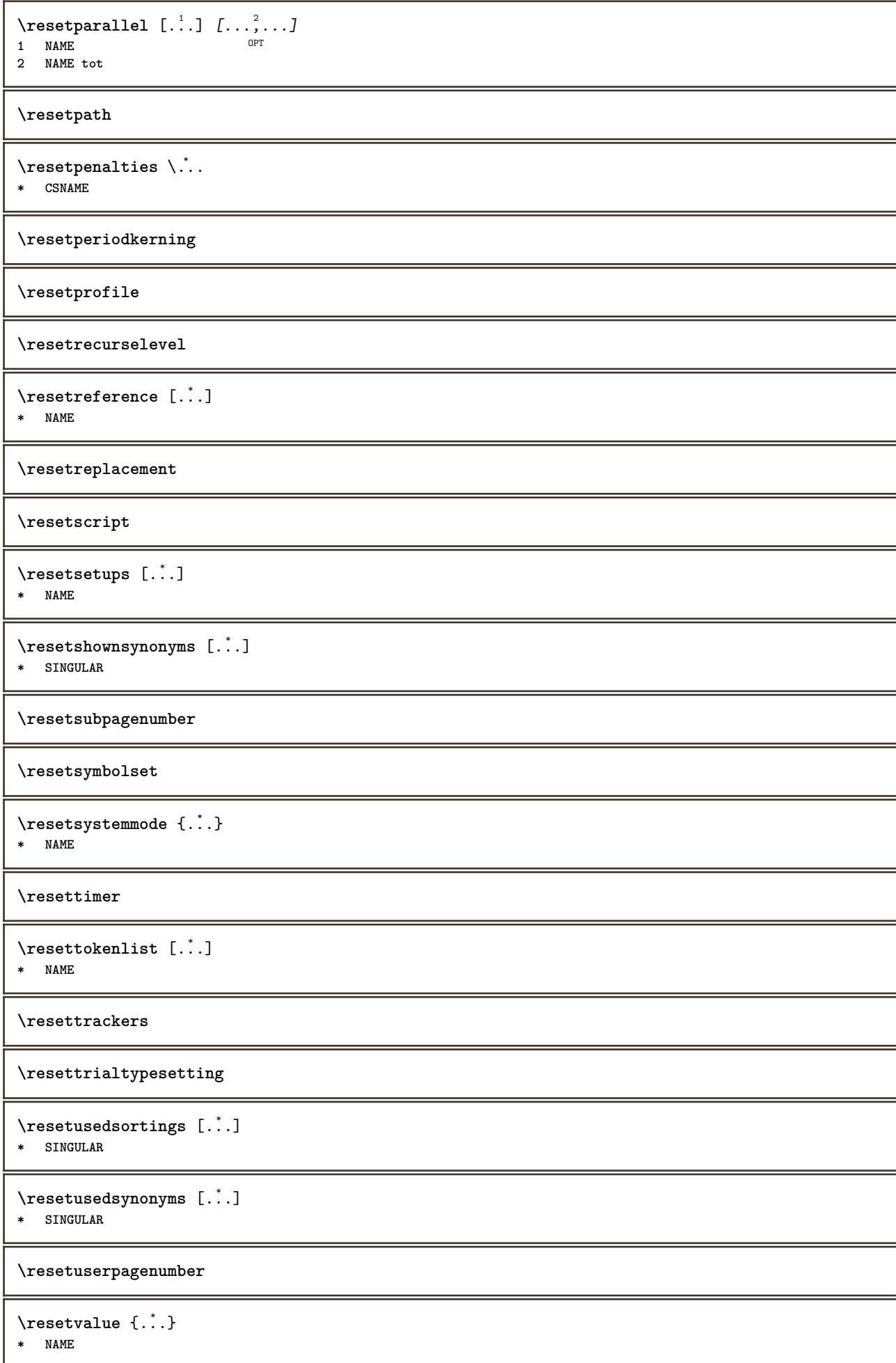

**\resetvisualizers**  $\text{Teshapebox } \{.\cdot\}$ **\* BEFEHL**  $\text{Yresolved}$  [  $\text{F}$  and  $\text{F}$  and  $\text{F}$  and  $\text{F}$  and  $\text{F}$  and  $\text{F}$  and  $\text{F}$  and  $\text{F}$  and  $\text{F}$  and  $\text{F}$  and  $\text{F}$  and  $\text{F}$  and  $\text{F}$  and  $\text{F}$  and  $\text{F}$  and  $\text{F}$  and  $\text{F}$  and  $\text{F$ **1 FONT 2 e:NAME x:NUMMER d:NUMMER s:NUMMER i:NUMMER n:NAME c:NAME u:NAME a:NAME**  $\text{Vresolved}$  [ $\ldots$   $\{.\,.\,.$   $\}$ **1 FONT 2 e:NAME x:NUMMER d:NUMMER s:NUMMER i:NUMMER n:NAME c:NAME u:NAME a:NAME**  $\text{Testartcounter}$   $[..].$   $[.^2.]$   $[.^3.]$ OPT **1 NAME 2 NUMMER 3 NUMMER**  $\text{testorebox } \{.\dots\} \{.\dots\}$ **1 NAME 2 NAME \restorecatcodes**  $\text{`restorecounter}$  [...] **\* NAME** \restorecurrentattributes {...} **\* NAME \restoreendofline \restoreglobalbodyfont**  $\texttt{\texttt{reusableMPgraphic} } \{ \ldots \} \ \{ \ldots, \ldots \}$ **1 NAME 0PT 2 KEY = VALUE**  $\text{YreuseMPgraphic } \{.\cdot\} \{.\cdot\,,\cdot\} \}$ **1 NAME** OPT 1 NAME<br>2 KEY = VALUE **\reuserandomseed**  $\text{reversehbox}$  ...  $\{.\,^2..\}$ OPT **1 TEXT 2 CONTENT**  $\text{reverschpack}$ .  $\frac{1}{\text{OPT}}$  {...} **1 TEXT 2 CONTENT** \reversetpack .<sup>1</sup>.  $\frac{1}{\text{OPT}}$  {...} **1 TEXT** 1 TEXT<br>2 CONTENT  $\text{reversevbox}$   $\ldots$  { $\ldots$ } 1 TEXT OPT **2 CONTENT**

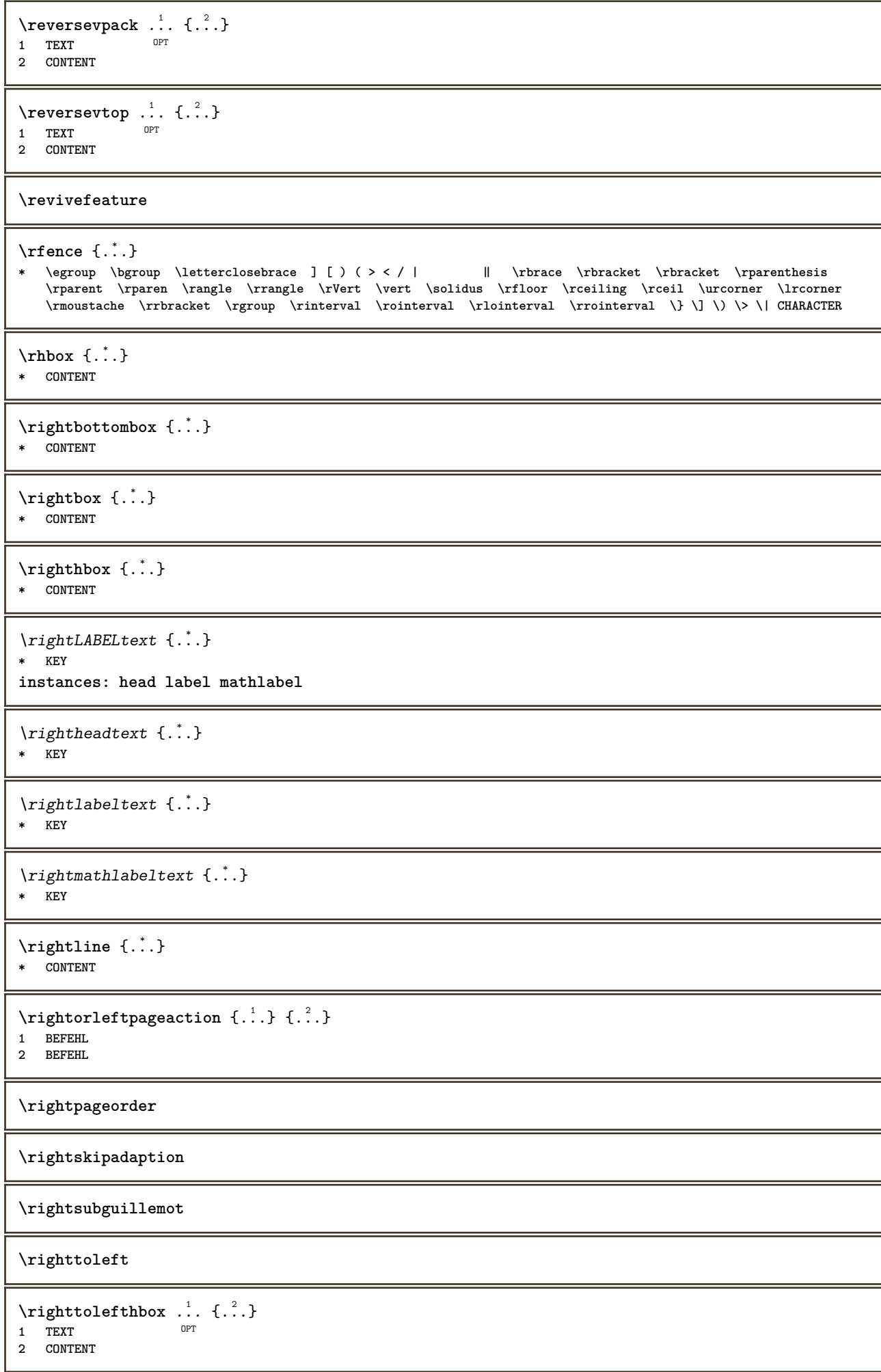

```
\righttoleftvbox .<sup>1</sup>. {.<sup>2</sup>.}
                             OPT
1 TEXT
2 CONTENT
\righttoleftvtop .<sup>1</sup>. {.<sup>2</sup>.}
                            OPT
1 TEXT
2 CONTENT
\righttopbox {...}
* CONTENT
\text{lightext} [\therefore ] {\therefore }
1 sus centru subsol <sup>OPT</sup>
2 TEXT
\rigleumplere [..,..<sup>1</sup>=..,..] {.<sup>2</sup>..} {.<sup>3</sup>..}
1 inherits: \seteazarigl@umplere <sup>OPT</sup> <sup>OPT</sup>
2 TEXT
3 TEXT
\langle \text{ring} \, {\ldots} \rangle* CHARACTER
\rlap {...}
* CONTENT
\backslashrobustaddtocommalist \{.\cdot.\cdot\} \backslash.\cdot.
1 TEXT
2 CSNAME
\Gamma \robustdoifelseinset \{.\cdot\cdot\} \{.\cdot\cdot\}, \{.\cdot\cdot\} \{.\cdot\cdot\} \{.\cdot\cdot\}1 TEXT
2 TEXT
3 TRUE
4 FALSE
\{\text{robustdoifinsetelse} \{.\,..\} \{.\,..\} \{.\,..\} \{.\,..\}1 TEXT
2 TEXT
3 TRUE
4 FALSE
\backslashrobustpretocommalist \{.\cdot.\cdot\} \backslash.\cdot.
1 TEXT
2 CSNAME
\Delta \text{1}\,\text{button} \left[\ldots, \ldots \frac{1}{2}, \ldots \right] \ldots \ldots \ldots \ldots1 inherits: \setupbutton
2 TEXT
3 REFERENCE
\Delta \rollbutton [ .^1 . ] [ . . , . , . ^2 . . , . ] . ^3 . [ . ^4 . ]OPT
                                      OPT
1 NAME
2 inherits: \seteazameniuinteractiune
3 TEXT
4 REFERENCE
\roman
\roteste [\ldots, \ldots^{\frac{1}{2}}, \ldots] {.<sup>2</sup>.}
1 inherits: \sete<sup>p7</sup>arotare
2 CONTENT
```
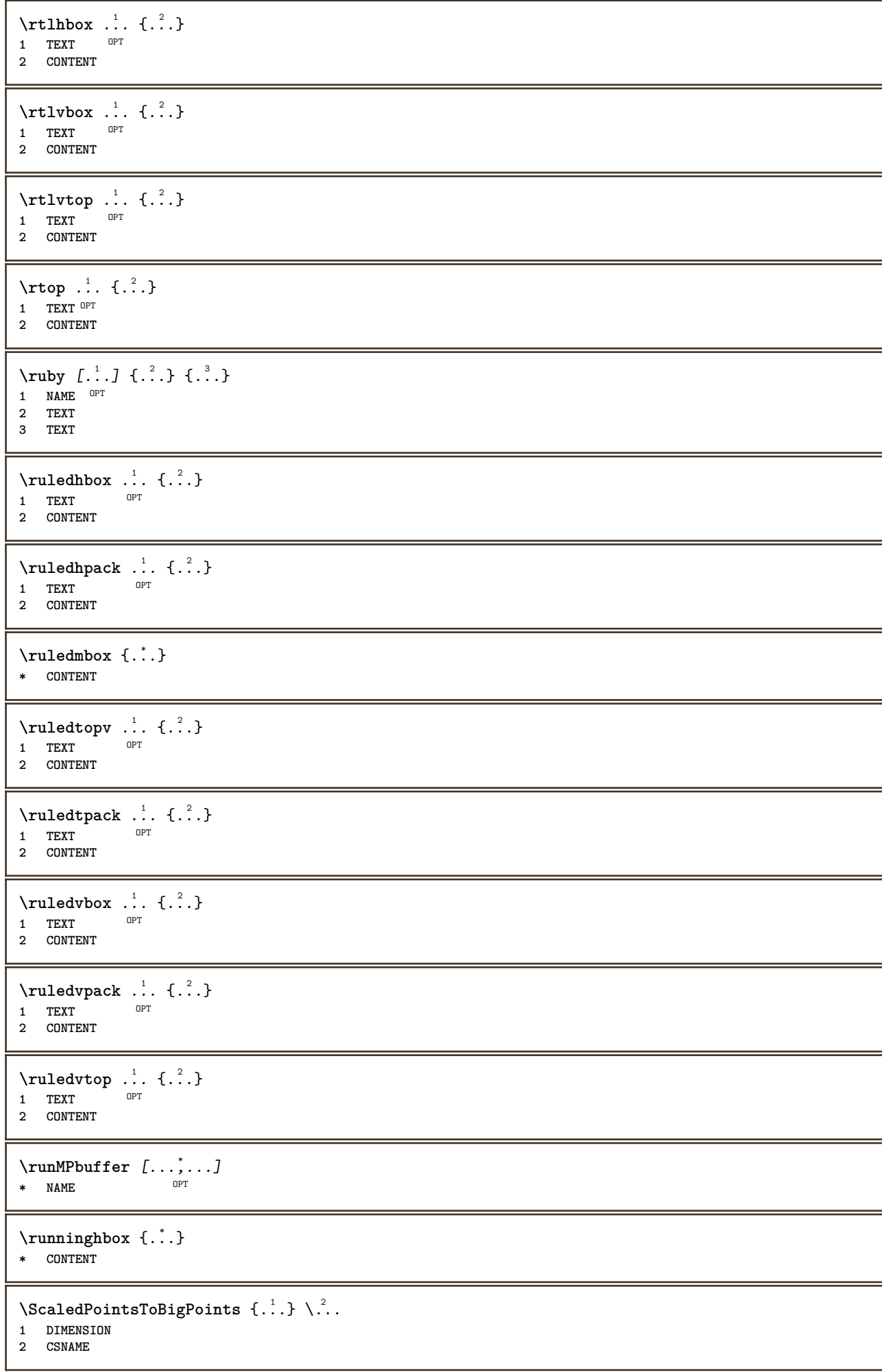

```
\text{ScaledPoints} ToWholeBigPoints \{.\cdot\,,\} \setminus\cdot\,.1 DIMENSION
2 CSNAME
\Smallcapped {...} *
* TEXT
\safechar {...<sup>*</sup>..}
* NUMMER
\sum_{i=1}^{\infty}* FILE
\sans
\sansaldin
\sansnormal
\sansserif
\savebox \{.\,.\,.\} \{.\,.\,.\} \{.\,.\,.\}1 NAME
2 NAME
3 CONTENT
\simeq \text{Savebtxdataset} \left[ \ldots, \ldots \right] \left[ \ldots, \ldots \right]OPT
                             OPT
1 NAME OPT OPT OPT OPT
2 FILE
3 dataset = NAME
    type = bib lua xml
    fisier = FILE
   criteriu = tot text intro referinta curent aici precedent local componenta SECTIONBLOCK:tot SECTIONBLOCK:referinta
               SECTIONBLOCK:curent SECTIONBLOCK:precedent
\savebuffer [\ldots, \ldots^* \ldots, \ldots]* lista = NAME
   fisier = FILE
   prefix = da nu
\setminussavebuffer [\ldots, \ldots] [\ldots, \ldots]1 BUFFER
2 FILE
\savecounter [...]
* NAME
\saveculoare ... \restoreculoare
\savecurrentattributes {...}
* NAME
\savenormalmeaning \.<sup>*</sup>..
* CSNAME
\text{N}savetaggedtwopassdata {...} {...} {...} {...}
1 NAME
2 NUMMER
3 NAME
4 CONTENT
```
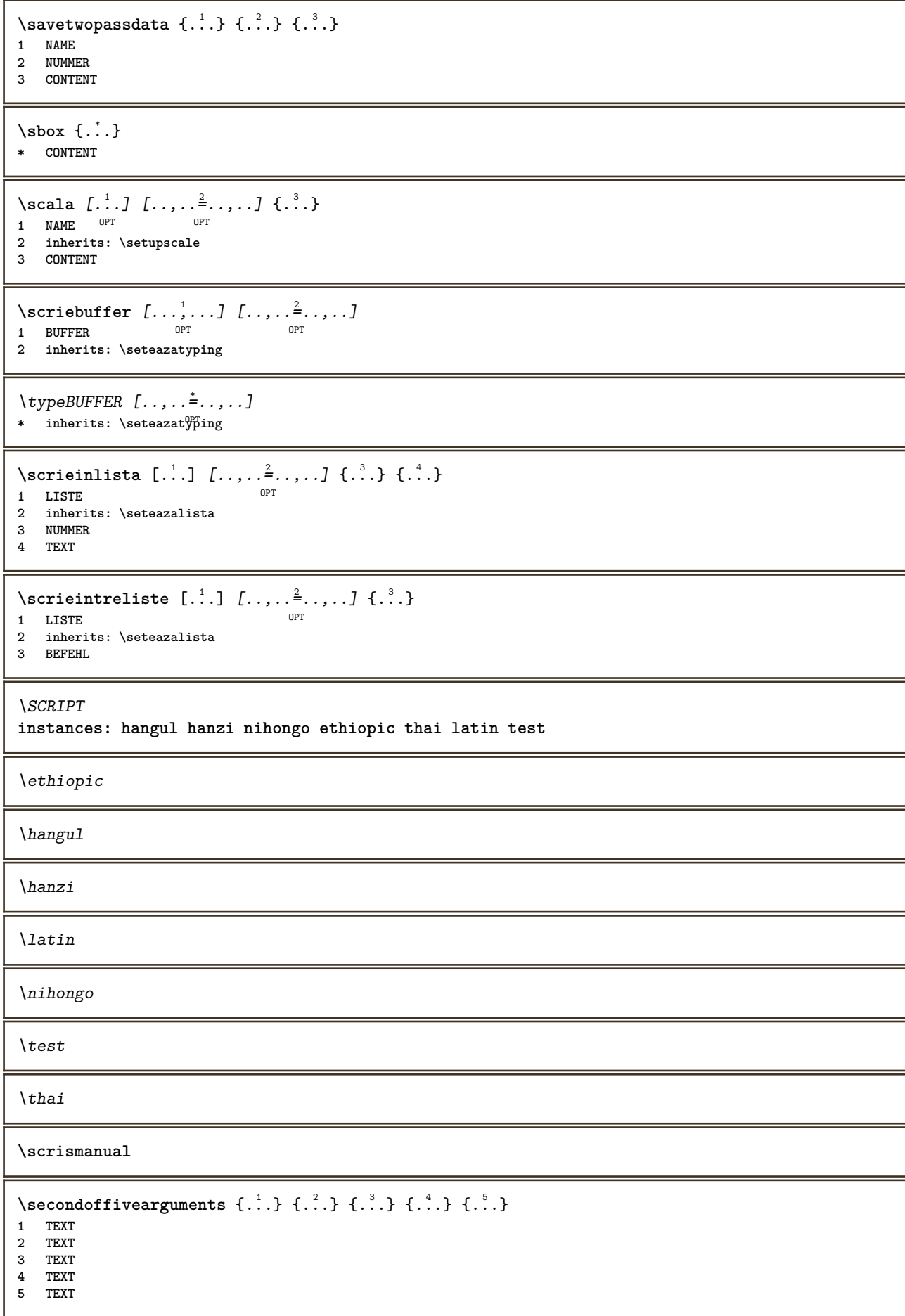

```
\secondoffourarguments \{.\n,.\n\} \{.\n,.\n\} \{.\n,.\n\} \{.\n,.\n\}1 TEXT
2 TEXT
3 TEXT
4 TEXT
\secondofsixarguments \{.\cdot\cdot\} \{.\cdot\cdot\} \{.\cdot\cdot\} \{.\cdot\cdot\} \{.\cdot\cdot\} \{.\cdot\cdot\} \{.\cdot\cdot\}1 TEXT
2 TEXT
   3 TEXT
4 TEXT
5 TEXT
6 TEXT
\setminus secondof three arguments \{.\cdot\cdot\cdot\} \{.\cdot\cdot\cdot\} \{.\cdot\cdot\cdot\}1 TEXT
2 TEXT
3 TEXT
\setminus secondof threeunexpanded \{.\cdot\cdot\}, \{.\cdot\cdot\}, \{.\cdot\cdot\}, \{.\cdot\cdot\}1 TEXT
2 TEXT
3 TEXT
\setminussecondoftwoarguments \{.\cdot\cdot\cdot\} \{.\cdot\cdot\}1 TEXT
2 TEXT
\setminussecondoftwounexpanded \{.\cdot\cdot\} \{.\cdot\cdot\}1 TEXT
2 TEXT
\SECTION [\ldots, \ldots, \ldots] {\ldots}
1 REFERENCE OPT
2 TEXT
instances: part chapter section subsection subsubsection subsubsubsection subsubsubsubsection
title subject subsubject subsubsubject subsubsubsubject subsubsubsubsubject
\setminusSECTION [\ldots, \ldots \stackrel{*}{\dots}, \ldots]* titlu = TEXT
   semncarte = TEXT
   marcaje = TEXT
   lista = TEXT
   referinta = REFERENCE
   numarpropriu = TEXT
instances: part chapter section subsection subsubsection subsubsubsection subsubsubsubsection
title subject subsubject subsubsubject subsubsubsubject subsubsubsubsubject
\{Chapter [...,... \stackrel{*}{=}......] \*   \text{tilu} = TEST* titlu = TEXT
   semncarte = TEXT<br>marcaje = TEXT
    marcaje
   lista = TEXT
   referinta = REFERENCE
   numarpropriu = TEXT
\partial* titlu = TEXT
    semncarte = TEXT
   marcaje<br>lista
                 lista = TEXT
   referinta = REFERENCE
   numarpropriu = TEXT
```
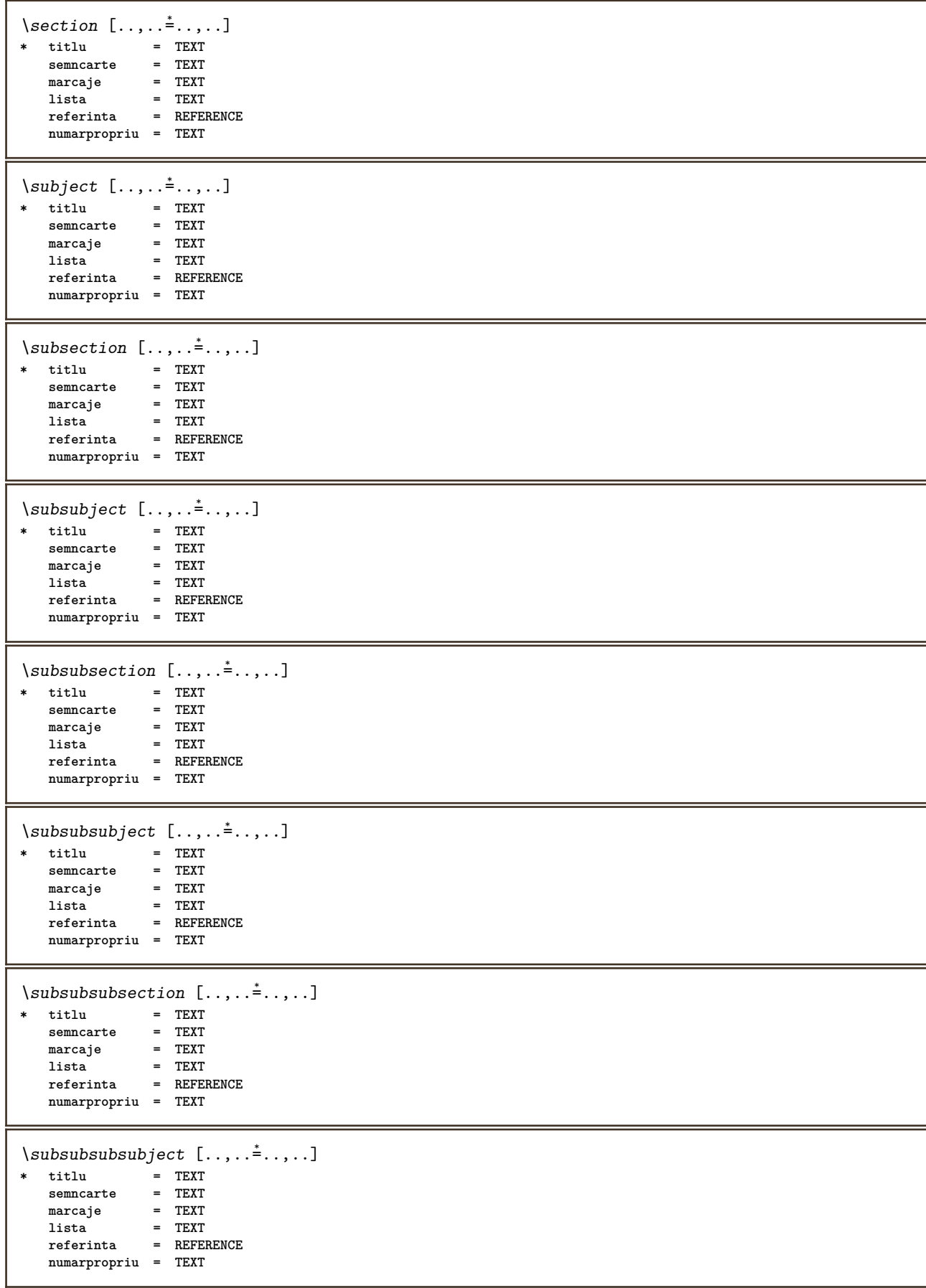

```
\square* titlu = TEXT
    semncarte = TEXT
    marcaje = TEXT
    lista = TEXT
    referinta = REFERENCE
   numarpropriu = TEXT
\subsubsubsubject [\ldots,\ldots^*],* titlu = TEXT
    semncarte = TEXT
    marcaje = TEXT
    lista = TEXT
    referinta = REFERENCE
   numarpropriu = TEXT
\setminustitle [\ldots, \ldots \stackrel{*}{\dots}, \ldots]* titlu = TEXT
    semncarte = TEXT
    marcaje = TEXT
    lista = TEXT
    referinta = REFERENCE
   numarpropriu = TEXT
\text{Chapter } [\dots, \dots, \dots] \{.\overset{?}{\dots}\}1 REFERENCE OPT
2 TEXT
\SECTION [...,...] \{...] \{...] \{... \}1 REFERENCE OPT
2 NUMMER
3 TEXT
instances: part chapter section subsection subsubsection subsubsubsection subsubsubsubsection
title subject subsubject subsubsubject subsubsubsubject subsubsubsubsubject
\chapter [\ldots, \ldots] \{.\cdot\} \{.\cdot\}<br>1 BEFERENCE OFT
1 REFERENCE
2 NUMMER
3 TEXT
\part [\ldots, \ldots] \{.\overset{?}{\ldots}\} \{.\overset{?}{\ldots}\}1 REFERENCE<sup>PT</sup>
2 NUMMER
3 TEXT
\section [\ldots, \ldots, \ldots] \{.\,.\,.\} \{.\,.\,.\}1 REFERENCE OPT
2 NUMMER
3 TEXT
\subject [\ldots, \ldots, \ldots] \{.\,^2.\} \{.\,^3.\}1 REFERENCE OPT
2 NUMMER
3 TEXT
\subsection [\ldots, \ldots] \{.\overset{?}{\ldots}\} \{.\overset{3}{\ldots}\}OPT
1 REFERENCE
2 NUMMER
3 TEXT
\subsubject [\ldots, \ldots] \{.\,.\,.\} \{.\,.\,.\}OPT
1 REFERENCE
2 NUMMER
3 TEXT
```
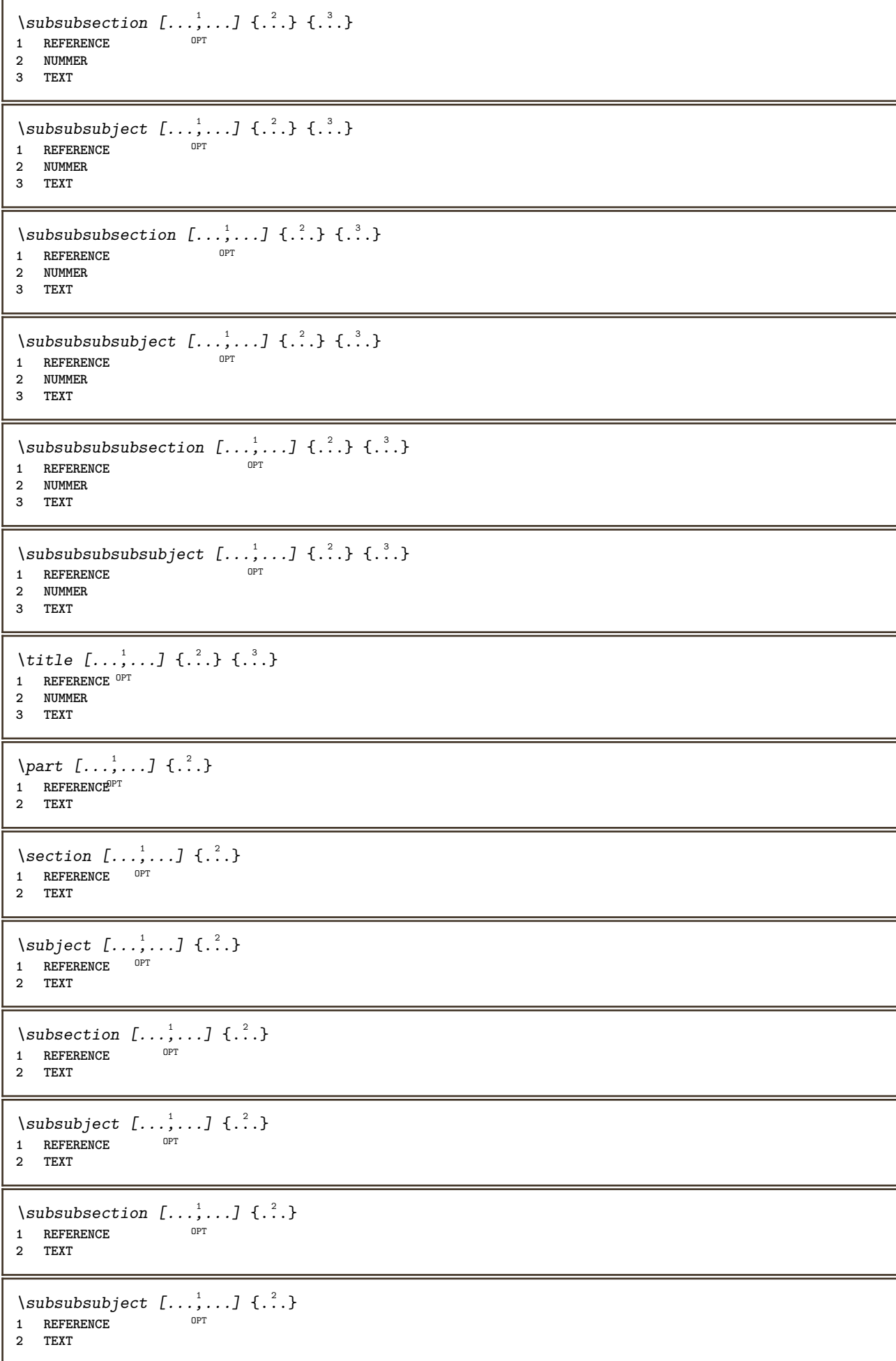

\subsubsubsection  $[\dots, \dots]$   $\{.\n}$ <br>1 REFERENCE **1 REFERENCE 2 TEXT**  $\simeq$  \subsubsubsubject  $[\ldots, \ldots]$   $\{.\cdot, \cdot\}$ OPT **1 REFERENCE 2 TEXT** \subsubsubsection  $[\ldots, \ldots]$   $\{.\cdot\}$ OPT **1 REFERENCE 2 TEXT**  $\simeq$  \subsubsubsubject  $[\ldots, \ldots]$   $\{.\cdot, \cdot\}$ } OPT **1 REFERENCE 2 TEXT** \title  $[\ldots, \ldots, \ldots]$  {...} 1 REFERENCE OPT **2 TEXT** \veziREGISTER  $[ .^1 . ] \{ . . + .^2 . + . . \} \{ .^3 . \}$ 1 TEXT PROCESSOR->TEXT **2 INDEX 3 TEXT PROCESSOR->TEXT instances: index** \veziindex  $[\, . \, . \, . \, ] \, \{ . \, . + \, . \, . \, . \} \, \{ . \, . \, . \}$ 1 TEXT PROCESSOR<sup>T</sup>-TEXT **2 INDEX 3 TEXT PROCESSOR->TEXT** \select  $\{.\,.\,.\}$   $\{.\,.\,.\}$   $\{.\,.\,.\}$   $\{.\,.\,.\}$   $\{.\,.\,.\}$   $\{.\,.\,.\}$ OPT OPT OPT OPT OPT **1 NAME 2 CONTENT 3 CONTENT 4 CONTENT 5 CONTENT 6 CONTENT** \selecteazablocuri [...;...] *[...;*..*.] [...,..*.<sup>3</sup>..*...]*<br>1 NAME **1 NAME** OPT OPT **2 NAME 3 criteriu = text ABSCHNITT**  $\setminus$ semncarte  $[.\cdot .]\$   $\{.\cdot .\}$ 1 ABSCHNITT LISTE **2 TEXT**  $\setminus$ serializecommalist  $[\ldots, \ldots]$ **\* BEFEHL \serializedcommalist \serif \serifbold \serifnormal**  $\setminus$ setare  $\lceil . . . . \rceil$ **\* NAME**

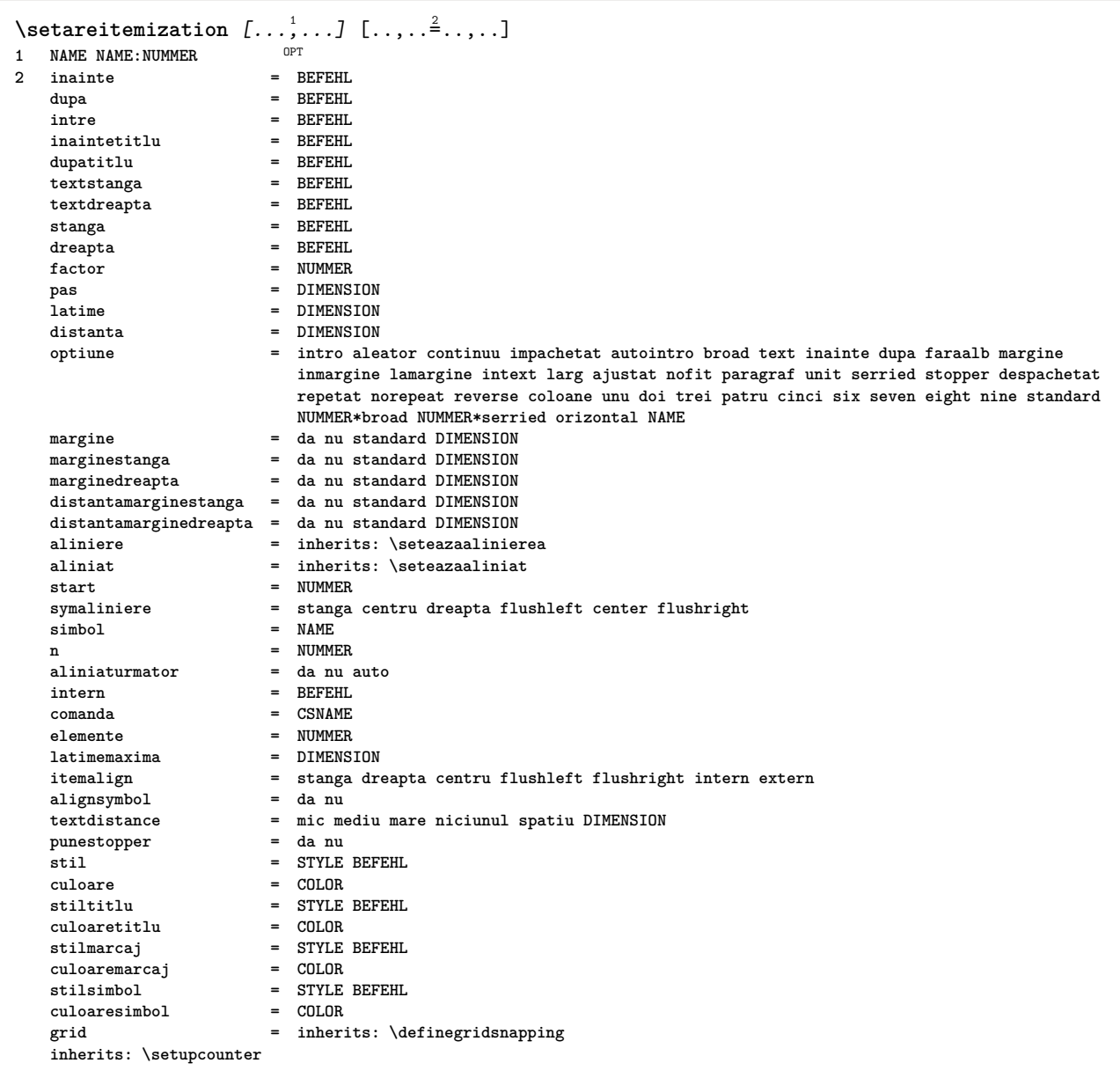

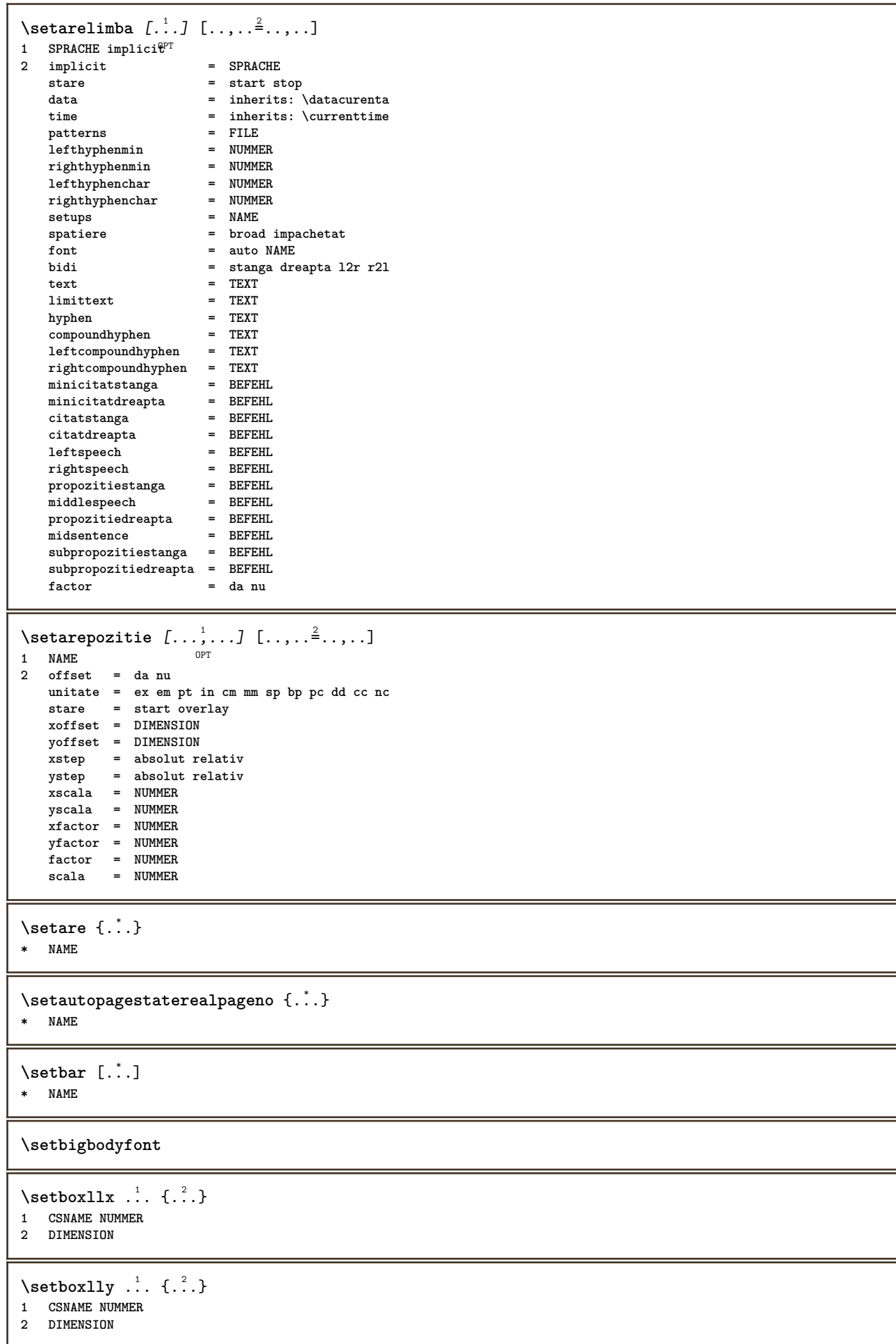

```
\setbreakpoints [...<sup>*</sup>..]
* reset NAME
\setbuffer [.<sup>*</sup>.] ... \endbuffer
* NAME
\setcapstrut
\setminussetcatcodetable \setminus...
* CSNAME
\setminussetcharacteralign \{.\cdot.\cdot\} \{.\cdot.\cdot\}1 NUMMER
2 TEXT number->TEXT text->TEXT
\setminussetcharacteraligndetail \{.\cdot\cdot\} \{.\cdot\cdot\} \{.\cdot\cdot\} \{.\cdot\cdot\}1 NUMMER
2 TEXT number->TEXT text->TEXT
3 DIMENSION
4 DIMENSION
\setcharactercasing [...]
* reset CUVANT cuvant Cuvant Cuvinte majuscula Majuscula niciunul aleator mixed camel cap Cap
\setcharactercleaning [...]
* reset 1
\setcharacterkerning [...]
* reset NAME
\setcharacterspacing [...]
* reset NAME
\setcharacterstripping [...]
* reset 1
\setcharstrut {...}
* TEXT
\setminussetcollector [\cdot \cdot \cdot] [\cdot \cdot \cdot \cdot \cdot \cdot \cdot] \{ \cdot \cdot \cdot \cdot \}OPT
1 NAME
2 inherits: \setupcollector
3 CONTENT
\setcolormodell [...]
* black bw gri rgb cmyk tot niciunul
\setcounter [\cdot \cdot \cdot \cdot] [\cdot \cdot \cdot \cdot] [\cdot \cdot \cdot \cdot]OPT
1 NAME
2 NUMMER
3 NUMMER
\setminussetcounterown [...] [...] [...]OPT
1 NAME
2 NUMMER
3 TEXT
\setcurrentfontclass {...}
* NAME
```
 $\setminus$ setdataset  $[ .^1 . ] [ .^2 .] [ . . , . , ^3 . . , . ]$ OPT **1 NAME 2 NAME 3 KEY = VALUE \setdefaultpenalties** \setdigitsmanipulation [...] **\* reset NUMMER** \setdirection [...] **\* NUMMER**  $\setminus$ setdocumentargument  $\{.\cdot.\cdot\}$   $\{.\cdot.\cdot\}$ **1 NAME 2 TEXT**  $\setminus$ setdocumentargumentdefault  $\{.\n,.\n, \{.\n,.\n, \}$ **1 NAME 2 TEXT**  $\setminus$ setdocumentfilename  $\{.\cdot\cdot\cdot\}$   $\{.\cdot\cdot\}$ **1 NUMMER 2 TEXT** \setdummyparameter {.<sup>1</sup>..} {.<sup>2</sup>..} **1 KEY 2 BEFEHL**  $\setminus$ seteazaaliniat  $[\ldots,\ldots]$ \* [-+]mic [-+]mediu [-+]<sup>ma</sup>are niciunul nu nu primul urmatorul da totdeauna niciodata impar par normal reset toggle **DIMENSION NAME** \seteazaalinierea  $[\ldots, \ldots]$ 

**\* broad larg subsol inaltime linie inalt jos lohi flushright flushleft centru da nu latime normal reset intern extern flushinner flushouter stanga dreapta center dezactivat ultim end paragraf lefttoright righttoleft l2r r2l tabelul lesshyphenation morehyphenation suspendat nothanging hz fullhz nohz despsilabe nedespsilabe tolerant foartetolerant dilatat extremestretch final 1\*final 2\*final 3\*final 4\*final more 1\*more 2\*more**

 $\setminus$ seteazaantet  $[\cdot \cdot \cdot]$   $[\cdot \cdot \cdot \cdot \cdot \cdot \cdot$   $\cdot \cdot \cdot]$ 1 text margine bordura

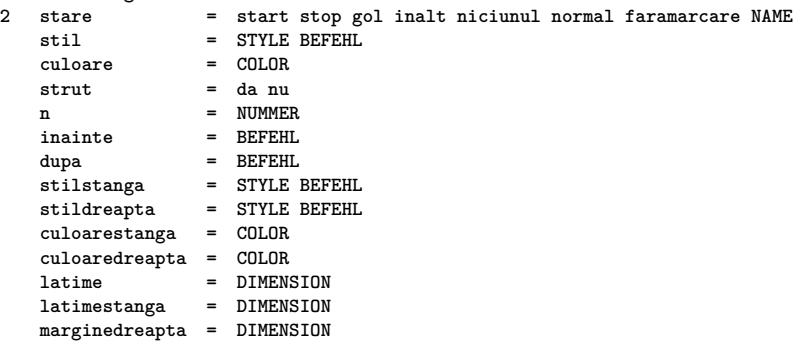

\seteazaaranjareapag [...,<sup>\*</sup>...]

**\* dezactivat oglindit douafete negativ 90 180 270 reset fundal normal 2\*16 2\*8 2\*4 2\*2 2\*\*2 2SIDE 2TOP 2UP 2DOWN 2\*4\*2 2\*2\*4 2TOPSIDE 2\*8\*Z 2\*6\*Z 1\*8 1\*4 3SIDE TRYPTICHON ZFLYER-8 ZFLYER-10 ZFLYER-12 MAPFLYER-12 DOUBLEWINDOW 1\*2-Conference 1\*4-Conference 2\*2\*2 2\*2\*3 XY NAME**

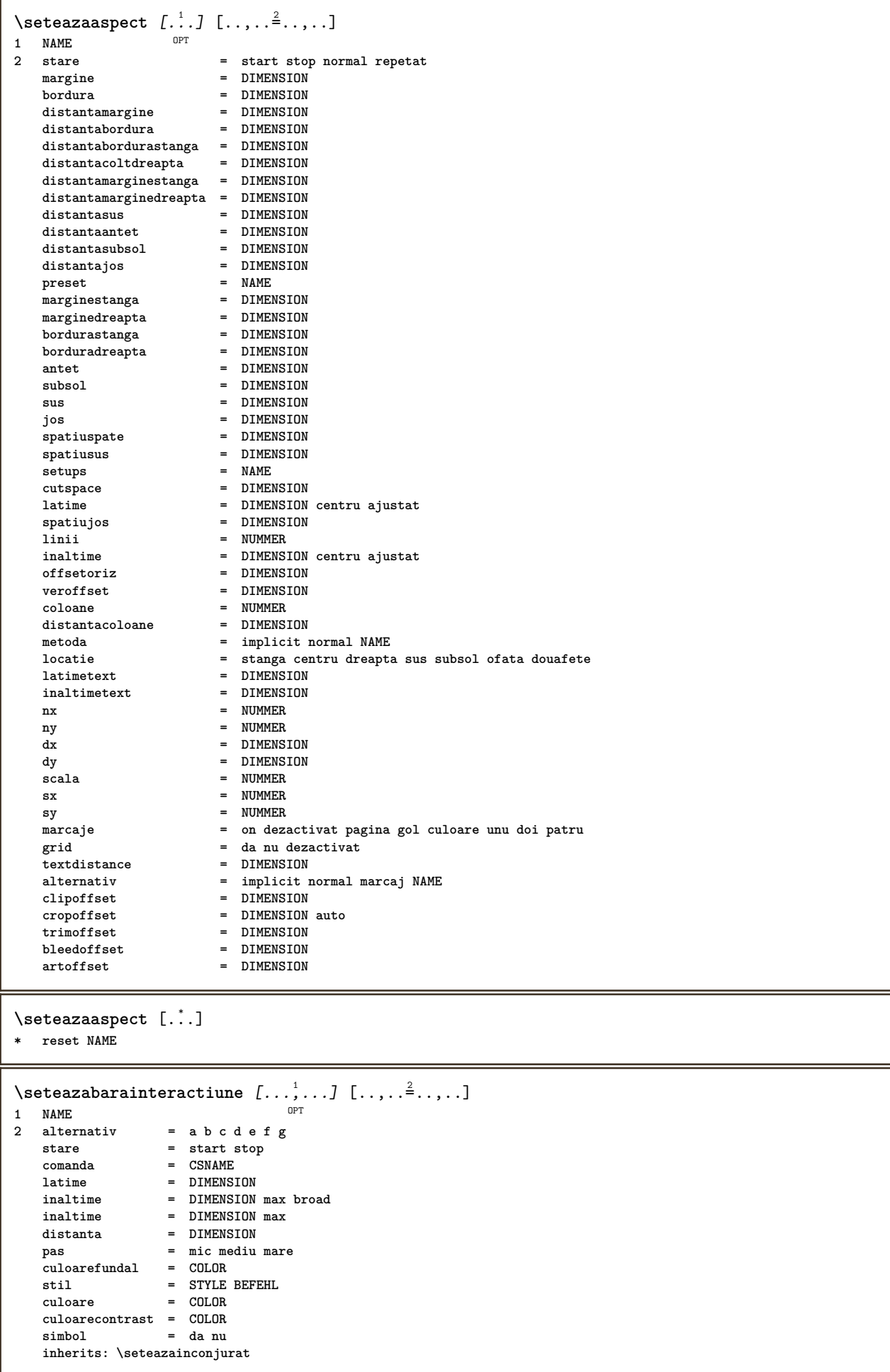

```
\setminusseteazablanc [\ldots, \ldots]* inherits: \blanc <sup>OPT</sup>
\setminusseteazabloc [\ldots, \ldots] [\ldots, \ldots]OPT
1 NAME
2 inainte = BEFEHL<br>dupa = BEFEHL
              dupa = BEFEHL
   stanga = BEFEHL
   dreapta = BEFEHL
    alternativ = paragraf text
    intern = BEFEHL
    setups = NAME
    aliniere = stanga dreapta centru flushleft flushright intern extern
    stil = STYLE BEFEHL
    culoare = COLOR
\setminusseteazablocsectiune [\ldots, \ldots] [\ldots, \ldots]<sup>2</sup>...,..]
                                OPT
1 NAME
2 pagina = inherits: \pagina
   inainte = BEFEHL
   dupa = BEFEHL
   numar = da nu
\setminusseteazabuffer [\ldots, \ldots] [\ldots, \ldots]<sup>2</sup>...,..]
1 BUFFER OPT
2 inainte = BEFEHL
   dupa = BEFEHL
   strip = da nu
\seteazacamp [.<sup>1</sup>..] [...,<sup>2</sup>...,] [..,...<sup>3</sup>..,..] [..,...<sup>4</sup>...,..] [..,..<sup>5</sup>..,..]<br>1 NAME
1 NAME
2 reset eticheta incadrat orizontal vertical
3 inherits: \setupfieldtotalframed
4 inherits: \setupfieldlabelframed
5 inherits: \setupfieldcontentframed
\seteazacampuri [...,...] [..,..<sup>2</sup>..,..] [..,..<sup>2</sup>..,..] [..,..<sup>4</sup>..,..]
1 reset eticheta incadrat<sup>T</sup> orizontal vertical
                                                          OPT
2 inherits: \setupfieldtotalframed
3 inherits: \setupfieldlabelframed
4 inherits: \setupfieldcontentframed
\seteazaclipping [\ldots, \ldots \stackrel{*}{\dots}, \ldots]* stare = start stop
   latime = DIMENSION<br>inaltime = DIMENSION
   inaltime = DIMENSION<br>hoffset = DIMENSION
                 hoffset = DIMENSION
   voffset = DIMENSION
   x = NUMMER
   y = NUMMER
   nx = NUMMER
   ny = NUMMER
   \mathbf{s} \times \mathbf{s} = \mathbf{N} NUMMER
   sy = NUMMER
   offsetstanga = DIMENSION
   offsetdreapta = DIMENSION
   offsetsus = DIMENSION
   offsetjos = DIMENSION
   mp = NAME
   n = NUMMER
   offset = DIMENSION
\seteazacoloane [..,..=..,..] *
* inherits: \setupmixedcolumns
```
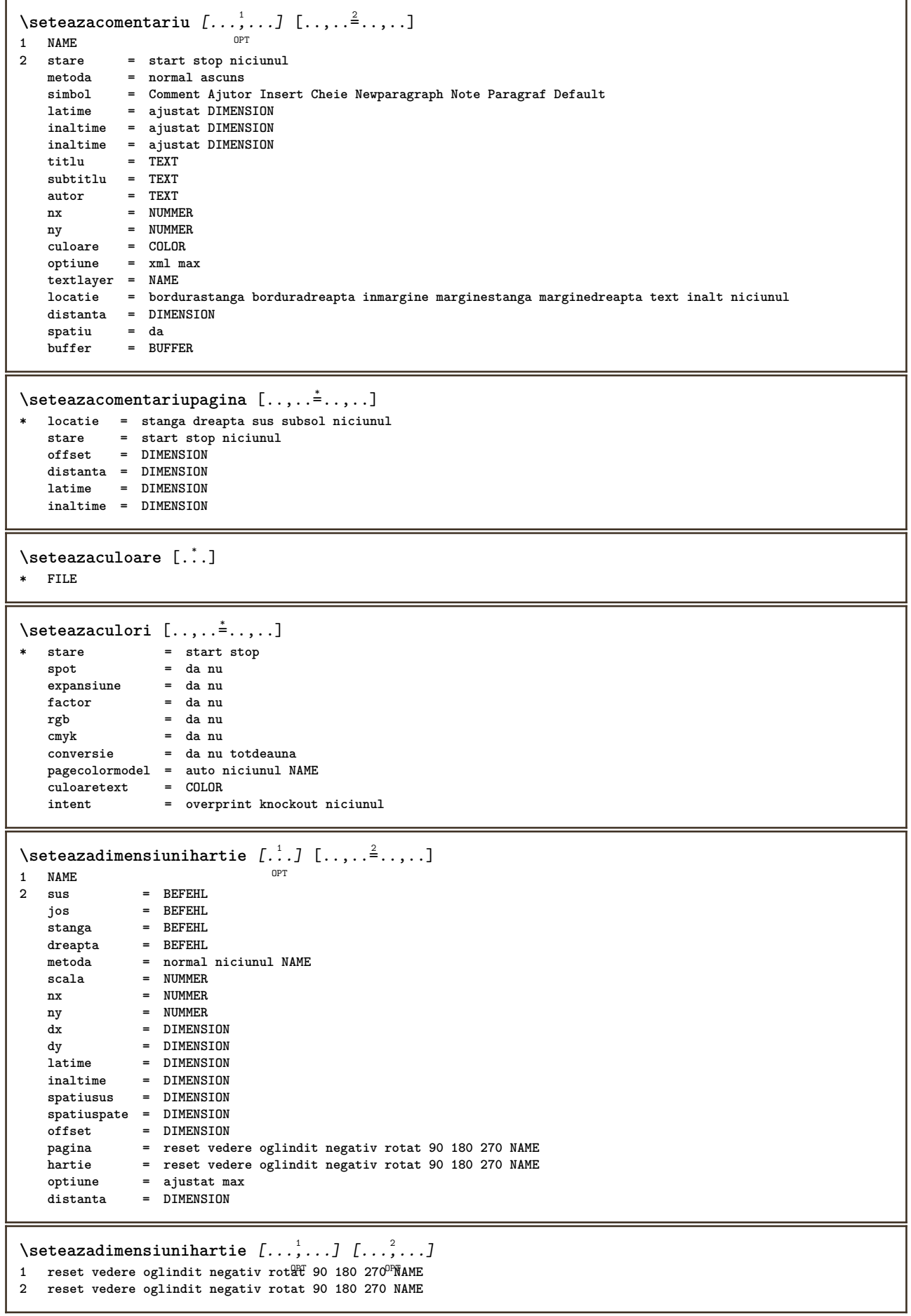

```
\seteazaecraninteractiune [..,..=..,..] *
* latime = ajustat max tight DIMENSION
               inaltime = ajustat max tight DIMENSION
    spatiuspate = DIMENSION
    offsetoriz = DIMENSION
   veroffset = DIMENSION
   spatiusus = DIMENSION
               optiune = ajustat max ofata douafete semncarte auto niciunul implicit fixat vedere portrait pagina foaie
                   attachment layer titlu lefttoright righttoleft nomenubar
    copies = NUMMER
    print = LISTE
   intarziere = niciunul NUMMER
\seteazaelemente [...<sup>1</sup>,...] [..,..<sup>2</sup>..,..]<br><sup>1 NAME</sup>
1 NAME
2 alternativ = stanga dreapta sus subsol inmargine
   latimetext = DIMENSION
    latime = DIMENSION
    distanta = DIMENSION
    simbol = niciunul NAME
    aliniere = stanga centru dreapta flushleft flushright intern extern margine
   textalign = stanga centru dreapta flushleft flushright intern extern<br>n = NUMMER
   n = NUMMER<br>
inainte = BEFEHL
             inainte = BEFEHL
   dupa = BEFEHL
   intre = BEFEHL
\setminusseteazaenumerare [...^1,...] [...,...^2...]OPT
1 NAME
2 inherits: \setupenumeration
```

```
\seteazafloat [...,...] 1
OPT
[..,..=..,..] 2
1 SINGULAR
2 aliniaturmator = da nu auto
   implicit = inherits: \placefloat
   fallback = inherits: \placefloat
   intern = BEFEHL
   criteriu = DIMENSION
   metoda = NUMMER
   sidemethod = NUMMER
   textmethod = NUMMER
   sidealign = inaltime adancime linie jumatatelinie grila normal
   grid = inherits: \snaptogrid
   local = da nu
   \begin{array}{rcl} \text{comanda} & = & \\\text{availablewidth} & = & \text{DIMENSION} \end{array}availablewidth = DIMENSION
   availableheight = DIMENSION<br>
latimeminima = DIMENSION
   latimeminima<br>latimemaxima
                       latimemaxima = DIMENSION
   locatie achie is extanga dreapta centru flushleft flushright center max intern extern innermargin outermargin
                           inneredge outeredge spatiuspate cutspace marginestanga marginedreapta bordurastanga
                          borduradreapta
   distantamarginestanga = DIMENSION
   distantamarginedreapta = DIMENSION
   marginestanga = DIMENSION
   marginedreapta = DIMENSION
   innermargin = DIMENSION
   outermargin = DIMENSION
   bottombefore = BEFEHL
   bottomafter = BEFEHL
   expansiune = da nu xml<br>
referenceprefix = + - TEXT<br>
xmlsetup = NAME
   reference prefixxmlsetup = NAME<br>catcodes = NAME
   catcodes = NAME<br>freeregion = da nu
   freeregion<br>spatiuinainte<br>spatiudupa
   spatiuinainte = niciunul inherits: \blanc
   spatiudupa = niciunul inherits: \blanc
   latime = DIMENSION
   inaltime = DIMENSION
   offset = DIMENSION niciunul overlay
   spatiulateralinainte = niciunul inherits: \blanc
   spatiulateraldupa = niciunul inherits: \blanc
   spacebeforeside = niciunul inherits: \blanc
   spaceafterside = niciunul inherits: \blanc
   sidethreshold = old dimension
   margine = DIMENSION
   nsus = NUMMER
   njos = NUMMER
   pas = mic mediu mare linie adancime
   nlinii = NUMMER
   cache = da nu
                       = da nu<br>= DIMENSION
   compressdistanceinherits: \seteazainconjurat
\setminusseteazafloats [\ldots, \ldots] [\ldots, \ldots]<sup>2</sup>...,..]
1 SINGULAR OPT
2 inherits: \seteazafloat
\setminusseteazafonttext [\ldots, \ldots]* DIMENSION NAME global reset x xx mic mare script scriptscript rm ss tt hw cg roman serif regular sans sansserif
   suport type teletype mono scrismanual caligrafic
\seteazaformulare [\ldots, \ldots \stackrel{*}{\dots}, \ldots]* metoda = XML HTML PDF
   export = da nu
\setminusseteazaformule [\ldots, \ldots] [\ldots, \ldots^{\frac{2}{n}}, \ldots]OPT
1 NAME
2 inherits: \setupformula
```
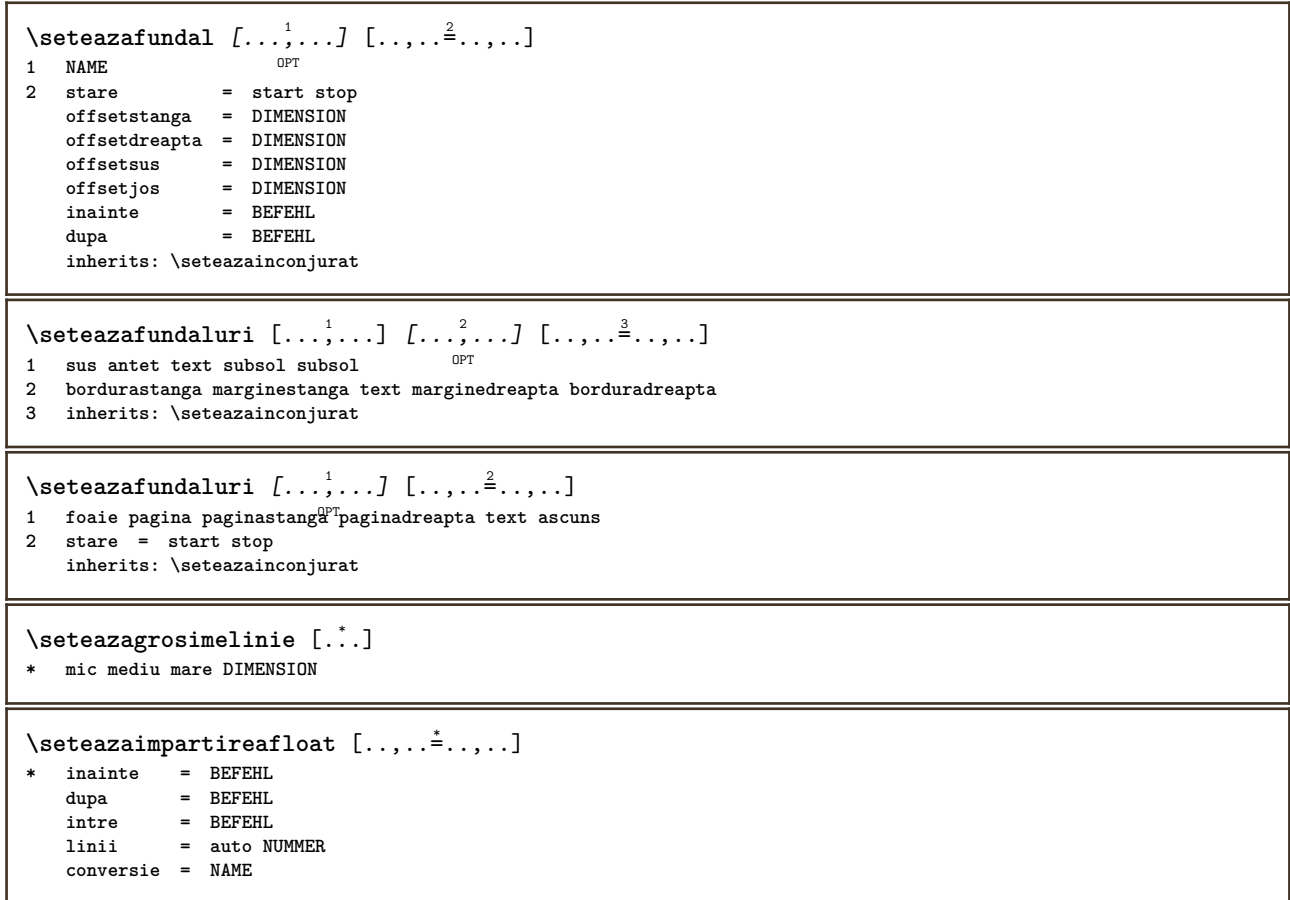

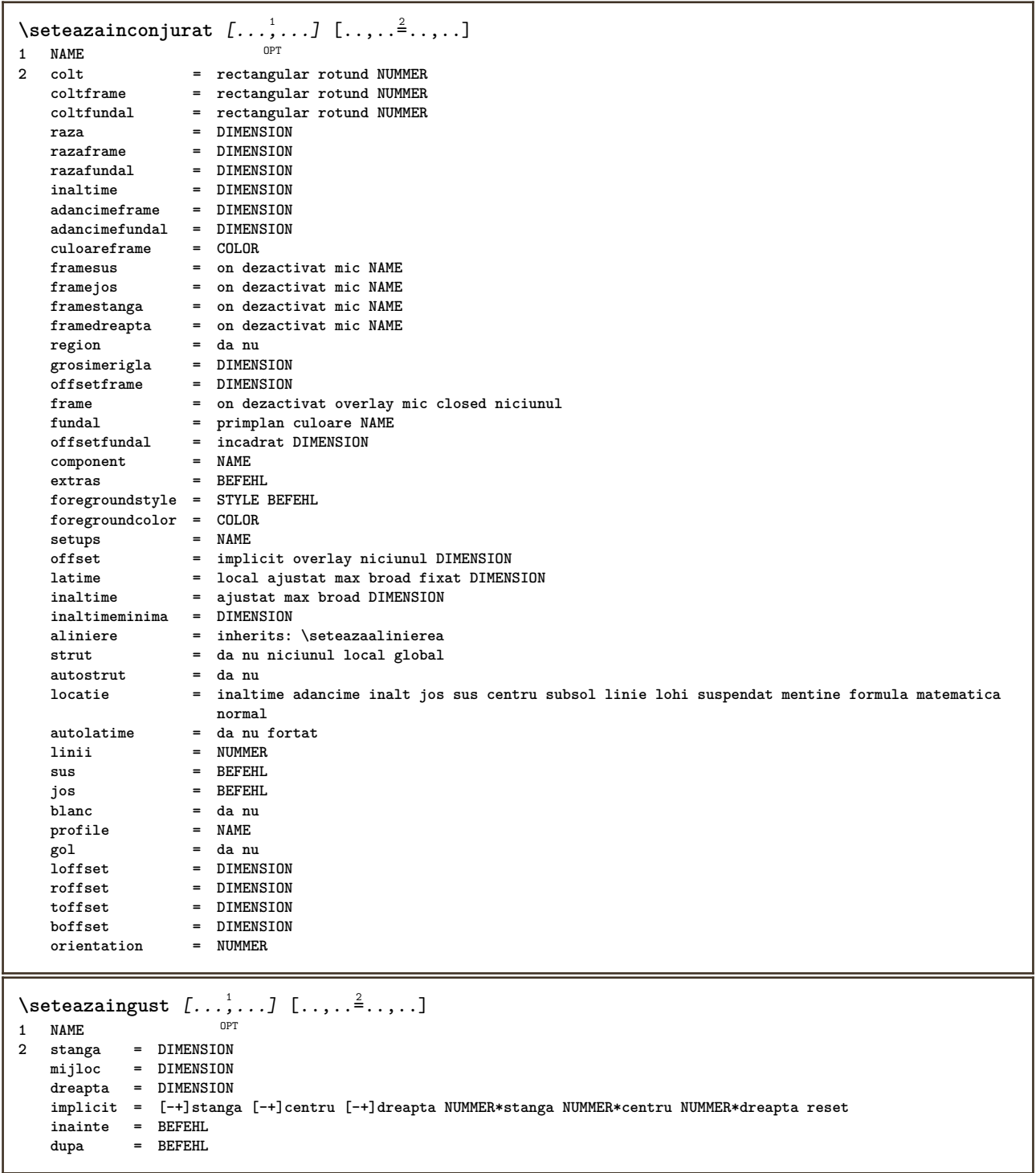

 $\setminus$ seteazainteractiunea  $[\ldots, \ldots]$   $[\ldots, \ldots]$ <sup>2</sup>...,..] OPT **1 NAME 2** stare = start stop<br>  $2 \times 11 = 25$ <br>  $2 \times 21 = 25$ <br>  $2 \times 21 = 25$ **stil = STYLE BEFEHL** culoare = COLOR<br>
culoarecontrast = COLOR<br>
= COLOR  $\begin{array}{c} \text{culoare} \text{contrast} \ \text{titlu} \end{array}$ titlu = TEXT<br>subtitlu = COLOI  $=$  COLOR<br> $=$  TEXT **autor = TEXT data = TEXT keyword = TEXT focus = standard incadrat latime latimeminima inaltime inaltimeminima ajustat tight meniu = on dezactivat fieldlayer = auto NAME calculeaza = REFERENCE click = da nu display = normal nou pagina = da nu pagina nume auto actiunedeschidere = REFERENCE actiuneinchidere = REFERENCE actiunedeschiderepagina = REFERENCE actiuneinchiderepagina = REFERENCE** setsimbol = NAME inaltime = DIMENSION<br>inaltime = DIMENSION **inaltime = DIMENSION**  $focusoffset$ **\seteazainteractiunea** [...] \* NAME  $\setminus$ seteazajos  $[\cdot \cdot \cdot \cdot]$   $[\cdot \cdot \cdot \cdot \cdot \cdot \cdot \cdot]$ 1 text margine bordura **2 stare = start stop gol inalt niciunul normal faramarcare NAME stil = STYLE BEFEHL culoare = COLOR strut = da nu n** = NUMMER **inainte = BEFEHL dupa = BEFEHL stilstanga = STYLE BEFEHL stildreapta = STYLE BEFEHL culoarestanga = COLOR culoaredreapta = COLOR latime = DIMENSION latimestanga = DIMENSION marginedreapta = DIMENSION**

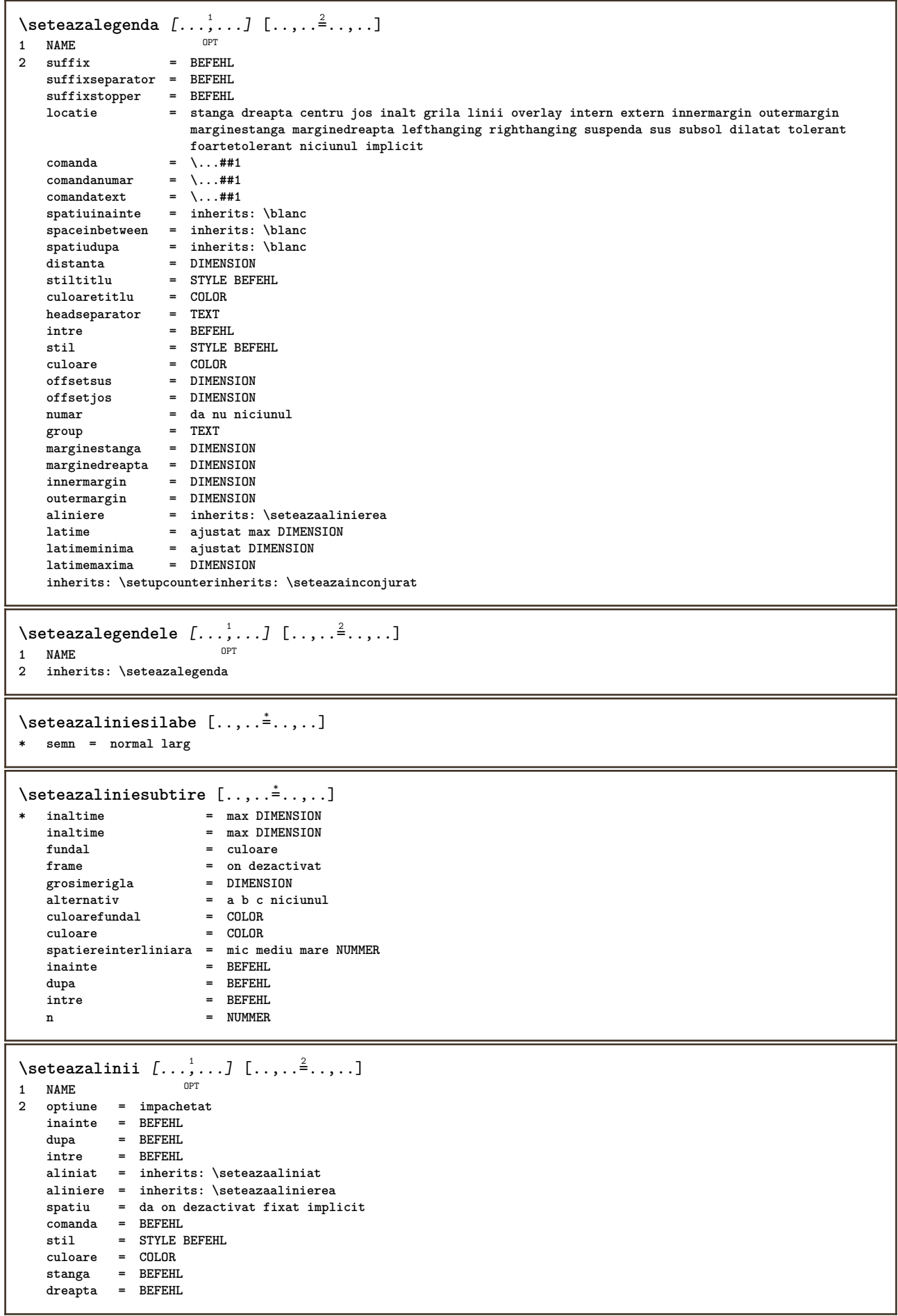

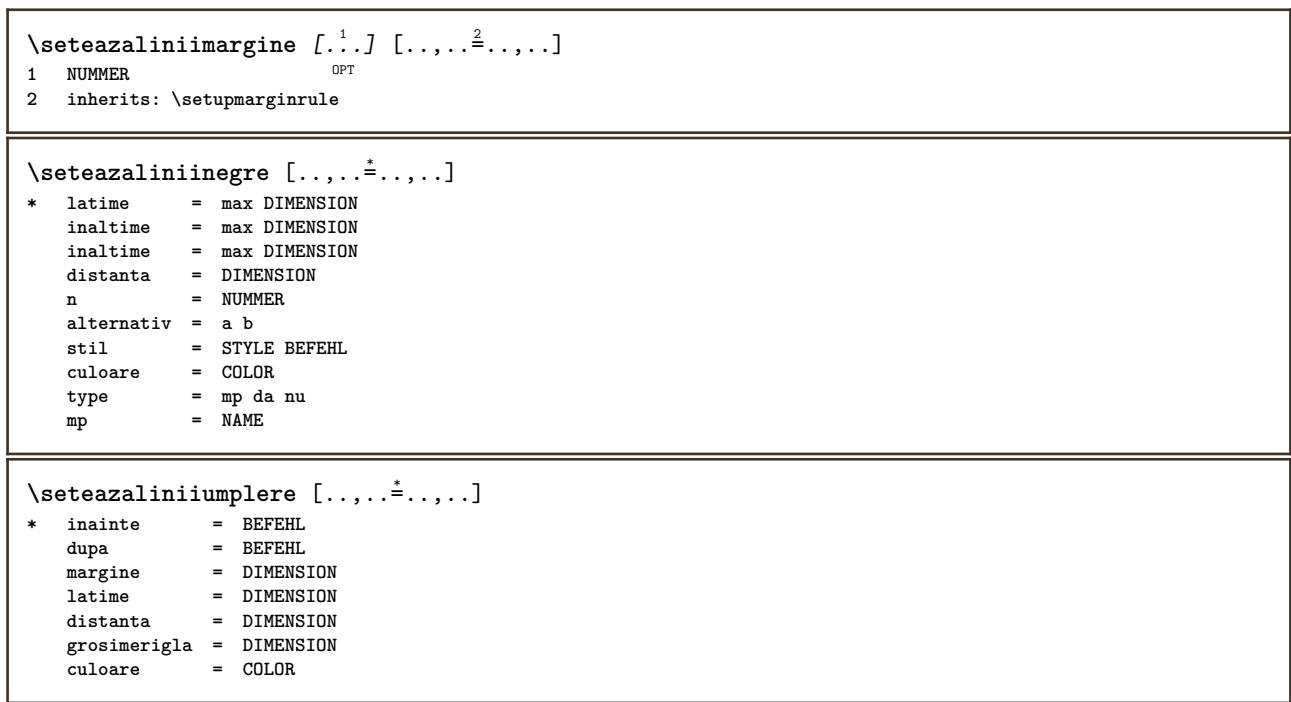

```
\setminusseteazalista [\ldots, \ldots] [\ldots, \ldots]<sup>2</sup>...,..]
                            OPT
1 LISTE
                                   2 stare = start stop
    locatie = niciunul aici
    type = simple comanda userdata
                                   criteriu = local intro referinta SECTIONBLOCK:referinta tot SECTIONBLOCK:tot text SECTIONBLOCK:text
                                       curent SECTIONBLOCK:curent aici precedent SECTIONBLOCK:precedent componenta ABSCHNITT
                                      SECTIONBLOCK:ABSCHNITT
    lista = NAME
    latime = ajustat broad DIMENSION<br>inaltime = aiustat broad DIMENSION
    inaltime = ajustat broad DIMENSION<br>inaltime = ajustat broad DIMENSION
                                  inaltime = ajustat broad DIMENSION
    simbol = unu doi trei niciunul implicit
    eticheta = da nu niciunul NAME
    starter = BEFEHL
    stopper = BEFEHL
    comanda = \...##1##2##3<br>
comandanumar = \...##1
    \begin{tabular}{lllll} \multicolumn{2}{l}{{\small\textbf{comandanumar}}} & = & \ensuremath{\backslash \ldots \# \# 1}} \\ & = & \ensuremath{\backslash \ldots \# \# 1} \\ \multicolumn{2}{l}{\small\textbf{comandatext}} & = & \ensuremath{\backslash \ldots \# \# 1} \\ \end{tabular}\begin{tabular}{lllll} \multicolumn{2}{l}{{\small\textrm{comandatext}}} & = & \raisebox{2.5ex}{\small\textrm{${\small\textrm{}}$}} \multicolumn{2}{l}{\small\textrm{${\small\textrm{}}$}} \multicolumn{2}{l}{\small\textrm{${\small\textrm{}}$}} \multicolumn{2}{l}{\small\textrm{${\small\textrm{}}$}} \multicolumn{2}{l}{\small\textrm{${\small\textrm{}}$}} \multicolumn{2}{l}{\small\textrm{${\small\textrm{}}$}} \multicolumn{2}{l}{\small\textrm{${\small\textrm{}}$}} \multicolumn{2}{l}{\smallcomandapagina = \...##1
    numarpagina = da nu totdeauna
                                  numartitlu = da nu totdeauna
    inainte = BEFEHL
    dupa = BEFEHL
    intre = BEFEHL
    margine = niciunul DIMENSION
    distanta = niciunul DIMENSION
    distumente<br>alinieretitlu<br>numberalign
                                  numberalign = stanga dreapta centru flushleft flushright intern extern
    aliniere = inherits: \seteazaalinierea
    suspenda = da nu
    stanga = BEFEHL
    dreapta = BEFEHL
    interactiune = da nu tot numar text titlu pagina numarsetiune numarpagina
                                  limittext = da nu TEXT
    stil = STYLE BEFEHL<br>culoare = COLOR
    culoare = COLOR<br>stilnumar = STYLE
                                  = STYLE BEFEHL<br>= COLOR
    culoarenumar<br>stiltext
                                  = STYLE BEFEHL<br>= COLOR
    \ddot{\text{c}}uloaretext
    stilpagina = STYLE BEFEHL
    culoarepagina = COLOR
    referinta
    extras = NAME
    order = comanda tot titlu
    alternativ = a b c d e f g stanga dreapta sus subsol comanda niciunul interactive paragraf orizontal
                                      vertical NAME
    latimemaxima = DIMENSION<br>
pageprefix = da nu
    page prefixpageprefixseparatorset = NAME
    pageprefixconversionset = NAME
    \begin{tabular}{lllll} \bf pageprefix set & = & \bf NAME \\ \bf pageprefix is \rm & = & \bf NUMMI \\ \end{tabular}pageprefixsegments = NUMMER NUMMER:NUMMER NUMMER:* NUMMER:tot ABSCHNITT ABSCHNITT:ABSCHNITT ABSCHNITT:*
                                    ABSCHNITT:tot curent
    pageprefixconnector = BEFEHL PROCESSOR->BEFEHL<br>pageconversionset = NAME
    pageconversionset<br>pagestarter
    pagestarter = BEFEHL PROCESSOR->BEFEHL<br>pagestopper = BEFEHL PROCESSOR->BEFEHL
                                  pagestopper = BEFEHL PROCESSOR->BEFEHL
    inherits: \setupcounterinherits: \seteazainconjurat
\setminusseteazalistacombinata [.\cdot^\frac{1}{2}.\cdot,\cdot,\cdot^\frac{2}{2}.\cdot,\cdot,\cdot]1 LISTE
2 criteriu = local intro referinta SECTIONBLOCK:referinta tot SECTIONBLOCK:tot text SECTIONBLOCK:text curent
                     SECTIONBLOCK:curent aici precedent SECTIONBLOCK:precedent componenta ABSCHNITT SECTIONBLOCK:ABSCHNITT
    referinta = NUMMER
                  = NAME
    order = comanda tot titlu
    alternativ = a b c d e f g stanga dreapta sus subsol comanda niciunul interactive paragraf orizontal vertical
                      NAME
\setminus \text{setareCOMBINEDLIST} [\ldots, \ldots \stackrel{*}{\cdot} \ldots]* inherits: \seteazalistacombinata
instances: content
\setminussetarecontent [\ldots, \ldots^*], \ldots]* inherits: \seteazalistacombinata
```

```
\seteazamajuscule [...,...] [..,..<sup>2</sup>..,..]<br><sup>1 NAME</sup>
1 NAME
2 titlu = da nu
   sc = da nu
   stil = STYLE BEFEHL
\setminusseteazamakeup [...,...] [...,-]OPT
1 NAME
2 pagina = inherits: \pagina
   comanda = BEFEHL
   latime = DIMENSION<br>inaltime = DIMENSION
               inaltime = DIMENSION
   aliniere = inherits: \seteazaalinierea
   setups = NAME
   sus = BEFEHL
   jos = BEFEHL
   inainte = BEFEHL
   dupa = BEFEHL<br>locatie = sus
   locatie<br>referinta
   referinta = REFERENCE
               pagestate = start stop
   stareantet = start stop inalt gol niciunul normal
   staresubsol = start stop inalt gol niciunul normal
   staresus = start stop inalt gol niciunul normal
   starejos = start stop inalt gol niciunul normal
   staretext = start stop inalt gol niciunul normal
   douafete = da nu gol<br>stil = STYLE BEFF
   stil = STYLE BEFEHL<br>culoare = COLOR
                = COLOR
\seteazamarcaje [...<sup>1</sup>,...] [..,..<sup>2</sup>..,..]
                       OPT
1 BESCHRIFTUNG
                  2 stare = start stop
   expansiune = da nu

   filtercommand = \ldots##1
\setminusseteazameniuinteractiune [\ldots, \ldots] [\ldots, \ldots]<sup>2</sup>...,..]
                                     OPT
1 NAME
                   2 alternative vertical orizontal ascuns<br>2 NAME
   categoryoffsetstanga = overlay incadrat niciunul implicit DIMENSION
   offsetdreapta = overlay incadrat niciunul implicit DIMENSION
   offsetsus = overlay incadrat niciunul implicit DIMENSION
   offsetjos = overlay incadrat niciunul implicit DIMENSION
                   latimemaxima = DIMENSION
   inaltimemaxima = DIMENSION
                    itemalign = stanga centru dreapta flushleft flushright jos inalt lohi
   stare = start gol local
   stanga = BEFEHL
   dreapta = BEFEHL
   distanta = overlay DIMENSION
   inainte = BEFEHL
   dupa = BEFEHL
   intre = BEFEHL
   pozitie = da nu
   mijloc = BEFEHL<br>stil = STYLE
                   stil = STYLE BEFEHL
   culoare = COLOR
   aceeasipagina = da nu gol niciunul normal implicit
   culoarecontrast = COLOR
   inherits: \seteazainconjurat
\seteazaminicitat [\ldots,\ldots^{\pm},\ldots]* inherits: \setupdelimitedtext
\seteazanotasubsol [\ldots, \ldots \stackrel{*}{\cdot} \ldots]* inherits: \setupnote
\seteazanumarpagina [..,..=..,..] *
* viewerprefix = TEXT
   stare = start stop niciunul mentine gol
   inherits: \setupcounter
```
\seteazanumarsubpagina  $[\ldots,\ldots^*],$ **\* inherits: \setupcounter**  $\setminus$ seteazanumartitlu  $[.\cdot^\frac{1}{2}]$   $[.\cdot^\frac{2}{2}]$ **1 ABSCHNITT 2 [-+]NUMMER**  $\setminus$ seteazanumerotarelinii  $[\ldots, \ldots]$   $[\ldots, \ldots]$ <sup>2</sup>...,..] OPT **1 NAME 2 start = NUMMER pas = NUMMER metoda = pagina primul urmatorul conversie = NAME continua = da nu locatie = text begin end implicit stanga dreapta intern extern instanga indreapta margine inmargine distanta = DIMENSION aliniere = intern extern flushleft flushright stanga dreapta centru auto comanda = \...##1 stanga = BEFEHL dreapta = BEFEHL** margine = DIMENSION<br>latime = margine D **latime = margine DIMENSION stil = STYLE BEFEHL culoare = COLOR \seteazanumerotarepagina** [..,..=..,..] \* **\* alternativ = ofata douafete pagina = inherits: \pagina strut = da nu comanda = \...##1 stanga = BEFEHL dreapta = BEFEHL stare = start stop latime** = DIMENSION<br>locatie = antet subs **locatie = antet subsol stanga centru dreapta instanga indreapta margine inmargine lamargine marginebordura stil = STYLE BEFEHL culoare = COLOR \seteazanumerotareparagrafe** [..,..=..,..] \* **\* stare = start stop linie reset** distanta = DIMENSION<br>stil = STYLE BEFI  $=$  STYLE BEFEHL **culoare = COLOR** \seteazapaleta [...] **\* NAME**  $\setminus$ seteazaparagrafe  $[.\cdot \cdot ]$   $[.\cdot \cdot \cdot \cdot \cdot ]$   $[.\cdot \cdot ,\cdot \cdot \cdot \cdot ]$ OPT OPT **1 NAME 2 fiecare NUMMER 3 n = NUMMER inainte = BEFEHL** dupa = BEFEHL<br>latime = DIMENS **latime = DIMENSION**<br>distanta = DIMENSION  $=$  DIMENSION **inaltime = DIMENSION ajustat sus = BEFEHL jos = BEFEHL aliniere = inherits: \seteazaalinierea intern = BEFEHL comanda = BEFEHL rigla = on dezactivat grosimerigla = DIMENSION culoarerigla = COLOR stil = STYLE BEFEHL culoare = COLOR**

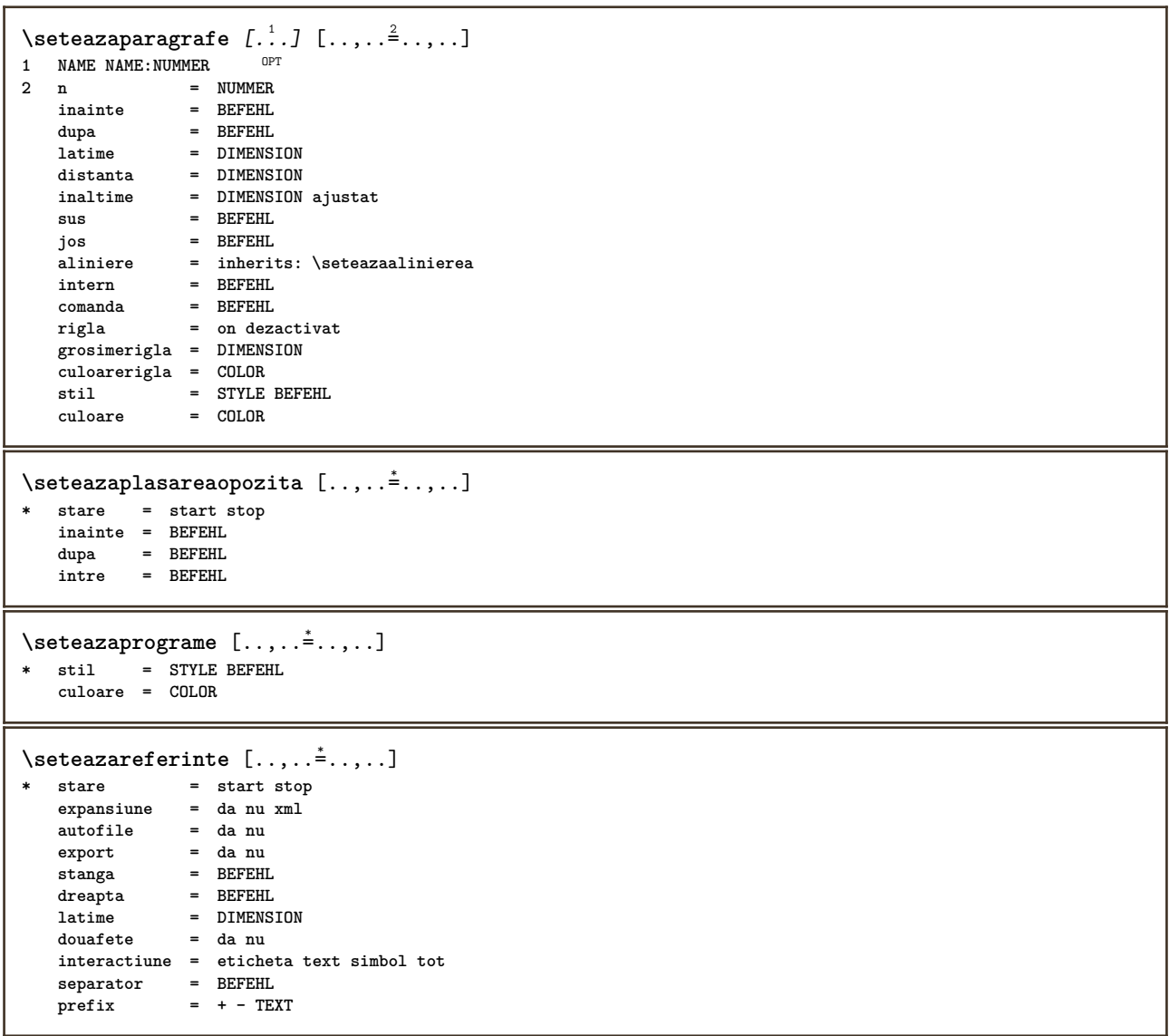

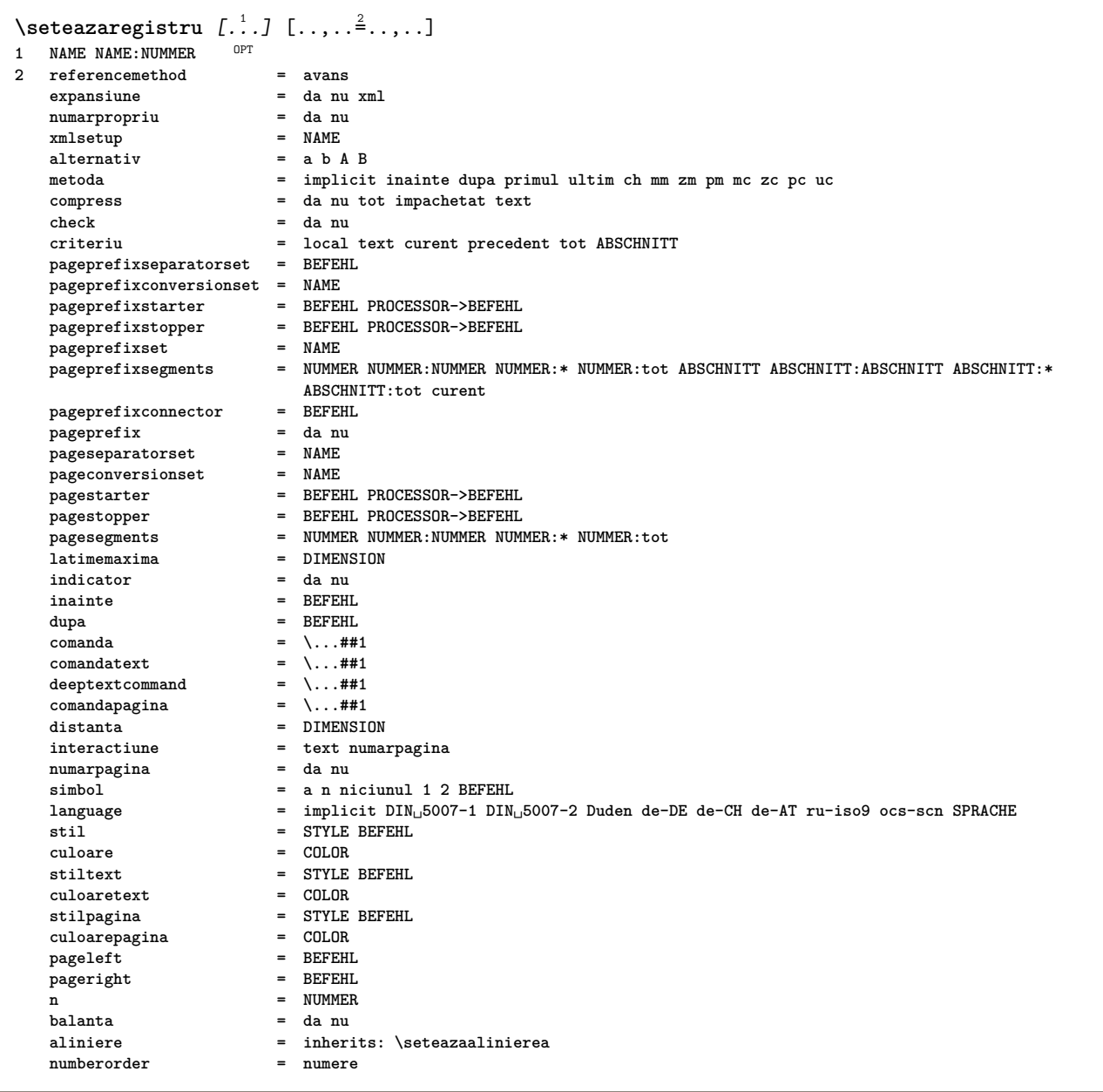

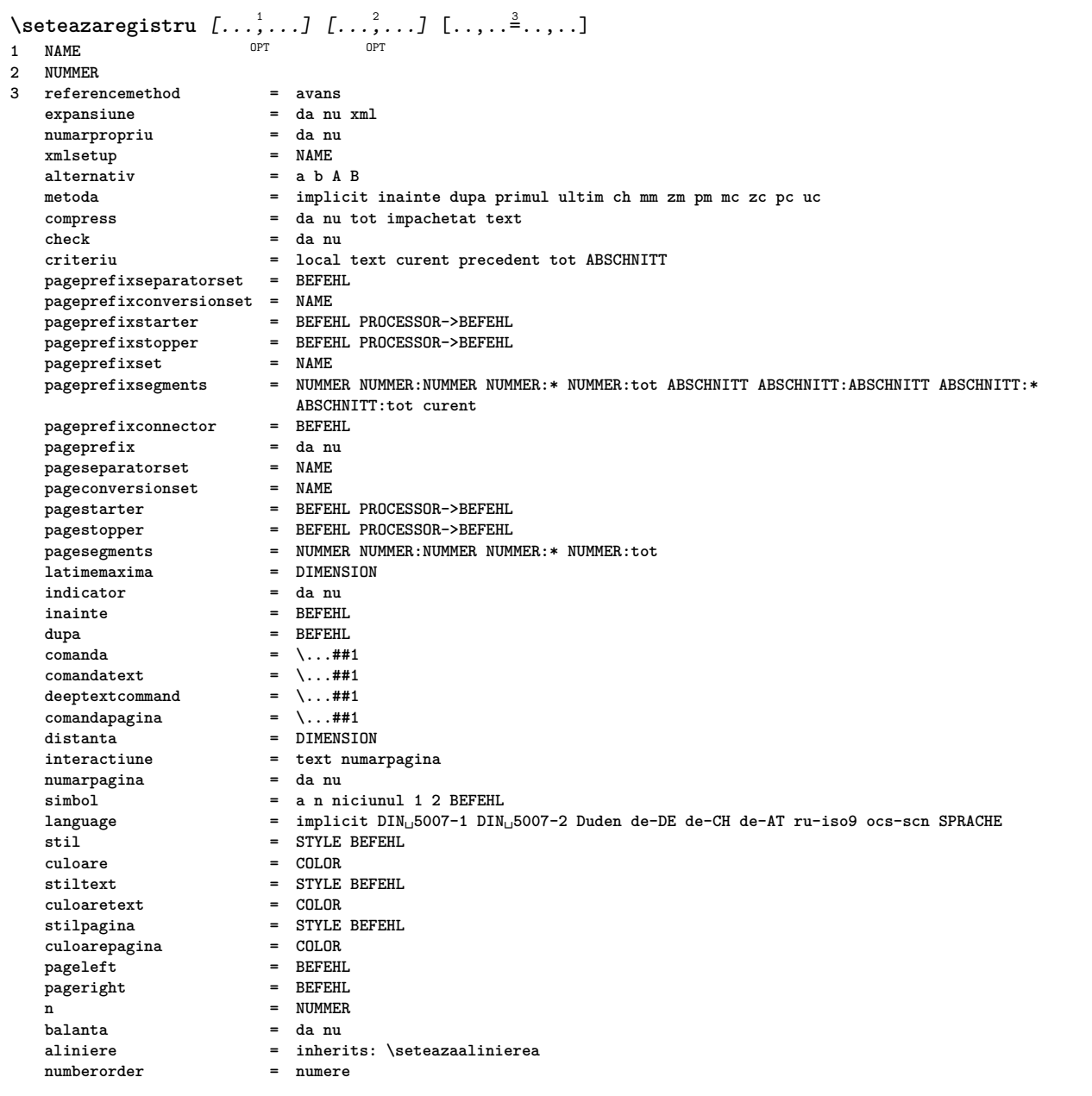

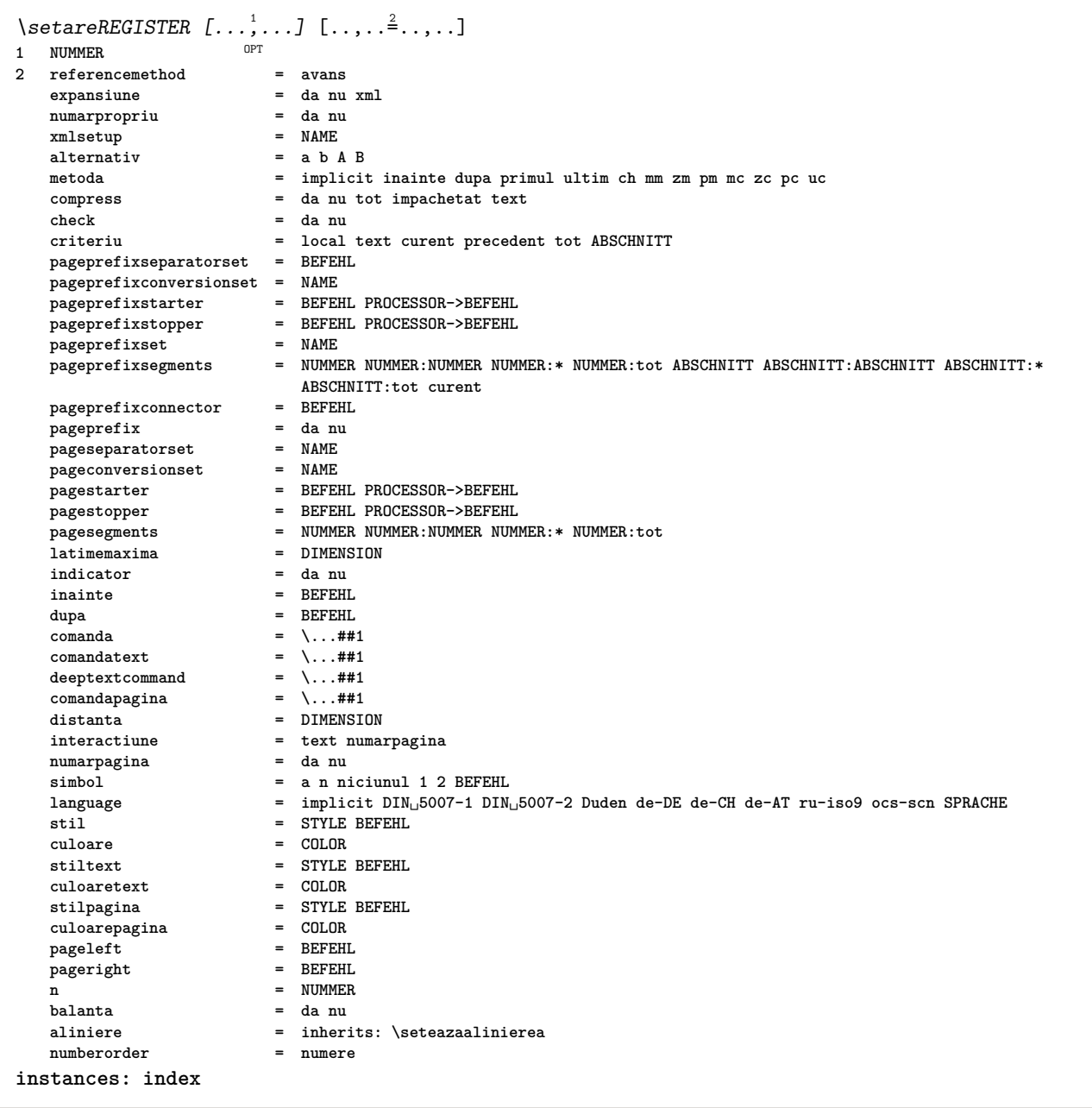

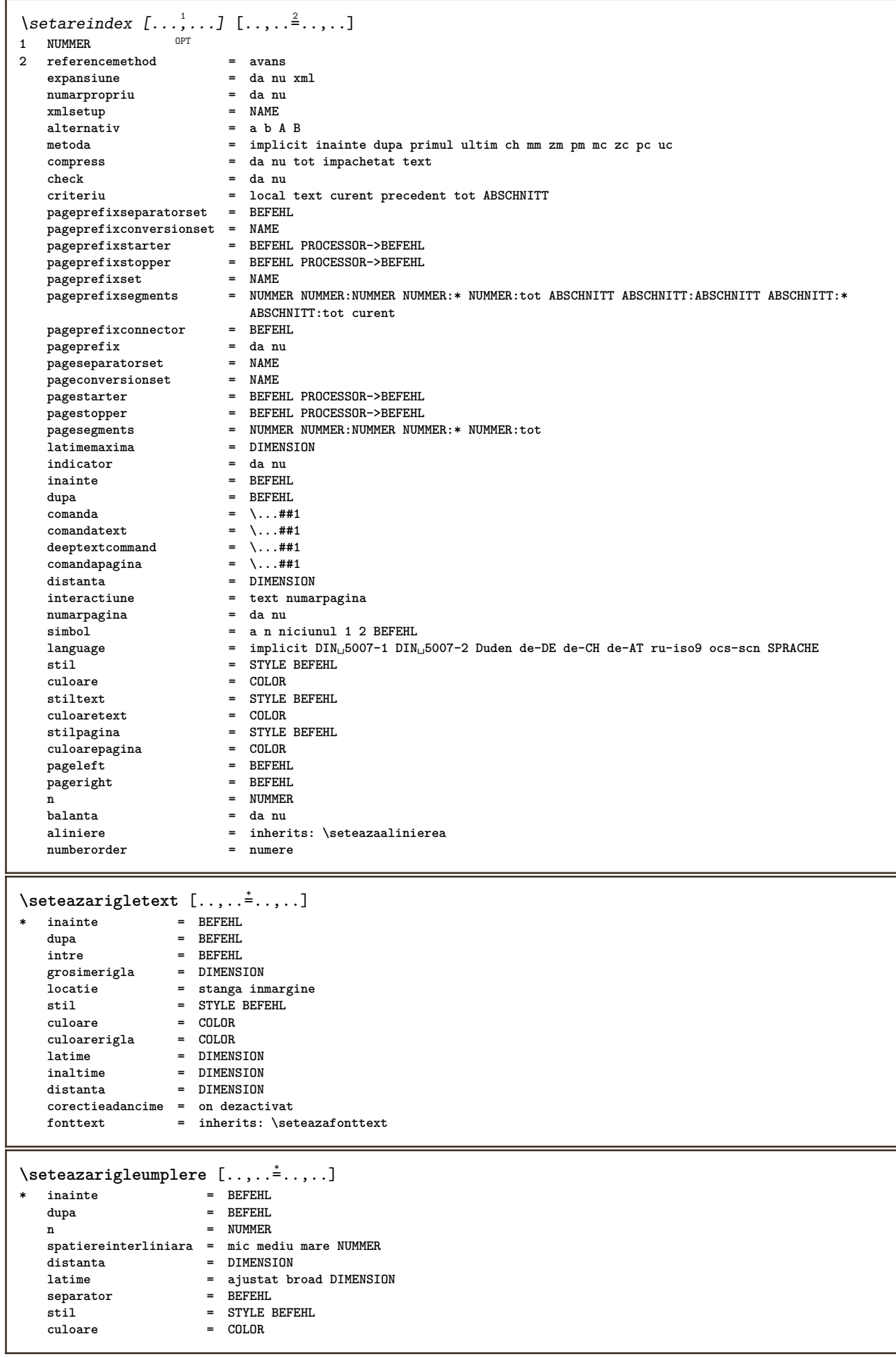

```
\seteazarotare [..,..=..,..] *
* locatie = ajustat broad adancime inalt centru implicit normal
    rotatie = stanga dreapta intern extern NUMMER
   inherits: \seteazainconjurat
\seteazasimbol [...]
* NAME
\setminusseteazasinonime [...^1,...] [...,...^2...]1 SINGULAR OPT
2 expansiune = da nu xml
    alternativ = primul ultim normal NAME
    urmatorul = BEFEHL
    comanda = \...##1##2##3
    comandatext = \...##1
    synonymcommand = \...##1
    language = implicit DIN␣5007-1 DIN␣5007-2 Duden de-DE de-CH de-AT ru-iso9 ocs-scn SPRACHE
    metoda = implicit inainte dupa primul ultim ch mm zm pm mc zc pc uc
    criteriu = curent precedent local text tot ABSCHNITT
    stil = STYLE BEFEHL
    culoare = COLOR
    stiltext = STYLE BEFEHL
    culoaretext = COLOR
    stilsinonim = STYLE BEFEHL
   culoaresinonim = COLOR
\setminusseteazasortare [\ldots, \ldots] [\ldots, \ldots^{\frac{2}{n}}, \ldots]OPT
1 SINGULAR
2 expansiune = da nu xml
    alternativ = primul ultim normal NAME
    urmatorul = BEFEHL
   \frac{1}{2} comanda = \...##1##2##3
   \frac{1}{2} \frac{1}{2} \frac{1}{2} \frac{1}{2} \frac{1}{2} \frac{1}{2} \frac{1}{2} \frac{1}{2} \frac{1}{2} \frac{1}{2} \frac{1}{2} \frac{1}{2} \frac{1}{2} \frac{1}{2} \frac{1}{2} \frac{1}{2} \frac{1}{2} \frac{1}{2} \frac{1}{2} \frac{1}{2} \frac{1}{2} \frac{1}{2} synonymcommand = \ldots##1
   language = implicit DIN␣5007-1 DIN␣5007-2 Duden de-DE de-CH de-AT ru-iso9 ocs-scn SPRACHE
    metoda = implicit inainte dupa primul ultim ch mm zm pm mc zc pc uc
    criteriu = curent precedent local text tot ABSCHNITT
    stil = STYLE BEFEHL
    culoare = COLOR
    stiltext = STYLE BEFEHL
    culoaretext = COLOR
    stilsinonim = STYLE BEFEHL
   culoaresinonim = COLOR
\seteazaspatiu [...]
* fixat impachetat broad
\seteazaspatiualb [...,*...]
* fix fixat flexibil linie<sup>0PF</sup>jumatatelinie quarterline niciunul mic mediu mare implicit DIMENSION
\setminusseteazaspatiuinterliniar [\ldots, \ldots] [\ldots, \ldots]<sup>2</sup>...,..]
                                       OPT
1 NAME
   2 linie = DIMENSION<br>inaltime = NUMMER
   inaltime = NUMMER<br>inaltime = NUMMER
                   inaltime = NUMMER
   inaltimeminima = NUMMER
   mindepth = NUMMER<br>distanta = DIMENS
                   = DIMENSION
   sus = NUMMER inaltime
   jos = NUMMER
   dilatat = NUMMER
   shrink = NUMMER
\seteazaspatiuinterliniar [..., ...]
* on dezactivat reset auto mic mediu <sup>O</sup>ffare NUMMER DIMENSION
\seteazaspatiuinterliniar [...]
* NAME
```
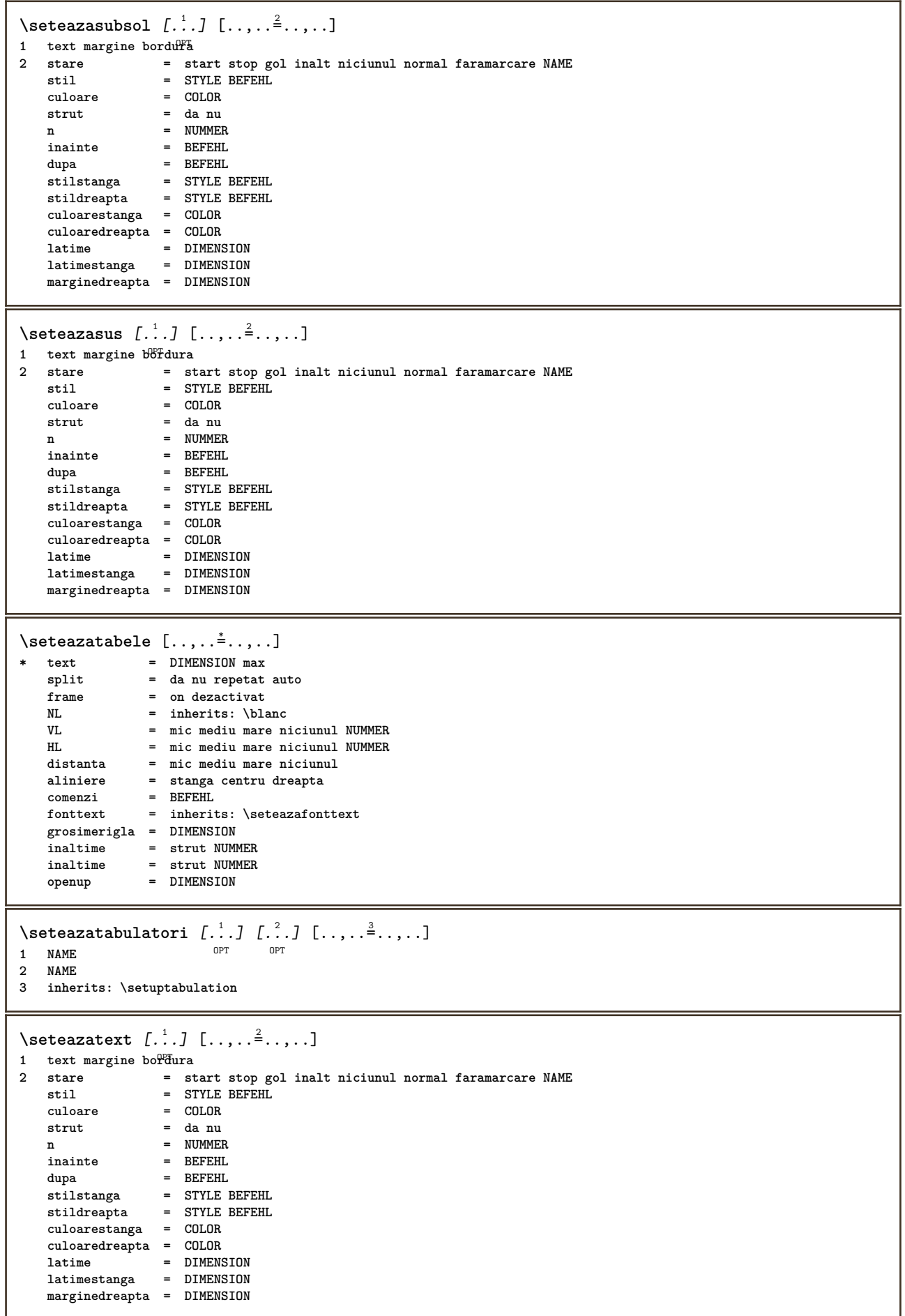
\seteazatexteantet  $\begin{bmatrix} .^1 \cdot .^1 \cdot J & .^2 \cdot .^1 \cdot J & .^3 \cdot .^1 \cdot J & .^5 \cdot .^1 \cdot J & .^5 \cdot .^1 \cdot J & .^5 \cdot .^1 \cdot J & .^5 \cdot .^1 \cdot J & .^5 \cdot .^1 \cdot J & .^5 \cdot .^1 \cdot J & .^5 \cdot .^1 \cdot J & .^5 \cdot .^1 \cdot J & .^5 \cdot J & .^5 \cdot J & .^5 \cdot J & .^5 \cdot J & .^5 \cdot J & .^5 \cdot J & .^5 \cdot J & .^5 \cdot J & .^5 \cdot J &$ 1 text margine bordura <sup>OPT</sup> OPT OPT OPT OPT **2 data numarpagina BESCHRIFTUNG TEXT BEFEHL 3 data numarpagina BESCHRIFTUNG TEXT BEFEHL 4 data numarpagina BESCHRIFTUNG TEXT BEFEHL 5 data numarpagina BESCHRIFTUNG TEXT BEFEHL** \seteazatextejos [.<sup>1</sup>..] [.<sup>2</sup>..] [.<sup>3</sup>..] [.<sup>4</sup>..] [.<sup>5</sup>..] 1 text margine bordura<sup>OPT</sup> OPT OPT OPT OPT **2 data numarpagina BESCHRIFTUNG TEXT BEFEHL 3 data numarpagina BESCHRIFTUNG TEXT BEFEHL 4 data numarpagina BESCHRIFTUNG TEXT BEFEHL 5 data numarpagina BESCHRIFTUNG TEXT BEFEHL**  $\setminus$ seteazatextesubsol  $[\cdot \cdot \cdot]$   $[\cdot \cdot \cdot]$   $[\cdot \cdot \cdot]$   $[\cdot \cdot \cdot]$   $[\cdot \cdot \cdot]$ 1 text margine bordura <sup>OPT</sup> OPT OPT OPT OPT **2 data numarpagina BESCHRIFTUNG TEXT BEFEHL 3 data numarpagina BESCHRIFTUNG TEXT BEFEHL 4 data numarpagina BESCHRIFTUNG TEXT BEFEHL 5 data numarpagina BESCHRIFTUNG TEXT BEFEHL**  $\setminus$ seteazatextesus [...] [...] [...] [...] [...] 1 text margine bordura<sup>OPT</sup> OPT OPT OPT OPT OPT **2 data numarpagina BESCHRIFTUNG TEXT BEFEHL 3 data numarpagina BESCHRIFTUNG TEXT BEFEHL 4 data numarpagina BESCHRIFTUNG TEXT BEFEHL 5 data numarpagina BESCHRIFTUNG TEXT BEFEHL \seteazatextetext** [...] <sup>1</sup> OPT [...] <sup>2</sup> OPT [...] <sup>3</sup> OPT [...] <sup>4</sup> OPT [...] <sup>5</sup> 1 text margine bordura <sup>OPT</sup> OPT OPT OPT OPT **2 data numarpagina BESCHRIFTUNG TEXT BEFEHL 3 data numarpagina BESCHRIFTUNG TEXT BEFEHL 4 data numarpagina BESCHRIFTUNG TEXT BEFEHL 5 data numarpagina BESCHRIFTUNG TEXT BEFEHL**  $\setminus \text{setare}\$ Ltext  $[\cdot, \cdot, \cdot, \cdot]$   $[\cdot, \cdot, \cdot, \cdot]$ OPT **1 SPRACHE 2 KEY = VALUE instances: head label mathlabel taglabel unit operator prefix suffix btxlabel**  $\setminus$ setarebtxlabeltext  $[ .^1 . ] [ . . , . , .^2 . . , . ]$ OPT **1 SPRACHE 2 KEY = VALUE**  $\setminus$ setareheadtext  $[\cdot \cdot \cdot \cdot]$   $[\cdot \cdot \cdot \cdot \cdot \cdot \cdot \cdot]$ OPT **1 SPRACHE 2 KEY = VALUE**  $\setminus$ setarelabeltext  $[\cdot \cdot \cdot \cdot]$   $[\cdot \cdot \cdot \cdot \cdot \cdot \cdot \cdot \cdot]$ OPT **1 SPRACHE 2 KEY = VALUE**  $\setminus$ setaremathlabeltext  $[\cdot, \cdot, \cdot]$   $[\cdot, \cdot, \cdot, \frac{2}{3}, \cdot, \cdot, \cdot]$ O<sub>p</sub>T<sub>n</sub> **1 SPRACHE 2 KEY = VALUE**  $\setminus$ setareoperatortext  $[ .^1 . ] [ . . , . , .^2 . . , . ]$ OPT **1 SPRACHE 2 KEY = VALUE**  $\setminus$ setareprefixtext  $[\cdot \cdot \cdot \cdot]$   $[\cdot \cdot \cdot \cdot \cdot \cdot \cdot \cdot$ ...] OPT **1 SPRACHE 2 KEY = VALUE**

```
\setaresuffixtext [\cdot \cdot \cdot] [\cdot \cdot \cdot \cdot \cdot \frac{2}{3} \cdot \cdot \cdot \cdot]<br>1 SPRACHE
 1 SPRACHE
 2 KEY = VALUE
 \setminussetaretaglabeltext [\cdot \cdot \cdot \cdot] [\cdot \cdot \cdot \cdot \cdot \cdot \cdot \cdot]OPT
 1 SPRACHE
 2 KEY = VALUE
 \setareunittext \begin{bmatrix} .^1 \cdot .^1 \end{bmatrix} \begin{bmatrix} . \cdot , . , .^2 \cdot . , . . \end{bmatrix}1 SPRACHE
1 SPRACHE<br>2 KEY = VALUE
```
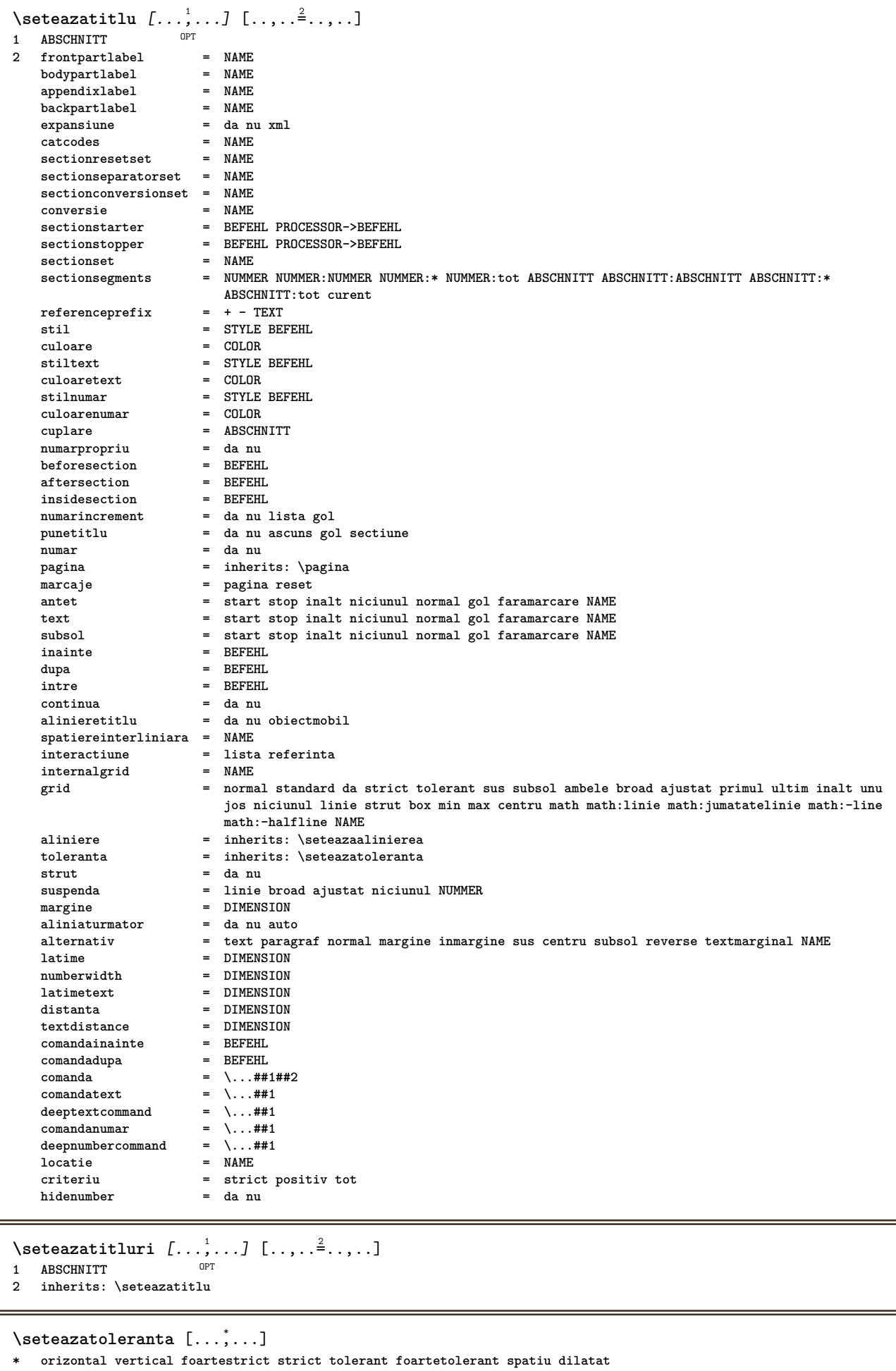

\seteazatranzitiepagina [...] **\* reset auto start aleator NUMMER**  $\setminus$ seteazatype  $[\ldots, \ldots]$   $[\ldots, \ldots]$ OPT **1 NAME 2 optiune = mp lua xml parsed-xml nested tex context niciunul NAME comanda = CSNAME stanga = BEFEHL** dreapta = BEFEHL<br>tab = da nu l **tab = da nu NUMMER compact = absolut ultim tot escape = da nu TEXT PROCESSOR->TEXT stil = STYLE BEFEHL culoare = COLOR linii = da nu normal despsilabe spatiu = on dezactivat normal fixat dilatat**  $\setminus$ seteazatyping  $[\ldots, \ldots]$   $[\ldots, \ldots]$ <sup>2</sup>.....] OPT **1 NAME 2 margineimpara = DIMENSION marginepara = DIMENSION margine = da nu standard DIMENSION optiune = mp lua xml parsed-xml nested tex context niciunul NAME stil = STYLE BEFEHL culoare = COLOR aliniere = inherits: \seteazaalinierea linii = da nu normal despsilabe spatiu = on dezactivat normal fixat dilatat keeptogether = da nu inainte = BEFEHL dupa = BEFEHL strip = da nu NUMMER range = NUMMER NAME tab = da nu NUMMER escape = da nu TEXT PROCESSOR->TEXT aliniaturmator = da nu auto continua = da nu start = NUMMER stop = NUMMER pas = NUMMER numerotare = fisier linie nu blanc** = inherits: \blanc \seteazaurl  $[\ldots, \ldots^*], \ldots]$ **\* stil = STYLE BEFEHL culoare = COLOR**  $\setminus$ setelementexporttag  $[.\cdot$ ..]  $[.\cdot$ ..<sup>2</sup>...]  $[.\cdot$ .<sup>3</sup>...] OPT **1 NAME 2 export nature pdf 3 inline display mixed**  $\setminus$ setemeasure  $\{.\cdot\cdot\}$   $\{.\cdot\cdot\}$ **1 NAME 2 DIMENSION**  $\setminus$ setevalue  $\{.\cdot.\cdot\}$   $\{.\cdot.\cdot\}$ **1 NAME 2 CONTENT** \setevariable  $\{.\n,.\n\}$   $\{.\n,.\n\}$   $\{.\n,.\n\}$ **1 NAME 2 KEY 3 VALUE**  $\setminus$ setevariables  $[.\cdot]$   $[.\cdot,.\cdot]$ <sup>2</sup>...,..] **1 NAME 2 set = BEFEHL reset = BEFEHL KEY = VALUE**

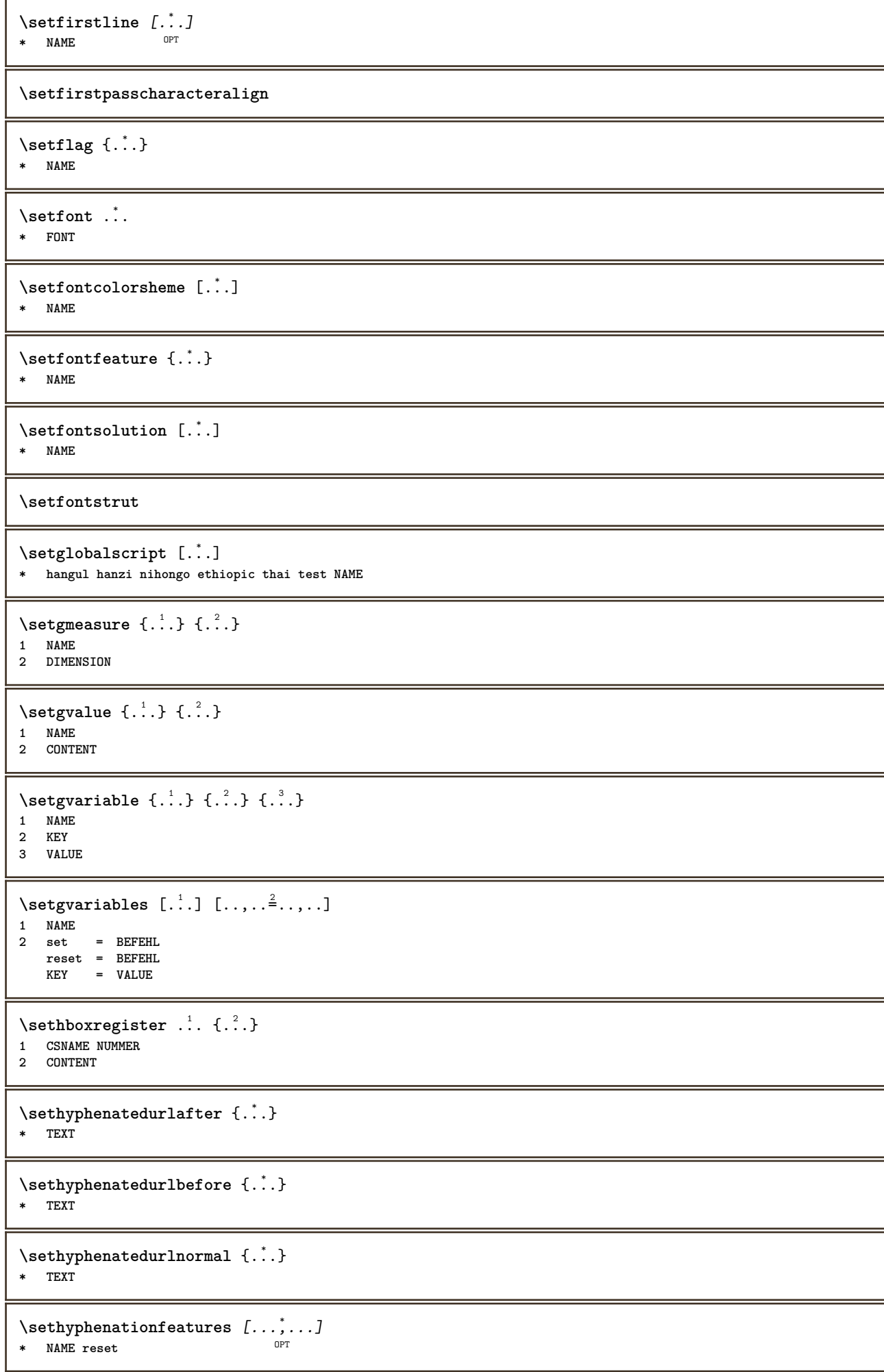

```
\setminussetinitial [\cdot^1 \cdot] [\cdot \cdot \cdot \cdot \cdot \cdot \cdot \cdot]1 NAME
<sup>OPT</sup>
<sup>OPT</sup>
OPT
OPT
1
2 inherits: \setupinitial
\setminussetinjector [\cdot \cdot \cdot] [\cdot \cdot \cdot \cdot, \cdot] [\cdot \cdot \cdot \cdot]1 NAME
2 NUMMER
3 BEFEHL
\setinteraction [...]
* ascuns NAME
\setminus setinterface command \{.\cdot\cdot\cdot\} \{.\cdot\cdot\}1 NAME
2 NAME
\setminussetinterfaceconstant \{.\cdot\cdot\} \{.\cdot\cdot\}1 NAME
2 NAME
\setminussetinterfaceelement \{.\cdot.\cdot\} \{.\cdot.\cdot\}1 NAME
2 NAME
\setminussetinterfacemessage \{.\cdot.\cdot\} \{.\cdot.\cdot\} \{.\cdot.\cdot\}1 NAME
2 titlu NAME NUMMER
3 TEXT
\setminussetinterfacevariable \{.\cdot\cdot\} \{.\cdot\cdot\}1 NAME
2 NAME
\setminussetinternalrendering [...] [...] [...]1 NAME
2 auto embed
3 CONTENT
\setitaliccorrection [...]
* reset 1 2
\setminussetJSpreamble \{.\cdot.\cdot\} \{.\cdot.\cdot\}1 NAME
2 CONTENT
\setlayer [\, . \, . \, . \, ] \, [ \, . \, . \, . \, ] \, [ \, . \, . \, , \, . \, . \, . \, . \, . \, . \, . \, ] \, \{ . \, . \, . \}OPT
                                                OPT
1 NAME
2 stanga dreapta par impar
3 inherits: \setuplayer
4 CONTENT
\setlayerframed [\, .\, .\, ]\, [\, .\, .\, ,\, .\, \frac{2}{7} \ldots ,\, .\, ]\, [\, .\, .\, ,\, .\, \frac{3}{7} \ldots ,\, .\, ]\, \{.\, .\, .\, \}OPT
                                                                          O<sub>p</sub>T
1 NAME
2 inherits: \setuplayer
3 inherits: \seteazainconjurat
4 CONTENT
\setlayerframed [\cdot \cdot \cdot] [\cdot \cdot \cdot \cdot \cdot \cdot] \{ \cdot \cdot \cdot \cdot \}O<sub>pt</sub>
1 NAME
2 inherits: \setuplayerinherits: \seteazainconjurat
3 CONTENT
```
\setlayertext  $[\cdot \cdot \cdot]$   $[\cdot \cdot \cdot, \cdot \cdot \frac{2}{7} \cdot \cdot \cdot, \cdot \cdot]$   $[\cdot \cdot \cdot, \cdot \cdot \frac{3}{7} \cdot \cdot \cdot, \cdot \cdot]$   $\{\cdot \cdot \cdot \cdot\}$ OPT OPT **1 NAME 2 inherits: \setuplayer 3 aliniere = inherits: \seteazaalinierea latime = LIMENSION**<br>**stil = STYLE BEFF stil = STYLE BEFEHL culoare = COLOR 4 TEXT** \setlinefiller [...] **\* filler NAME** \setlocalhsize [...] OPT **\* [-+]DIMENSION** \setlocalscript [...] **\* hangul hanzi nihongo ethiopic thai test NAME** \setMPlayer [.<sup>1</sup>.] [.<sup>2</sup>.] [..,..<sup>3</sup>...,..] {.<sup>4</sup>.} OPT **1 NAME 2 NAME 3 inherits: \setuplayer 4 CONTENT**  $\setminus$ setMPpositiongraphic  $\{.\cdot\cdot\}$   $\{.\cdot\,,\cdot\}$   $\{.\cdot\,,\cdot\cdot\}$ ...,..} **1 NAME OPT 2 NAME 3 KEY = VALUE** \setMPpositiongraphicrange {.<sup>1</sup>..} {.<sup>2</sup>..} {.<sup>3</sup>..} {...,..<sup>4</sup>...,..*}* 1 NAME **2 NAME 3 NAME 4 KEY = VALUE** \setMPtext {.<sup>1</sup>..} {.<sup>2</sup>..} **1 NAME 2 TEXT**  $\setminus$ setMPvariable  $[.\cdot .]$   $[.\cdot .^2 ..]$ **1 NAME 2 KEY = VALUE**  $\setminus$ setMPvariables  $[\cdot \cdot \cdot \cdot]$   $[\cdot \cdot \cdot \cdot \cdot \cdot \cdot \cdot]$ OPT **1 NAME 2 KEY = VALUE \setmainbodyfont** \setmainparbuilder [...] **\* implicit oneline basic NAME**  $\setminus$ setmarker  $[$ .<sup>1</sup>...]  $[$ .<sup>2</sup>...] **1 NAME 2 NUMMER**  $\setminus$ setmarking  $[.\cdot .]\$   $\{.\cdot .\}$ **1 BESCHRIFTUNG 2 TEXT**  $\setminus$  setmathstyle  $\{ \ldots, \ldots \}$ **\* display text script scriptscript cramped uncramped normal impachetat mic mare NAME**

```
\setminussetmeasure \{.\cdot\cdot\} \{.\cdot\cdot\}1 NAME
2 DIMENSION
\setmessagetext {.<sup>1</sup>..} {.<sup>2</sup>..}
1 NAME
2 NAME NUMMER
\setminus setmode \{.\n . \}* NAME
\setnostrut
\setnote \begin{bmatrix} .^1 \ .1 \end{bmatrix} \begin{bmatrix} . \ . \ . \ . \ . \ \cdot \end{bmatrix} \{ .^3 \ . \}.1 NAME
2 REFERENCE
3 TEXT
\setminussetnotetext [.\,].\,] [.\,.\,.\,]' [.\,.\,.]OPT
1 NAME
2 REFERENCE
3 TEXT
\setminussetnotetext [\cdot \cdot \cdot] [\cdot \cdot \cdot \cdot \cdot \cdot \cdot \cdot....]
1 NAME
2 titlu = TEXT
    semncarte = TEXT
    lista = TEXT
    referinta = REFERENCE
\setminussetnote [.\cdot.\cdot] [.\cdot,\cdot.\cdot^{\frac{2}{n}}\cdot\cdot,\cdot.]1 NAME
2 titlu = TEXT
   semncarte = TEXT
   lista = TEXT
   referinta = REFERENCE
\setobject \{.\cdot.\cdot\} \{.\cdot.\cdot\} \.<sup>3</sup>.. \{.\cdot.\cdot\}1 NAME
2 NAME
3 CSNAME
4 CONTENT
\setoldstyle
\setminussetpagereference \{.\cdot\cdot\} \{.\cdot\cdot\}1 NAME
2 REFERENCE
\setminussetpagestate [.\cdot .]\, [.\cdot .]\,1 NAME OPT
2 NAME NUMMER
\setpagestaterealpageno {.<sup>1</sup>..} {.<sup>2</sup>..}
1 NAME
2 NAME NUMMER
\setminus setpenalties \setminus... \{.\n..} \{.\n..}
1 CSNAME
2 NUMMER
3 NUMMER
```

```
\setminussetpercentdimen \{.\cdot\cdot\} \{.\cdot\cdot\}1 DIMENSION CSNAME
2 DIMENSION NUMMER
\setperiodkerning [...]
* reset NAME
\setposition {...}
* NAME
\setminussetpositionbox \{.\cdot.\cdot\} \setminus\cdot.\cdot \{.\cdot.\cdot\}1 NAME
2 CSNAME
3 CONTENT
\setminussetpositiondata \{.\cdot.\cdot\} \{.\cdot.\cdot\} \{.\cdot.\cdot\} \{.\cdot.\cdot\}1 NAME
2 DIMENSION
3 DIMENSION
4 DIMENSION
\setpositiondataplus {.<sup>1</sup>..} {.<sup>2</sup>.} {.<sup>3</sup>.} {.<sup>4</sup>..} {...,<sup>5</sup>....}
1 NAME
2 DIMENSION
3 DIMENSION
4 DIMENSION
5 TEXT
\setpositiononly {...}
* NAME
\setminussetpositionplus \{.\cdot.\cdot\} \{.\cdot.\cdot,\cdot.\cdot\} \setminus\cdot.\cdot \{.\cdot.\cdot\}1 NAME
2 TEXT
3 CSNAME
4 CONTENT
\setpositionstrut {...}
* NAME
\setprofile [...]
* niciunul fixat strict halffixed quarterfixed eightsfixed NAME
\setminussetrandomseed \{.\,.\,.\}* NUMMER
\setminussetreference [\ldots, \ldots] [\ldots, \ldots]<sup>2</sup>...,..]
1 REFERENCE
2 KEY = VALUE
\setminussetreferencedobject \{.\cdot.\cdot\} \{.\cdot.\cdot\} \setminus\cdot.\cdot \{.\cdot.\cdot\}1 NAME
2 NAME
3 CSNAME
4 CONTENT
```

```
\setregisterentry [.<sup>1</sup>..] [..,..<sup>2</sup>..,..] [..,..<sup>2</sup>..,..]
1 NAME<br>2 eticheta = NAME
2 eticheta
   keys = TEXT PROCESSOR->TEXT
   entries = TEXT PROCESSOR->TEXT
    keys:1 = TEXT
    keys:2 = TEXT
    keys:3 = TEXT
    entries:1 = TEXT
    entries:2 = TEXT
    entries:3 = TEXT
   alternativ = TEXT
3 KEY = VALUE
\setreplacement [...]
* reset NAME
\setrigidcolumnbalance .<sup>*</sup>.
* CSNAME NUMMER
\setminussetrigidcolumnhsize \{.\cdot.\cdot\} \{.\cdot.\cdot\} \{.\cdot.\cdot\}1 DIMENSION
2 DIMENSION
3 NUMMER
\setscript [.<sup>*</sup>..]
* hangul hanzi nihongo ethiopic thai test NAME
\setsecondpasscharacteralign
\setminussetsectionblock [\cdot, \cdot, \cdot] [\cdot, \cdot, \cdot, \frac{2}{7}, \cdot, \cdot, \cdot]1 NAME OPT
2 semncarte = TEXT
\setsimplecolumnshsize [\ldots,\ldots^*],* n = NUMMER
    latime = DIMENSION
   distanta = DIMENSION
            linii = NUMMER
\setsmallbodyfont
\setsmallcaps
\setminussetstackbox \{.\cdot\,,\} \{.\cdot\,,\} \{.\cdot\,,\}1 NAME
2 NAME
3 CONTENT
\setstructurepageregister [\cdot \overset{1}{\ldots}] [\ldots, \ldots \overset{2}{\ldots} \ldots] [\ldots, \ldots \overset{3}{\ldots} \ldots]1 NAME 0PT
2 eticheta = NAME
   keys = TEXT PROCESSOR->TEXT
   entries = TEXT PROCESSOR->TEXT
   keys:1 = TEXT
   keys:2 = TEXT
   keys:3 = TEXT
    entries:1 = TEXT
    entries:2 = TEXT
    entries:3 = TEXT
   alternativ = TEXT
3 KEY = VALUE
\setstrut
```
**\setsuperiors** \setsystemmode {...} **\* NAME \settabular** \settaggedmetadata  $[\ldots, \ldots \stackrel{*}{\dots}, \ldots]$ **\* KEY = VALUE \settestcrlf** \settextcontent  $[\cdot \cdot \cdot]$   $[\cdot \cdot \cdot \cdot]$   $[\cdot \cdot \cdot \cdot]$   $[\cdot \cdot \cdot \cdot]$   $[\cdot \cdot \cdot \cdot]$ OPT 1 sus antet text subsol subsol <sup>OPT</sup> OPT **2 text margine bordura 3 stanga centru dreapta 4 data numarpagina BESCHRIFTUNG TEXT BEFEHL 5 data numarpagina BESCHRIFTUNG TEXT BEFEHL**  $\setminus$  settightobject  $\{.\cdot.\cdot\}$   $\{.\cdot.\cdot\}$   $\setminus\cdot.\cdot$   $\{.\cdot.\cdot\}$ **1 NAME 2 NAME 3 CSNAME 4 CONTENT**  $\setminus$ settightreferencedobject  $\{.\cdot.\cdot\}$   $\{.\cdot.\cdot\}$   $\setminus\cdot.\cdot$   $\{.\cdot.\cdot\}$ **1 NAME 2 NAME 3 CSNAME 4 CONTENT \settightstrut**  $\setminus$ settightunreferencedobject  $\{.\cdot.\cdot\}$   $\{.\cdot.\cdot\}$   $\setminus\cdot.\cdot$   $\{.\cdot.\cdot\}$ **1 NAME 2 NAME 3 CSNAME 4 CONTENT**  $\setminus$ settokenlist  $[.\cdot .]$   $\{.\cdot .\}$ **1 NAME 2 TEXT \settrialtypesetting**  $\setminus$ setuevalue  $\{.\cdot.\cdot\}$   $\{.\cdot.\cdot\}$ **1 NAME 2 CONTENT**  $\setminus$ setugvalue  $\{.\cdot\cdot\}$   $\{.\cdot\cdot\}$ **1 NAME 2 CONTENT**  $\setminus$ setunreferencedobject  $\{.\cdot.\cdot\}$   $\{.\cdot.\cdot\}$   $\setminus\cdot.\cdot$   $\{.\cdot.\cdot\}$ **1 NAME 2 NAME 3 CSNAME 4 CONTENT** \setupalternativestyles  $[\ldots, \ldots \stackrel{*}{\dots}, \ldots]$ **\* metoda = normal auto**

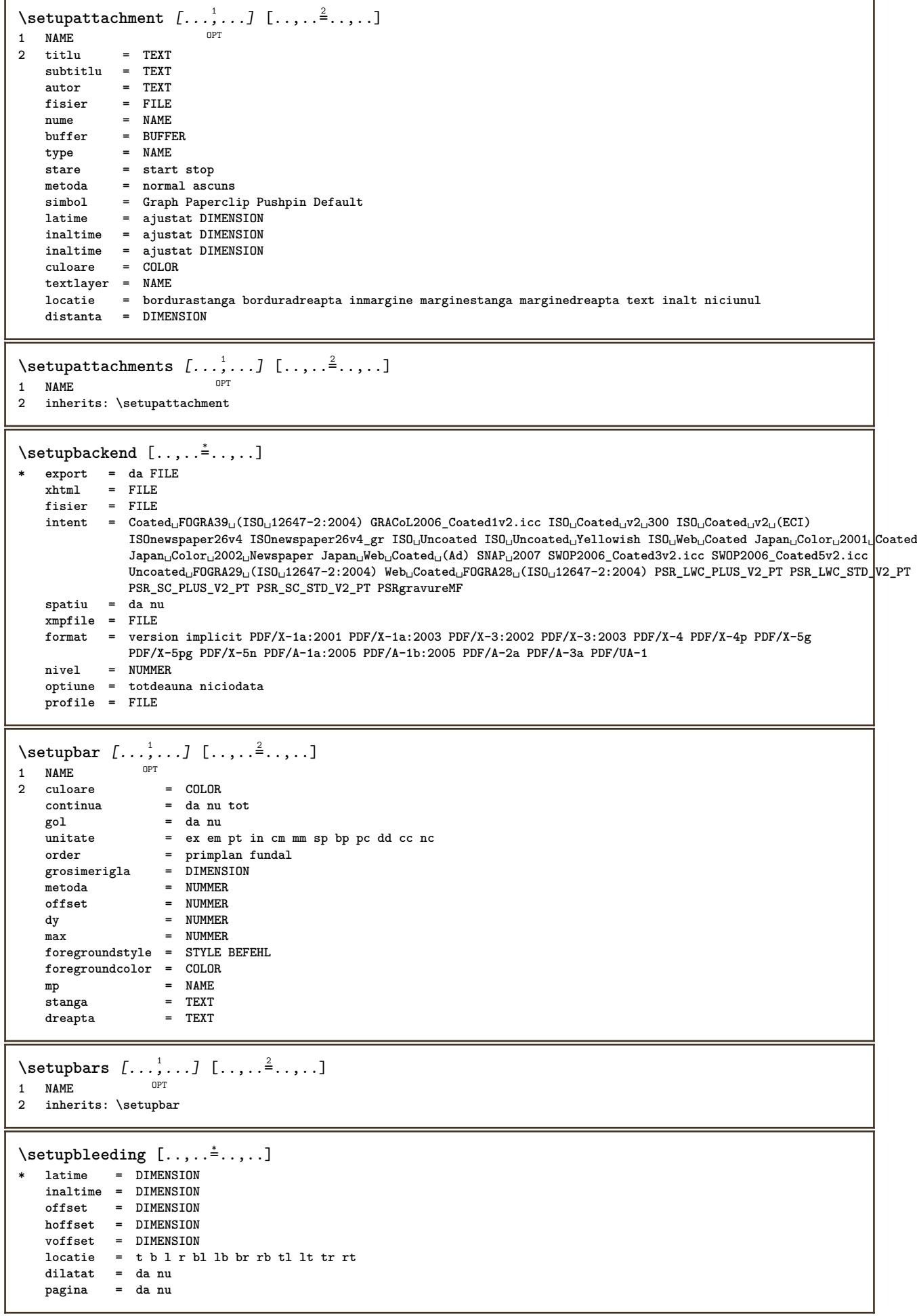

 $\setminus$ setupbookmark  $[\ldots, \ldots \stackrel{*}{\cdot}, \ldots]$ **\* fortat = da nu numar = da nu numberseparatorset = NAME numberconversionset = NAME** numberstarter = BEFEHL<br>numberstopper = BEFEHL  $\begin{array}{c} \texttt{numberstopper} \ \texttt{numbers} \end{array}$ = NUMMER NUMMER:NUMMER NUMMER:\* NUMMER:tot ABSCHNITT ABSCHNITT:ABSCHNITT ABSCHNITT:\* ABSCHNITT: tot **curent sectionblock** = da nu  $\setminus$ setupbtx  $[\cdot \cdot \cdot]$   $[\cdot \cdot \cdot, \cdot \cdot \cdot \cdot]$ 1 NAME<sup>OPT</sup> **2 specification = implicit apa aps NAME** dataset = implicit NAME  $\frac{1}{2}$  comanda = \...##1 **stanga = BEFEHL dreapta = BEFEHL authorconversion = normal normalshort normalinverted invertedshort short etallimit = NUMMER etaldisplay = NUMMER etaloption = ultim stopper = initials interactiune = start stop numar text pagina tot alternativ = implicit category entry short pagina num textnum an index tag keywords autor authoryears authornum authoryear sorttype = normal reverse compress** = da nu<br> **implicit** = **implie implicit = implicit NAME**<br>stil = STYLE BEFEHL  $=$  STYLE BEFEHL **culoare = COLOR**  $\setminus$ setupbtxdataset  $[\ldots, \ldots]$   $[\ldots, \ldots]$ <sup>2</sup>...,..] OPT **1 NAME 2 language = SPRACHE**  $\setminus$ setupbtxlist  $[\cdot \cdot \cdot \cdot]$   $[\cdot \cdot \cdot \cdot \cdot \cdot \cdot]$ 1 **NAME** OPT **2 inherits: \seteazalista** \setupbtxregister [...<sup>1</sup>,...] [..,..<sup>2</sup>..,..] OPT<sup>-</sup> **1 NAME 2 stare = start stop dataset = NAME field = keyword range numarpagina autor register = NAME**<br>metoda = once **metoda = once alternativ = normalshort invertedshort**  $=$  STYLE BEFEHL **culoare = COLOR**  $\setminus$ setupbtxrendering  $[\ldots, \ldots]$   $[\ldots, \ldots]$ <sup>2</sup>...,..] OPT **1 NAME 2 staretext = start stop pagestate = start stop separator = BEFEHL criteriu = precedent cite aici tot niciunul filter = TEXT specification = NAME titlu**<br>inainte **inainte = BEFEHL dupa = BEFEHL dataset = NAME metoda = dataset fortat local global niciunul solut solut ataset lista referinta folosit implicit cite index repeta** = da nu<br>
group = NAME **group = NAME numerotare = da nu num index tag short pagina**  $\setminus$ setupbtx  $[$ ...<sup>\*</sup>..] **\* NAME**

 $\setminus$ setupbutton  $[\ldots, \ldots]$   $[\ldots, \ldots]$ OPT **1 NAME 2 stare = start stop aceeasipagina = da nu gol niciunul normal implicit stil = STYLE BEFEHL culoare = COLOR culoarecontrast = COLOR alternativ = ascuns inherits: \seteazainconjurat** \setupcharacteralign [..,..<sup> $\dot{=}$ </sup>....] **\* latimestanga = DIMENSION marginedreapta = DIMENSION leftsample = TEXT rightsample = TEXT character = TEXT number->TEXT text->TEXT**  $\setminus$ setupcharacterkerning  $[\ldots, \ldots]$   $[\ldots, \ldots]$ <sup>2</sup>...,..] OPT 1 NAME<br>2 factor **2 factor = max NUMMER latime = DIMENSION features = NAME stil = STYLE BEFEHL culoare = COLOR**  $\setminus$ setupcharacterspacing  $[$ ... $]$   $[$ ... $]$   $[$ ... $]$ ... $]$ 1 NAME **2 NUMMER 3 stanga = NUMMER dreapta = NUMMER alternativ = 0 1**  $\setminus$ setupchemical  $[\ldots, \ldots]$   $[\ldots, \ldots]$ <sup>2</sup>...,..] OPT **1 NAME 2 strut = da nu auto cap ajustat linie implicit CHARACTER latime = ajustat niciunul NUMMER inaltime = ajustat niciunul NUMMER stanga = ajustat niciunul NUMMER dreapta = ajustat niciunul NUMMER sus = ajustat niciunul NUMMER jos = ajustat niciunul NUMMER scala = mic mediu mare normal NUMMER rotatie = NUMMER symaliniere = auto axa = on dezactivat** axa = on dezactivat<br>culoareframe = COLOR **grosimerigla = DIMENSION offset = DIMENSION unitate = DIMENSION factor = NUMMER frame = on dezactivat culoarerigla = COLOR fonttext = inherits: \seteazafonttext dimensiune = mic mediu mare stil = STYLE BEFEHL culoare = COLOR**  $\setminus$ setupchemicalframed  $[...,...]$   $[...,-]$ <sup>2</sup>.....] OPT **1 NAME 2 inherits: \seteazainconjurat**  $\setminus$ setupcollector  $[\ldots, \ldots]$   $[\ldots, \ldots]$ <sup>2</sup>...,..] OPT **1 NAME 2 rotatie = stanga dreapta intern extern NUMMER colt = stanga centru dreapta sus subsol x = DIMENSION y = DIMENSION hoffset = DIMENSION voffset = DIMENSION locatie = stanga centru dreapta sus subsol linie l c r m t b g stare = start stop**

```
\setminussetupcolumnset [\ldots, \ldots] [\ldots, \ldots^{\frac{2}{n}}, \ldots]OPT
1 NAME NAME:NUMMER
2 n = NUMMER<br>nstang<sub>a</sub> = NUMMER
    nstanga = NUMMER
    ndreapta = NUMMER
    latime = DIMENSION auto
    distanta = DIMENSION
    linii = NUMMER
    latimemaxima = DIMENSION
   inaltimemaxima = DIMENSION
    directie = normal reverse
    pagina = inherits: \pagina
   inherits: \seteazainconjurat
\setminussetupcolumnsetarea [\ldots, \ldots] [\ldots, \ldots]<sup>2</sup>...,..]
                              OPT
1 NAME
2 stare = start stop repetat
   x = NUMMER
   y = NUMMER
   nx = NUMMER
   ny = NUMMER<br>stil = STYLE E
   stil = STYLE BEFEHL<br>culoare = COLOR
   culoare = COLOR<br>clipoffset = DIMENS
                 = DIMENSION
   offsetdreapta = DIMENSION
   inherits: \seteazainconjurat
\setupcolumnsetareatext [.<sup>1</sup>..] [.<sup>2</sup>..]
1 NAME
2 TEXT
\setminussetupcolumnsetlines [ .^1 . ] [ .^2 . ] [ .^3 . ] [ .^4 . ]1 NAME
2 NUMMER
3 NUMMER
4 NUMMER
\setminussetupcolumnsetspan [\ldots, \ldots] [\ldots, \ldots]<sup>2</sup>...,..]
                               OPT
1 NAME
2 n = NUMMER
   stil = STYLE BEFEHL
   culoare = COLOR
   inainte = BEFEHL
   dupa = BEFEHL
   inherits: \seteazainconjurat
\setminussetupcolumnsetstart [.<sup>1</sup>..] [.<sup>2</sup>..] [.<sup>3</sup>..] [.<sup>4</sup>..]
1 NAME
2 NUMMER
3 NUMMER
4 NUMMER
\setminussetupcombination [\dots, \dots] [\dots, \dots]<br>1 NAME
1 NAME
               = NUMMER
   ny = NUMMER<br>latime = aiustat
              latime = ajustat DIMENSION
   inaltime = ajustat DIMENSION
   locatie = stanga centru dreapta sus subsol
   distanta = DIMENSION
   alternativ = eticheta text
    aliniere = inherits: \seteazaalinierea
    continua = da nu
    inainte = BEFEHL
    dupa = BEFEHL
    intre = BEFEHL
    stil = STYLE BEFEHL
   culoare = COLOR
```
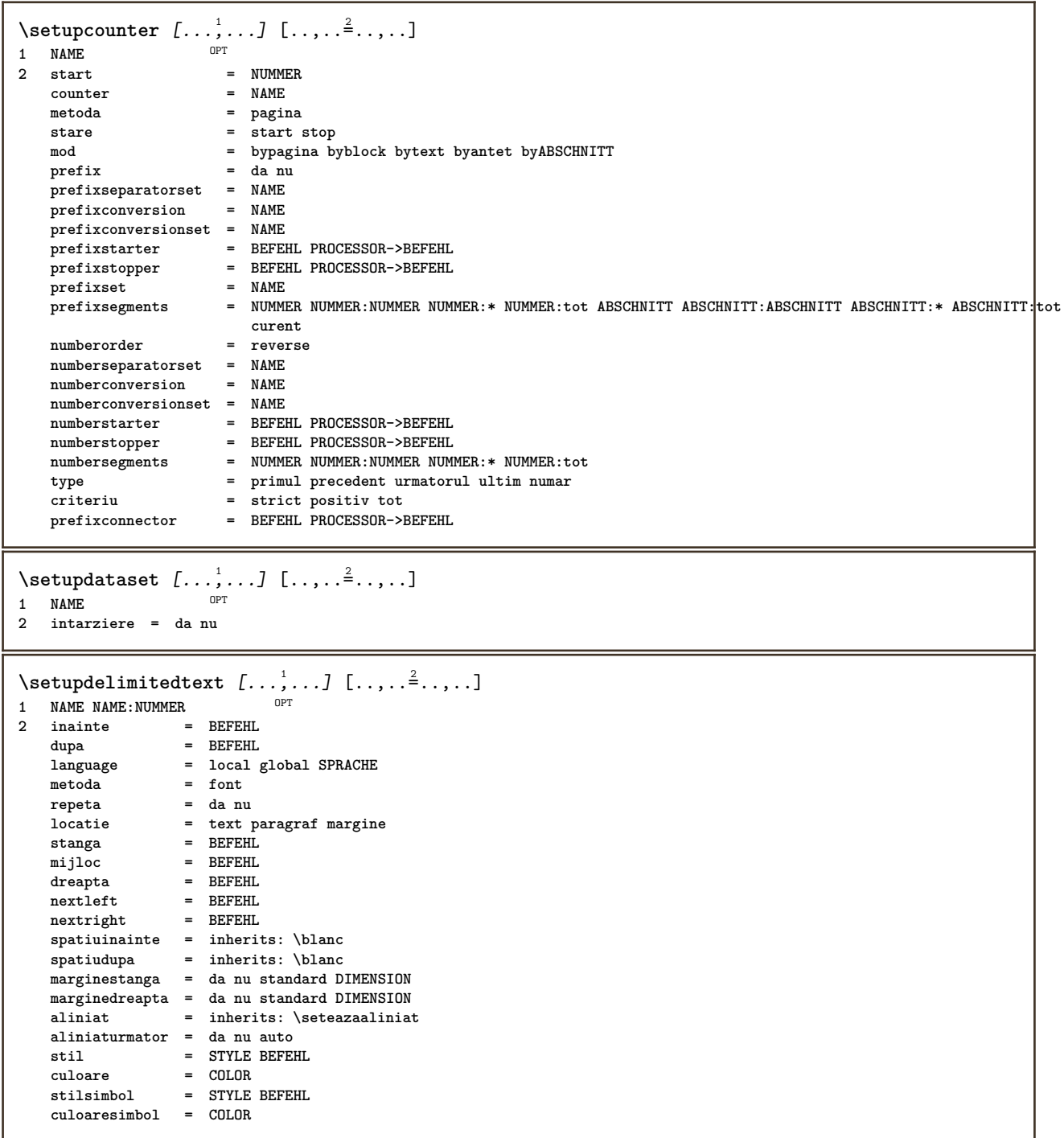

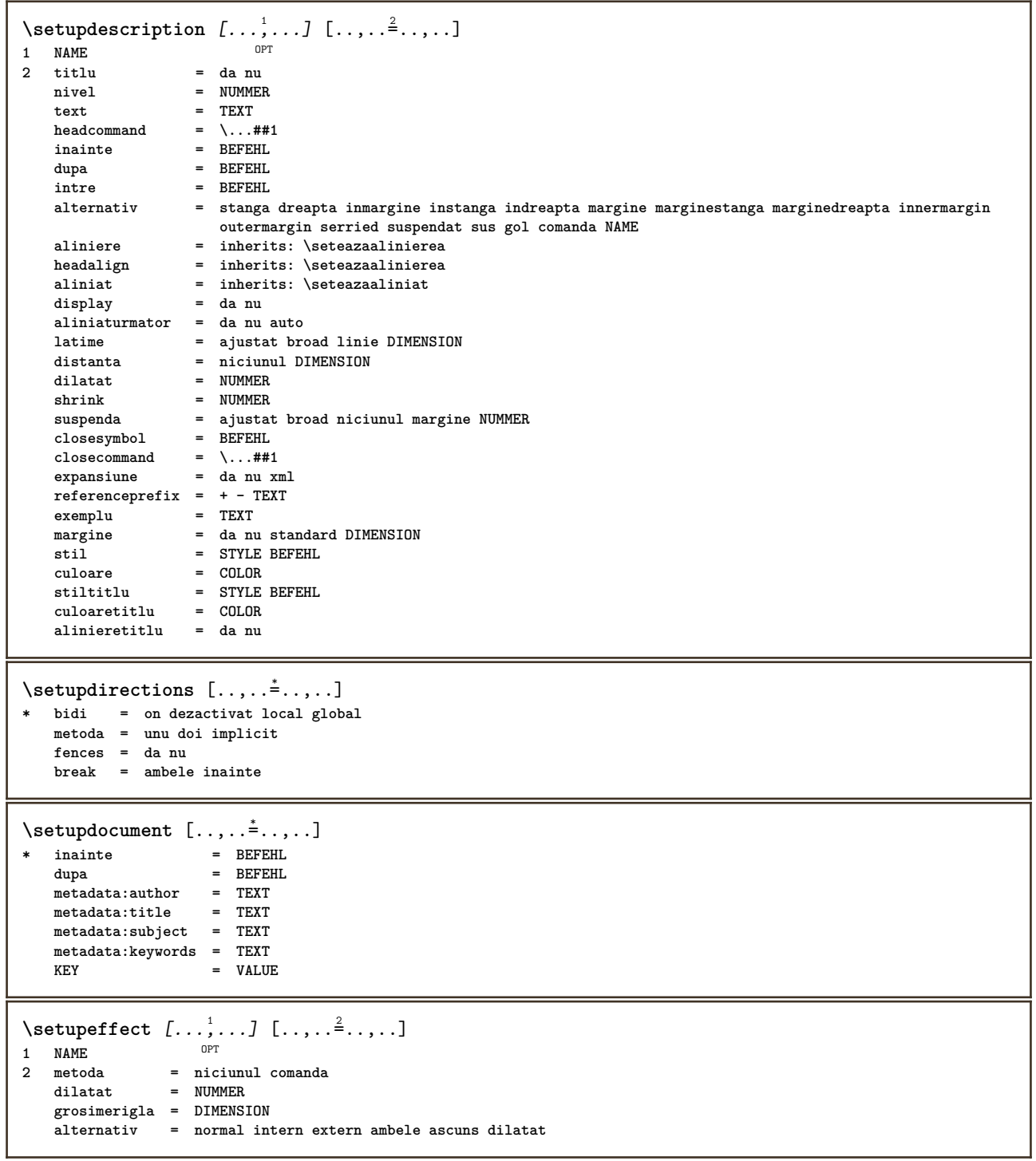

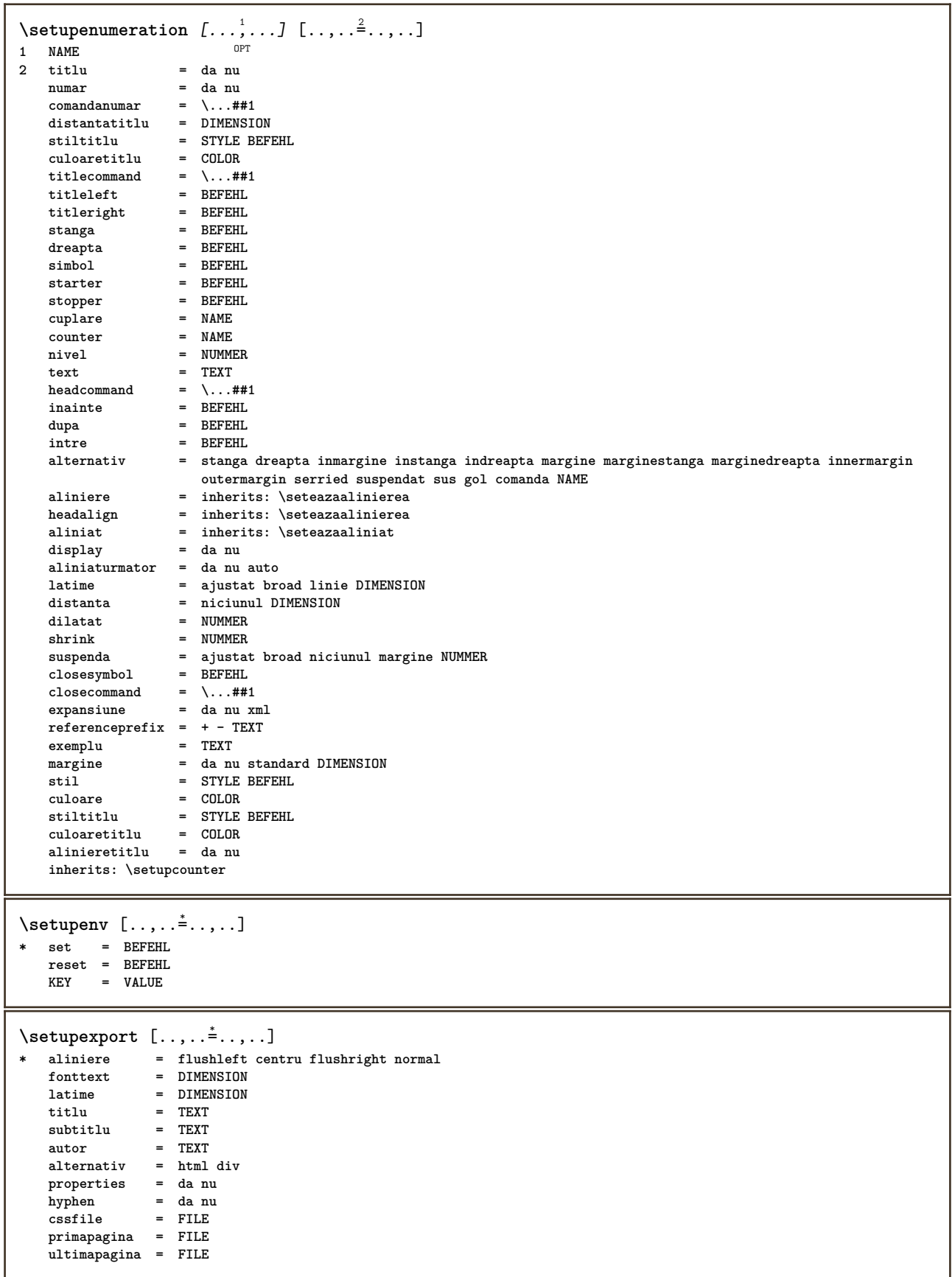

```
\setupexternalfigure [\ldots, \ldots] [\ldots, \ldots]<sup>2</sup>...,..]
                             OPT
1 NAME
   2 latime = DIMENSION<br>
inaltime = DIMENSION
                  inaltime = DIMENSION
   eticheta = NAME<br>pagina = NUMME<br>pagina = NUMME
                 pagina = NUMMER
   obiect = da nu<br>
prefix = TEXT
   prefixmetoda = pdf mps jpg png jp2 jbig svg eps gif tif mov buffer tex cld auto
   controale = da nu
   previzualizare = da nu
                 mask = niciunul
   rezolutie = NUMMER
   culoare = COLOR
   arguments = TEXT
   repeta = da nu
   factor = ajustat broad max auto implicit
                 hfactor = ajustat broad max auto implicit
   factorw = ajustat broad max auto implicit
   latimemaximainaltimemaxima = DIMENSION
                 = DIMENSION
   equalheight = DIMENSION
   scala = NUMMER
   xscala = NUMMER
   yscala = NUMMER
   s = NUMMER
   sx = NUMMERsy = NUMMER
   linii = NUMMER
                 locatie = local global implicit
   director = PATH
   optiune = test incadrat gol
   foregroundcolor = COLOR
   reset = da nu
   fundal = culoare primplan NAME
   frame = on dezactivat
   culoarefundal = COLOR<br>xmax = NUMMER
   xmax
   ymax = NUMMER
   frames = on dezactivat
   interactiune = da tot niciunul referinta layer semncarte
   fonttext<br>comment
                 comment = BEFEHL TEXT
   dimensiune = niciunul media crop trim art
   cache = PATH
   resources = PATH
   display = FILE
   conversie = TEXT
   order = LISTE
   crossreference = da nu NUMMER
   transform = auto<br>userpassword = TEXT
   userpassword
   ownerpassword = TEXT
\setupexternalsoundtracks [\ldots, \ldots^{\pm}, \ldots]* optiune = repetat
\setminussetupfacingfloat [\ldots, \ldots] [\ldots, \ldots]<sup>2</sup>...,..]
                        O<sub>p</sub>T
1 NAME
2 intre = BEFEHL
   pagina = inherits: \pagina
   spaceinbetween = inherits: \blanc
   stil = STYLE BEFEHL
   culoare = COLOR
   inherits: \seteazainconjurat
\setminussetupfieldbody [\ldots, \ldots] [\ldots, \ldots]<sup>2</sup>.....]
                      OPT1 NAME
2 category = NAME
   inherits: \setupfieldcategory
```

```
\setminussetupfieldcategory [\ldots, \ldots] [\ldots, \ldots]<sup>2</sup>...,..]
                            OPT
1 NAME
                     2 start = NUMMER
   stil = STYLE BEFEHL
   culoare = COLOR
   type = radio sub text linie push check signature
   values = TEXT<br>implicit = TEXT
   implicitculoareframecamp = COLOR
   culoarefundalcamp = COLOR
   latime = DIMENSION<br>inaltime = DIMENSION
   inaltime = DIMENSION
                    = DIMENSION
   aliniere = stanga centru dreapta flushleft center flushright
   n = NUMMER<br>
simbol = NAME
                    = NAME<br>= NAME
   fieldlayeroptiune = readonly obligatoriu protejat sortat nedisponibil nocheck fixat fisier ascuns tiparibil auto
   clickintru = REFERENCE
                    = REFERENCE<br>= REFERENCE
   regiuneintrare = REFERENCE
   regiuneiesire
   dupatasta = REFERENCE
   format = REFERENCE
   verifica = REFERENCE
                    calculeaza = REFERENCE
   focusin = REFERENCE
   focusout = REFERENCE<br>
openpage = REFERENCE
                    openpage = REFERENCE
   closepage = REFERENCE
\setminussetupfieldcontentframed [...,\ldots] [...,\ldots]OPT
1 NAME
2 inherits: \seteazainconjuratinherits: \setupfieldcategory
\setminussetupfieldlabelframed [...,...,...] [...,...^2,...,]OPT
1 NAME
2 inherits: \seteazainconjurat
\setminussetupfieldtotalframed [...,\ldots] [...,\ldots]OPT
1 NAME
2 inainte = BEFEHL
   dupa = BEFEHL
   intre = BEFEHL
   distanta = DIMENSION
   alternativ = reset eticheta incadrat orizontal vertical
   inherits: \seteazainconjurat
\setminussetupfiller [\ldots, \ldots] [\ldots, \ldots]<sup>2</sup>...,..]
               OPT
1 NAME
2 marginestanga = DIMENSION
   marginedreapta = DIMENSION
   stanga = BEFEHL
    dreapta = BEFEHL
    alternativ = simbol dilatat rigla spatiu
    metoda = local global centru broad
   latime = DIMENSION
    inaltime = DIMENSION
    inaltime = DIMENSION
   offset = DIMENSION
   distanta = DIMENSION
                 aliniere = stanga dreapta centru flushleft flushright intern extern
   simbol = BEFEHL<br>simbol = BEFEHL
   stil = STYLE BEFEHL<br>culoare = COLOR
                 culoare = COLOR
\setminussetupfirstline [\ldots, \ldots] [\ldots, \ldots]OPT
1 NAME
              2 n = NUMMER
   alternativ = implicit linie cuvant
   stil = STYLE BEFEHL
   culoare = COLOR
```

```
\setupfittingpage [\dots, \dots] [\dots, \dots]<br>1 NAME
1 NAME
2 pagestate = start stop
              comanda = \...##1
    margine = pagina
    scala = NUMMER
   hartie = auto implicit NAME
   inherits: \seteazainconjurat
\setminussetupfloatframed [...^1,...] [...,...^2...]OPT
1 NAME
2 inherits: \seteazainconjurat
\setminussetupfontexpansion [.\cdot, ] [.,.,..\frac{2}{7},.,..]1 NAME
2 vector = NAME
   factor = NUMMER
   dilatat = NUMMER
   shrink = NUMMER
   pas = NUMMER
\setupfontprotrusion [.<sup>1</sup>.] [..,..<sup>2</sup>..,..]
1 NAME
2 vector = NAME
   factor = NUMMER
   stanga = NUMMER
   dreapta = NUMMER
\setminussetupfonts [\ldots, \ldots^*], \ldots]* language = nu auto
\setminussetupfontsolution [\ldots, \ldots] [\ldots, \ldots]<sup>2</sup>...,..]
                              OPT
1 NAME
2 goodies = FILE
    solution = NAME
   less = NAME<br>more = NAME
             more = NAME
   metoda = preroll split normal reverse aleator
   criteriu = NUMMER
\setminussetupformula [...,...] [...,-]OPT
1 NAME<br>2 locatie
                    2 locatie = stanga dreapta
   aliniere = stanga centru dreapta flushleft center flushright normal
   split = da nu pagina
   strut = da nu
   distanta = DIMENSION
   stanga = BEFEHL<br>dreapta = BEFEHL
                     dreapta = BEFEHL
   spatiuinainte = inherits: \blanc
   spatiudupa = inherits: \blanc
    \frac{1}{2} comandanumar = \...##1
    culoare = COLOR<br>stilnumar = STYLE
                    = STYLE BEFEHL<br>= COLOR
   \begin{array}{c} \text{culoarenumar} \ \text{optiune} \end{array}optiune = impachetat tight centru incadrat adancime linie jumatatelinie -linie -jumatatelinie inherits: \seteazafonttext
   margine = da nu standard DIMENSION
   marginestanga = DIMENSION
   marginedreapta = DIMENSION
    \lambdad alternativ
   aliniaturmator = da nu auto
                    grid = inherits: \snaptogrid
    frame = numar
   suspenda = niciunul auto
                    = da nu xml
   referenceprefix = + - TEXT
    xmlsetup = NAME<br>catcodes = NAME
    catcodesinherits: \setupcounter
```

```
\setminussetupformulaframed [\ldots, \ldots] [\ldots, \ldots]<sup>2</sup>...,..]
                                 OPT
1 NAME
2 inherits: \seteazainconjurat
\setminussetupframedcontent [\ldots, \ldots] [\ldots, \ldots]<sup>2</sup>...,..]
                                OPT
1 NAME
2 stanga = BEFEHL
    dreapta = BEFEHL
    leftoffser = DIMENSION
   offsetdreapta = DIMENSION
    offsetsus = DIMENSION
    offsetjos = DIMENSION
   corectielinie = da nu
   inherits: \seteazainconjurat
\setminussetupframedtable [\cdot, \cdot, \cdot] [\cdot, \cdot, \cdot, \frac{2}{7}, \cdot, \cdot, \cdot]OPT
1 NAME
2 inainte = BEFEHL
    dupa = BEFEHL
    intre = BEFEHL
   distanta = DIMENSION
   inherits: \seteazainconjurat
\setminussetupframedtablecolumn [.\stackrel{1}{\ldots}] [.\stackrel{2}{\ldots}] [.\cdot,\ldots]OPT
1 NAME
2 NUMMER fiecare
3 inherits: \seteazainconjurat
\setminussetupframedtablerow [\cdot \cdot \cdot \cdot] [\cdot \cdot \cdot \cdot \cdot] [\cdot \cdot \cdot \cdot \cdot \cdot \cdot \cdot]OPT
1 NAME
2 NUMMER fiecare
3 inherits: \seteazainconjurat
\setminussetupframedtext [\ldots, \ldots] [\ldots, \ldots]<sup>2</sup>...,..]
                          OPT
1 NAME
2 stanga = BEFEHL<br>dreapta = BEFEHL
    dreapta = BEFEHL
    intern = BEFEHL
    locatie = stanga dreapta centru niciunul
    corectieadancime = on dezactivat
    fonttext = inherits: \seteazafonttext
    aliniat = inherits: \seteazaaliniat
    stil = STYLE BEFEHL
    culoare = COLOR
   inherits: \seteazainconjuratinherits: \setupplacement
\setupglobalreferenceprefix [...]
* + - TEXT
\setminussetupheadalternative [\ldots, \ldots] [\ldots, \ldots]<sup>2</sup>...,..]
                                    OPT
1 NAME
2 alternativ = orizontal vertical undeva
   renderingsetup = NAME
\setminussetuphelp [\ldots, \ldots] [\ldots, \ldots]^2OPT
1 NAME
2 inherits: \seteazainconjurat
\setminussetuphigh [\ldots, \ldots] [\ldots, \ldots]<sub>0PT</sub> [\ldots, \ldots]1 NAME
2 distanta = DIMENSION
    up = DIMENSION
    stil = STYLE BEFEHL
   culoare = COLOR
```

```
\setminus \text{setuphighlight} [\ldots, \ldots] [\ldots, \ldots]<br>1 NAME
1 NAME
2 comanda = da nu
   stil = STYLE BEFEHL
   culoare = COLOR
\setuphyphenation [\ldots,\ldots^*],* metoda = original tex implicit hyphenate expanded traditional niciunul
\setminussetupindentedtext [\ldots, \ldots] [\ldots, \ldots]<sup>2</sup>...,..]
                           OPT
1 NAME
2 inainte = BEFEHL
    dupa = BEFEHL
    distanta = DIMENSION
    exemplu = TEXT
    text = TEXT
    latime = ajustat broad DIMENSION
    separator = BEFEHL
    stil = STYLE BEFEHL
    culoare = COLOR
    stiltitlu = STYLE BEFEHL
   culoaretitlu = COLOR
\setminussetupinitial [...,...] [...,-]1 NAME<sup>OPT</sup>
2 n = NUMMER<br>m = NUMMER
    m = NUMMER
    inainte = BEFEHL
    distanta = DIMENSION
    hoffset = DIMENSION
    voffset = linie DIMENSION
    stil = STYLE BEFEHL
    culoare = COLOR
    font = FONT
    text = TEXT
    locatie = margine text
    metoda = primul ultim auto niciunul
\setminussetupinsertion [\ldots, \ldots] [\ldots, \ldots]<br>1 NAME
1 NAME
2 locatie = pagina text coloane firstcolumn lastcolumn
\setupitaliccorrection [\ldots,\ldots]* text totdeauna global niciunul
```
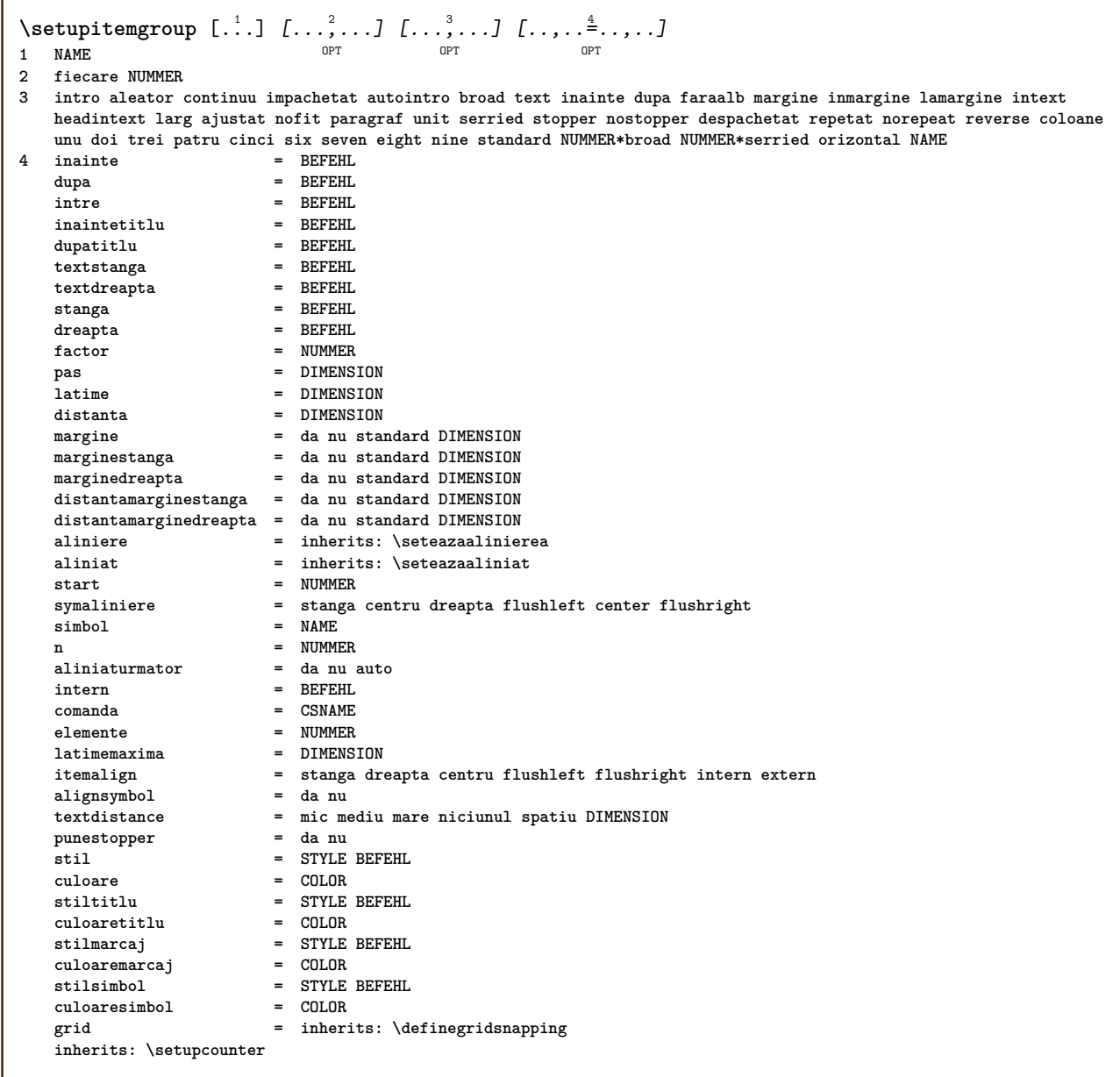

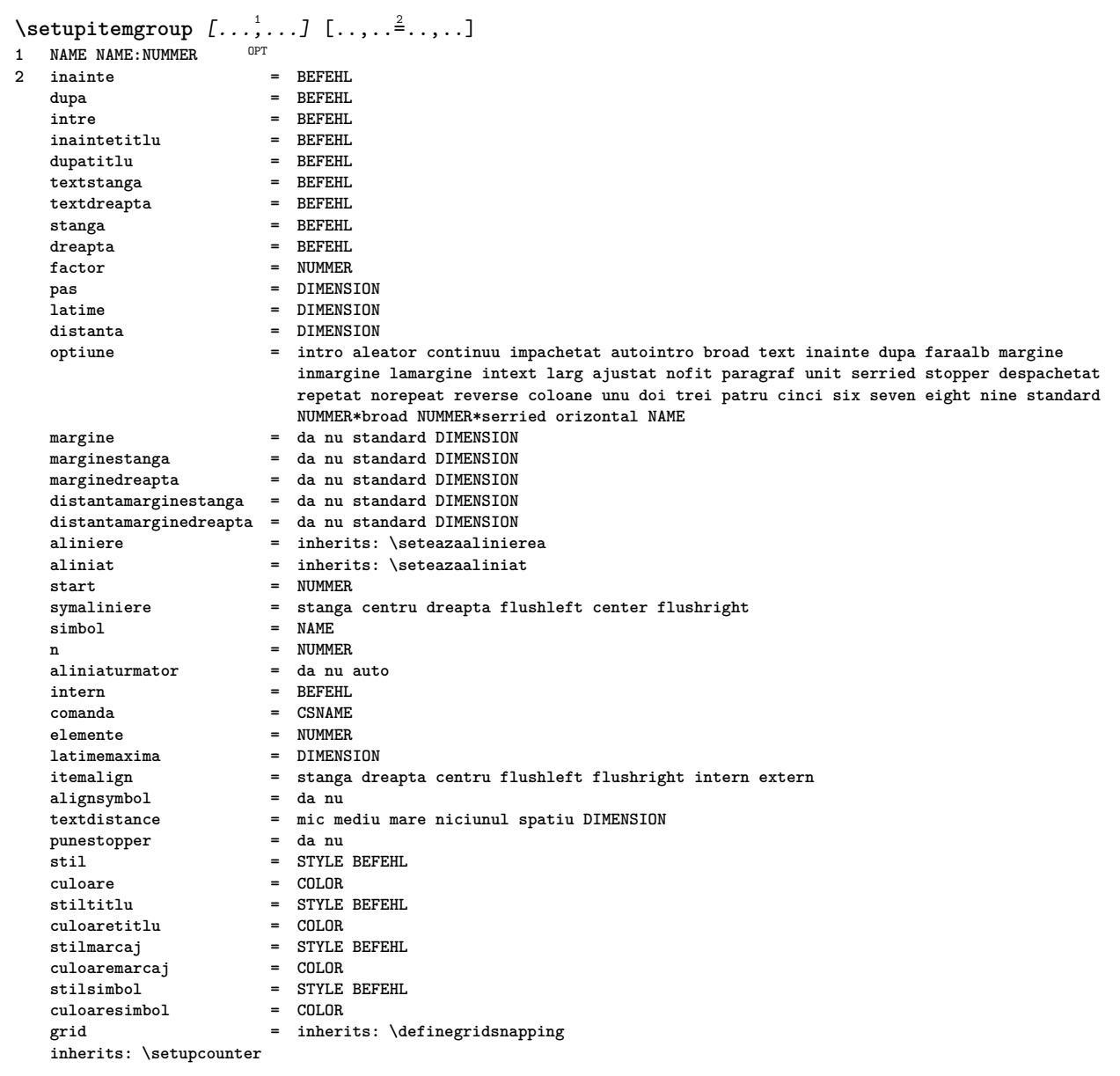

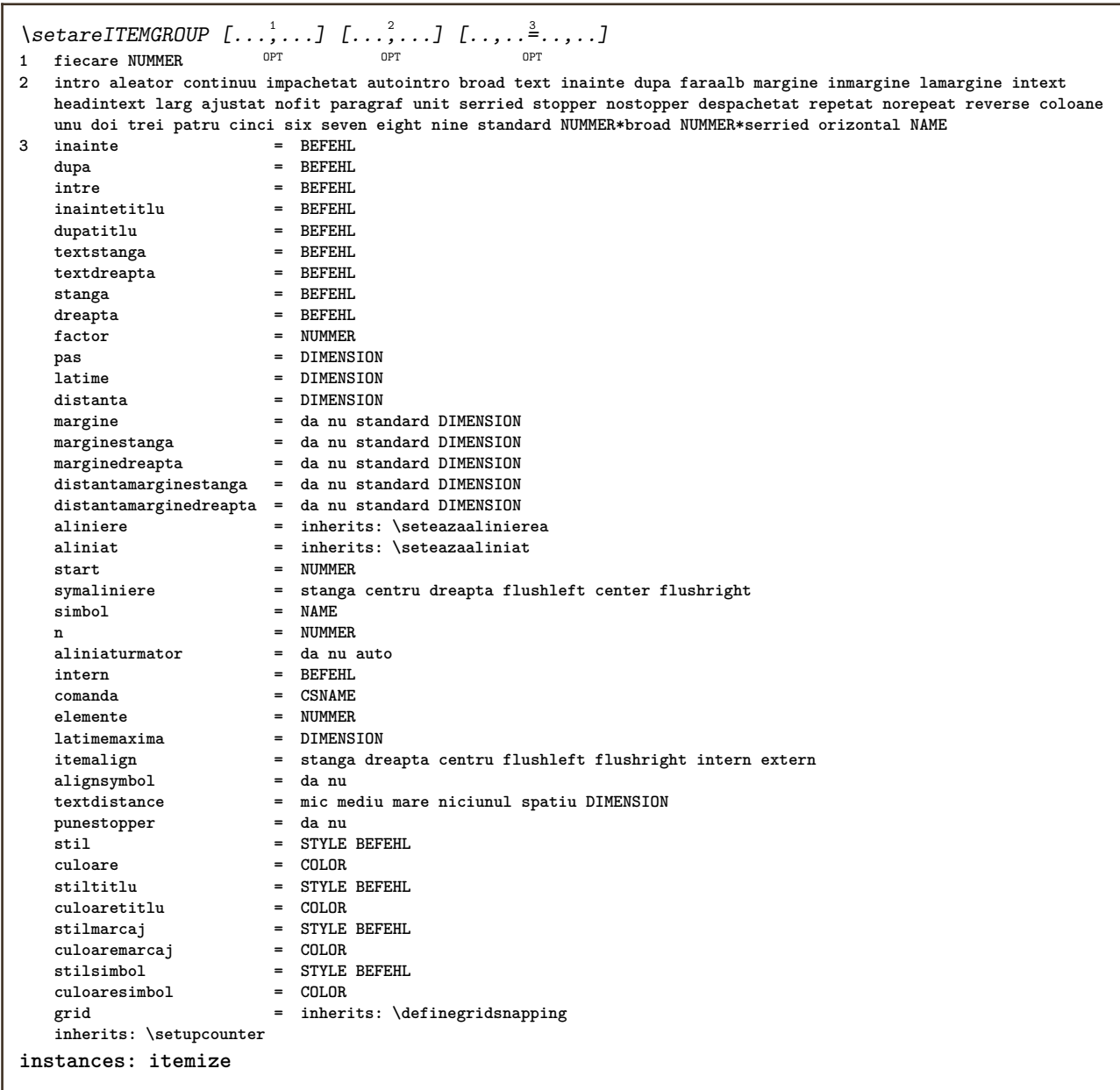

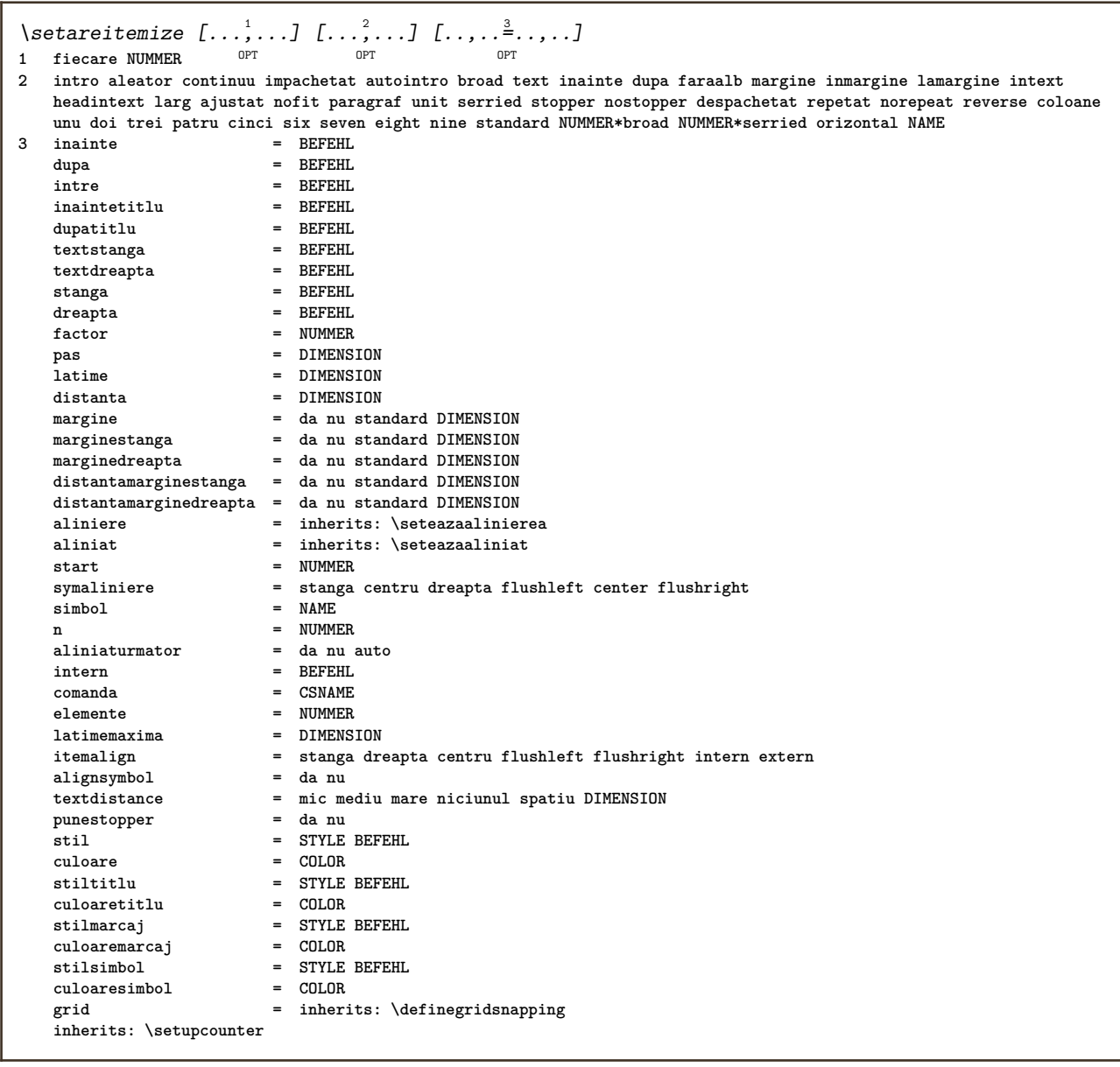

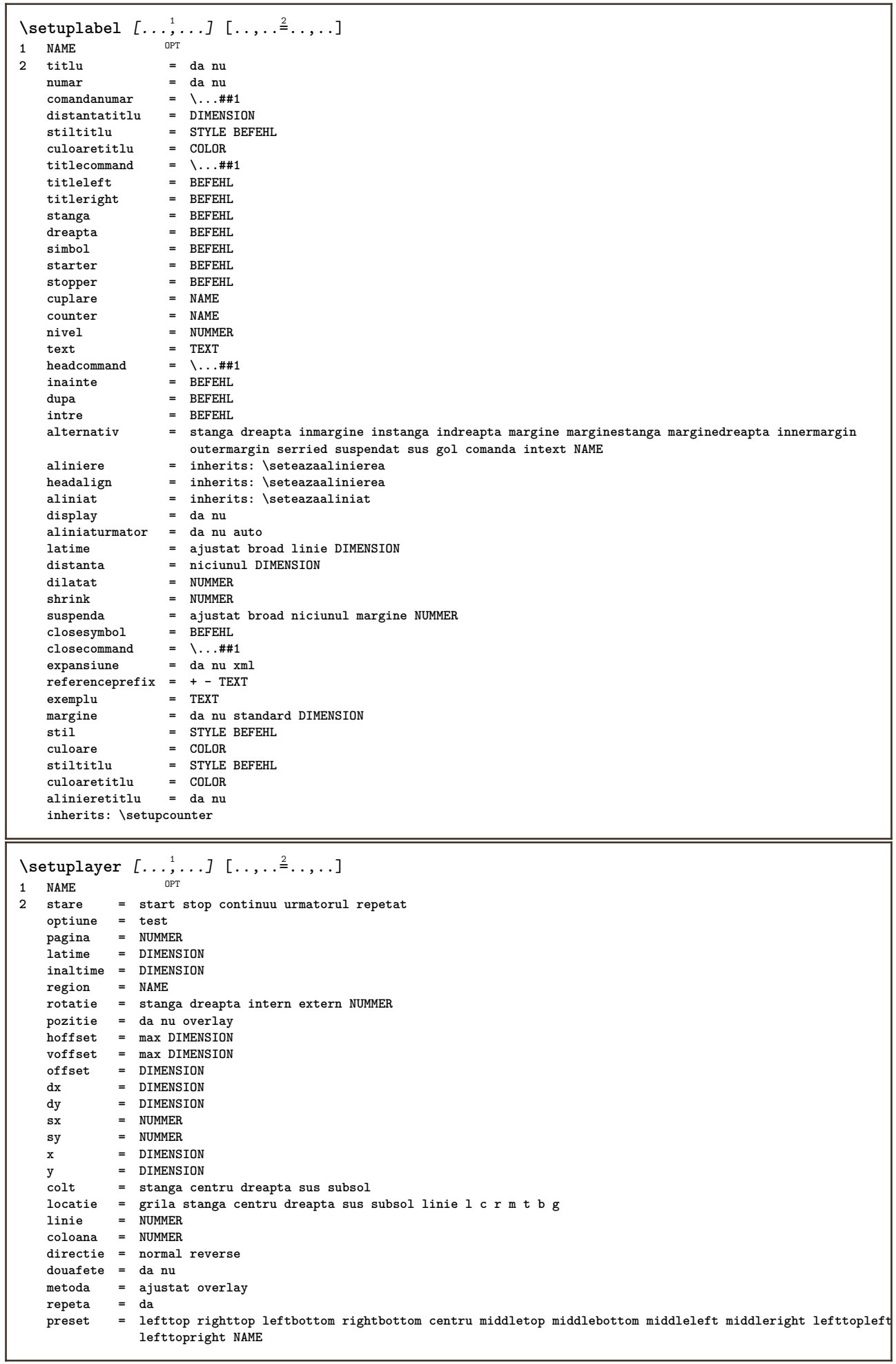

\setuplayeredtext  $[\dots, \dots]$  [..,..<sup>2</sup>..,..]<br>1 NAME **1 NAME 2 stil = STYLE BEFEHL culoare = COLOR inherits: \seteazainconjurat**  $\setminus$ setuplayouttext  $[.\cdot]$   $[.\cdot]$   $[.\cdot]$   $[.\cdot]$   $[.\cdot]$ 1 sus antet text subsol subsol<sup>0PT</sup> **2 text margine bordura 3 stare = start stop gol inalt niciunul normal faramarcare NAME stil = STYLE BEFEHL culoare = COLOR strut = da nu n** = NUMMER **inainte = BEFEHL dupa = BEFEHL stilstanga = STYLE BEFEHL stildreapta = STYLE BEFEHL culoarestanga = COLOR culoaredreapta = COLOR latime = DIMENSION latimestanga = DIMENSION marginedreapta = DIMENSION** \setuplinefiller [...<sup>1</sup>,..*.*] [..,..<sup>2</sup>..,..]<br>1 NAME **1 NAME 2 locatie = stanga dreapta ambele scop = stanga dreapta local mp = NAME inaltime = DIMENSION inaltime = DIMENSION distanta = DIMENSION threshold = DIMENSION grosimerigla = DIMENSION inainte = BEFEHL dupa = BEFEHL culoare = COLOR stiltext = STYLE BEFEHL culoaretext = COLOR aliniere = inherits: \seteazaalinierea**  $\setminus$ setuplinefillers  $[\ldots, \ldots]$   $[\ldots, \ldots]$ <sup>2</sup>...,..] 1 NAME<sup>OPT</sup> **2 inherits: \setuplinefiller**  $\setminus$ setuplinenote  $[\ldots, \ldots]$   $[\ldots, \ldots]$ <sup>2</sup>.....] OPT **1 NAME 2 compress = da nu compressmethod = separator stopper spatiu compressseparator = BEFEHL compressdistance = DIMENSION inherits: \setupnote**

 $\setminus$ setuplinetable  $[\cdot \cdot \cdot \cdot]$   $[\cdot \cdot \cdot \cdot \cdot \cdot]$   $[\cdot \cdot \cdot \cdot \cdot \cdot \cdot]$  $\overline{\phantom{a}}_{\rm OPT}$ OPT **1 r c 2 impar par antet NUMMER 3 linii = ajustat NUMMER iniii** = ajustat NUMMER<br>
iniii = ajustat NUMMER<br>
inainte = BEFEHL<br>
dupa = BEFEHL dupa = BEFEHL<br>intre = BEFEHL **intre = BEFEHL dilatat = da nu DIMENSION latimemaxima = ajustat DIMENSION nstanga = NUMMER n** = NUMMER **repeta = da nu nx = NUMMER latime = DIMENSION inaltime = ajustat linie DIMENSION distanta = DIMENSION offsetstanga = DIMENSION offsetdreapta = DIMENSION aliniere = inherits: \seteazaalinierea fundal = culoare culoarefundal = COLOR xheight = max DIMENSION**<br>xdepth = max DIMENSION  $=$  max DIMENSION stil = STYLE BEFEHL<br>culoare = COLOR **culoare = COLOR** \setuplistalternative  $[\dots, \dots]$   $[\dots, \dots]$ <br>1 NAME **1 NAME 2** inainte = BEFEHL<br>
dupa = BEFEHL **dupa = BEFEHL comanda = \...##1##2##3 renderingsetup = NAME latime = DIMENSION distanta = DIMENSION dilatat = DIMENSION filler = BEFEHL**  $\setminus$ setuplistextra  $[\ldots, \ldots]$   $[\ldots, \ldots^{\frac{2}{n}}, \ldots]$ OPT **1 NAME 2 inainte = BEFEHL dupa = BEFEHL** \setuplocalfloats  $[\ldots, \ldots \stackrel{*}{\dots}, \ldots]$ **\* inainte = BEFEHL** dupa = BEFEHL<br>intre = BEFEHL **intre = BEFEHL** \setuplocalinterlinespace  $[\ldots, \ldots]$   $[\ldots, \ldots]$ <sup>2</sup>.....] OPT **1 NAME 2 inherits: \seteazaspatiuinterliniar** \setuplocalinterlinespace  $[\ldots,\ldots]$ \* on dezactivat reset auto mic mediu <sup>ORT</sup>are NUMMER DIMENSION \setuplocalinterlinespace [...] **\* NAME** \setuplow  $[\ldots, \ldots, \ldots]$   $[\ldots, \ldots]^2$ ...,..] OPT **1 NAME 2 distanta = DIMENSION down = DIMENSION stil = STYLE BEFEHL culoare = COLOR**

```
\setminus \texttt{setuplowhigh} \ \left[ \ldots, \ldots \right] \ \left[ \ldots, \ldots \right] \ \mathbb{P}^1_{\texttt{NAMF}}1 NAME
2 distanta = DIMENSION
    up = DIMENSION
    down = DIMENSION
    stil = STYLE BEFEHL
    culoare = COLOR
\setminussetuplowmidhigh [...,...] [...,...]<sup>2</sup>.....]
                           OPT
1 NAME
   up = DIMENSION<br>down = DIMENSION
   down = DIMENSION<br>stil = STYLE BEFI
            stil = STYLE BEFEHL
   culoare = COLOR
\setupMPgraphics [..,..=..,..] *
* culoare = local global
   mpy = FILE
\setminussetup<code>MPinstance</code> [\ldots, \ldots] [\ldots, \ldots]OPT
1 NAME<br>2 format
2 format = metafun mpost
   initializations = da nu
   setups = NAME<br>stiltext = STYLE
                     = STYLE BEFEHL
   culoaretextextensions = da nu
   metoda = binary decimal double scaled implicit
\setupMPpage [..,..=..,..] *
* pagestate = start stop
    comanda = \...##1
    margine = pagina<br>scala = NUMMER
    scala = NUMMER
    hartie = auto implicit NAME
   inherits: \seteazainconjurat
\setminussetupMPvariables [\cdot, \cdot, \cdot, \cdot] [\cdot, \cdot, \cdot, \frac{2}{3}, \cdot, \cdot, \cdot]OPT
1 NAME
2 KEY = VALUE
\setminussetupmarginblock [\ldots, \ldots] [\ldots, \ldots]OPT
1 NAME
2 stare = start stop
   latime = DIMENSION
    inainte = BEFEHL
    dupa = BEFEHL
    intre = BEFEHL
   aliniere = inherits: \seteazaalinierea
   stil = STYLE BEFEHL
    culoare = COLOR
    sus = BEFEHL
    jos = BEFEHL
    locatie = stanga dreapta centru inmargine
    stanga = BEFEHL
    dreapta = BEFEHL
```
\setupmargindata  $[\ldots, \ldots]$   $[\ldots, \ldots]$ <br><sup>1</sup> NAME **1 NAME 2 strut** = da nu auto cap ajustat linie implicit CHARACTER<br>  $\frac{2}{3}$  =  $\frac{1}{2}$   $\frac{1}{2}$   $\frac{1}{2}$ **comanda = \...##1 latime = DIMENSION aliniere = inherits: \seteazaalinierea anchor = region text locatie = stanga dreapta intern extern metoda = sus linie primul adancime inaltime category = implicit bordura** scop = local global<br>optiune = text paragra: **optiune = text paragraf margine = local normal margine bordura distanta = DIMENSION hoffset = DIMENSION voffset = DIMENSION dy = DIMENSION spatiujos = DIMENSION threshold = DIMENSION**<br>linie = NUMMER **linie = NUMMER stack = da continuu stil = STYLE BEFEHL culoare = COLOR**  $\setminus$ setupmarginframed  $[...,...]$   $[...,-]$ OPT **1 NAME 2 inherits: \seteazainconjurat**  $\setminus$ setupmarginrule  $[\cdot, \cdot, \cdot]$   $[\cdot, \cdot, \cdot, \frac{2}{3}, \cdot, \cdot, \cdot]$ 1 NUMMER OPT **2 inherits: \setupsidebar**  $\setminus$ setupmathalignment  $[\ldots, \ldots]$   $[\ldots, \ldots]$ <sup>2</sup>...,..] OPT **1 NAME 2 n = NUMMER m = NUMMER distanta = DIMENSION numar = auto separator = TEXT aliniere = stanga centru dreapta normal locatie = sus center subsol normal grid = math nu**  $\setminus$ setupmathcases  $[\ldots, \ldots]$   $[\ldots, \ldots^{\frac{2}{n}}, \ldots]$ OPT **1 NAME** 2 stanga = BEFEHL<br>dreapta = BEFEHL **dreapta = BEFEHL** strut = da nu<br>stil = STYLE **stil = STYLE BEFEHL distanta = DIMENSION numberdistance = DIMENSION**

```
\setminussetupmathematics [\ldots, \ldots] [\ldots, \ldots]<sup>2</sup>...,..]
                          OPT
1 NAME
2 openup = da nu
    setsimbol = NAME
    functionstyle = STYLE BEFEHL
   \frac{1}{2} compact \frac{1}{2} = da nu
   aliniere = l2r r2l righttoleft
    bidi = da nu
    sygreek = normal italic niciunul
    lcgreek = normal italic niciunul
    ucgreek = normal italic niciunul
    italics = 1 2 3 4 niciunul reset
   autopunctuation = da nu tot comma yes,semicolon comma,semicolon all,semicolon
    setups = NAME
    domain = NAME reset
   stiltext = NAME 1989;<br>stiltext = STYLE BEFEHL<br>culoaretext = COLOR
    culoaretext = COLOR
    functioncolor = COLOR
    integral = limits nolimits autolimits displaylimits niciunul
    stylealternative = NAME
    implicit = normal italic
    fraction = ams ctx
   ampersand = normal<br>collapsing = 123r
                  collapsing = 1 2 3 niciunul reset
   kernpairs\setminussetupmathfence [\ldots, \ldots] [\ldots, \ldots^{\frac{2}{n}}, \ldots]OPT
1 NAME
2 comanda = da nu
    stanga = NUMMER
    mijloc = NUMMER
   dreapta = NUMMER
   mathstyle = display text script scriptscript cramped uncramped normal impachetat mic mare
    culoare = COLOR
    stare = auto
   metoda = auto
   dimensiune = NUMMER<br>factor = niciun
             factor = niciunul auto NUMMER
   mathclass = NUMMER
\setminussetupmathfraction [\ldots, \ldots] [\ldots, \ldots]<sup>2</sup>...,..]
                          OPT
1 NAME
2 distantasus = DIMENSION
    distantajos = DIMENSION
    margine = DIMENSION
   culoare = COLOR
   strut = da nu math tight
    alternativ = intern extern ambele
    rigla = da nu auto
    stanga = NUMMER
    dreapta = NUMMER
    grosimerigla = DIMENSION
    mathstyle = STYLE BEFEHL
    distanta = nu niciunul overlay
   inlinethreshold = auto NUMMER
   displaythreshold = auto NUMMER
   fences = NAME
\setminussetupmathfractions [\ldots, \ldots] [\ldots, \ldots]<sup>2</sup>...,..]
                             OPT
1 NAME
2 inherits: \setupmathfraction
\setminussetupmathframed [...,...] [...,...]<sup>2</sup>.....
                        OPT
1 NAME
2 inherits: \seteazainconjurat
```
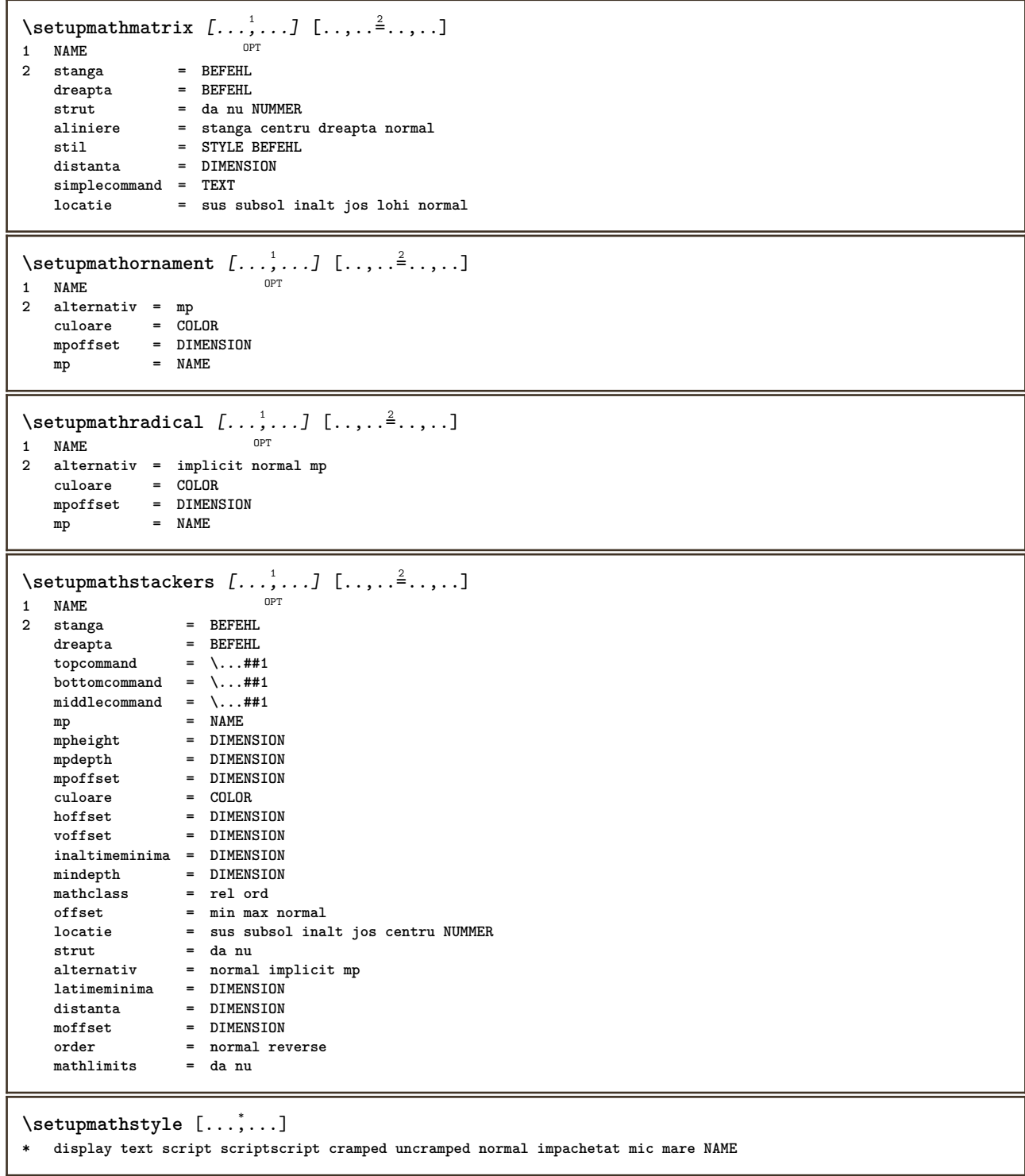

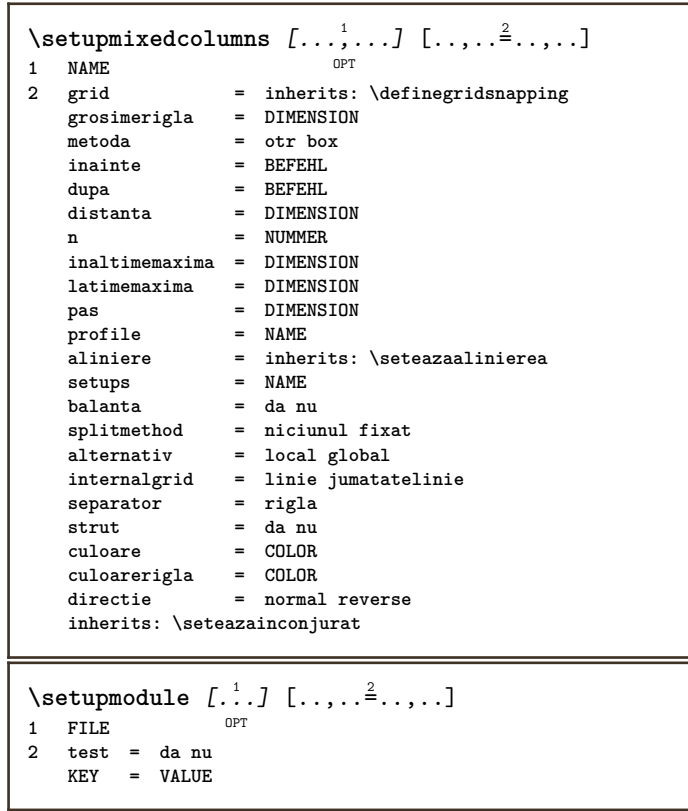

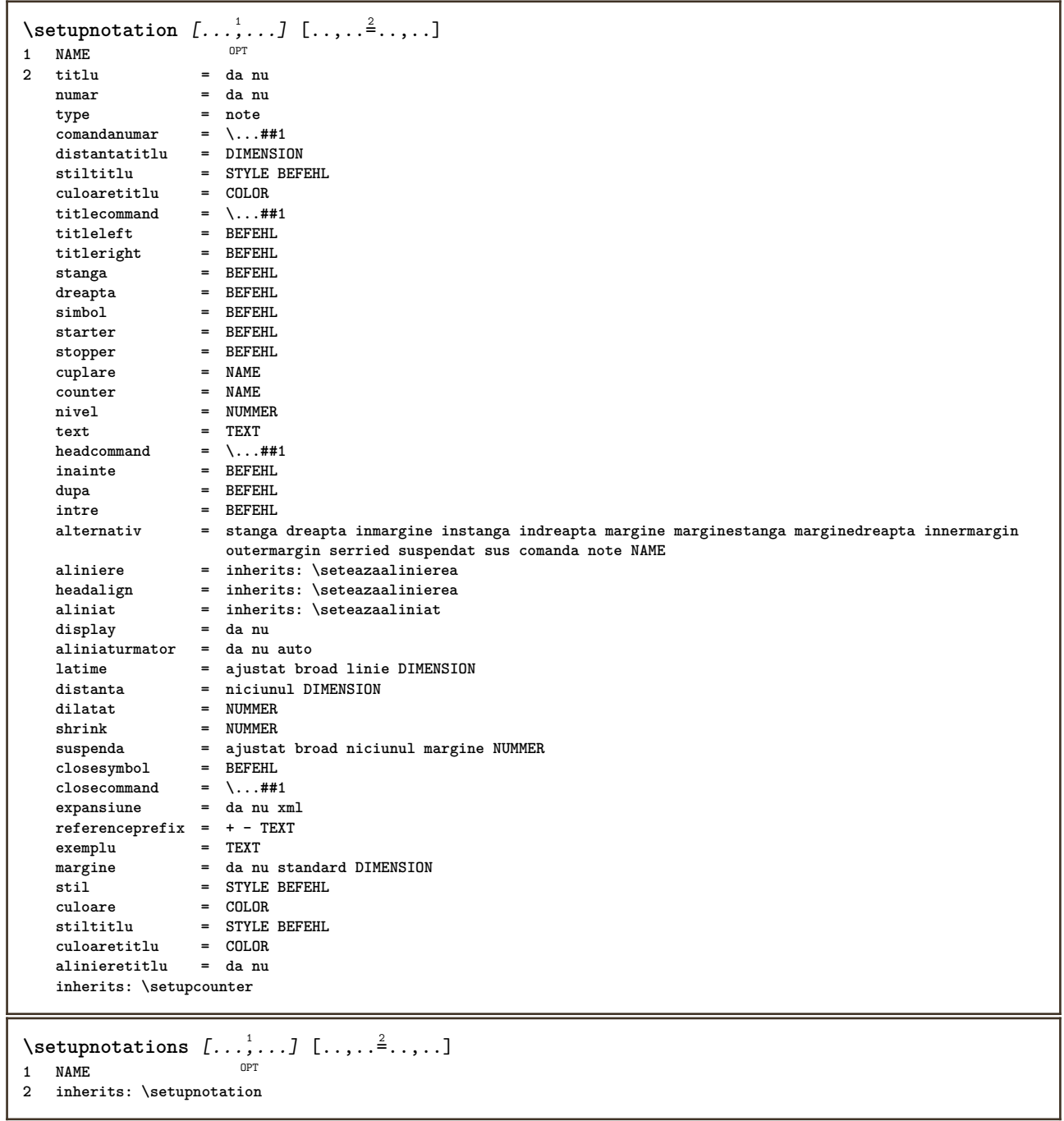
$\setminus$ setupnote  $[\ldots, \ldots]$   $[\ldots, \ldots]$ OPT **1 NAME**  $=$  da nu numar text tot<br> $= \ \ \ldots \# 1$  $symbol{1$ command  $\begin{array}{rcl}\n\text{comandatext} & = & \dots \text{#} \text{#} \text{1} \\
\text{indication} & = & \text{da nu}\n\end{array}$ **indicator = da nu separatortext** = BEFEHL<br>latime = DIMENSION **latime = DIMENSION**<br>inaltime = DIMENSION **inaltime = DIMENSION distanta = DIMENSION** rulecommand<br>rigla **rigla = on dezactivat normal stanga dreapta comanda paragraf split = tolerant strict foartestrict NUMMER factor = NUMMER locatie = text pagina inalt subsol niciunul coloane firstcolumn lastcolumn**  $urmatoru1$ n = NUMMER<br>culoarerigla = COLOR **culoarerigla = COLOR**  $grosimerigla$ **setups = NAME spatiereinterliniara = NAME paragraf inainte = BEFEHL dupa = BEFEHL intre = BEFEHL scop = pagina**  $distantacoloane$ **continually continue**<br>
distantacoloane<br>
continua = da nu<br>
alternativ = grila fix **alternativ = grila fixat coloane note niciunul criteriu = pagina fonttext = inherits: \seteazafonttext aliniere = inherits: \seteazaalinierea** stiltext = STYLE BEFEHL<br>culoaretext = COLOR  $\frac{\text{culoaretext}}{\text{cuto}}$ anchor = urmatorul<br>spatiuinainte = inherits: **spatiuinainte = inherits: \blanc spaceinbetween = inherits: \blanc inherits: \seteazainconjurat**  $\setminus$ setupnotes  $[\ldots, \ldots]$   $[\ldots, \ldots]^2$ OPT **1 NAME 2 inherits: \setupnote**  $\setminus$ setupoffset  $[\ldots, \ldots \stackrel{*}{\cdot} \ldots]$ **\* inherits: \setupoffsetbox**  $\setminus$ setupoffsetbox  $[\ldots, \ldots^*], \ldots]$ **\* x = DIMENSION y = DIMENSION offsetstanga = DIMENSION offsetdreapta = DIMENSION offsetsus = DIMENSION offsetjos = DIMENSION metoda = fixat latime = DIMENSION**<br>inaltime = DIMENSION inaltime = DIMENSION<br>inaltime = DIMENSION inaltime = DIMENSION<br>locatie = stanga ce **locatie = stanga centru dreapta sus subsol linie l c r m t b g \setupoutputroutine** [...] <sup>1</sup> [..,..=..,..] <sup>2</sup> OPT **1 NAME 2 KEY = CSNAME** \setupoutputroutine  $[$ ...<sup>\*</sup>...] **\* NAME**

```
\setuppagechecker [...<sup>1</sup>,...] [..,..<sup>2</sup>..,..]<br><sup>1 NAME</sup>
1 NAME
             = NUMMER
    offset = DIMENSION
    metoda = 0 1 2 3
    inainte = BEFEHL
    dupa = BEFEHL
    intre = BEFEHL
\setminussetuppagecolumns [\ldots, \ldots] [\ldots, \ldots]<sup>2</sup>.....]
                             OPT
1 NAME
2 separator = NAME
    directie = normal reverse
    distanta = DIMENSION
    n = NUMMER
   latimemaxima = DIMENSION
    aliniere = inherits: \seteazaalinierea
    blanc = inherits: \blanc
    culoare = COLOR
    setups = NAME
    pagina = inherits: \pagina
   inherits: \seteazainconjurat
\setminussetuppageinjection [\ldots, \ldots] [\ldots, \ldots]<sup>2</sup>...,..]
                               OPT
1 NAME
               = precedent urmatorul NUMMER
   intarziere = da nu
   alternativ = figura buffer setups niciunul NAME
   pagina = inherits: \pagina
   pagestate = start stop
    n = NUMMERinherits: \seteazainconjurat
\setuppageinjectionalternative [\ldots, \ldots] [\ldots, \ldots]<sup>2</sup>.....]
                                               OPT
1 NAME
2 renderingsetup = NAME
\setminussetuppageshift [\cdot \cdot \cdot \cdot] [\cdot \cdot \cdot \cdot \cdot] [\cdot \cdot \cdot \cdot \cdot]OPT
1 pagina foaie OPT OPT OPT
2 NAME
3 NAME
\setuppagestate [...,<sup>1</sup>...] [..,..<sup>2</sup>..,..]
             OPT
1 NAME
2 intarziere = da nu
\setminussetuppairedbox [\ldots, \ldots] [\ldots, \ldots^{\frac{2}{n}}, \ldots]OPT
1 NAME
2 inainte = BEFEHL<br>
dupa = BEFEHL<br>
2 inalized = BEFEHL
                   dupa = BEFEHL
   intre = BEFEHL
   locatie = stanga centru dreapta sus subsol inalt jos
   n = NUMMER<br>distanta = DIMENS:
    distanta = DIMENSION
    fonttext = inherits: \seteazafonttext
   latime = DIMENSION
   inaltime = DIMENSION
    latimemaximainaltimemaxima = DIMENSION
    aliniere = inherits: \seteazaalinierea
    stil = STYLE BEFEHL
    culoare = COLOR
\setminus \text{setarePAIREDBOX} [\ldots, \ldots \stackrel{*}{\dots}, \ldots]* inherits: \setuppairedbox
instances: legend
\setminus \text{setarelegend } [\ldots, \ldots \stackrel{*}{\dots}, \ldots]* inherits: \setuppairedbox
```

```
\setminussetuppaper [\ldots, \ldots^*], \ldots]* inherits: \seteazadimensiunihartie
\setminussetupparagraph [...^1,...] [...,-^2...]OPT
1 NAME<br>2 stil = STY
            = STYLE BEFEHL
   culoare = COLOR
   aliniere = inherits: \seteazaalinierea
   setups = NAME
\setminussetupparagraphintro [\ldots, \ldots] [\ldots^2]1 reset fiecare primul urmatorul
2 BEFEHL
\setminussetupparallel [.\cdot^1.] [.\cdot,\cdot,\cdot^2] [.\cdot,\cdot,\cdot^3]...,..]
1 NAME
2 NAME
3 setups = NAME
    start = NUMMER
    n = NUMMER
   criteriu = tot
\setminussetupperiodkerning [\ldots, \ldots] [\ldots, \ldots]<sup>2</sup>...,..]
                              OPT
1 NAME
2 factor = NUMMER
\setminussetupperiods [\ldots, \ldots \stackrel{*}{\cdot} \ldots]* n = NUMMER
   latime = DIMENSION ajustat
   distanta = DIMENSION
   simbol = BEFEHL
\setminussetupplacement [\ldots, \ldots] [\ldots, \ldots]<sup>2</sup>.....]
OPT
1 NAME
2 inainte = BEFEHL
    dupa = BEFEHL
    stanga = BEFEHL
    dreapta = BEFEHL
    grid = inherits: \snaptogrid
    corectielinie = on dezactivat
   corectieadancime = on dezactivat
   margine = da nu standard
\setminussetuppositionbar [\ldots, \ldots \stackrel{1}{\cdot}, \ldots]* stil = STYLE BEFEHL
    culoare = COLOR
    n = NUMMER
    min = NUMMER
    max = NUMMER
    text = TEXT
    latime = DIMENSION
    inaltime = DIMENSION
    inaltime = DIMENSION
\setminussetupprocessor [\ldots, \ldots] [\ldots, \ldots]<sup>2</sup>.....
                       OPT
1 NAME
           2 stare = start stop
    stanga = BEFEHL
    dreapta = BEFEHL
   {\tt commanda = \, \ldots \#1}stil = STYLE BEFEHL
   culoare = COLOR
```
\setupprofile  $[\dots, \dots]$  [...,..<sup>2</sup>...,..]<br>1 NAME **1 NAME 2 inaltime = DIMENSION inaltime = DIMENSION distanta = DIMENSION factor = NUMMER linii = NUMMER metoda = strict fixat niciunul**  $\setminus$ setupquotation  $[\ldots, \ldots^*], \ldots]$ **\* inherits: \setupdelimitedtext** \setuprealpagenumber  $[\ldots, \ldots^*], \ldots]$ **\* inherits: \setupcounter** \setupreferenceformat  $[\dots, \dots]$   $[\dots, \dots]$ <sub>or</sub>  $[\dots, \dots]$ **1 NAME 2 eticheta = \* NAME stanga = BEFEHL dreapta = BEFEHL type = implicit text titlu numar pagina realpage setups = NAME autocase = da nu** text = TEXT<br>stil = STYLE **stil = STYLE BEFEHL culoare = COLOR** \setupreferenceprefix [...] **\* + - TEXT** \setupreferencestructureprefix [.<sup>1</sup>..] [.<sup>2</sup>..] [..,..<sup>3</sup>..,..] OPT OPT **1 NAME ABSCHNITT 2 implicit 3 prefix = da nu prefixseparatorset = NAME prefixconversion = NAME prefixconversionset = NAME** prefixstarter = BEFEHL PROCESSOR->BEFEHL<br>prefixstopper = BEFEHL PROCESSOR->BEFEHL<br>prefixstopper = BEFEHL PROCESSOR->BEFEHL **prefixstopper = BEFEHL PROCESSOR->BEFEHL prefixset = NAME prefixsegments = NUMMER NUMMER:NUMMER NUMMER:\* NUMMER:tot ABSCHNITT ABSCHNITT:ABSCHNITT ABSCHNITT:\* ABSCHNITT:tot curent numberconversion = NAME numberconversionset = NAME numberstarter = BEFEHL PROCESSOR->BEFEHL numberstopper = BEFEHL PROCESSOR->BEFEHL numbersegments = NUMMER NUMMER:NUMMER NUMMER:\* NUMMER:tot** numberseparatorset = NAME **prefixconnector = BEFEHL PROCESSOR->BEFEHL**

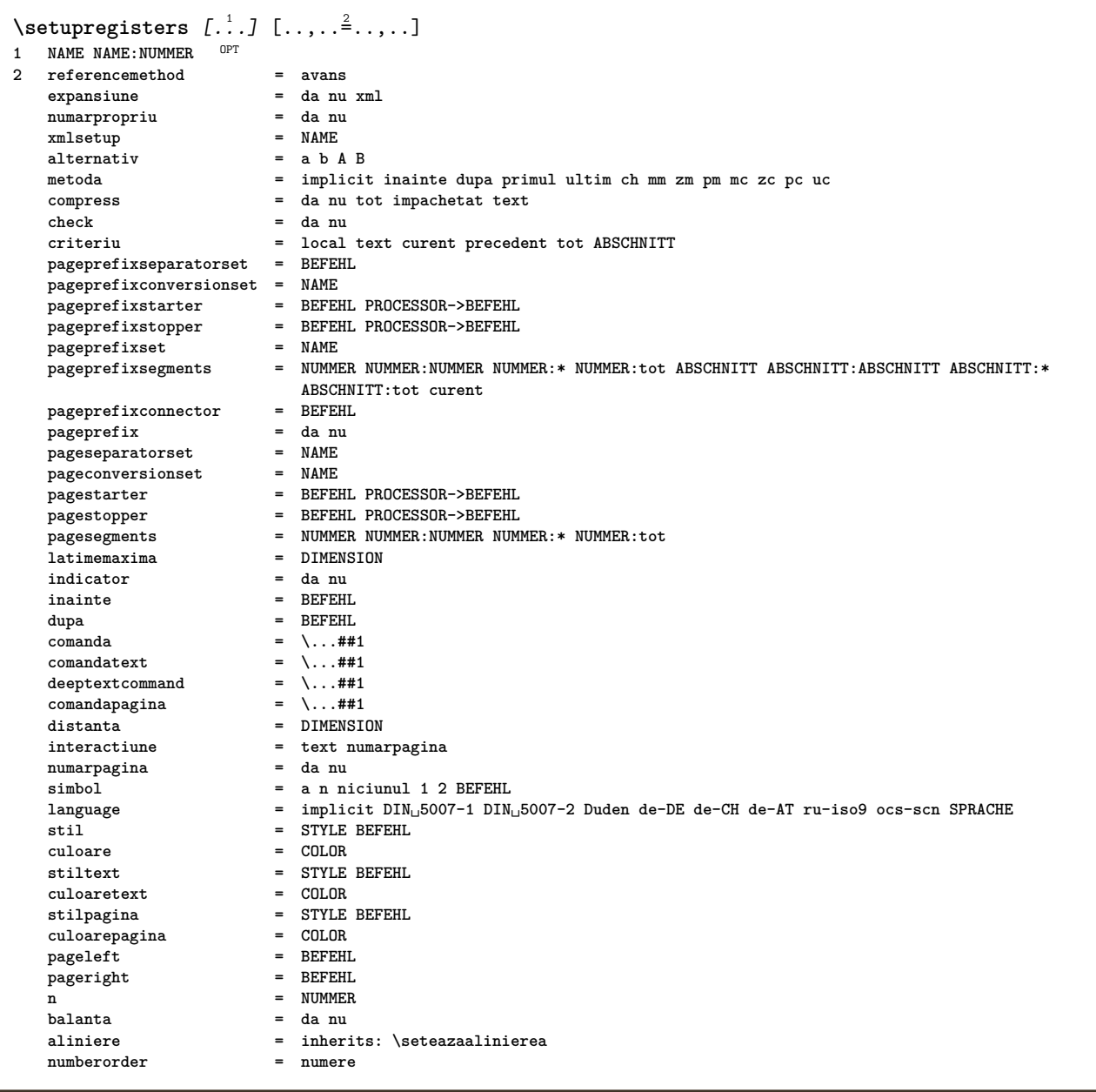

```
\setupregisters [...,<sup>1</sup>....] [...,<sup>2</sup>....] [..,..<sup>3</sup>..,..]<br><sup>1</sup> NAME
1 NAME
2 NUMMER
3 referencemethod = avans
   expansiune = da nu xml<br>
numarpropriu = da nu
   numarpropriu = da nu<br>xmlsetup = NAME
   xmlsetup
   alternativ = a b A B
   metoda = implicit inainte dupa primul ultim ch mm zm pm mc zc pc uc
   compress = da nu tot impachetat text<br>
check = da nu
   check = da nu<br>
criteriu = local
                            criteriu = local text curent precedent tot ABSCHNITT
   pageprefixseparatorset = BEFEHL
   pageprefixconversionset = NAME
    pageprefixstarter = BEFEHL PROCESSOR->BEFEHL
    pageprefixstopper = BEFEHL PROCESSOR->BEFEHL
    pageprefixset = NAME
    pageprefixsegments = NUMMER NUMMER:NUMMER NUMMER:* NUMMER:tot ABSCHNITT ABSCHNITT:ABSCHNITT ABSCHNITT:*
                            ABSCHNITT:tot curent
   pageprefixconnector = BEFEH<br>pageprefix = da nu
    pageprefix = da nu
    pageseparatorset = NAME
    pageconversionset = NAME
                            pagestarter = BEFEHL PROCESSOR->BEFEHL
                            pagestopper = BEFEHL PROCESSOR->BEFEHL
   Pagesegments = NUMMER NUMMER:NUMMER NUMMER:* NUMMER:tot<br>latimemaxima = DIMENSION
    latimemaxima = DIMENSION
   indicator = da nu<br>
indicator = da nu<br>
inainte = BEFEH
                            inainte = BEFEHL
   dupa = BEFEHL
   comanda = \.\.\.\#41<br>comandatext = \.\.\,. \#41comandatext = \...##1
    deeptextcommand = \...##1
    comandapagina = \...##1
   distanta = DIMENSION
   interactiune = text numarpagina
   numarpaginasimbol = a n niciunul 1 2 BEFEHL
                            language = implicit DIN␣5007-1 DIN␣5007-2 Duden de-DE de-CH de-AT ru-iso9 ocs-scn SPRACHE
   \begin{array}{ccc}\n\text{still} & \text{if} & \text{if} & \text{if} \\
\text{will} & \text{if} & \text{if} & \text{if} \\
\text{will} & \text{if} & \text{if} & \text{if} \\
\text{if} & \text{if} & \text{if} & \text{if} \\
\end{array}culoare = COLOR
   stiltext = STYLE BEFEHL<br>culoaretext = COLOR
   culoaretext<br>culoaretext
   stilpagina = STYLE BEFEHL
   culoarepagina = COLOR
   pageleftpageright = BEFEHL
   n = NUMMER
   balanta = da nu
   aliniere = inherits: \seteazaalinierea
   numberorder\setminussetuprenderingwindow [\ldots, \ldots] [\ldots, \ldots]OPT
1 NAME
2 actiunedeschiderepagina = REFERENCE
   actiuneinchiderepagina = REFERENCE
   inherits: \seteazainconjurat
\setminussetupruby [\ldots, \ldots] [\ldots, \ldots]^2.....
1 NAME OPT
2 locatie = sus stanga dreapta niciunul
   aliniere = auto flushleft centru flushright
   dilatat = da nu
    hoffset = DIMENSION
    voffset = DIMENSION
   distanta = niciunul DIMENSION
    stanga = BEFEHL
    dreapta = BEFEHL
   stil = STYLE BEFEHL
   culoare = COLOR
\setminussetups [\ldots, \ldots]* NAME
```

```
\setminussetupscale [\ldots, \ldots] [\ldots, \ldots]^2OPT
1 NAME
   2 scala = NUMMER<br>
2 scala = NUMMER
                   xscala = NUMMER
   yscala = NUMMER<br>latime = DIMENS:
   latime = DIMENSION<br>inaltime = DIMENSION
   inaltime = DIMENSION
                  inaltime = da nu
   linii = NUMMER<br>factor = aiustai
   factor = ajustat broad max min auto implicit
    hfactor = ajustat broad max min auto implicit
    factorw = ajustat broad max min auto implicit
   latimemaxima = DIMENSION
   inaltimemaxima = DIMENSION
   s = NUMMER
   sx = NUMMER
    sy = NUMMER
    equalwidth = DIMENSION
   equalheight = DIMENSION
   grid = da ajustat inaltime adancime jumatatelinie
\setminussetupscript [\ldots, \ldots] [\ldots, \ldots]OPT
1 NAME
             2 metoda = hangul hanzi nihongo ethiopic thai test
   preset = NAME
   features = auto
\setminussetupscripts [\ldots, \ldots] [\ldots, \ldots]<sup>2</sup>...,..]
                       OPT
1 NAME
2 inherits: \setupscript
\setminussetupselector [\cdot, \cdot, \cdot] [\cdot, \cdot, \cdot, \frac{2}{3}, \cdot, \cdot, \cdot]1 NAME
2 n = NUMMER
   m = NUMMER
\setupshift [\dots, \dots, \dots] [\dots, \dots]<br>1 NAME
1 NAME
2 continua = da nu
   unitate = ex em pt in cm mm sp bp pc dd cc nc
   metoda = NUMMER<br>dy = NUMMER
            dy = NUMMER
   aliniere = inherits: \seteazaalinierea
   stil = STYLE BEFEHL
   culoare = COLOR
\setminussetupsidebar [\ldots, \ldots] [\ldots, \ldots]OPT
1 NAME
2 grosimerigla = DIMENSION
   culoarerigla = COLOR
   {\small \tt alternative} \<br>offsetsus
                          = DIMENSION<br>= DIMENSION
   offsetjos = DIMENSION
   distanta = DIMENSION
   distantamarginestanga = DIMENSION
   nivel = NUMMER
\setupspellchecking [..,..=..,..] *
* stare = start stop
   metoda = 1 2 3
   lista = NAME
\setminussetupstartstop [\ldots, \ldots] [\ldots, \ldots]O<sub>p</sub>T
1 NAME
2 inainte = BEFEHL
   dupa = BEFEHL
           intre = BEFEHL
    setups = NAME
    stanga = BEFEHL
   dreapta = BEFEHL<br>stil = STYLE I
          stil = STYLE BEFEHL
   culoare = COLOR
```

```
\setminussetupstretched [\ldots, \ldots^*], \ldots]* inherits: \setupcharacterkerning
\setupstruts [...]
OPT * da nu auto cap ajustat linie implicit CHARACTER
\setminussetupstyle [\ldots, \ldots] [\ldots, \ldots]^2.....
                OPT
1 NAME
2 metoda = comanda
   stil = STYLE BEFEHL
   culoare = COLOR
\setminussetupsubformula [...,...] [...,...^{\frac{2}{n}},...]OPT
1 NAME
2 aliniaturmator = da nu auto
\setminussetupsubformulas [\ldots, \ldots] [\ldots, \ldots]<sup>2</sup>...,..]
OPT
1 NAME
2 inherits: \setupsubformula
\setupsymbols [\ldots, \ldots \stackrel{*}{\dots}, \ldots]* stylealternative = text math
\setminussetupsynctex [\ldots, \ldots^*], \ldots]* stare = start stop
   metoda = min max
\setminussetups \{ \ldots, \ldots \}* NAME
\setminussetupTABLE [\ldots, \ldots] [\ldots, \ldots] [\ldots, \ldots]1 r c x y rand colo<sup>g</sup>ha primul u<sup>nt</sup>im start antet fiecare impar par unu NUMMER -NUMMER
2 primul least fiecare doi impar par NUMMER -NUMMER
3 extras = BEFEHL
   stanga = BEFEHL
   dreapta = BEFEHL
   culoaretitlu = COLOR
   stiltitlu = STYLE BEFEHL
   distantamarginestanga = DIMENSION
   distantamarginedreapta = DIMENSION
   distantacoloane = DIMENSION
   latimemaxima = DIMENSION
   setups = NAME
   latimetext = DIMENSION local
   split = da nu repetat auto
   antet = repetat
   optiune = dilatat tight
   inainte = BEFEHL
   dupa = BEFEHL
   aceeasipagina = inainte dupa ambele
   spaceinbetween = inherits: \blanc
   splitoffset = DIMENSION
   aliniazacaracter = da nu<br>alierecaracter = TEXT r
                       = TEXT number->TEXT text->TEXT<br>= DIMENSION
   distanta = DIMENS<br>
culoare = COLOR
   \alphaculoare
   stil = math STYLE BEFEHL
   inherits: \seteazainconjurat
\setupTEXpage [..,..=..,..] *
* pagestate = start stop
   {\tt commanda = \.\.\,. # #1}margine = pagina
   scala = NUMMER
   hartie = auto implicit NAME
   inherits: \seteazainconjurat
```
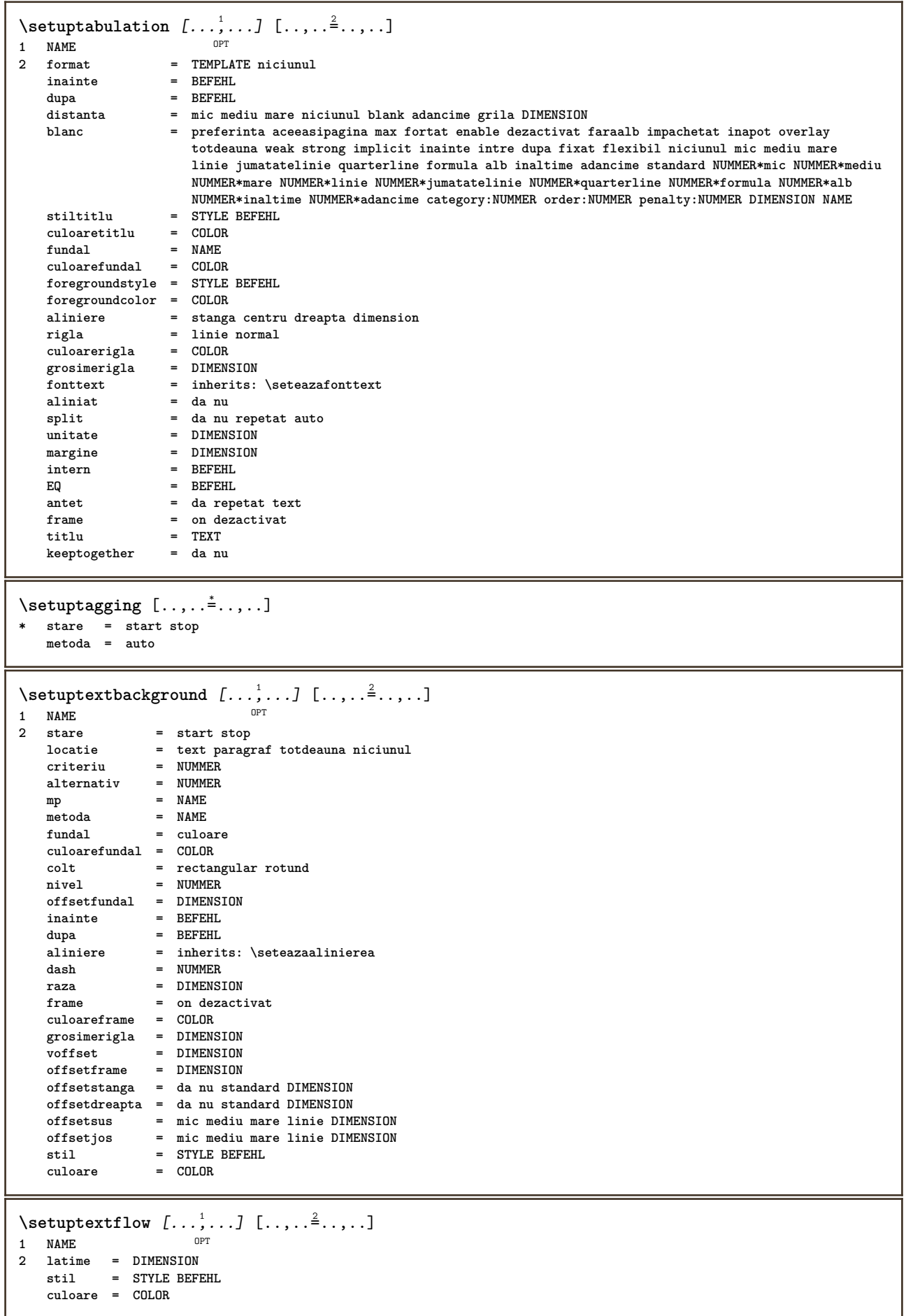

```
\setuptextnote [\ldots, \ldots] [\ldots, \ldots]<sup>2</sup>...,..]<br>1 NAME
1 NAME
2 rigla = NAME
   note = NAME
   n = * NUMMER
   gol = da nu niciunul numar
\setminussetuptooltip [\ldots, \ldots] [\ldots, \ldots]1 NAME<sup>OPT</sup>
2 locatie = stanga centru dreapta
   inherits: \seteazainconjurat
\setminussetupunit [\ldots, \ldots] [\ldots, \ldots]OPT
1 NAME<br>2 metoda
              = 123456language = SPRACHE
   alternativ = text matematica
   order = reverse normal
   separator = mic mediu mare normal niciunul NAME
    spatiu = mic mediu mare normal niciunul NAME
    stil = STYLE BEFEHL
   culoare = COLOR
\setminussetupuserdata [\ldots, \ldots] [\ldots, \ldots]<sup>2</sup>...,..]
1 NAME<sup>OPT</sup>
2 inainte = BEFEHL
   dupa = BEFEHL
   aliniere = inherits: \seteazaalinierea
    setups = NAME
    stil = STYLE BEFEHL
    culoare = COLOR
   alternativ = implicit NAME
   KEY = VALUE
\setminussetupuserdataalternative [\ldots, \ldots] [\ldots, \ldots]<sup>2</sup>...,..]
                                     \overline{0}1 NAME
2 renderingsetup = NAME
   KEY = VALUE
\setupuserpagenumber [\ldots,\ldots^*],* viewerprefix = TEXT
   stare = start stop niciunul mentine gol
   inherits: \setupcounter
\setupversion [...]
* concept fisier temporar final NAME
\setupviewerlayer [\ldots, \ldots^*], \ldots]* titlu = TEXT
             stare = start stop
   export = da nu
   tiparibil = da nu
   scop = local global
             metoda = niciunul comanda
\setminussetupvspacing [\ldots, \ldots]* inherits: \vspacing <sup>OPT</sup>
\setminus setupwithargument \{.\n,.\n,.\n,1 NAME
2 CONTENT
\setminus setupwithargumentswapped \{.\cdot\cdot\} \{.\cdot\cdot\}1 CONTENT
2 NAME
```

```
\setminussetupxml [\ldots, \ldots^*], \ldots]* implicit = ascuns niciunul text
  compress = da nu
\setminussetupxtable [\ldots, \ldots] [\ldots, \ldots]OPT
1 NAME
2 latimetext = DIMENSION local
    fonttext = inherits: \seteazafonttext
    spaceinbetween = inherits: \blanc
    optiune = tight max dilatat latime inaltime fixat
    inaltimetext = DIMENSION
    latimemaxima = DIMENSION
    distantacoloane = DIMENSION
   distantamarginestanga = DIMENSION
    distantamarginedreapta = DIMENSION
    antet = repetat
    subsol = repetat
    grosimerigla = DIMENSION
    split = da nu repetat auto
    splitoffset = DIMENSION
    aceeasipagina = inainte dupa ambele
    distanta = DIMENSION
    aliniazacaracter = da nu
    alignmentleftsample = TEXT
    alignmentrightsample = TEXT
    alignmentleftwidth = DIMENSION
    alignmentrightwidth = DIMENSION
    alierecaracter = TEXT
   inherits: \seteazainconjurat
\setminussetuvalue \{.\,.\,.\} \{.\,.\,.\}1 NAME
2 CONTENT
\setminussetuxvalue \{.\cdot\cdot\} \{.\cdot\cdot\}1 NAME
2 CONTENT
\setminussetvalue \{.\cdot\cdot\} \{.\cdot\cdot\}1 NAME
2 CONTENT
\setvariable \{.\,.\,.\} \{.\,.\,.\} \{.\,.\,.\}1 NAME
2 KEY
3 VALUE
\setminussetvariables [ . . . ] [ . . , . . ^{2} . . , . . ]1 NAME
2 set = BEFEHL
   reset = BEFEHL
   KEY = VALUE
\setvboxregister .<sup>1</sup>. {.<sup>2</sup>.}
1 CSNAME NUMMER
2 CONTENT
\setvisualizerfont [\cdot, \cdot]OPT * FONT
\setvtopregister .<sup>1</sup>. {.<sup>2</sup>.}
1 CSNAME NUMMER
2 CONTENT
\setminussetwidthof \cdot.. \setminus to \setminus..
1 TEXT
2 CSNAME
```

```
\setminussetxmeasure \{.\cdot\cdot\} \{.\cdot\cdot\}1 NAME
2 DIMENSION
\setminussetxvalue \{.\cdot.\cdot\} \{.\cdot.\cdot\}1 NAME
2 CONTENT
\setxvariable \{.\cdot.\cdot\} \{.\cdot.\cdot\} \{.\cdot.\cdot\}1 NAME
2 KEY
3 VALUE
\setminussetxvariables [.\cdot] [.\cdot,.\cdot]<sup>2</sup>...,..]
1 NAME
           2 set = BEFEHL
    reset = BEFEHL
           KEY = VALUE
\shapedhbox {...}
* CONTENT
\lambda \ \{\ldots\}1 CONTENT
\SHIFT \{.\,. \}* CONTENT
instances: shiftup shiftdown
\shiftdown \{.\n:
* CONTENT
\lambdashiftup {\ldots}
* CONTENT
\showallmakeup
\showattributes
\showboxes
\simeq\showbtxdatasetauthors [\ldots, \ldots]^** specification = NAME<br>dataset = NAME
    dataset<br>field
                    field = address assignee autor booktitle capitol zi dayfiled edition editor howpublished institution
                       journal language luna monthfiled nationality note numar unu doi organization pages publisher
                       school series titlu type volume an yearfiled NAME
\simeq \{.\,.* NAME
\showbtxdatasetcompleteness [\ldots, \ldots]* specification = NAME<br>dataset = NAME
    dataset<br>field
                    field = address assignee autor booktitle capitol zi dayfiled edition editor howpublished institution
                       journal language luna monthfiled nationality note numar unu doi organization pages publisher
                       school series titlu type volume an yearfiled NAME
\showbtxdatasetcompleteness [\cdot, \cdot]<sub>or</sub>
* NAME
```
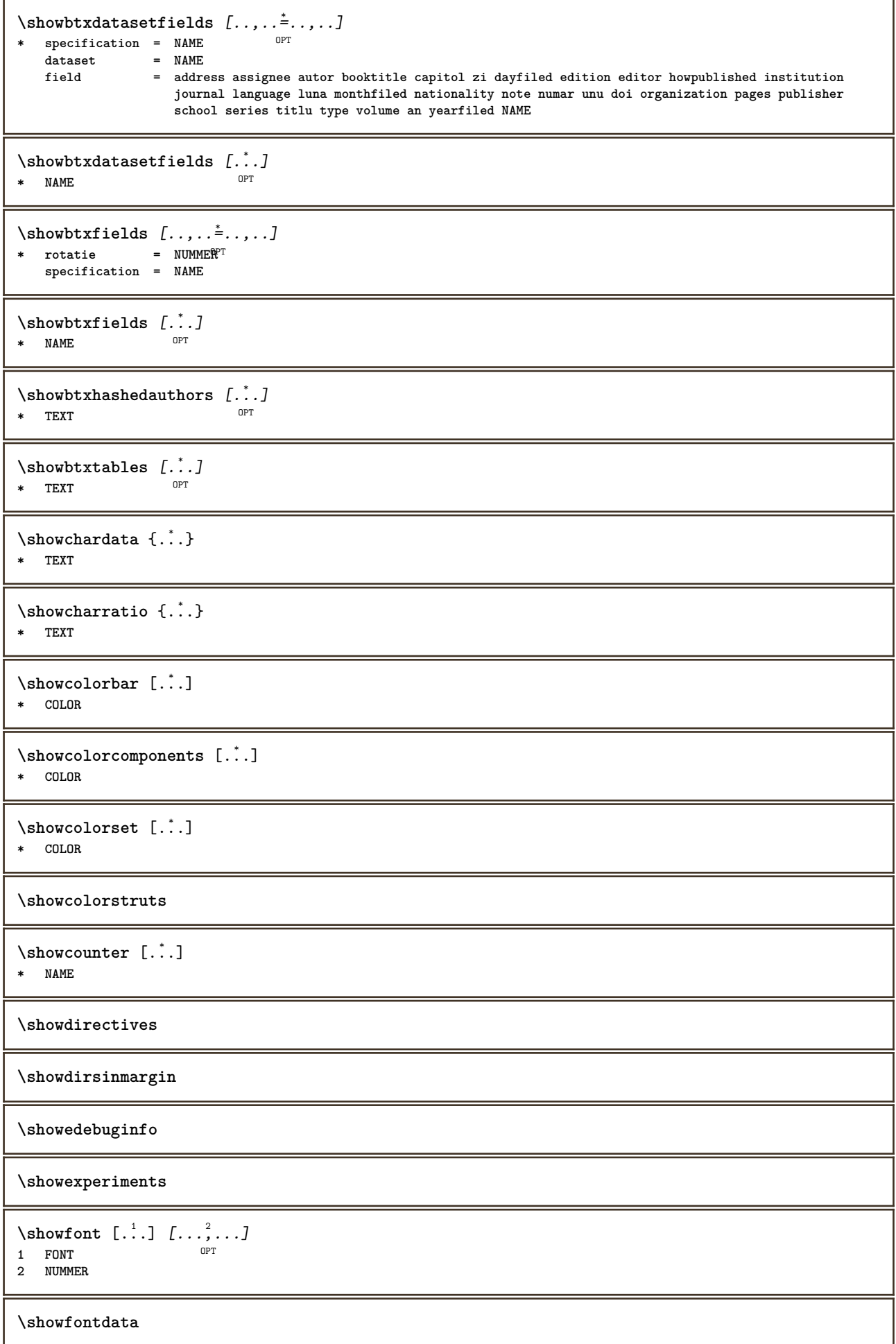

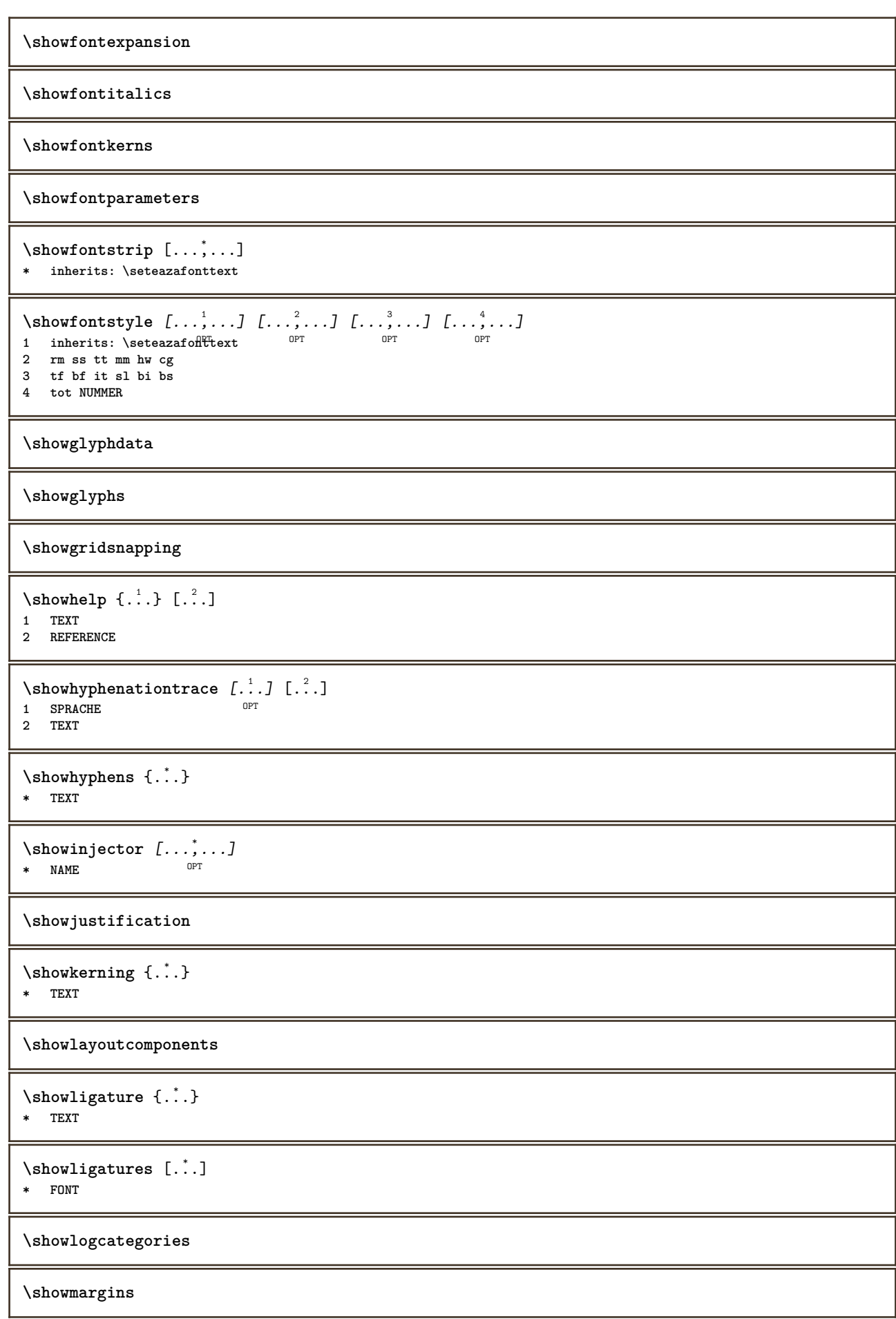

```
\lambdashowmessage \{.\n,.\n,.\n,.\n,.\n,1 NAME
```
**2 NAME NUMMER 3 TEXT**

```
\showminimalbaseline
```

```
\lambda \shownextbox \lambda... \{.\n...}
1 CSNAME
2 CONTENT
```
 $\lambda$ showotfcomposition  $\{.\n,.\n,.\n,.\n,.\n,$ 

- **1 FONT**
- **2 -1 1 +1 l2r r2l 3 TEXT**

```
\lambda... \{.\cdot\}1 CSNAME
```
**2 NAME**

\showsetupsdefinition [...] **\* NAME**

 $\lambda$ showtimer  $\{.\,.\,.\,.\}$ 

**\* TEXT**

\showtokens [...] **\* NAME**

**\showtrackers**

 $\hbox{\scriptsize\char'42}$  \showvalue  $\{.\,. \}$ **\* NAME**

 $\lambda$ showvariable  $\{.\cdot.\cdot\}$   $\{.\cdot.\cdot\}$ **1 NAME 2 KEY**

\showwarning  $\{.\n,.\n,.\n,.\n,.\n,$ 

**1 NAME 2 NAME NUMMER**

**3 TEXT**

**\signalrightpage**

```
\sum_{i=1}^{n}OPT
1 NAME
2 NAME
\sum_{i=1}^{n}* NAME
\sum_{i=1}^n \simplealignedbox {...} {...} {...}
```
**1 DIMENSION**

**2 stanga dreapta centru flushleft flushright intern extern**

**3 CONTENT**

```
\sum_{i=1}^n \simplealignedboxplus {...} {...} {...} {...} {...}
1 DIMENSION
2 stanga dreapta centru flushleft flushright intern extern
3 TEXT
4 CONTENT
\sum_{i=1}^{\infty} \simplealignedspreadbox {...} {...} {...}
1 DIMENSION
2 stanga dreapta centru flushleft flushright intern extern
3 CONTENT
\sum_{i=1}^{\infty}1 BEFEHL
2 BEFEHL
\sum_{i=1}^n \simplereversealignedbox {...} {...} {...}
1 DIMENSION
2 stanga dreapta centru flushleft flushright intern extern
3 CONTENT
\simplereversealignedboxplus \{.\cdot\cdot\} \{.\cdot\cdot\} \{.\cdot\cdot\} \{.\cdot\cdot\} \{.\cdot\cdot\}1 DIMENSION
2 stanga dreapta centru flushleft flushright intern extern
3 TEXT
4 CONTENT
\singalcharacteralign {.<sup>1</sup>..} {.<sup>2</sup>..}
1 NUMMER
2 NUMMER
\singlebond
\sixthofsixarguments \{.\cdot.\cdot\} \{.\cdot.\cdot\} \{.\cdot.\cdot\} \{.\cdot.\cdot\} \{.\cdot.\cdot\} \{.\cdot.\cdot\}1 TEXT
2 TEXT
3 TEXT
4 TEXT
5 TEXT
6 TEXT
\slantedface
\slicepages [.<sup>1</sup>.] [..,..<sup>2</sup>..,..] [..,..<sup>3</sup>..,..]
                              OPT
1 FILE OPT OPT OPT OPT OPT
            = DIMENSION
    hoffset = DIMENSION
    voffset = DIMENSION
    latime = DIMENSION
   inaltime = DIMENSION<br>n = NUMMER
    n = NUMMER
3 offset = DIMENSION
    hoffset = DIMENSION
    voffset = DIMENSION
   latime = DIMENSION
   inaltime = DIMENSION
   n = NUMMER
\slovenianNumerals {...}
* NUMMER
\sloveniannumerals {...}
* NUMMER
\smallbodyfont
```
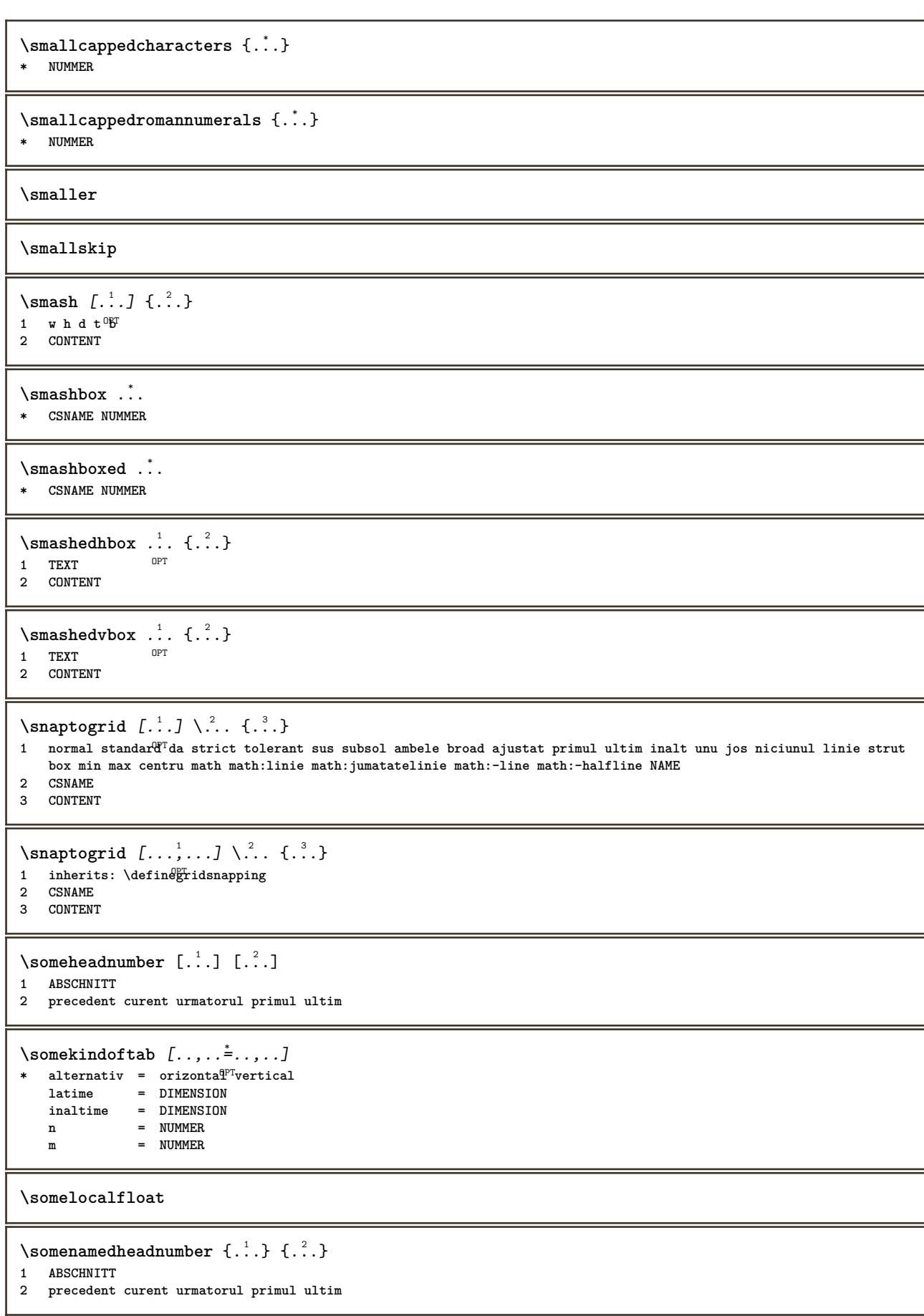

\someplace {.<sup>1</sup>.} {.<sup>2</sup>.} {.<sup>3</sup>.} {.<sup>4</sup>.} {.<sup>5</sup>.} [.<sup>6</sup>.] **1 TEXT 2 TEXT 3 TEXT 4 TEXT 5 TEXT 6 REFERENCE** \SORTING  $[ .^1 . ]$   $\{ .^2 . \}$ OPT **1 NAME 2 CONTENT instances: logo** \logo  $[ .^1 . ]$   $\{ .^2 . \}$ 1 NAME <sup>OPT</sup> **2 CONTENT** \spaceddigits {...} **\* NUMMER \spaceddigitsmethod \spaceddigitsseparator \spaceddigitssymbol** \spanishNumerals {...} **\* NUMMER** \spanishnumerals {...} **\* NUMMER \spatiifixate \spatiu \spatiufixat**  $\infty$ **\splitatasterisk** ... \... \... \... **1 TEXT 2 CSNAME 3 CSNAME**  $\infty$ ...  $\ldots$   $\ldots$   $\ldots$   $\ldots$ **1 TEXT 2 CSNAME 3 CSNAME**  $\infty$ ...  $\ldots$   $\ldots$   $\ldots$ **1 TEXT 2 CSNAME 3 CSNAME**  $\infty$  1 itatcomma ...  $\lambda^2$ ..  $\lambda^3$ .. **1 TEXT 2 CSNAME 3 CSNAME**

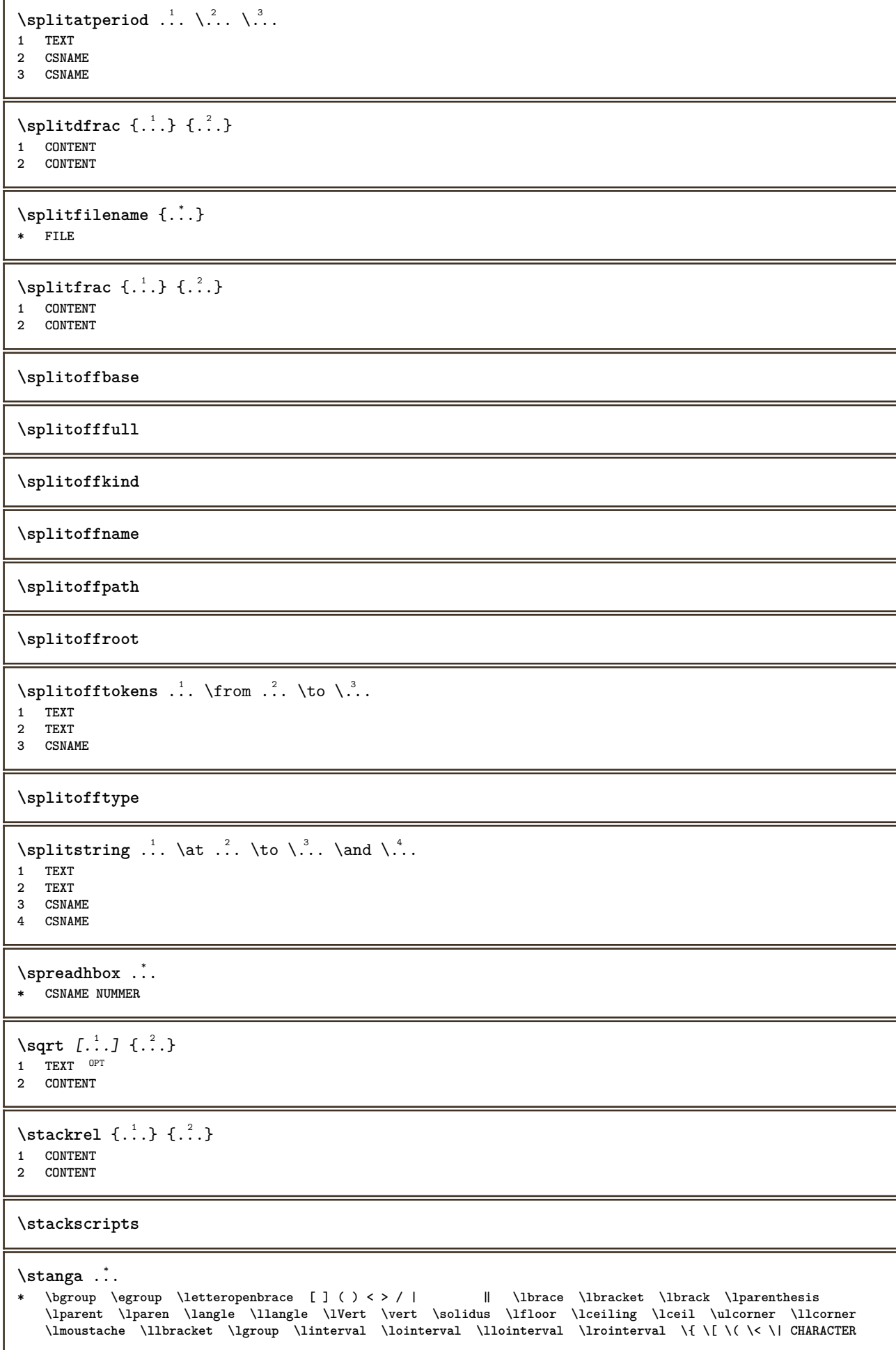

```
\start [...] ... \stop
* NAME <sup>OPT</sup>
\startalignment [...,*...] ... \stopalignment
* inherits: \seteazaalinierea
\startaliniatcentru ... \stopaliniatcentru
\startaliniatdreapta ... \stopaliniatdreapta
\startaliniatstanga ... \stopaliniatstanga
\startallmodes [...,<sup>*</sup>....] ... \stopallmodes
* NAME
\startantettabel [...] ... \stopantettabel
* NAME
\startATTACHMENT [.<sup>1</sup>..] [..,..<sup>2</sup>..,..] ... \stopATTACHMENT
                     OPT
                                OPT
1 NAME
2 inherits: \setupattachment
instances: attachment
\startattachment [\cdot \cdot \cdot] [\cdot \cdot \cdot \cdot \cdot] ... \stopattachment
                   ^{\circ} OPT
                                OPT
1 NAME
2 inherits: \setupattachment
\startbar [.<sup>*</sup>..] ... \stopbar
* NAME
\startbbordermatrix ... \stopbbordermatrix
\startbitmapimage [\ldots, \ldots] ... \stopbitmapimage
* culoare = rgb cmyk gri
   latime = DIMENSION
   inaltime = DIMENSION
   x = NUMMER
   y = NUMMER
\startblocsectiuneambient [.<sup>*</sup>..] ... \stopblocsectiuneambient
* NAME
\startbordermatrix ... \stopbordermatrix
\startbtxrenderingdefinitions [...] ... \stopbtxrenderingdefinitions
* NAME
\startbuffer [...] ... \stopbuffer
                 OPT
* NAME
\startBUFFER ... \stopBUFFER
instances: hiding
\starthiding ... \stophiding
\startcatcodetable \.<sup>*</sup>.. ... \stopcatcodetable
* CSNAME
```

```
\startcenteraligned ... \stopcenteraligned
\startcharacteralign [..,..=<sup>*</sup>..,..] ... \stopcharacteralign
* inherits: \setupcharacteralign
\startcharacteralign [.<sup>*</sup>..] ... \stopcharacteralign
* TEXT number->TEXT text->TEXT
\startcheckedfences ... \stopcheckedfences
\startchemical [\cdot \cdot \cdot \cdot] [\cdot \cdot \cdot \cdot \cdot] ... \stopchemical
                   OPT
                                  OPT
1 NAME
2 inherits: \setupchemical
\startcollect ... \stopcollect
\startcollecting ... \stopcollecting
\startcolorintent [.<sup>*</sup>..] ... \stopcolorintent
* knockout overprint niciunul
\startcoloronly [.<sup>*</sup>..] ... \stopcoloronly
* COLOR
\startcolorset [...] ... \stopcolorset
* NAME
\startcolumnset [.<sup>1</sup>..] [..,..<sup>2</sup>..,..] ... \stopcolumnset
1 NAME<sup>OPT</sup>
                                  O<sub>pt</sub>
2 inherits: \setupcolumnset
\startcolumnsetspan [.<sup>1</sup>..] [..,..<sup>2</sup>..,..] ... \stopcolumnsetspan
                                       OPT
1 NAME
            2 c = NUMMER
   r = NUMMER
   metoda = tblr lrtb tbrl rltb fxtb btlr lrbt btrl rlbt fxbt fixd
   optiune = niciunul larg
\startCOLUMNSET [\dots, \dots \stackrel{*}{\dots}, \dots] ... \stopCOLUMNSET
* inherits: \setupcolumnse\mathbf{\hat{t}}^{\text{PT}}\startcombination [\cdot^1, \cdot] [\cdot, \cdot, \cdot^2, \cdot, \cdot] ... \stopcombination
OPT
1 NAME
                                     OPT
2 inherits: \setupcombination
\startcombination [.<sup>1</sup>..] [.<sup>2</sup>.] ... \stopcombination
                       OPT
                              OPT
1 NAME
2 N*M
\startcomentariupagina ... \stopcomentariupagina
\startCOMMENT [.<sup>1</sup>..] [..,..<sup>2</sup>..,..] ... \stopCOMMENT
1 TEXT OPT
                                OPT
2 inherits: \seteazacomentariu
instances: comment
\startcomment [\cdot, \cdot, \cdot, \cdot, \cdot] ... \stopcomment
1 TEXT OPT
                 OPT
2 inherits: \seteazacomentariu
```

```
\startcomponenta [...] ... \stopcomponenta
* FILE *
\startcomponenta ... ... \stopcomponenta
* FILE *
\startcontextcode ... \stopcontextcode
\startcontextdefinitioncode ... \stopcontextdefinitioncode
\startctxfunction ... ... \stopctxfunction
* NAME
\startctxfunctiondefinition ... ... \stopctxfunctiondefinition
* NAME
\startculoare [...] ... \stopculoare
* COLOR
\startcurrentcolor ... \stopcurrentcolor
\startcurrentlistentrywrapper ... \stopcurrentlistentrywrapper
\startdelimited [.<sup>1</sup>..] [.<sup>2</sup>..] [...,<sup>3</sup>....] ... \stopdelimited
                               OPT
                                          OPT
1 NAME
2 SPRACHE
3 inherits: \startingust
\startdelimitedtext [\cdot \overset{1}{\ldots} [\cdot \overset{2}{\ldots} [\cdot \overset{3}{\ldots} \ldots \stopdelimitedtext
                                    OPT
                                           OPT
1 NAME
2 SPRACHE
3 inherits: \startingust
\startDELIMITEDTEXT [.<sup>1</sup>..] [...<sup>2</sup>...] ... \stopDELIMITEDTEXT
                             OPT
                                        OPT
1 SPRACHE
2 inherits: \startingust
instances: quotation quote blockquote speech aside
\setminusstartaside [\cdot \cdot \cdot] [\cdot \cdot \cdot \cdot] \ldots \setminusstopaside
1 SPRACHE <sup>OPT</sup>
                          OPT
2 inherits: \startingust
\startblockquote [.<sup>1</sup>.] [...,<sup>2</sup>...] ... \stopblockquote
1 SPRACHE OPT
                                    OPT
2 inherits: \startingust
\setminusstartquotation \begin{bmatrix} .^1 & . \ . & . & . \ . & . \ . & . & . \ \end{bmatrix} ... \setminus stopquotation
                  OPT
1 SPRACHE
2 inherits: \startingust
\text{X} \startquote [\cdot \cdot \cdot] [\cdot \cdot \cdot \cdot] \ldots \text{X} stopquote
1 SPRACHE OPT
                            OPT
2 inherits: \startingust
\startspeech [.<sup>1</sup>..] [...,<sup>2</sup>...] ... \stopspeech
1 SPRACHE <sup>OPT</sup>
                            OPT
2 inherits: \startingust
```

```
\startDESCRIERE [..,..=..,..] *
... \stopDESCRIERE
                         OPT
* titlu = TEXT
   semncarte = TEXT
   lista = TEXT
   referinta = REFERENCE
\startDESCRIERE [...,<sup>1</sup>...] {.<sup>2</sup>..} ... \stopDESCRIERE
                     OPT
                                OPT
1 REFERENCE
2 TEXT
\startdespachetat ... \stopdespachetat
\startdisplaymath ... \stopdisplaymath
\startdmath ... \stopdmath
\startdocument [\ldots, \ldots] \ldots \stopdocument
* inherits: \setupdocumen<sup>TT</sup>
\startdute [.<sup>*</sup>..] ... \stopdute
* REFERENCE
\starteffect [.<sup>*</sup>..] ... \stopeffect
* NAME
\startEFFECT ... \stopEFFECT
\startelement [...,*...] ... \stopelement
                    OPT
* REFERENCE
\startembeddedxtable [\ldots, \ldots] \ldots \stopembeddedxtable
                              OPT
* inherits: \setupxtable
\startembeddedxtable [...J ... \stopembeddedxtable
                          OPT
* NAME
\startENUMERARE [\ldots, \ldots] ... \stopENUMERARE
                        OPT
* titlu = TEXT
   semncarte = TEXT
   lista = TEXT
   referinta = REFERENCE
\startENUMERARE [...<sup>1</sup>,...] {.<sup>2</sup>..} ... \stopENUMERARE<br>1 PEERENCE
1 REFERENCE
2 TEXT
\startexceptions [...] ... \stopexceptions
* SPRACHE
\startexpanded ... \stopexpanded
\startexpandedcollect ... \stopexpandedcollect
\startextendedcatcodetable \.<sup>*</sup>.. ... \stopextendedcatcodetable
* CSNAME
\startexternalfigurecollection [.<sup>*</sup>..] ... \stopexternalfigurecollection
* NAME
```

```
\startfacingfloat [.<sup>*</sup>..] ... \stopfacingfloat
* NAME
\startfigura [.<sup>1</sup>..] [.<sup>2</sup>..] [..,..<sup>2</sup>..,..] ... \stopfigura
                                        O<sub>DT</sub>
1 NAME
2 FILE
3 inherits: \figuraexterna
\startfittingpage [\cdot \cdot \cdot \cdot \cdot] [\cdot \cdot \cdot \cdot \cdot \cdot] ... \stopfittingpage
                                       OPT
1 NAME
2 inherits: \setupfittingpage
\startFITTINGPAGE [..,..<sup>*</sup>...,..] ... \stopFITTINGPAGE
* inherits: \setupfittingpage<sup>0PT</sup>
instances: TEXpage MPpage
\startMPpage [\dots, \dots] \dots \setminus \text{stopMPpage}* inherits: \setupfittingpage
\startTEXpage [\ldots, \ldots] \ldots \stopTEXpage
* inherits: \setupfittingpage
\startfixat [.<sup>*</sup>..] ... \stopfixat
OPT
* jos centru inalt lohi implicit
\startfloatcombination [..,..=..,..] *
... \stopfloatcombination
                                     OPT
* inherits: \setupcombination
\startfloatcombination [...] ... \stopfloatcombination
                                 OPT
* N*M NAME
\startFLOATtext [...,<sup>1</sup>...] [...,<sup>2</sup>...] {...<sup>3</sup>... \stopFLOATtext
1 split totdeauna stanga<sup>p</sup>dreapta intern extern spatiuspate cutspace instanga indreapta inmargine marginestanga
   marginedreapta bordurastanga borduradreapta innermargin outermargin inneredge outeredge text opus reset inaltime
   adancime [-+]linie jumatatelinie grila inalt jos ajustat 90 180 270 nonumber niciunul local aici fortat margine
    [-+]suspenda suspendat inalt ambele centru offset sus subsol auto pagina paginastanga paginadreapta undeva
   effective antet subsol tblr lrtb tbrl rltb fxtb btlr lrbt btrl rlbt fxbt fixd
2 REFERENCE
3 TEXT
instances: chemical figure table intermezzo graphic
\startchemicaltext [...,<sup>1</sup>...] [...,<sup>2</sup>...] {...<sup>3</sup>] ... \stopchemicaltext
1 split totdeauna stanga dre<sup>g</sup>pta intern extern spatiuspate cutspace instanga indreapta inmargine marginestanga
   marginedreapta bordurastanga borduradreapta innermargin outermargin inneredge outeredge text opus reset inaltime
   adancime [-+]linie jumatatelinie grila inalt jos ajustat 90 180 270 nonumber niciunul local aici fortat margine
    [-+]suspenda suspendat inalt ambele centru offset sus subsol auto pagina paginastanga paginadreapta undeva
   effective antet subsol tblr lrtb tbrl rltb fxtb btlr lrbt btrl rlbt fxbt fixd
2 REFERENCE
3 TEXT
\startfiguretext [...,<sup>1</sup>...] [...,<sup>2</sup>...] {...<sup>3</sup>} ... \stopfiguretext
1 split totdeauna stanga <sup>Q</sup>feapta inter<sup>n extern spatiuspate cutspace instanga indreapta inmargine marginestanga</sup>
   marginedreapta bordurastanga borduradreapta innermargin outermargin inneredge outeredge text opus reset inaltime
   adancime [-+]linie jumatatelinie grila inalt jos ajustat 90 180 270 nonumber niciunul local aici fortat margine
   [-+]suspenda suspendat inalt ambele centru offset sus subsol auto pagina paginastanga paginadreapta undeva
   effective antet subsol tblr lrtb tbrl rltb fxtb btlr lrbt btrl rlbt fxbt fixd
2 REFERENCE
3 TEXT
```
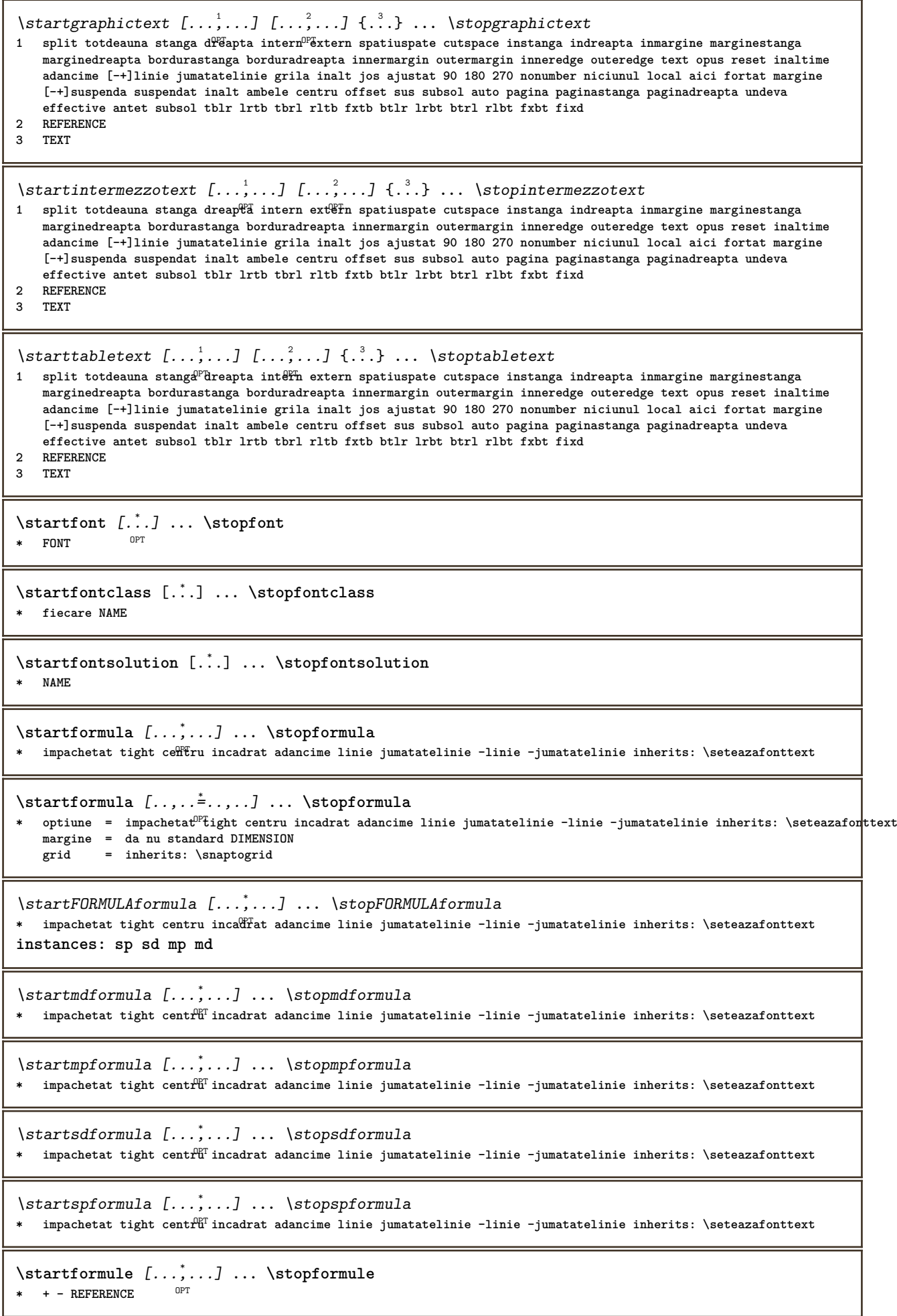

 $\overline{\phantom{a}}$ 

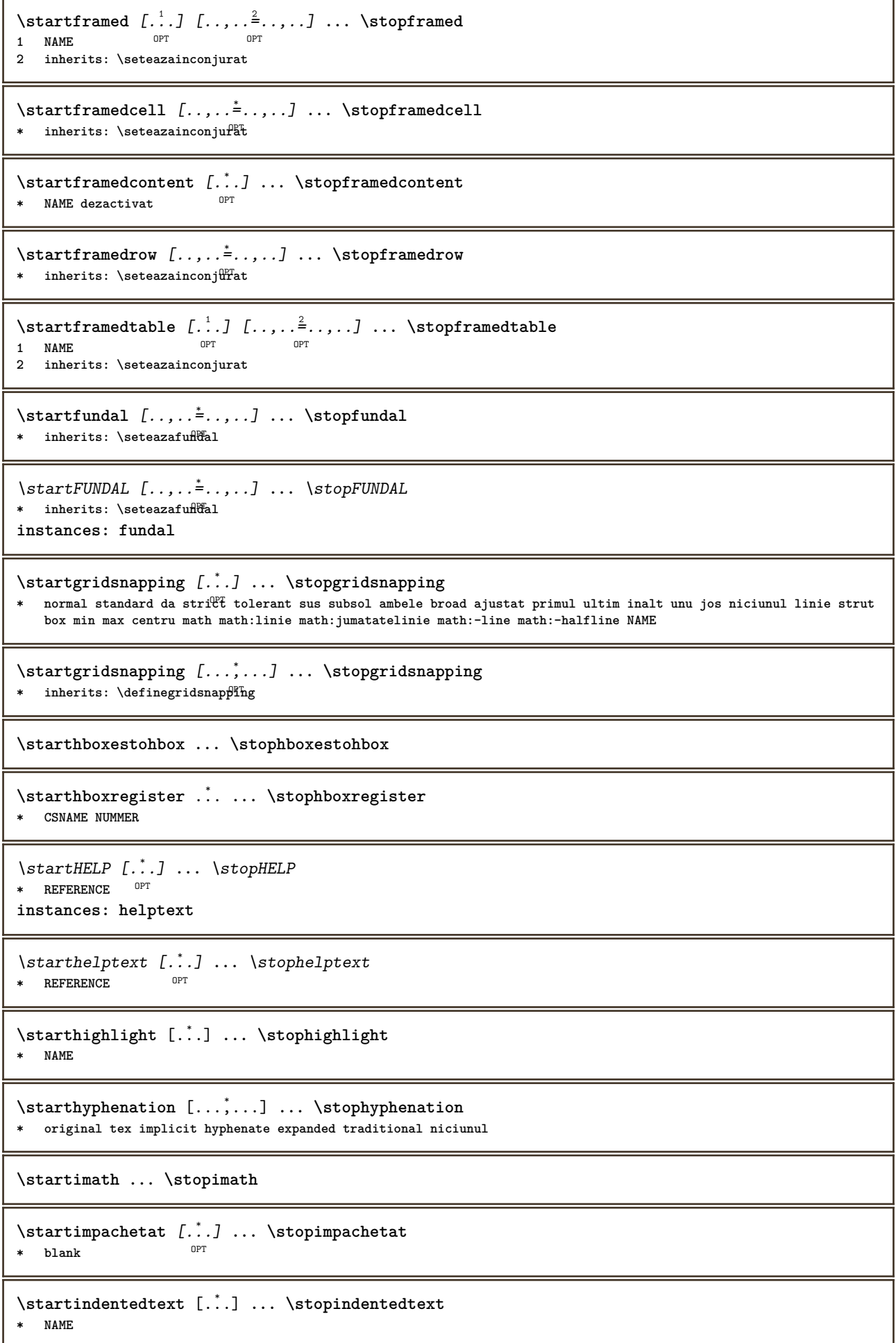

\startINDENTEDTEXT **...** \stopINDENTEDTEXT \startingust  $[\cdot, \cdot, \cdot, \cdot]$  ..., ...] ... \stopingust OPT OPT **1 NAME 2 inherits: \seteazaingust** \startingust [..,..<sup>1</sup>..,..] [...<sup>2</sup>...] ... \stopingust 1 inherits: \seteazaingust OPT **2 [-+]stanga [-+]centru [-+]dreapta NUMMER\*stanga NUMMER\*centru NUMMER\*dreapta reset reverse** \startingust  $[\cdot,\cdot,\cdot,\cdot,\cdot]$  ... \stopingust OPT OPT **1 NAME 2 [-+]stanga [-+]centru [-+]dreapta NUMMER\*stanga NUMMER\*centru NUMMER\*dreapta reset reverse** \startinteractiune [..<sup>\*</sup>..] ... \stopinteractiune **\* ascuns NAME** \startinterface .<sup>\*</sup>. ... \stopinterface **\* tot SPRACHE \startintertext ... \stopintertext** \startitemgroup  $[\cdot \cdot \cdot]$   $[\cdot \cdot \cdot \cdot \cdot]$   $[\cdot \cdot \cdot \cdot \cdot \cdot]$  ... \stopitemgroup OPT OPT **1 NAME 2 inherits: \setupitemgroup 3 inherits: \setupitemgroup** \startITEMGROUP [...,<sup>1</sup>...] [..,.<sup>2</sup>..,..] ... \stopITEMGROUP 1 inherits: \setupitemgr<sup>86</sup>up n<sub>D</sub>T **2 inherits: \setupitemgroup instances: itemize** \startitemize  $[\ldots, \ldots]$   $[\ldots, \ldots]^2$ ...,..] ... \stopitemize 1 inherits: \setupitemgroup OPT **2 inherits: \setupitemgroup** \startJScode ... ... ... \stopJScode **1 NAME 2 uses 3 NAME** \startJSpreamble .<sup>1</sup>. .<sup>2</sup>. ... ... \stopJSpreamble **1 NAME 2 folosit 3 now later \startknockout ... \stopknockout** \startlayout [.<sup>\*</sup>..] ... \stoplayout **\* NAME** \startlimba [.<sup>\*</sup>..] ... \stoplimba **\* SPRACHE** \startlinealignment [.<sup>\*</sup>..] ... \stoplinealignment **\* stanga centru dreapta max** \startlinecorrection [...,\*...] ... \stoplinecorrection OPT **\* blank inherits: \blanc**

```
\startlinefiller [\, .\, .\, .\, ] [\, .\, .\, ,\, .\, .\, ] \, .\, .\, \stoplinefiller
                                    OPT
1 filler NAME
2 inherits: \setuplinefiller
\text{startLINENOTE} [...] {...}
1 REFERENCE
2 TEXT
instances: linenote
\text{|\:} \left( \ldots \right) \left( \ldots \right)1 REFERENCE
2 TEXT
\startlinenumbering [.<sup>1</sup>..] [..,..<sup>2</sup>..,..] ... \stoplinenumbering
                           OPT
                                       O<sub>p</sub>T
1 NAME
2 continua = da nu
    start = NUMMER
    pas = NUMMER
    metoda = pagina primul urmatorul
\startlinenumbering [.<sup>1</sup>..] [.<sup>2</sup>.] ... \stoplinenumbering
                          OPT
                                  OPT
1 NAME
2 continuu NUMMER
\startlinetable ... \stoplinetable
\startlinetablebody ... \stoplinetablebody
\startlinetablecell [\ldots, \ldots] \ldots \stoplinetablecell
* inherits: \setuplinetable <sup>OPT</sup>
\startlinetablehead ... \stoplinetablehead
\startlinie [...]
* REFERENCE
\startliniemargine [.<sup>*</sup>..] ... \stopliniemargine
                          O<sub>p</sub>T
* NUMMER
\startliniemargine [\ldots, \ldots] \ldots \stopliniemargine
* inherits: \setupmarginrule <sup>OPT</sup>
\startLINES [\ldots, \ldots] \ldots \text{stopLINES}* inherits: \seteazal\mathbb{P}iii
instances: lines
\startlines [\ldots, \ldots] \ldots \stoplines
* inherits: \seteazal<sup>oph</sup>ii
\startlocalfootnotes ... \stoplocalfootnotes
\startlocalheadsetup ... \stoplocalheadsetup
\startlocallinecorrection [...,<sup>*</sup>....] ... \stoplocallinecorrection
                                     OPT
* blank inherits: \blanc
\startlocalnotes [\ldots, \ldots] ... \stoplocalnotes
* NAME
```
276

```
\startlocalsetups [.<sup>1</sup>..] [.<sup>2</sup>.] ... \stoplocalsetups
                         OPT
1 grila
2 NAME
\startlocalsetups ... ... \stoplocalsetups
* NAME
\startlua ... \stoplua
\startluacode ... \stopluacode
\startluaparameterset [...] ... \stopluaparameterset
* NAME
\startluasetups [.<sup>1</sup>.] [.<sup>2</sup>.] ... \stopluasetups
                      OPT
1 grila
2 NAME
\startluasetups ... ... \stopluasetups
* NAME
\startMPclip {.<sup>*</sup>..} ... \stopMPclip
* NAME
\startMPcode {.<sup>*</sup>..} ... \stopMPcode
                  OPT
* NAME
\startMPdefinitions {...} *
... \stopMPdefinitions
                            OPT
* NAME
\startMPdrawing [...] ... \stopMPdrawing
                     OPT
* -
\startMPenvironment [...<sup>*</sup>..] ... \stopMPenvironment
                           O<sub>p</sub>T
* reset global +
\startMPextensions {...,<sup>*</sup>....} ... \stopMPextensions
                             \overline{0}* NAME
\startMPinclusions [.<sup>1</sup>..] {.<sup>2</sup>..} ... \stopMPinclusions
                          O<sub>pt</sub>
                                  O<sub>DT</sub>
1 +
2 NAME
\startMPinitializations ... \stopMPinitializations
\startMPpositiongraphic {.<sup>1</sup>..} {...,<sup>2</sup>....} ... \stopMPpositiongraphic
                                           OPT
1 NAME
2 KEY
\startMPpositionmethod {...} ... \stopMPpositionmethod
* NAME
\startMPrun {...} *
... \stopMPrun
                 O<sub>pt</sub>
* NAME
\startmakeup [\cdot, \cdot, \cdot, \cdot] ..., ...] ... \stopmakeup
                               o<sub>pt</sub>
1 NAME
2 inherits: \seteazamakeup
```

```
\startMAKEUPmakeup [..,..=..,..] *
... \stopMAKEUPmakeup
                               OPT
* inherits: \seteazamakeup
instances: standard page text middle
\startmiddlemakeup [..,..=<sup>*</sup>...,..] ... \stopmiddlemakeup
                            OPT
* inherits: \seteazamakeup
\startpagemakeup [..,..<sup>*</sup>...,..] ... \stoppagemakeup
* inherits: \seteazamakeup <sup>OPT</sup>
\startstandardmakeup [..,..<sup>*</sup>...,..] ... \stopstandardmakeup
                                 OPT
* inherits: \seteazamakeup
\starttextmakeup [..,..=..,..] *
... \stoptextmakeup
* inherits: \seteazamakeup <sup>OPT</sup>
\startmarginblock [...] ... \stopmarginblock
                        O<sub>pt</sub>
* NAME
\startmarkedcontent [...<sup>*</sup>..] ... \stopmarkedcontent
                         OPT
* reset tot NAME
\startmarkpages [...] ... \stopmarkpages
* NAME
\startMATHALIGNMENT [..,..=..,..] *
... \stopMATHALIGNMENT
* inherits: \setupmathalignment<sup>0PT</sup>
instances: align mathalignment
\startalign [..,..<sup>*</sup>...,..] ... \stopalign
* inherits: \setupmat<sup>era</sup>lignment
\startmathalignment [..,..=..,..] *
... \stopmathalignment
* inherits: \setupmathalignment<sup>0PT</sup>
\startMATHCASES [..,..=..,..] *
... \stopMATHCASES
* inherits: \setupmathcase<sup>@PT</sup>
instances: cases mathcases
\startcases [\ldots, \ldots] \ldots \stopcases
* inherits: \setupmat<sup>er</sup>ases
\startmathcases [\ldots, \ldots] \ldots \stopmathcases
* inherits: \setupmathcase<sup>gPT</sup>
\startMATHMATRIX [..,..=..,..] *
... \stopMATHMATRIX
* inherits: \setupmathmatri\hat{x}^{PT}instances: matrix mathmatrix
\startmathmatrix [..,..=..,..] *
... \stopmathmatrix
* inherits: \setupmathmatri\hat{x}^{\text{PT}}\startmatrix [\ldots, \ldots] \ldots \stopmatrix
* inherits: \setupmathmatrix
\startmathmode ... \stopmathmode
```

```
\startmathstyle [...,*...] ... \stopmathstyle
* display text script scriptscript cramped uncramped normal impachetat mic mare NAME
\startmatrices [..,..=..,..] *
... \stopmatrices
* inherits: \setupmathmat<sup>P</sup>ix
\startmaxaligned ... \stopmaxaligned
\startmediu [.<sup>*</sup>..] ... \stopmediu
* FILE *
\startmediu .<sup>*</sup>. ... \stopmediu
* FILE *
\startmeniuinteractiune [.<sup>*</sup>..] ... \stopmeniuinteractiune
* NAME
\startmiddlealigned ... \stopmiddlealigned
\startmixedcolumns [.<sup>1</sup>..] [..,..<sup>2</sup>..,..] ... \stopmixedcolumns
                        OPT
                                     OPT
1 NAME
2 inherits: \setupmixedcolumns
\startMIXEDCOLUMNS [..,..=..,..] *
... \stopMIXEDCOLUMNS
* inherits: \setupmixedcolumns<sup>OPT</sup>
instances: itemgroupcolumns boxedcolumns columns
\startboxedcolumns [\dots, \dots] ... \stopboxedcolumns
* inherits: \setupmixedcolumns<sup>OPT</sup>
\startcolumns [..,..=..,..] *
... \stopcolumns
* inherits: \setupmixedcollumns
\startitemgroupcolumns [..,..=..,..] *
... \stopitemgroupcolumns
                                  O<sub>p</sub>
* inherits: \setupmixedcolumns
\startmode [\ldots, \ldots] ... \stopmode
* NAME
\startmodeset [...,<sup>1</sup>...] {.<sup>2</sup>.} ... \stopmodeset
1 NAME implicit
2 CONTENT
\startmodule [.<sup>*</sup>..] ... \stopmodule
* FILE
\startmoduletestsection ... \stopmoduletestsection
\startmodule .<sup>*</sup>. ... \stopmodule
* FILE
```

```
\startnamedsection [\cdot...] [\cdot, \cdot, \cdot, \frac{2}{7}, \cdot, \cdot, \cdot, \cdot] [\cdot, \cdot, \cdot, \frac{3}{7}, \cdot, \cdot, \cdot] ... \stopnamedsection
                                      OPT
                                                       OPT
1 ABSCHNITT
2 titlu = TEXT
    semncarte = TEXT
    marcaje = TEXT
    lista = TEXT
    referinta = REFERENCE
   numarpropriu = TEXT
3 KEY = VALUE
\startnamedsubformulas [...,<sup>1</sup>...] {.<sup>2</sup>.} ... \stopnamedsubformulas
                                 OPT
1 + - REFERENCE
2 TEXT
\startnarrower [...,<sup>*</sup>....] ... \stopnarrower
* [-+]stanga [-+]centr<sup>QPT</sup>[-+]dreapta NUMMER*stanga NUMMER*centru NUMMER*dreapta reset reverse
\startNARROWER [...,*...] ... \stopNARROWER
* [-+]stanga [-+]centr<sup>QPT</sup>[-+]dreapta NUMMER*stanga NUMMER*centru NUMMER*dreapta reset reverse
\startnegativ ... \stopnegativ
\startnicelyfilledbox [..,..=<sup>*</sup>..,..] ... \stopnicelyfilledbox
                                 OPT
* latime = DIMENSION
   inaltime = DIMENSION
    offset = DIMENSION
    strut = da nu
\startnointerference ... \stopnointerference
\startnotallmodes [\dots, \dots] ... \stopnotallmodes
* NAME
\startNOTE [...,*...] ... \stopNOTE
                 OPT
* REFERENCE
instances: footnote endnote
\startNOTE [\ldots, \ldots] \ldots \text{topNOTE}* titlu = TEXT<sup>OPT</sup>
   semncarte = TEXT
   lista = TEXT
   referinta = REFERENCE
instances: footnote endnote
\startendnote [\ldots, \ldots] \ldots \stopendnote
                       OPT
* titlu = TEXT
   semncarte = TEXT
             lista = TEXT
   referinta = REFERENCE
\startfootnote [\ldots, \ldots] \ldots \stopfootnote
                         OPT
* titlu = TEXT
   semncarte = TEXT
   lista = TEXT
   referinta = REFERENCE
\startendnote [...,<sup>*</sup>...] ... \stopendnote<br>* REFERENCE
* REFERENCE
\startfootnote [...,*...] ... \stopfootnote
                      OPT
* REFERENCE
\startnotext ... \stopnotext
```

```
\startnotmode [...,<sup>*</sup>...] ... \stopnotmode
* NAME
\startopus ... \stopopus
\startoutputstream [...] ... \stopoutputstream
* NAME
\startoverlay ... \stopoverlay
\startoverprint ... \stopoverprint
\startpagecolumns [\ldots, \ldots] \ldots \stoppagecolumns
* inherits: \setuppagecolumns<sup>0PT</sup>
\startPAGECOLUMNS ... \stopPAGECOLUMNS
\startpagecolumns [...] ... \stoppagecolumns
                       OPT
* NAME
\startpagefigure [.<sup>1</sup>..] [..,..<sup>2</sup>..,..] ... \stoppagefigure
                                  OPT
1 FILE
2 offset = implicit overlay niciunul DIMENSION
\startpagelayout [...] ... \stoppagelayout
* pagina paginastanga paginadreapta
\startpar [.<sup>1</sup>..] [..,..<sup>2</sup>..,..] ... \stoppar<br>1 NAME
            OPT
1 NAME
2 inherits: \setupparagraph
\startparagraf [\cdot \cdot \cdot] [\cdot \cdot \cdot \cdot \cdot] ... \stopparagraf
1 NAME<sup>OPT</sup>
                               OPT
2 inherits: \setupparagraph
\startparagraphs [...] ... \stopparagraphs
* NAME
\startparagraphscell ... \stopparagraphscell
\startPARAGRAPHS ... \stopPARAGRAPHS
\startPARALLEL ... \stopPARALLEL
\startparbuilder [...] ... \stopparbuilder
* implicit oneline basic NAME
```
\startplacefloat  $[\, .\, .\, .\,]\,$   $[\, .\, .\, ,\, .\, .\,]$   $[\, .\, .\, ,\, .\, .\,]$   $[\, .\, .\, ,\, .\,]\,$   $[\, .\, ,\, .\,]\,$   $[\, .\, ,\, .\,]\,$ OPT OPT **1 SINGULAR 2 titlu = TEXT semncarte = TEXT marcaje = TEXT lista = TEXT locatie = split totdeauna stanga dreapta intern extern spatiuspate cutspace instanga indreapta inmargine marginestanga marginedreapta bordurastanga borduradreapta innermargin outermargin inneredge outeredge text opus reset inaltime adancime [-+]linie jumatatelinie grila inalt jos ajustat 90 180 270 nonumber niciunul local aici fortat margine [-+]suspenda suspendat inalt ambele centru offset sus subsol auto pagina paginastanga paginadreapta undeva effective antet subsol tblr lrtb tbrl rltb fxtb btlr lrbt btrl rlbt fxbt fixd referinta = REFERENCE 3 KEY = VALUE** \startpuneFLOAT [..,..<sup>1</sup>...,..] [..,..<sup>2</sup>...,..] ... \stoppuneFLOAT OPT OPT **1 titlu = TEXT semncarte = TEXT marcaje = TEXT lista = TEXT locatie = split totdeauna stanga dreapta intern extern spatiuspate cutspace instanga indreapta inmargine marginestanga marginedreapta bordurastanga borduradreapta innermargin outermargin inneredge outeredge text opus reset inaltime adancime [-+]linie jumatatelinie grila inalt jos ajustat 90 180 270 nonumber niciunul local aici fortat margine [-+]suspenda suspendat inalt ambele centru offset sus subsol auto pagina paginastanga paginadreapta undeva effective antet subsol tblr lrtb tbrl rltb fxtb btlr lrbt btrl rlbt fxbt fixd referinta = REFERENCE 2 KEY = VALUE instances: chemical figure table intermezzo graphic** \startpunechemical  $[\ldots, \ldots]$   $[\ldots, \ldots]$ <sup>2</sup>...,..]  $\ldots$  \stoppunechemical OPT OPT **1 titlu = TEXT semncarte = TEXT marcaje = TEXT lista = TEXT locatie = split totdeauna stanga dreapta intern extern spatiuspate cutspace instanga indreapta inmargine marginestanga marginedreapta bordurastanga borduradreapta innermargin outermargin inneredge outeredge text opus reset inaltime adancime [-+]linie jumatatelinie grila inalt jos ajustat 90 180 270 nonumber niciunul local aici fortat margine [-+]suspenda suspendat inalt ambele centru offset sus subsol auto pagina paginastanga paginadreapta undeva effective antet subsol tblr lrtb tbrl rltb fxtb btlr lrbt btrl rlbt fxbt fixd referinta = REFERENCE 2 KEY = VALUE** \startpunefigure  $[\ldots, \ldots]$   $[\ldots, \ldots]$ <sup>2</sup>...,..] ... \stoppunefigure OPT OPT **1 titlu = TEXT semncarte = TEXT marcaje = TEXT lista = TEXT locatie = split totdeauna stanga dreapta intern extern spatiuspate cutspace instanga indreapta inmargine marginestanga marginedreapta bordurastanga borduradreapta innermargin outermargin inneredge outeredge text opus reset inaltime adancime [-+]linie jumatatelinie grila inalt jos ajustat 90 180 270 nonumber niciunul local aici fortat margine [-+]suspenda suspendat inalt ambele centru offset sus subsol auto pagina paginastanga paginadreapta undeva effective antet subsol tblr lrtb tbrl rltb fxtb btlr lrbt btrl rlbt fxbt fixd referinta = REFERENCE 2 KEY = VALUE** \startpunegraphic  $[\ldots, \ldots \stackrel{1}{\vdots} \ldots]$   $[\ldots, \ldots \stackrel{2}{\vdots} \ldots]$  ... \stoppunegraphic OPT OPT **1 titlu = TEXT semncarte = TEXT marcaje = TEXT lista = TEXT locatie = split totdeauna stanga dreapta intern extern spatiuspate cutspace instanga indreapta inmargine marginestanga marginedreapta bordurastanga borduradreapta innermargin outermargin inneredge outeredge text opus reset inaltime adancime [-+]linie jumatatelinie grila inalt jos ajustat 90 180 270 nonumber niciunul local aici fortat margine [-+]suspenda suspendat inalt ambele centru offset sus subsol auto pagina paginastanga paginadreapta undeva effective antet subsol tblr lrtb tbrl rltb fxtb btlr lrbt btrl rlbt fxbt fixd referinta = REFERENCE 2 KEY = VALUE**

\startpuneintermezzo [..,..<sup>1</sup>..,..] [..,..<sup>2</sup>...,..] ... \stoppuneintermezzo<br>1 titlu = TEXT <sup>OPT</sup> **1 titlu = TEXT semncarte = TEXT marcaje = TEXT lista = TEXT locatie = split totdeauna stanga dreapta intern extern spatiuspate cutspace instanga indreapta inmargine marginestanga marginedreapta bordurastanga borduradreapta innermargin outermargin inneredge outeredge text opus reset inaltime adancime [-+]linie jumatatelinie grila inalt jos ajustat 90 180 270 nonumber niciunul local aici fortat margine [-+]suspenda suspendat inalt ambele centru offset sus subsol auto pagina paginastanga paginadreapta undeva effective antet subsol tblr lrtb tbrl rltb fxtb btlr lrbt btrl rlbt fxbt fixd referinta = REFERENCE 2 KEY = VALUE** \startpunetable  $[\ldots, \ldots \stackrel{i}{\vdots} \ldots]$   $[\ldots, \ldots \stackrel{i}{\vdots} \ldots]$  ... \stoppunetable OPT OPT **1 titlu = TEXT semncarte = TEXT marcaje = TEXT lista = TEXT locatie = split totdeauna stanga dreapta intern extern spatiuspate cutspace instanga indreapta inmargine marginestanga marginedreapta bordurastanga borduradreapta innermargin outermargin inneredge outeredge text opus reset inaltime adancime [-+]linie jumatatelinie grila inalt jos ajustat 90 180 270 nonumber niciunul local aici fortat margine [-+]suspenda suspendat inalt ambele centru offset sus subsol auto pagina paginastanga paginadreapta undeva effective antet subsol tblr lrtb tbrl rltb fxtb btlr lrbt btrl rlbt fxbt fixd referinta = REFERENCE 2 KEY = VALUE** \startplacepairedbox  $[\cdot \cdot \cdot]$   $[\cdot \cdot \cdot, \cdot \cdot]$  ... \stopplacepairedbox OPT **1 NAME 2 inherits: \setuppairedbox** \startpunePAIREDBOX [..,..=..,..] \* **...** \stoppunePAIREDBOX OPT **\* inherits: \setuppairedbox instances: legend** \startpunelegend  $[\ldots, \ldots]$  ... \stoppunelegend \* inherits: \setuppairedbox <sup>OPT</sup> \startpositioning  $[\cdot^1, 1, 1, \ldots]$  ... \stoppositioning OPT OPT **1 NAME 2 inherits: \setarepozitie \startpositionoverlay** {...} \* **... \stoppositionoverlay \* NAME \startpositiv ... \stoppositiv** \startpostponing [...] ... \stoppostponing OPT **\* [-+]NUMMER \startpostponingnotes ... \stoppostponingnotes** \startprocessassignmentcommand [..,..=<sup>\*</sup>.....] ... \stopprocessassignmentcommand **\* KEY = VALUE** \startprocessassignmentlist [..,..=<sup>\*</sup>..,..] ... \stopprocessassignmentlist **\* KEY = VALUE** \startprocesscommacommand [...,\*...] ... \stopprocesscommacommand **\* BEFEHL** \startprocesscommalist [...,\*...] ... \stopprocesscommalist **\* BEFEHL**

```
\startprodus [.<sup>*</sup>..] ... \stopprodus
* FILE *
\startprodus .<sup>*</sup>. ... \stopprodus
* FILE *
\startproiect [...] ... \stopproiect
* FILE *
\startproiect .<sup>*</sup>. ... \stopproiect
* FILE *
\startprotectedcolors ... \stopprotectedcolors
\startpublicatie [\cdot....] [\cdot,\cdot,\cdot,\frac{2}{7},\cdot,\cdot,\cdot] ... \stoppublicatie
                      OPT
                                    OPT
1 NAME
             = REFERENCE
   category = TEXT
   k = REFERENCE
   t = TEXT
\startpuneformula [\ldots, \ldots] \ldots \stoppuneformula
                              OPT
* titlu = TEXT
   suffix = TEXT
   referinta = + - REFERENCE
\startpuneformula [...,...] *
OPT
... \stoppuneformula
* + - REFERENCE
\startrandomized ... \stoprandomized
\startrawsetups [\cdot \cdot \cdot \cdot] [\cdot \cdot \cdot \cdot \cdot] ... \stoprawsetups
                      OPT
1 grila
2 NAME
\startrawsetups ... ... \stoprawsetups
* NAME
\startreadingfile ... \stopreadingfile
\startregime [.<sup>*</sup>..] ... \stopregime
* inherits: \enableregime
\startregister [.<sup>1</sup>..] [.<sup>2</sup>..] [.<sup>3</sup>..] [.<sup>4</sup>..] {..+..<sup>5</sup>.+..} ... \stopregister [.<sup>7</sup>..] [.<sup>8</sup>..]
                                    OPT
                                            OPT
1 NAME
2 NAME
3 TEXT
4 TEXT PROCESSOR->TEXT
5 INDEX
6 CONTENT
7 NAME
8 NAME
\startreusableMPgraphic {.<sup>1</sup>.} {...<sup>2</sup>,...} ... \stopreusableMPgraphic
                                            OPT
1 NAME
2 KEY
\startriglatext {...} *
... \stopriglatext
* TEXT
```
```
\startruby [.<sup>*</sup>..] ... \stopruby
* NAME
\startscript [.<sup>*</sup>..] ... \stopscript
* hangul hanzi nihongo ethiopic thai test NAME
\startsectionblock [\cdot^1, 1] [\cdot, \cdot, \cdot^2, \cdot, \cdot] ... \stopsectionblock
                                    OPT
1 NAME
2 semncarte = TEXT
   inherits: \seteazablocsectiune
\startSECTIONBLOCK [..,..=..,..] *
... \stopSECTIONBLOCK
                            OPT
* semncarte = TEXT
  inherits: \seteazablocsectiune
instances: frontmatter bodymatter appendices backmatter
\startappendices [\ldots, \ldots] \ldots \stopappendices
                         OPT
* semncarte = TEXT
   inherits: \seteazablocsectiune
\startbackmatter [\ldots, \ldots] \ldots \stopbackmatter
                         OPT
* semncarte = TEXT
   inherits: \seteazablocsectiune
\startbodymatter [\dots, \dots] ... \stopbodymatter
                         OPT
* semncarte = TEXT
  inherits: \seteazablocsectiune
\startfrontmatter [..,..=..,..] *
... \stopfrontmatter
                           OPT
* semncarte = TEXT
   inherits: \seteazablocsectiune
\startsectionlevel [\cdot^{\overset{1}{\cdot}}] [\ldots,\ldots^{\overset{2}{\cdot}}\ldots,\ldots] [\ldots,\ldots]^{\overset{3}{\cdot}}\ldots \stopsectionlevel
1 NAME<sup>OPT</sup>
                                  OPT
                                                   OPT
2 titlu = TEXT
    semncarte = TEXT
    marcaje = TEXT
    lista = TEXT
    referinta = REFERENCE
  numarpropriu = TEXT
3 KEY = VALUE
\startSECTION [..,..<sup>1</sup>..,..] [..,..<sup>2</sup>..,..] ... \stopSECTION
1 titlu = TEXT <sup>OPT</sup>
                                       OPT
    semncarte = TEXT
    marcaje = TEXT
    lista = TEXT
    referinta = REFERENCE
   numarpropriu = TEXT
2 KEY = VALUE
instances: part chapter section subsection subsubsection subsubsubsection subsubsubsubsection
title subject subsubject subsubsubject subsubsubsubject subsubsubsubsubject
\startchapter [\ldots, \ldots] [\ldots, \ldots] ..., \ldots \stopchapter
1 titlu = TEXT <sup>OPT</sup>
                                      OPT
   semncarte = TEXT
    marcaje = TEXT
    lista = TEXT
   referinta = REFERENCE
   numarpropriu = TEXT
2 KEY = VALUE
```

```
\startpart [\ldots, \ldots \stackrel{i}{=} \ldots, \ldots] [\ldots, \ldots \stackrel{i}{=} \ldots, \ldots] ... \stoppart
               = T^{\prime\prime} \tilde{X} TO<sub>pt</sub>
1 titlu = TEXT<br>semncarte = TEXT
    semncarte = TEXT
    marcaje = TEXT
    lista = TEXT
    referinta = REFERENCE
   numarpropriu = TEXT
2 KEY = VALUE
\startsection [..,..<sup>1</sup>..,..] [..,..<sup>2</sup>..,..] ... \stopsection
1 titlu = TEXT <sup>OPT</sup>
                                            OPT
    semncarte = TEXT
    marcaje = TEXT
    lista = TEXT
    referinta = REFERENCE
  numarpropriu = TEXT
2 KEY = VALUE
\startsubject [\ldots, \ldots \frac{1}{2}, \ldots, \ldots] [\ldots, \ldots \frac{2}{3}, \ldots, \ldots] ... \stopsubject
1 titlu = TEXT <sup>OPT</sup>
                                            O<sub>p</sub>T
    semncarte = TEXT
   marcaje<br>lista
                lista = TEXT
   referinta = REFERENCE
   numarpropriu = TEXT
2 KEY = VALUE
\startsubsection [\ldots, \ldots] [\ldots, \ldots]<sup>2</sup>...,..] ... \stopsubsection
1 titlu = TEXT <sup>OPT</sup>
                                                OPT
    semncarte = TEXT
    marcaje = TEXT
    lista = TEXT
    referinta = REFERENCE
   numarpropriu = TEXT
2 KEY = VALUE
\startsubsubject [\ldots, \ldots] [\ldots, \ldots]<sup>2</sup>...,..] ... \stopsubsubject
                             OPT
                                                 OPT
1 titlu = TEXT
    semncarte = TEXT
    marcaje = TEXT
    lista = TEXT
    referinta = REFERENCE
  numarpropriu = TEXT
2 KEY = VALUE
\startsubsubsection [\ldots, \ldots \stackrel{i}{\cdot}, \ldots] [\ldots, \ldots \stackrel{i}{\cdot}, \ldots] ... \stopsubsubsection
                                 OPT
                                                    OPT
1 titlu = TEXT
    semncarte = TEXT
    marcaje = TEXT
    lista = TEXT
   referinta = REFERENCE
   numarpropriu = TEXT
2 KEY = VALUE
\startsubsubsubject [\ldots, \ldots \stackrel{i}{\cdot}, \ldots] [\ldots, \ldots \stackrel{i}{\cdot}, \ldots] ... \stopsubsubsubject
                                 OPT
                                                    OPT
1 titlu = TEXT
   semncarte = TEXT
    marcaje = TEXT
    lista = TEXT
   referinta = REFERENCE
   numarpropriu = TEXT
2 KEY = VALUE
\startsubsubsubsection [\ldots, \ldots^{\frac{1}{m}}, \ldots, \ldots] [..,..<sup>2</sup>...,.] ... \stopsubsubsubsection
                                     OPT
                                                        OPT
1 titlu = TEXT
   semacartemarcaje<br>lista
                lista = TEXT
   referinta = REFERENCE
   numarpropriu = TEXT
2 KEY = VALUE
```
\startsubsubsubsubject  $[\ldots, \ldots \frac{1}{2}, \ldots, \ldots]$   $[\ldots, \ldots, \frac{2}{3}, \ldots, \ldots, \ldots]$  \stopsubsubsubsubject O<sub>DT</sub> OPT **1 titlu = TEXT semncarte = TEXT marcaje = TEXT lista = TEXT referinta = REFERENCE numarpropriu = TEXT 2 KEY = VALUE** \startsubsubsubsection  $[\ldots, \ldots]$   $[\ldots, \ldots]$  ...,  $\ldots$  \stopsubsubsubsubsection OPT OPT **1 titlu = TEXT semncarte = TEXT marcaje = TEXT lista = TEXT referinta = REFERENCE numarpropriu = TEXT 2 KEY = VALUE** \startsubsubsubsubsubject  $[\ldots, \ldots]$   $[\ldots, \ldots]$  ...,  $\ldots$  \stopsubsubsubsubsubject OPT OPT **1 titlu = TEXT semncarte = TEXT marcaje = TEXT lista = TEXT referinta = REFERENCE numarpropriu = TEXT 2 KEY = VALUE** \starttitle  $[\ldots, \ldots \frac{1}{2}, \ldots, \ldots]$   $[\ldots, \ldots \frac{2}{3}, \ldots, \ldots]$  ... \stoptitle OPT **1 titlu = TEXT** OPT **semncarte = TEXT marcaje = TEXT lista = TEXT referinta = REFERENCE numarpropriu = TEXT 2 KEY = VALUE** \startsetups  $[\cdot \cdot \cdot \cdot]$   $[\cdot \cdot \cdot \cdot \cdot]$  ... \stopsetups OPT **1 grila 2 NAME** \startsetups ... ... \stopsetups **\* NAME** \startshift [.<sup>\*</sup>..] ... \stopshift **\* NAME** \startsidebar  $[\cdot \cdot \cdot]$   $[\cdot \cdot \cdot, \cdot \cdot]$  ... \stopsidebar OPT OPT **1 NAME 2 inherits: \setupsidebar** \startsimplecolumns [..,..<sup>\*</sup>...,..] ... \stopsimplecolumns \* inherits: \setsimplecolumnshsi<sup>pp</sup>e \startspecialitem [.<sup>1</sup>..] [...<sup>2</sup>....] ... \stopspecialitem OPT OPT **1 element 2 REFERENCE** \startspecialitem [.<sup>\*</sup>..] ... \stopspecialitem **\* sub propriu** \startspecialitem [.<sup>1</sup>..] {.<sup>2</sup>.} ... \stopspecialitem **1 sym rulat mar 2 TEXT \startsplitformula ... \stopsplitformula**

```
\startsplittext ... \stopsplittext
```
**\startspread ... \stopspread**

\startSTARTSTOP **...** \stopSTARTSTOP

```
\startstaticMPfigure {.<sup>*</sup>.} ... \stopstaticMPfigure
* NAME
```
\startstaticMPgraphic {.<sup>1</sup>..} {...,<sup>2</sup>...,} ... \stopstaticMPgraphic OPT **1 NAME**

**2 KEY**

 $\STARTSTOP \{.\}$ **\* CONTENT**

**\startstrictinspectnextcharacter ... \stopstrictinspectnextcharacter**

```
\startstructurepageregister [.<sup>1</sup>.] [.<sup>2</sup>.] [..,..<sup>2</sup>..,..] [..,..<sup>4</sup>..,..] .<sup>5</sup>. \stopstructurepageregister
                                                                               OPT
[\cdot \stackrel{6}{\ldots} ] [\cdot \stackrel{7}{\ldots} ]1 NAME
2 NAME
3 eticheta = NAME
  keys = TEXT PROCESSOR->TEXT
   entries = TEXT PROCESSOR->TEXT
    keys:1 = TEXT
    keys:2 = TEXT
    keys:3 = TEXT
    entries:1 = TEXT
    entries:2 = TEXT
    entries:3 = TEXT
   alternativ = TEXT
4 KEY = VALUE
5 CONTENT
6 NAME
7 NAME
\startstyle [\ldots, \ldots] \ldots \stopstyle
* inherits: \setupstyle
\startstyle [.<sup>*</sup>..] ... \stopstyle
* NAME FONT
\startSTYLE ... \stopSTYLE
\startsubformulas [...,*...] ... \stopsubformulas
                            OPT
* + - REFERENCE
\startsubjectlevel [\cdot^1\cdot,\cdot] [\ldots,\ldots^{\frac{2}{n}}\cdot\cdot,\cdot,\cdot] [\ldots,\ldots^{\frac{3}{n}}\cdot\cdot,\cdot,\cdot] ... \stopsubjectlevel
                          OPT
                                       OPT
                                                           O<sub>PT</sub>
1 NAME
2 titlu = TEXT
    semncarte = TEXT
    marcaje = TEXT
    lista = TEXT
    referinta = REFERENCE
   numarpropriu = TEXT
3 KEY = VALUE
\startsubsentence ... \stopsubsentence
\startsubsoltabel [.<sup>*</sup>..] ... \stopsubsoltabel
* NAME
```

```
\startsubstack ... \stopsubstack
\startsuspendat [\ldots, \ldots]^{\{.\} \ldots \times} ... \stopsuspendat
1 distanta = DIMENSION <sup>OPT</sup>
   n = NUMMER
    locatie = stanga dreapta
2 CONTENT
\startsuspendat [.<sup>1</sup>.] {.<sup>2</sup>.} ... \stopsuspendat
                      OPT
1 stanga dreapta
2 CONTENT
\startsymbolset [\cdot^1, 1, 1, \ldots] ... \stopsymbolset
                                     \sum_{n=1}^{\infty}1 NAME
2 font = FONT
\startTABLE [\ldots, \ldots] \ldots \stopTABLE
* inherits: \setupTAB<sup>@PE</sup>
\startTABLEbody [..,..=<sup>*</sup>...,..] ... \stopTABLEbody
* inherits: \setupTABLE <sup>OPT</sup>
\startTABLEfoot [..,..=<sup>*</sup>..,..] ... \stopTABLEfoot
* inherits: \setupTABLE <sup>OPT</sup>
\startTABLEhead [..,..=..,..] *
... \stopTABLEhead
* inherits: \setupTABLE <sup>OPT</sup>
\startTABLEnext [..,..=..,..] *
... \stopTABLEnext
* inherits: \setupTABLE <sup>OPT</sup>
\starttabelele [|.<sup>*</sup>..|] ... \stoptabelele
* TEMPLATE
\starttabelele [...] ... \stoptabelele
* NAME
\starttabelul [|.<sup>1</sup>.|] [..,..<sup>2</sup>..,..] ... \stoptabelul
                                     OPT
1 TEMPLATE
2 inherits: \seteazatabele
\starttabelul [\cdot,\cdot,\cdot,\frac{2}{\ldots},\cdot] ... \stoptabelul
                                  OPT
1 NAME
2 inherits: \seteazatabele
\starttabulate [ | \cdot | ] [ \cdot | , \cdot | ] [ \cdot | , \cdot | ] [ \cdot | , \cdot | ] [ \cdot | , \cdot | ] [ \cdot | , \cdot | ] [ \cdot | , \cdot | ]OPT
                                      OPT
1 TEMPLATE
2 inherits: \seteazatabulatori
\starttabulatehead [...] ... \stoptabulatehead
                           OPT
* NAME
\starttabulatetail [.<sup>*</sup>..] ... \stoptabulatetail
                            OPT
* NAME
\startTABULATE [.<sup>1</sup>.] [..,..<sup>2</sup>..,..] ... \stopTABULATE
1 NAME<sup>OPT</sup>
                                   OPT
2 inherits: \seteazatabulatori
instances: legend fact
```

```
\text{startfact} [..] [..,..] ... \text{stopfact}^{\circ} OPT
                             OPT
1 NAME
2 inherits: \seteazatabulatori
\startlegend [.<sup>1</sup>..] [..,..<sup>2</sup>..,..] ... \stoplegend
             OPT
                               OPT
1 NAME
2 inherits: \seteazatabulatori
\startTABULATION [.<sup>1</sup>..] [..,..<sup>2</sup>..,..] ... \stopTABULATION
1 NAME<sup>OPT</sup>
                                   OPT
2 inherits: \setuptabulation
\starttexcode ... \stoptexcode
\starttexdefinition .<sup>1</sup>. .<sup>2</sup>. .<sup>3</sup>. .<sup>4</sup>. .<sup>5</sup>. .<sup>5</sup>. .<sup>6</sup>. ... \stoptexdefinition
                           OPT OPT OPT OPT
                                                        OPT
1 spaces nospaces
2 global
3 unexpanded
4 expanded
5 singleempty doubleempty tripleempty quadrupleempty quintupleempty sixtupleempty singleargument doubleargument
   tripleargument quadrupleargument quintupleargument sixtupleargument
6 NAME
7 TEMPLATE
\starttext ... \stoptext
\starttextajutator [...] ... \stoptextajutator
                          OPT
* REFERENCE
\starttextbackground [\cdot...] [\cdot,\cdot,\cdot]^2...,..] ... \stoptextbackground
                                          OPT
1 NAME
2 inherits: \setuptextbackground
\starttextbackgroundmanual ... \stoptextbackgroundmanual
\startTEXTBACKGROUND [..,..=<sup>*</sup>..,..] ... \stopTEXTBACKGROUND
* inherits: \setuptextbackground <sup>OPT</sup>
\starttextcolor [...] ... \stoptextcolor
* COLOR
\starttextcolorintent ... \stoptextcolorintent
\startLABELtext [.<sup>1</sup>.] [.<sup>2</sup>.] ... \stopLABELtext
                       OPT
1 SPRACHE
2 KEY
instances: head label mathlabel taglabel unit operator prefix suffix btxlabel
\startbtxlabeltext [.<sup>1</sup>..] [.<sup>2</sup>.] ... \stopbtxlabeltext
                          OPT
1 SPRACHE
2 KEY
\startheadtext [.<sup>1</sup>.] [.<sup>2</sup>.] ... \stopheadtext
                OPT
1 SPRACHE
2 KEY
\startlabeltext [.<sup>1</sup>.] [.<sup>2</sup>.] ... \stoplabeltext
                     O<sub>PT</sub>
1 SPRACHE
2 KEY
```

```
\startmathlabeltext [.<sup>1</sup>..] [.<sup>2</sup>.] ... \stopmathlabeltext
                             OPT
1 SPRACHE
2 KEY
\startoperatortext [.<sup>1</sup>..] [.<sup>2</sup>.] ... \stopoperatortext
                           OPT
1 SPRACHE
2 KEY
\startprefixtext [.<sup>1</sup>..] [.<sup>2</sup>..] ... \stopprefixtext
                         OPT
1 SPRACHE
2 KEY
\startsuffixtext [.<sup>1</sup>..] [.<sup>2</sup>..] ... \stopsuffixtext
                         OPT
1 SPRACHE
2 KEY
\starttaglabeltext [.<sup>1</sup>..] [.<sup>2</sup>.] ... \stoptaglabeltext
                           OPT
1 SPRACHE
2 KEY
\startunittext [.<sup>1</sup>.] [.<sup>2</sup>.] ... \stopunittext
                      OPT
1 SPRACHE
2 KEY
\starttextflow [...] ... \stoptextflow
* NAME
\startFRAMEDTEXT [.<sup>1</sup>.] [..,..<sup>2</sup>..,..] ... \stopFRAMEDTEXT
1 stanga dreapta centru <sup>pr</sup>niciunul <sup>OPT</sup>
2 inherits: \setupframedtext
instances: framedtext
\startframedtext [.<sup>1</sup>..] [..,..<sup>2</sup>..,..] ... \stopframedtext
1 stanga dreapta centru <sup>pr</sup>niciunul <sup>OPT</sup>
2 inherits: \setupframedtext
\starttitlu [...<sup>1</sup>,...] {.<sup>2</sup>.} ... \stoptitlu
                    OPT
1 REFERENCE
2 TEXT
\starttokenlist [.<sup>*</sup>..] ... \stoptokenlist
* NAME
\starttokens [.<sup>*</sup>..] ... \stoptokens
* NAME
\starttransparent [.<sup>*</sup>..] ... \stoptransparent
* COLOR
\starttypescript [...<sup>1</sup>,...] [...<sup>2</sup>,...] [...<sup>3</sup>,...] ... \stoptypescript
1 serif sans mono math handwriting calligraphy
                                                     OPT
2 NAME
3 size nume
\starttypescriptcollection [...] ... \stoptypescriptcollection
* NAME
\startTYPING [\dots, \dots] \dots \stopTYPING
* inherits: \seteazaty\beta in
instances: typing LUA MP PARSEDXML TEX XML
```
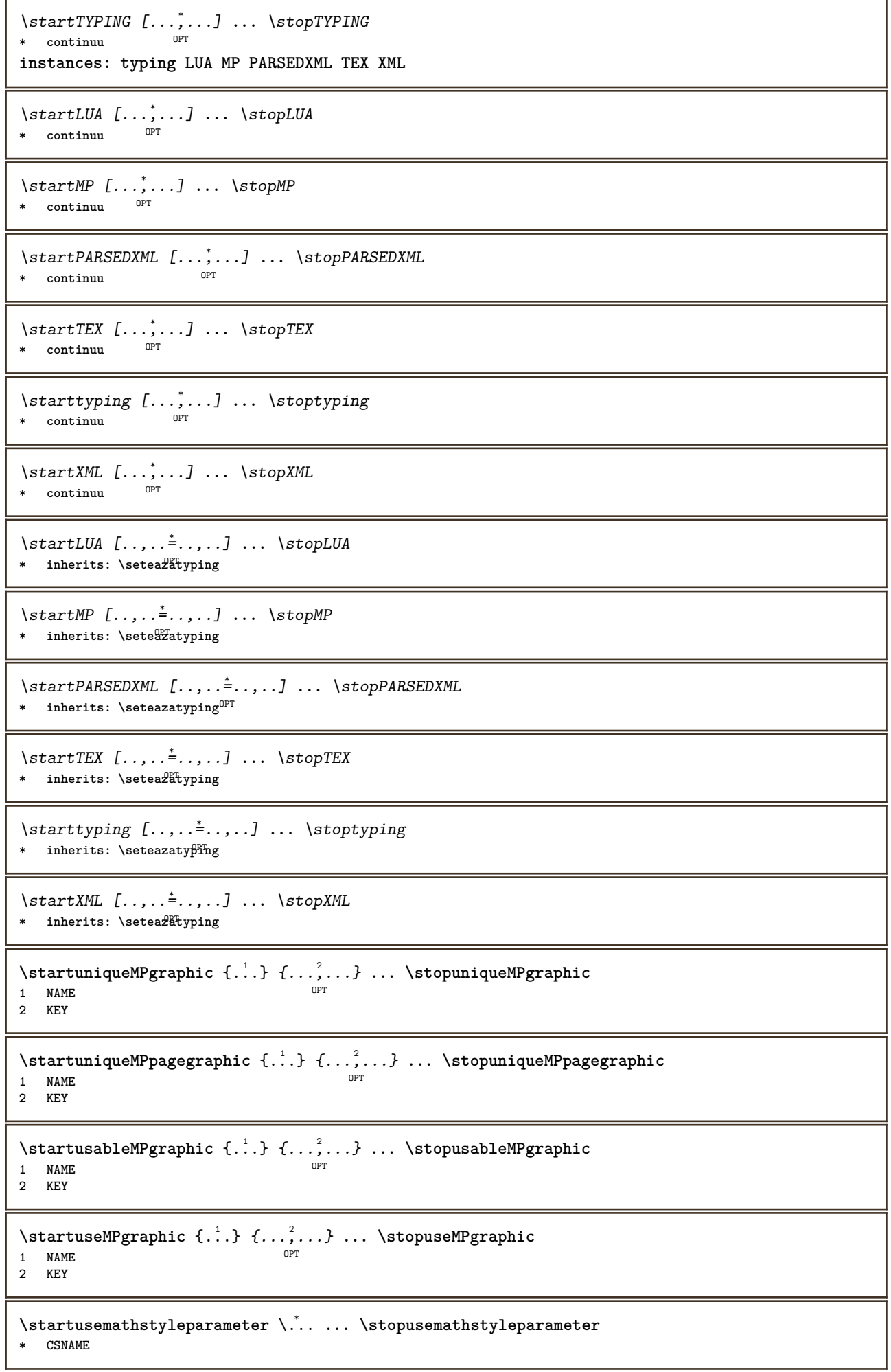

```
\startuserdata [\cdot \cdot \cdot] [\cdot \cdot \cdot, \cdot \cdot \cdot] ... \stopuserdata
                     OPT
                                 OPT
1 NAME
2 KEY = VALUE
\startusingbtxspecification [.<sup>*</sup>..] ... \stopusingbtxspecification
* NAME
\startvboxregister .<sup>*</sup>. ... \stopvboxregister
* CSNAME NUMMER
\startvboxtohbox ... \stopvboxtohbox
\startvboxtohboxseparator ... \stopvboxtohboxseparator
\startviewerlayer [.<sup>*</sup>..] ... \stopviewerlayer
* NAME
\startVIEWERLAYER ... \stopVIEWERLAYER
\startvtopregister .<sup>*</sup>. ... \stopvtopregister
* CSNAME NUMMER
\startxcell [.<sup>1</sup>..] [..,..<sup>2</sup>...,..] ... \stopxcell
1 NAME<sup>OPT</sup>
                             OPT
2 nx = NUMMER
   ny = NUMMER
   nc = NUMMER
   nr = NUMMER
   inherits: \setupxtable
\startxcellgroup [\cdot....] [\cdot,\cdot,\cdot,\frac{2}{7},\cdot,\cdot,\cdot] ... \stopxcellgroup
1 NAME<sup>OPT</sup>
                                    OPT
2 inherits: \setupxtable
\startxcolumn [\ldots, \ldots] \ldots \stopxcolumn
* inherits: \setupxtable<sup>PT</sup>
\startxcolumn [...] ... \stopxcolumn
                  OPT
* NAME
\startxgroup [\cdot, \cdot, \cdot, \cdot] ..., ...] ... \stopxgroup
                OPT
                              OPT
1 NAME
2 inherits: \setupxtable
\startxmldisplayverbatim [...] ... \stopxmldisplayverbatim
* NAME
\startxmlinlineverbatim [...] ... \stopxmlinlineverbatim
* NAME
\startxmlraw ... \stopxmlraw
\startxmlsetups [.<sup>1</sup>.] [.<sup>2</sup>.] ... \stopxmlsetups
                     OPT
1 grila
2 NAME
\startxmlsetups ... ... \stopxmlsetups
* NAME
```

```
\startxrow [\cdot.<sup>1</sup>...] [\cdot, \cdot, \cdot, \cdot] ... \stopxrow
1 NAME OPT
                              O<sub>pt</sub>
2 inherits: \setupxtable
\startxrowgroup [\cdot^1, 1, 1, \ldots^2, \ldots] ... \stopxrowgroup
             OPT
                                    OPT
1 NAME
2 inherits: \setupxtable
\startxtable [\ldots, \ldots] \ldots \stopxtable
* inherits: \setupxtabl<sup>erefu</sup>
\startxtablebody [\dots, \dots]^* \dots] \dots \text{stopxtablebody}* inherits: \setupxtable
* inherits: \setupxtable
\startxtablebody [...] ... \stopxtablebody
                         OPT
* NAME
\startxtablefoot [\ldots, \ldots] \ldots \stopxtablefoot
* inherits: \setupxtable <sup>OPT</sup>
\startxtablefoot [...] ... \stopxtablefoot
                         OPT
* NAME
\startxtablehead [..,..=<sup>*</sup>...,..] ... \stopxtablehead
* inherits: \setupxtable <sup>OPT</sup>
\startxtablehead [...] ... \stopxtablehead
                         OPT
* NAME
\startxtablenext [\ldots, \ldots] \ldots \stopxtablenext
* inherits: \setupxtable <sup>OPT</sup>
\startxtablenext [...<sup>*</sup>..] ... \stopxtablenext
                         O<sub>p</sub>T
* NAME
\startXTABLE [\dots, \dots] \dots \setminus \text{stopXTABLE}* inherits: \setupxtabl<sup>erefu</sup>
\startxtable [.<sup>*</sup>..] ... \stopxtable
                   OPT
* NAME
\stivacampuri [.<sup>1</sup>..] [...<sup>2</sup>....] [...,..<sup>3</sup>.....]<br>1 NAME
1 NAME OPT OPT
2 NAME
3 inherits: \setupfieldcategory
\setminus \textit{stopLINENOTE} [...]
* REFERENCE
instances: linenote
\setminusstoplinenote [.\dot,.]* REFERENCE
\stoplinie [...<sup>*</sup>..]
* REFERENCE
```
 $\setminus$ strictdoifelsenextoptional  $\{.\n{}^{1}.\n{}^{2}.\n{}^{3}.\n{}$ **1 TRUE 2 FALSE**  $\setminus$ strictdoifnextoptionalelse  $\{.\n,.\n, \{.\n,.\n, \}$ **1 TRUE 2 FALSE**  $\exists$  \stripcharacter  $\cdot$ ...<sup>1</sup> \from ...<sup>2</sup> \to \...<sup>3</sup> **1 CHARACTER 2 TEXT 3 CSNAME**  $\setminus$ strippedcsname  $\setminus \ldots$ **\* CSNAME** \strippedcsname .<sup>\*</sup>. **\* TEXT**  $\langle \text{stringspaces }\$  \from ...<sup>1</sup> \to \... **1 TEXT 2 CSNAME** \structurelistuservariable {...} **\* KEY \structurenumber \structuretitle** \structureuservariable {...} **\* KEY** \structurevariable {.<sup>\*</sup>..} **\* KEY \strut \strutdp \strutgap \strutht \struthtdp**  $\text{|\textbf{set}}$ **\* CONTENT \strutwd \style** [..,..=<sup>1</sup>...,..] {.<sup>2</sup>.} **1 inherits: \setupstyle 2 TEXT** \styleinstance [...] **\* NAME**

```
\style [.<sup>1</sup>.] {.<sup>2</sup>.}
1 NAME FONT
2 TEXT
\{STYLE \{.\}^*\}* TEXT
\subpagenumber
\subsentence {...}
* CONTENT
\substituteincommalist \{.\n,.\n\} \{.\n,.\n\}1 TEXT
2 TEXT
3 CSNAME
\subtractfeature [...]
* NAME
\subtractfeature {...}
* NAME
\sum_{n=1}^{\infty}1 CSNAME
2 CSNAME
\sum_{i=1}^{\infty}1 CSNAME
2 CSNAME
\swapface
\sum_{n=1}^{\infty}1 CSNAME
2 CSNAME
\swaptypeface
\switchstyleonly [...]
* rm ss tt hw cg roman serif regular sans sansserif suport type teletype mono scrismanual caligrafic
\switchstyleonly \.<sup>*</sup>..
* CSNAME
\switchtocolor [...]
* COLOR
\text{W}} \text{W}} \text{W}} \text{W}} \text{W}} \text{W}} \text{W}} \text{W}} \text{W}} \text{W}} \text{W}} \text{W}} \text{W}} \text{W}} \text{W}} \text{W}} \text{W}} \text{W}} \text{W}} \text{W}} \text{W}} \text{W}} \text{W}} \text{W}} \text{W}} \text{W}} \text{W}} \text{W1 NAME<sup>OPT</sup>
2 inherits: \seteazaspatiuinterliniar
\switchtointerlinespace [\ldots, \ldots]* on dezactivat reset auto mic med<sup>pr</sup>imare NUMMER DIMENSION
\verb|\switchto interlinespace [.".]* NAME
```
\symbolreference [...] **\* REFERENCE \synchronizeblank \synchronizeindenting**  $\sqrt{\text{synchronizemarking}}$   $[..^1.]$   $[..^2.]$   $[..^3.]$ **1 BESCHRIFTUNG** OPT **2 NUMMER 3 mentine**  $\verb|\synchronize outputs \verb|treams [...", ...]|$ **\* NAME** \synchronizestrut {...} **\* da nu auto cap ajustat linie implicit CHARACTER \synchronizewhitespace** \synctexblockfilename {...} **\* FILE \synctexresetfilename** \synctexsetfilename {...} **\* FILE** \SYNONYM [.<sup>1</sup>..]  $\{.\stackrel{?}{.}..\}$   $\{.\stackrel{3}{.}..\}$ OPT **1 NAME 2 TEXT 3 CONTENT instances: abbreviation** \abbreviation  $[\cdot \cdot \cdot \cdot]$   $\{\cdot \cdot \cdot \cdot \}$   $\{\cdot \cdot \cdot \}$ O<sub>DT</sub> **1 NAME 2 TEXT 3 CONTENT** \systemlog  $\{.\cdot.\cdot\}$   $\{.\cdot.\cdot\}$   $\{.\cdot.\cdot\}$ **1 FILE 2 TEXT 3 TEXT** \systemlogfirst {.<sup>1</sup>..} {.<sup>2</sup>..} {.<sup>3</sup>..} **1 FILE 2 TEXT 3 TEXT** \systemloglast {.<sup>1</sup>.} {.<sup>2</sup>.} {.<sup>3</sup>.} **1 FILE 2 TEXT 3 TEXT** \systemsetups {...} **\* NAME \TABLE**

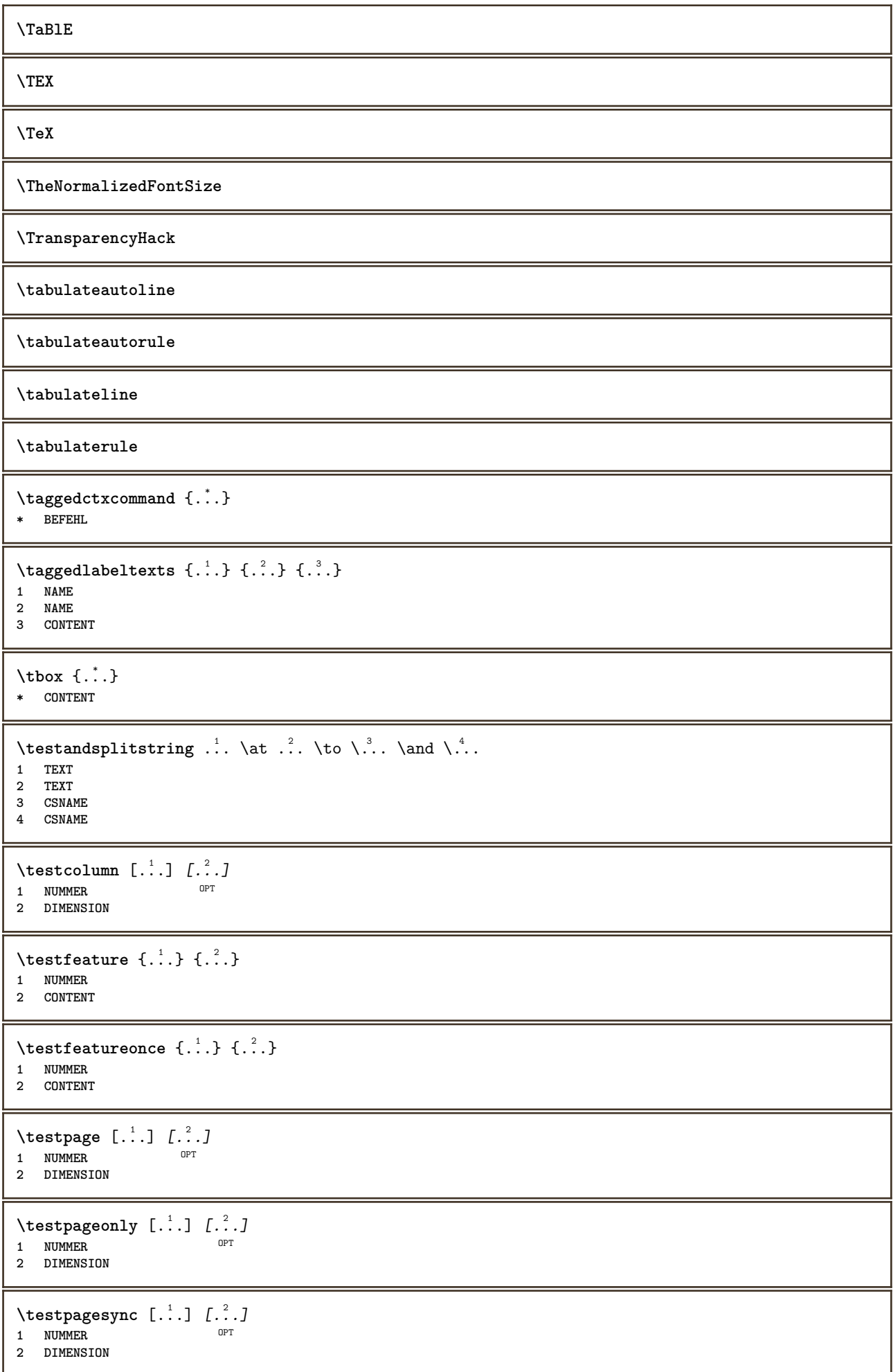

```
\text{test tokens } [\dots]* NAME
\tex \{\ldots\}* CONTENT
\texdefinition {...}
* NAME
\texsetup {...}
* NAME
\textajutator [.<sup>1</sup>..] {.<sup>2</sup>..} {.<sup>3</sup>..}
                    OPT
1 REFERENCE
2 TEXT
3 TEXT
\TEXTBACKGROUND {...}
* CONTENT
\text{iteration} [\ldots, \ldots^{\frac{1}{2}}, \ldots] [\ldots^2, \ldots]1 referinta = REFERENCE
   alternativ = implicit category entry short pagina num textnum an index tag keywords autor authoryears authornum
                  authoryear
   inainte = BEFEHL
   dupa = BEFEHL
   stanga = BEFEHL
   dreapta = BEFEHL
   inherits: \setupbtx
2 REFERENCE
\text{iteration} [.\cdot]. [.\cdot].1 implicit categor<sup>g pr</sup>entry short pagina num textnum an index tag keywords autor authoryears authornum authoryear
2 REFERENCE
\text{|\texttt{textation} [\dots, \dots \frac{1}{2}, \dots] [\dots, \dots \frac{2}{7}, \dots]1 referinta = REFERENCE
   alternativ = implicit category entry short pagina num textnum an index tag keywords autor authoryears authornum
                  authoryear
   inainte = BEFEHL
    dupa = BEFEHL
    stanga = BEFEHL<br>dreapta = BEFEHL
               dreapta = BEFEHL
   inherits: \setupbtx
2 KEY = VALUE
\textcite [\ldots, \ldots^{\frac{1}{2}}, \ldots] [...]
1 referinta = REFERENCE
    alternativ = implicit category entry short pagina num textnum an index tag keywords autor authoryears authornum
                  authoryear
   inainte = BEFEHL
   dupa = BEFEHL
    stanga = BEFEHL
    dreapta = BEFEHL
   inherits: \setupbtx
2 REFERENCE
\textcite [\cdot \cdot \cdot \cdot] [\cdot \cdot \cdot \cdot \cdot]1 implicit category entry short pagina num textnum an index tag keywords autor authoryears authornum authoryear
2 REFERENCE
```

```
\textcite [\ldots, \ldots \stackrel{1}{\vdots} \ldots] [\ldots, \ldots \stackrel{2}{\vdots} \ldots]1 referinta = REFERENCE
   alternativ = implicit category entry short pagina num textnum an index tag keywords autor authoryears authornum
                     authoryear
    inainte = BEFEHL
    dupa = BEFEHL
    stanga = BEFEHL
    dreapta = BEFEHL
   inherits: \setupbtx
2 KEY = VALUE
\textcontrolspace
\text{LABELtext} \left\{ . . . . \right\}* KEY
instances: head label mathlabel taglabel unit operator prefix suffix btxlabel
\text{btxlabeltext} \left\{ ... \right\}* KEY
\headtext \{.\cdot\}* KEY
\lambdalabeltext \{\ldots\}* KEY
\mathcal{L}_{\text{math}} {...}
* KEY
\operatorname{operator} {\{c.1,1\}}* KEY
\text{perfect } \{.\cdot\}* KEY
\sqrt{\text{suffixtext} \cdot \cdot \cdot}* KEY
\text{taglabeltext} \{.\dotsc\}* KEY
\{unitext f...\}* KEY
\textflowcollector {...}
* NAME
\text{FRAMEDTEXT} [\ldots, \ldots \stackrel{1}{\pm}, \ldots] \{ \ldots \}1 inherits: \setupframedtext
2 CONTENT
instances: framedtext
\{ramedtext [\ldots, \ldots \stackrel{1}{=} \ldots, \ldots] \{ \ldots \}1 inherits: \setupframedtext
2 CONTENT
\text{textmath} \{.\dot{.\}* CONTENT
\textminus
```

```
\textnote [\ldots, \ldots^{\frac{1}{n}}, \ldots] {\ldots}
1 inherits: \setupt<sup>ex</sup>tnote
2 TEXT
\textormathchar {...}
* NUMMER
\textormathchars {...}
* CHARACTER
\textplus
\textumplere [\ldots, \ldots \stackrel{1}{\pm} \ldots, \ldots] {...} {...}
1 inherits: \seteazarigleumplere <sup>OPT</sup> <sup>OPT</sup>
2 TEXT
3 TEXT
\textvisiblespace
\theta \thainumerals \{.\,.\,.\}* NUMMER
\thefirstcharacter {...}
* TEXT
\thenormalizedbodyfontsize {...}
* DIMENSION
\therefore \theremainingcharacters {\therefore }
* TEXT
\thickspace
\thinspace
\thirdoffivearguments \{.\cdot\cdot\} \{.\cdot\cdot\} \{.\cdot\cdot\} \{.\cdot\cdot\} \{.\cdot\cdot\} \{.\cdot\cdot\}1 TEXT
2 TEXT
3 TEXT
4 TEXT
5 TEXT
\thirdoffourarguments \{.\n,.\n,.\n,.\n,.\n,.\n,.\n,.\n,.\n,1 TEXT
2 TEXT
3 TEXT
4 TEXT
\thirdofsixarguments {.<sup>1</sup>..} {.<sup>2</sup>..} {.<sup>3</sup>..} {.<sup>4</sup>..} {.<sup>5</sup>..} {.<sup>6</sup>..}
1 TEXT
2 TEXT
3 TEXT
4 TEXT
5 TEXT
6 TEXT
\thirdofthreearguments \{.\n,.\n\} \{.\n,.\n\} \{.\n,.\n\}1 TEXT
2 TEXT
3 TEXT
```

```
\thirdofthreeunexpanded \{.\n,.\n\} \{.\n,.\n\} \{.\n,.\n\}1 TEXT
2 TEXT
3 TEXT
\threedigitrounding {...}
* NUMMER
\tibetannumerals {...}
* NUMMER
\tightlayer [...]
* NAME
\tilde{\ldots}* CHARACTER
\tinyfont
\tilde{\ldots}* CONTENT
\text{tochar } \{ . . . \}* e:NAME x:NUMMER d:NUMMER s:NUMMER i:NUMMER n:NAME c:NAME u:NAME a:NAME
\tolinenote [...]
* REFERENCE
\TOOLTIP [\ldots, \ldots \stackrel{1}{\dots}, \ldots] \{.\stackrel{2}{\dots}\} \{.\stackrel{3}{\dots}\}1 inherits: \setuptooltip
2 TEXT
3 TEXT
instances: tooltip
\TOOLTIP [ .^1 .] \{ .^2 .\} \{ .^3 .\}1 stanga cen<sup>QPT</sup>u dreapta
2 TEXT
3 TEXT
instances: tooltip
\tooltip [\, \cdot \, . \, . \, ] \, \{ \cdot \, . \, . \} \, \{ \cdot \, . \, . \}1 stanga cen<sup>QPT</sup>u dreapta
2 TEXT
3 TEXT
\tooltip [\ldots, \ldots \frac{1}{2}, \ldots] \{.\cdot \cdot\} \{.\cdot \cdot\}1 inherits: \setuptooltip
2 TEXT
3 TEXT
\topbox {...}
* CONTENT
\to \{.\n.}
* CONTENT
\toplinebox {...}
* CONTENT
```

```
\toprightbox {...}
* CONTENT
\topskippedbox {...}
* CONTENT
\tracecatcodetables
\tracedfontname {...}
* FONT
\traceoutputroutines
\tracepositions
\traduce [\ldots, \ldots^*], \ldots]* SPRACHE = TEX<sup>PPT</sup>
\transparencycomponents {...}
* COLOR
\text{transparent} [\ldots] \{.\ldots\}1 COLOR
2 CONTENT
\trecilafonttext [...,...] *
* inherits: \seteazafonttext
\triplebond
\text{truefilename } \ldots \}* FILE
\truefontname {...}
* FONT
\ttraggedright
\twodigitrounding {...}
* NUMMER
\tx
\txx
\typ [\ldots, \ldots \frac{1}{2}, \ldots, \ldots] {...}
1 inherits: \\fraceazatype
2 CONTENT
\type [\ldots, \ldots \frac{1}{2}, \ldots, \ldots] {.<sup>2</sup>.}
1 inherits: \stateazatype
2 CONTENT
\left\{ \text{typedefinedbuffer} \; [\; .\; .\; ] \; [\; .\; .\; ,\; .\; \overset{2}{=}\; .\; ,\; .\; ] \right.1 BUFFER OPT
2 inherits: \seteazatyping
```

```
\typeface
\typefile [.<sup>1</sup>.] [..,..<sup>2</sup>..,..] {.<sup>3</sup>.}
1 NAME<sup>OPT</sup> OPT
2 inherits: \seteazatyping
3 FILE
\typeinlinebuffer [...<sup>1</sup>...] [..,..<sup>2</sup>..,..]
                            OPT
1 BUFFER OPT OPT OPT
2 inherits: \seteazatype
\typescriptone
\typescriptprefix {...}
* NAME
\typescriptthree
\typescripttwo
\setminustypesetbuffer [\cdot \overset{1}{\ldots}, \cdot \overset{2}{\ldots}, \cdot \cdot]1 * BUFFER OPT OPT
2 inherits: \setupexternalfigure
\typesetfile [.<sup>1</sup>.] [.<sup>2</sup>.] [..,..<sup>3</sup>..,..]
1 NAME FILE OPT OPT
2 FILE TEXT
3 inherits: \setupexternalfigure
\type [...,-\frac{1}{2},...]\iff1 inherits: \stateazatype
2 ANGLES
\TYPE [\ldots, \ldots \stackrel{1}{=} \ldots, \ldots] {\ldots}
1 inherits: \seteazatype
2 CONTENT
\TYPE [...,-\frac{1}{2},...]\leq C...
1 inherits: \seteazatype
2 ANGLES
\typ [..,..<sup>i</sup>...,..] <<.<sup>2</sup>.>>
1 inherits: \\fraceazatype
2 ANGLES
\uconvertnumber \{.\cdot.\cdot\} \{.\cdot.\cdot\}1 inherits: \convertestenumar
2 NUMMER
\uedcatcodecommand \. \. \. \. \. \. \. \. \. \. \. \.1 CSNAME
2 CHARACTER NUMMER
3 BEFEHL
\ultimasubpagina
\{\n\t\ldots\}* NAME
```

```
\{\text{1}, \text{2}\}* CONTENT
\{\text{underset } \{.\cdot.\} \{.\cdot.\}1 TEXT
2 TEXT
\{\text{undeva } \{.\cdot.\} \{.\cdot.\} \text{ } [\cdot.\cdot.\ ]\}1 TEXT
2 TEXT
3 REFERENCE
\{\text{undoassign } [..].] [.. \frac{2}{n}..]1 TEXT
2 KEY = VALUE
\unexpandeddocumentvariable {...}
* KEY
\unhhbox \ldots with \{.\,^2.\}1 CSNAME NUMMER
2 BEFEHL
\{ \ldots \}* NUMMER
\sum_{i=1}^{\infty} \{1, 2, \ldots, n-2, \ldots, n-1\}1 NAME OPT
2 KEY = VALUE
\sum_{i=1}^{\infty} \{1, 2, \ldots, n-2, \ldots, n-21 NAME OPT
2 KEY = VALUE
\text{V}UNIT \{\cdot, \cdot\}* CONTENT
instances: unit
\{unit \, {\ldots} \}* CONTENT
\unprotect ... \protect
\unprotected .<sup>*</sup>. \par
* CONTENT
\unregisterhyphenationpattern [.<sup>1</sup>..] [.<sup>2</sup>..]
                                        OPT
1 SPRACHE
2 TEXT
\text{Nunspace} \ldots {\ldots }
1 CSNAME
2 TEXT
\text{Nunspaceargument} ... \to \.<sup>2</sup>..
1 TEXT
2 CSNAME
\un{, \ldots\}* TEXT
```
 $\text{Nunspace}$  i. \to \.<sup>2</sup>..

**1 TEXT 2 CSNAME**

**\unstackscripts**

 $\{\text{untexargument } \{.\cdot.\} \to \ \.\cdot.\$ 

**1 TEXT**

**2 CSNAME**

 $\{\text{untricommand } \{.\cdot.\} \to \ \cdot\ \cdot\ \cdot$ 

**1 CSNAME**

**2 CSNAME**

\uppercased {...}

**\* TEXT**

 $\text{Nuppercases}$  ...  $\text{to } \ldots$ 

**1 TEXT**

**2 CSNAME**

**\upperleftdoubleninequote**

**\upperleftdoublesixquote**

**\upperleftsingleninequote**

**\upperleftsinglesixquote**

**\upperrightdoubleninequote**

**\upperrightdoublesixquote**

**\upperrightsingleninequote**

**\upperrightsinglesixquote**

 $\url$   $[.\,.]$ **\* NAME**

**\urmatoareasubpagina**

\usealignparameter \.<sup>\*</sup>...

**\* CSNAME**

 $\text{base} \$ ...

**\* CSNAME**

```
\usebodyfont [...,*...]
* inherits: \seteazafonttext
```
 $\texttt{\textbackslash} \$ ..

**\* CSNAME**

```
\texttt{\texttt{cluster}} [...] [1, 2, 1, 2, \ldots]OPT
1 NAME
2 FILE
3 specification = NAME
\usebtxdefinitions [...]
* FILE
\usecitation \lceil . . . . \rceil* REFERENCE
\text{Usecitation} \{.\n..}
* REFERENCE
\usecolors [...]
* FILE
\text{Usecomponent} [...]
* FILE
\usedummycolorparameter {...}
* KEY
\text{N}usedummystyleandcolor \{.\cdot.\cdot\} \{.\cdot.\cdot\}1 KEY
2 KEY
\texttt{\{.'..}}* KEY
\useenvironment [...]
* FILE
\text{Nuseexternalrendering } [\dots] [\dots] [\dots] [\dots] [\dots]1 NAME
2 NAME
3 FILE
4 auto embed
\usefigurebase [...]
* reset FILE
\text{usefile} [...] [...] [...]
1 NAME<sup>OPT</sup>
2 FILE
3 TEXT
\usegridparameter \... *
* CSNAME
\texttt{\textbackslash} \dots* CSNAME
\texttt{\textbackright} \ \texttt{\textbackright}.* CSNAME
\verb+\useinterlinespace+\verb+\++...+* CSNAME
```

```
\uselanguageparameter \.<sup>*</sup>...
* CSNAME
\text{\\useluamodule} [...]
* FILE
\useMPenvironmentbuffer [...]
* NAME
\{\text{useMPgraphic } \{.\cdot\},\ \{.\cdot\,,\cdot\}^{\frac{2}{m}}\}1 NAME OPT
2 KEY = VALUE
\useMPlibrary [...]
* FILE
\text{NuseMPrun} \{.\n<sup>1</sup>.\n<sup>2</sup>.\n1 NAME
2 NUMMER
\text{WPeriables} [..] [...]...]
1 NAME
2 KEY
\verb|\usemathstyleparameter |. . .* CSNAME
\useproduct [...]
* FILE
\useprofileparameter \.<sup>*</sup>..
* CSNAME
\useproject [...]
* FILE
\usereferenceparameter \.<sup>*</sup>..
* CSNAME
\userpagenumber
\text{N}usesetupsparameter
* CSNAME
\text{NusestaticMPfigure} [...,...^{\frac{1}{2}}...] [...^2.]OPT
1 inherits: \setupscale
2 NAME
\text{v} \usesubpath [\ldots, \ldots]* PATH
\text{Vusetexmodule} [..] [..,2] [..,..] [..,..]OPT
1 m p s x t <sup>OPT</sup> 0PT
2 FILE
3 KEY = VALUE
```
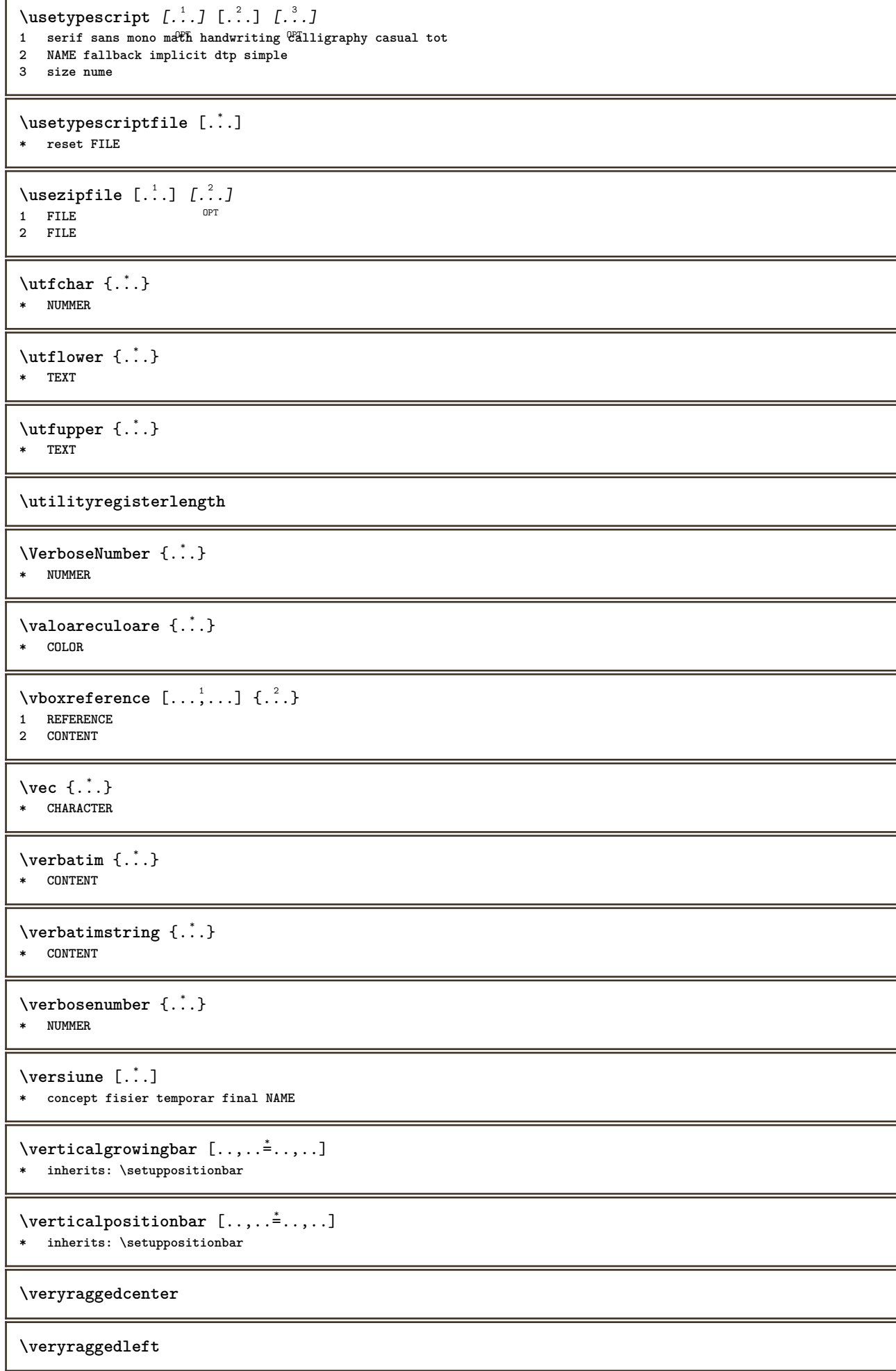

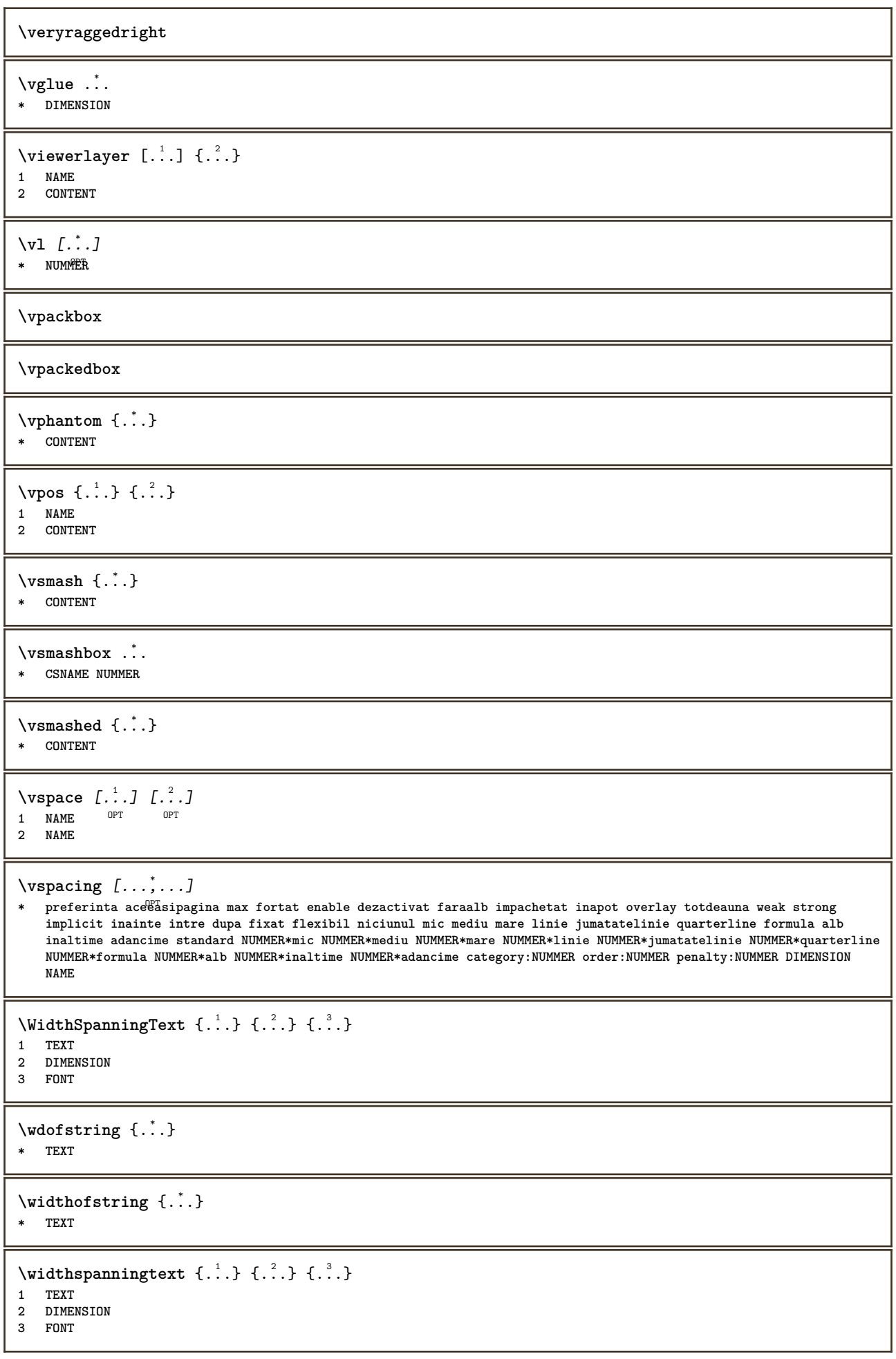

```
\text{withoutpt} \{.\n.
* DIMENSION
\text{Words } \{.\n<sup>*</sup>..}
* TEXT
\forallwordtonumber \{\ldots\} \{\ldots\}1 unu doi trei patru cinci
2 TEXT
\forall writedatatolist [ .^1 . ] [ . . , . , . ^{2} . . , . . ] [ . . , . , . ^{3} . . , . . ]OPT
1 LISTE
2 inherits: \seteazalista
3 KEY = VALUE
\text{V} \{ .^{1} . \} \{ .^{2} . \}1 TEXT
2 TEXT
\XETEX
\XeTeX
\setminus \mathbf{x}defconvertedargument \setminus \cdot^1. \{ \cdot, \cdot^2, \cdot \}1 CSNAME
2 TEXT
\xm1addindex {.\ .}* NODE
\sum_{n=1}^{\infty} and \sum_{n=1}^{\infty} and \sum_{n=1}^{\infty} and \sum_{n=1}^{\infty} and \sum_{n=1}^{\infty} and \sum_{n=1}^{\infty} and \sum_{n=1}^{\infty} and \sum_{n=1}^{\infty} and \sum_{n=1}^{\infty} and \sum_{n=1}^{\infty} and \sum_{n=1}^{\infty} and \sum_{n=1}^{\infty1 NAME
2 SETUP
3 SETUP
\xmlalaftersetup \{.\cdot.\cdot\} \{.\cdot.\cdot\}1 SETUP
2 SETUP
\xmlabel{1.1} \{.\,. \}1 NODE
2 LPATH
\xmlappenddocumentsetup {.<sup>1</sup>.} {.<sup>2</sup>.}
1 NAME
2 SETUP
\xmlappendsetup {...}
* SETUP
\xmlapplyselectors {...}
* NODE
\xmlatt \{.\cdot.\cdot\} \{.\cdot.\cdot\}1 NODE
2 NAME
```

```
\xmlattdef \{.\cdot.\cdot\} \{.\cdot.\cdot\} \{.\cdot.\cdot\}1 NODE
2 NAME
3 TEXT
\{\text{multiplate } \{.\cdot.\} \{.\cdot.\} \{.\cdot.\}1 NODE
2 LPATH
3 NAME
\xmlattributedef {...} 1
{...} 2
{...} 3
{...} 4
1 NODE
2 LPATH
3 NAME
4 TEXT
\xmlbadinclusions {...}
* NODE
\sum\text{1} beforedocumentsetup \{.\n\ldots\} \{.\n\ldots\} \{.\n\ldots\}1 NAME
2 SETUP
3 SETUP
\xm1beforesetup \{.\n\} \{.\n\}1 SETUP
2 SETUP
\xm1chainatt \{.\cdot.\cdot\} \{.\cdot.\cdot\}1 NODE
2 NAME
\xm1chainattdef \{.\cdot.\cdot\} \{.\cdot.\cdot\} \{.\cdot.\cdot\}1 NODE
2 NAME
3 TEXT
\xmlchecknamespace {...} {..} {..}1 NODE
2 NAME
\xmlcommand \{.\n,.\n\} \{.\n,.\n\} \{.\n,.\n\}1 NODE
2 LPATH
3 XMLSETUP
\xmlconcat \{.\cdot.\cdot\} \{.\cdot.\cdot\} \{.\cdot.\cdot\}1 NODE
2 LPATH
3 TEXT
\xmlconcatrange {...} {...} {...} {...} {...} {...}
1 NODE
2 LPATH
3 TEXT
4 FIRST
5 LAST
\xmlcontext \{\ldots\} \{\ldots\}1 NODE
2 LPATH
\xm1count {\dots}
* NODE
```

```
\xm1defaulttotext \{\ldots\}* NODE
\xmldirectives {...}
* NODE
\xmldirectivesafter {...}
* NODE
\xmldirectives before <math>\{.\n\cdot\}* NODE
\xmldisplayverbatim {...}
* NODE
\xmldoif \{.\cdot.\cdot\} \{.\cdot.\cdot\} \{.\cdot.\cdot\}1 NODE
2 LPATH
3 TRUE
\xmldoif \{.\n \} \{.\n \}1 NODE
2 TRUE
\xmldoifelse \{.\cdot.\cdot\} \{.\cdot.\cdot\} \{.\cdot.\cdot\} \{.\cdot.\cdot\}1 NODE
    2 LPATH
3 TRUE
4 FALSE
\xmldoifelseatt {\ldots} {1 NODE
2 TRUE
3 FALSE
\sum_{{\tt Mldoif} {\tt elseempty} \{.\cdot.\}} \{.\cdot.\} \{.\cdot.\} \{.\cdot.\}1 NODE
2 LPATH
3 TRUE
4 FALSE
\sum_{i=1}^{\infty} and \sum_{i=1}^{\infty} and \sum_{i=1}^{\infty} and \sum_{i=1}^{\infty} and \sum_{i=1}^{\infty} and \sum_{i=1}^{\infty} and \sum_{i=1}^{\infty} and \sum_{i=1}^{\infty} and \sum_{i=1}^{\infty} and \sum_{i=1}^{\infty} and \sum_{i=1}^{\infty} and \sum_{i=1}^{\infty1 NODE
2 TRUE
3 FALSE
\sum_{i=1}^n \xmldoifelsetext {...} {...} {...} {...} {...}
1 NODE
2 LPATH
3 TRUE
4 FALSE
\{\text{smalloifelsevalue } {\{.\cdot.\}} \{.\cdot.\} \{.\cdot.\} \{.\cdot.\}1 CATEGORY
2 NAME
3 TRUE
4 FALSE
\xm1doifnot \{.\cdot.\cdot\} \{.\cdot.\cdot\} \{.\cdot.\cdot\}1 NODE
2 LPATH
3 TRUE
```

```
\mathcal{X} \{ \ldots \}1 NODE
2 TRUE
\xmldoifnotselfempty <math>\{\ldots\} \{\ldots\}1 NODE
2 TRUE
\xmldoifrontext {\ldots} {\ldots} {\ldots}
1 NODE
2 LPATH
3 TRUE
\xmldoifselfempty <math>\{.\dots\} \{.\dots\}1 NODE
2 TRUE
\xmldoiftext { ... } {'.}. {...} {...}
1 NODE
2 LPATH
3 TRUE
\mathcal{X}mlelement \{.\cdot\cdot\} \{.\cdot\cdot\}1 NODE
2 NUMMER
\xrightarrow{\text{full}} {\ldots} {\ldots}
1 NODE
2 LPATH
\xmlfirst {\ldots} {\ldots}1 NODE
2 LPATH
\xrightarrow{flush \{\cdot, \cdot\}* NODE
\xmlflushcontext {...}
* NODE
\xm1flushdocumentsetups \{.\cdot\cdot\} \{.\cdot\cdot\}1 NAME
2 SETUP
\xm1flushlinewise \{\ldots\}* NODE
\verb|\xmlflushpure| {.\,. }* NODE
\xrightarrow{\text{while}}* NODE
\xm1flushtext \{\ldots\}* NODE
\sum_{{\tt{minclude}}}\ {...} {...} {...}
1 NODE
2 LPATH
3 NAME
```

```
\xmlinclusion {...}
* NODE
\xmlinclusions {...}
* NODE
\xmlinfo \{.\n<sup>*</sup>..}
* NODE
\xmlinjector {...}
* NAME
\xmlimlin1 NODE
2 mp lua xml parsed-xml nested tex context niciunul NAME
\xmlinlineprettyprinttext {.<sup>1</sup>.} {.<sup>2</sup>.}
1 NODE
2 mp lua xml parsed-xml nested tex context niciunul NAME
\xmlinlineverbatin {...}
* NODE
\xmlinstalldirective \{.\cdot.\cdot\} \{.\cdot.\cdot\}1 NAME
2 CSNAME
\xmllast \{.\cdot.\} \{.\cdot.\}1 NODE
2 LPATH
\xmllastatt
\xmllastmatch
\xmllastpar
\xmlloadbuffer \{.\cdot.\cdot\} \{.\cdot.\cdot\} \{.\cdot.\cdot\}1 BUFFER
2 NAME
3 XMLSETUP
\sum1loaddata \{.\cdot\,,\} \{.\cdot\,,\} \{.\cdot\,,\}1 NAME
2 TEXT
3 XMLSETUP
\xmlloaddirectives {...}
* FILE
\xmlloadfile \{.\n,.\n,.\n,.\n,.\n,1 NAME
2 FILE
3 XMLSETUP
\sum1loadonly \{.\cdot\,,\} \{.\cdot\,,\} \{.\cdot\,,\}1 NAME
2 FILE
3 XMLSETUP
```

```
\xmlmain \{\ldots\}* NAME
\sum \texttt{m} apvalue \{.\,.\,.\, \} \{.\,.\,.\, \}1 CATEGORY
2 NAME
3 TEXT
\xmlname \{\ldots\}* NODE
\xmlnamespace {...}
* NODE
\xmlnonspace \{.\cdot\cdot\} \{.\cdot\cdot\}1 NODE
2 LPATH
\sum_{i=1}^{n}1 NODE
2 NAME
\sum_{i=1}^{\infty} {...} {...} {...}
1 NODE
2 LPATH
3 NAME
\xm1path \{\ldots\}* NODE
\xnlpos {..}* NODE
\xmlposition {...} 1
{...} 2
{...} 3
1 NODE
2 LPATH
3 NUMMER
\sum \text{Trapependdocumentsetup } \{.\cdot.\cdot\} \{.\cdot.\cdot\}1 NAME
2 SETUP
\xmlprependsetup {...}
* SETUP
\xmlprettyprint {.<sup>1</sup>.} {.<sup>2</sup>.}
1 NODE
2 mp lua xml parsed-xml nested tex context niciunul NAME
\xmlprettyprinttext {.<sup>1</sup>.} {.<sup>2</sup>.}
1 NODE
2 mp lua xml parsed-xml nested tex context niciunul NAME
\sum n processbuffer \{.\cdot\cdot\} \{.\cdot\cdot\} \{.\cdot\cdot\}1 BUFFER
2 NAME
3 XMLSETUP
```

```
\sum n processdata \{.\cdot\cdot\} \{.\cdot\cdot\} \{.\cdot\cdot\}1 NAME
2 TEXT
3 XMLSETUP
\sum n processfile \{.\cdot\,,\} \{.\cdot\,,\} \{.\cdot\,,\}1 NAME
2 FILE
3 XMLSETUP
\sum_{\text{number of } i.} \{i.}^2.1 NODE
2 LPATH
\xmlraw \{\ldots\}* NODE
\xnlrefatt {..} {..}1 NODE
2 NAME
\xmlregistereddocumentsetups {.<sup>1</sup>.} {.<sup>2</sup>.}
1 NAME
2 SETUP
\xmlregisteredsetups
\xmlregisterns {.<sup>1</sup>..} {.<sup>2</sup>..}
1 NAME
2 URL
\xmlremapname {.<sup>1</sup>.} {.<sup>2</sup>.} {.<sup>3</sup>.} {.<sup>4</sup>.}
1 NODE
2 LPATH
3 NAME
4 NAME
\{ xmlremapnamespace \{.\cdot\cdot\} \{.\cdot\cdot\} \{.\cdot\cdot\}1 NODE
2 NAME
3 NAME
\{\text{number} \{ . . . . \} \{ . . . \}1 NAME
2 SETUP
\xmlremovesetup {...}
* SETUP
\xmlresetdocumentsetups {...}
* NAME
\xmlresetinjectors
\xmlresetsetups {...} *
* NAME
\xmlsave \{.\cdot.\} \{.\cdot.\}1 NODE
2 FILE
```

```
\xmlsetatt {..} {..} {..} {..}1 NODE
2 NAME
3 TEXT
\xmlsetattribute \{.\cdot.\cdot\} \{.\cdot.\cdot\} \{.\cdot.\cdot\} \{.\cdot.\cdot\}1 NODE
2 LPATH
3 NAME
4 TEXT
\xmlsetentity \{\ldots\} \{\ldots\}1 NAME
2 TEXT
\xmlsetfunction {\ldots} {\ldots} {\ldots} {\ldots}1 NODE
2 LPATH
3 LUAFUNCTION
\xmlsetinjectors [\ldots, \ldots]* NAME
\xmlsetpar {\ldots} {\ldots} {\ldots}
1 NODE
2 NAME
3 TEXT
\xmlsetparam {.<sup>1</sup>.} {.<sup>2</sup>.} {.<sup>3</sup>.} {.<sup>4</sup>.}
1 NODE
2 LPATH
3 NAME
4 TEXT
\xm1setsetup {...} {...} {...}
1 NAME
2 LPATH
3 SETUP
\xm1setup \{\ldots\} \{\ldots\}1 NODE
2 SETUP
\xmlshow {\ldots}* NODE
\xmlsnippet {.<sup>1</sup>..} {.<sup>2</sup>..}
1 NODE
2 NUMMER
\xmlstrip {.<sup>1</sup>.} {.<sup>2</sup>.}
1 NODE
2 LPATH
\xmlstripnolines \{.\cdot.\} \{.\cdot.\}1 NODE
2 LPATH
\xmlstripped \{.\cdot\cdot\} \{.\cdot\cdot\}1 NODE
2 LPATH
```
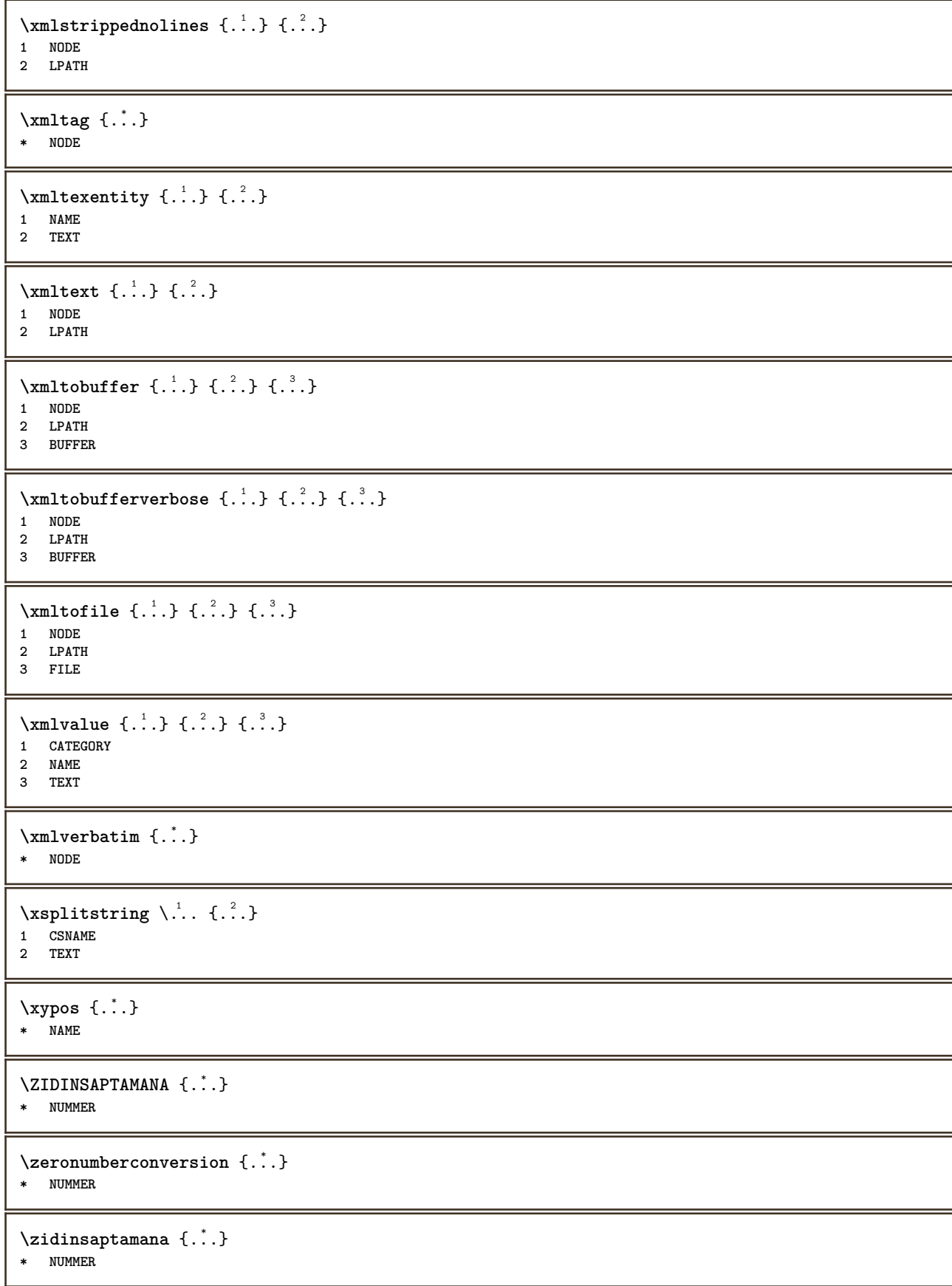
**PRAGMA ADE Ridderstraat 27 8061GH Hasselt NL www.pragma-ade.com**